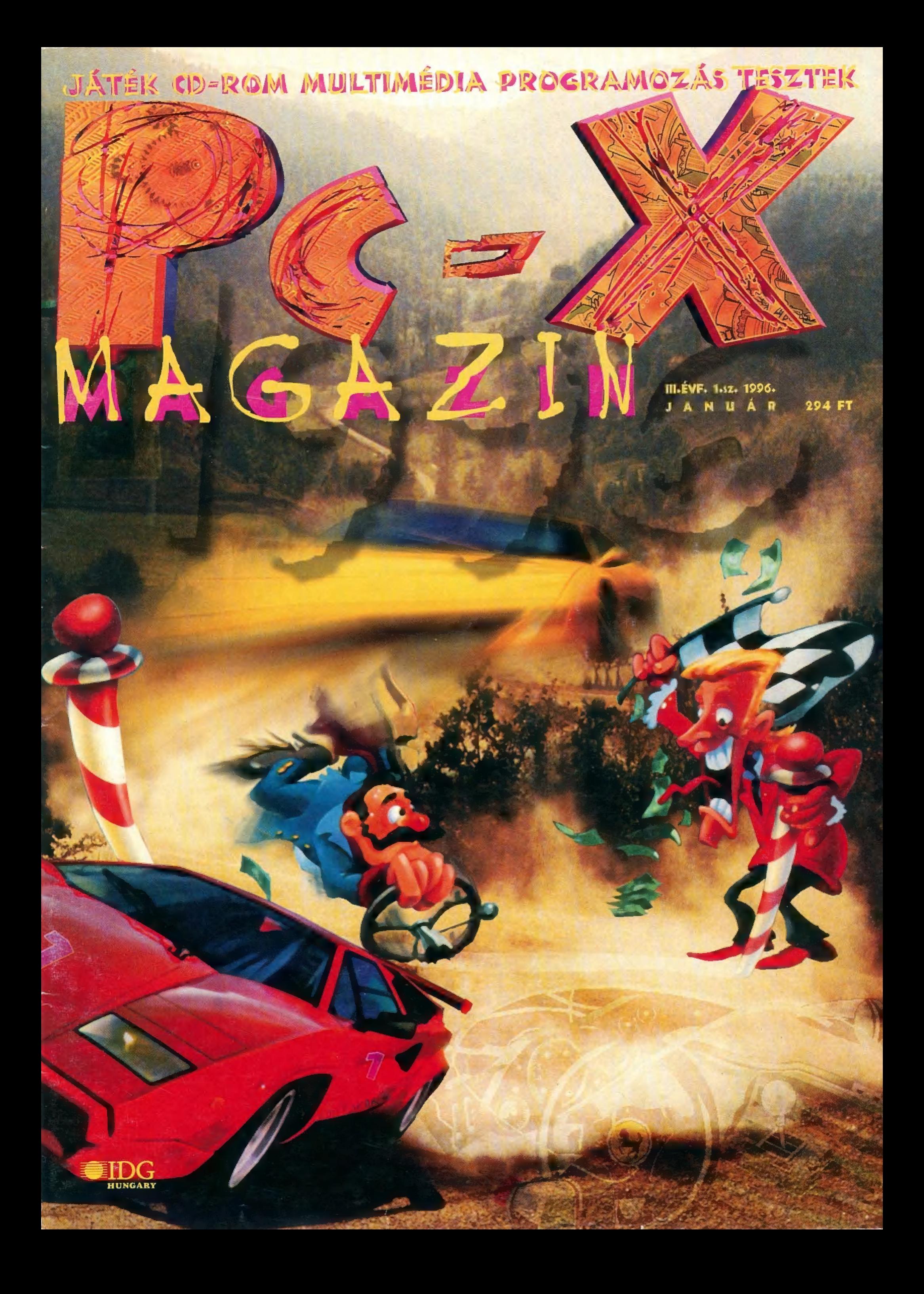

# Látástól Wikylásiá...

Itt van az Újév, itt van újra, de hogy ez kinek hiányzott?! Az új év mindig a változások éve — a legfontosabb változás, hogy szerkesztőségünk is átalakul. Nemcsak, hogy új telefonközpontunk van lés ebbe egyelőre beleőrülünk), de mostantól kezdve Shy nélkül készítjük a lapot. Szép volt együtt az elmúlt másfél év, de 1996-tól kezdve külön utakon járunk. Ennek megfelelően fokozatosan alakítjuk át a lapot — ennek első, apró jeleit már most is észrevehetitek (remélhetőleg lesz időnk mindent alaposan átgondolni majd, hiszen így, Karácsony előtt majd" bedilizük). Mindjárt magyarázkodással kezdjük: nem döglött meg a Hotline News rovat, csak "pihen"! Annyi friss játék érkezett a napokban, hogy kénytelenek voltunk a "Forró Híreket" még forróbb leírásokra cserélni. Nem baj, ugye? Ha lehet, igyekszünk még ,emberközelibbek" lenni: egy-egy leírásba be-becsempésszük mostantól több írónk véleményét is.

Apropó, vélemény. Megvettétek már a decemberi CD-X-et, amin a demopályázat van? A CD-X  $N<sup>o</sup>$ 3 tartalmazza ugyanis azokat a pályaműveket", amikre várjuk szavazataitokat. Küldd be levlapon, melyik demo tetszett a legjobban, és mi ennek megfelelően díjazzuk a műremekeket. Ha pedig nem érdekelnek a demók, nézelődj a CD-X-en - van rajta érdekesség bőven!

- $\n **The Dig**$  Spielberg tollából **EF 2000 Eurofighter - ez aztán repszim!** <sup>9</sup> The Web és Pinball World flipperek Screamer – markold a kormányt! 10 Fifa'95 és Actua Soccer - 12:3-ra győzött Mission Critical - Star Trek féleség? 12 14 Mortal Kombat 3 – Tipp-top cheat kódok 1<sub>6</sub> Sim Isle - építs magadnak szigetet 199 Steel Panther - páncélos párducok 209 Caesar lI- leírás sok-sok ötlettel
- 29 Worms szerintünk a hónap és az év játéka

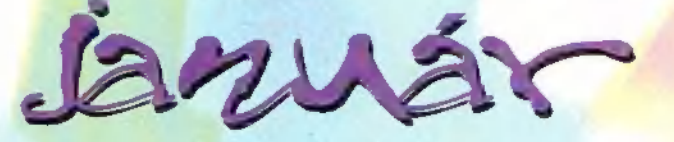

22 Mirage és Reflux – kalandjátékok 25 Aliens – az idegenek még mindig élnek 220 Mortal Coil — Doom-szerű kalandjáték 27 Rebel Assault 2 – végre megjött 25 U.S. Navy Gold és Silent Steel 39 Raven Project – űrharc és szimulátor 39 Filmajánlat januárra – játékokkal 329 Music City - Gyu bácsi kedvencei  $328$  MS Encarta'96 – mindig tud újat Jip MS Autoroute – Európát is ismeri 31 MS 3D Movie Maker – mozikészítő 33 Demozóna – hazai demo történelem 33 VESA programozás – grafkártya-kódolás 4400 N otator — kényelem szerető zenészeknek 429 Aréna - Dr. Nyúl Kálmán válaszol  $42$ Dr. MIDI – az Edge 3D hangoskodása<br> $42$ D HW Depo – a pályázat értékelése 44 CDi - Indul a bakterház és Forrest Gump  $59$  Edge 3D – tapasztalatok a PC-X-ben **5<sup>1</sup>** Trophy Bass – pecázás pécén 3 3D Studio – Kaiser úr ismét válaszol  $54$  Lightwave  $3D$  – további ray-tracelés 530 Multimédia - CD-ROM-okról... 53 Wizard's csodák – vágd ki a kupont!

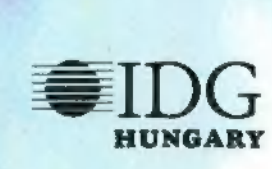

HUNGARY Következő számunk 1996. február 5-én, hétfőn jelenik meg.

- PC-X Számítástechnikai Magazin - megjelenik havonta Kiadja az IDG Magyarországi Lapkiadó Kft. Felelős kiadó: Bíró István ügyvezető igazgató Főszerkesztő: Bognár Ákos (Mr. Chaos]; szorgos kéz: Iván Csilla; általános hőzöngő: Spányik Balázs (The Richfielder]; grafikus: Zékány Krisztina; a lapot tördeli: Sütő István (Süti); címlap: Kondákor László (Kondi). A szerkesztőség címe: 1012 Budapest, Márvány u. 17. Postacím: 1537 Budapest, Pf. 386 Telefon: 156-o337, 156-8291 és 156-3211/PC-X Telefax: 156-9773, E-mail: PC-X@IDG.HU Előfizethető a kiadónál közvetlenül postautalványon, valamint átutalással az IDG

MKB 203-28016-7007 pénzforgalmi jelzőszámra. Ára: 294 Ft, fél évre 1344 Ft, egy évre 2688 Ft. Hirdetésfelvétel: IDG Ker. Iroda és a szerkesztőség Nyomás, kötészet: MESTERPRINT KFT. Felelős vezető: Szilágyi Tamás A megrendelés száma: 95.0540 HU ISSN: 1218-358X Terjeszti a Nemzeti Hírlapkereskedelmi Rt., a Hírker Rt., az alternatív terjesztők és a számítástechnikai szaküzletek.

A PC-X-ben megjelenő anyagok bármilyen módon való felhasználása<br>csak a kiadó előzetes engedélyével lehetséges. A megjelent hirdetések<br>tartalmáért a szerkesztőség nem vállalja a felelősséget.

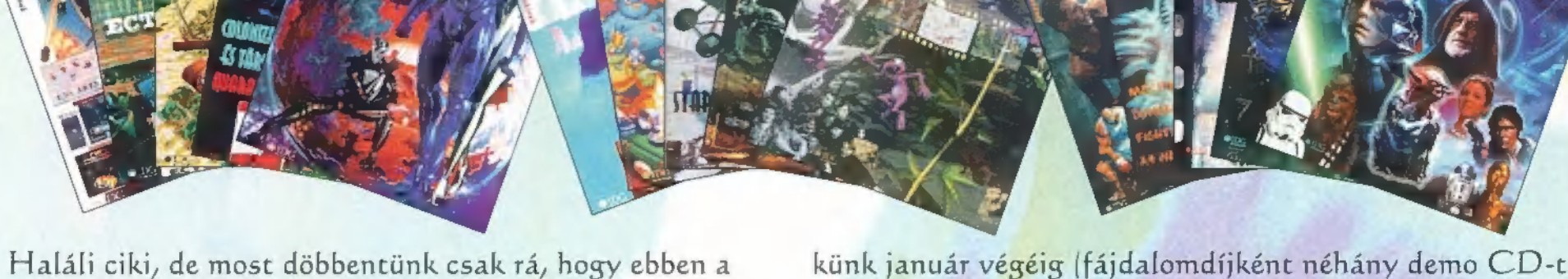

számban már alig maradt játékra hely, hiszen annyira is kisorsolunk a többi helyezett között)! telezsúfoltuk újdonsággal Ha levelet írsz, ne fe-

– persze a szokásosak **lejtsd el, hogy meg**most sem hiányoznak fil- VIII KIZS I ATA KALLA változott az irányítómes, zenés és a Wizard's Samunk 1536-ról 1537kupon se jöhet rosszul). **Elefonszámaink** kupon se jöhet rosszúllására az elefonszámaink

ATTER CO. BON'TA

Azért egy igazi fődíjnak mindig akad hely: NHL is módosultak egy picinykét, lásd az előző oldalon, az Hockey '95-öt nyer az, aki a legjobb viccet küldi be ne- impresszumban!

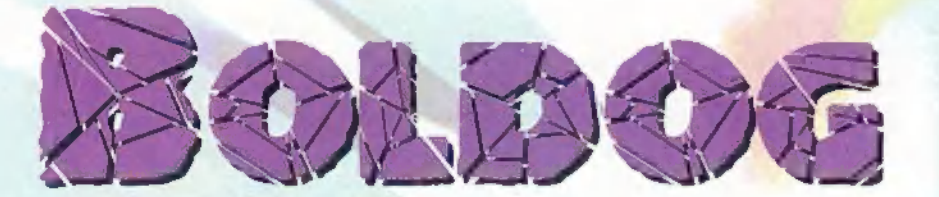

pen akadt ten- **na, hogy ilyen jól sikerül majd az ár**níraló bőven... **Van a verés! Reméljük, senki nem csalódott**; Hosszú készü- **a sokak elszontyolodtak**, mikor már lödés elözte **olyan magasra szökött fel például a** meg HW Depo  $\frac{486 - 35}{486 - 35}$  alaplap ára, hogy már nem tad-<br>Játékank vég-  $\frac{1}{\sqrt{2}}$  tak lépést tartani a licitálással. (Volső fordulóját,<br>a PC-X<br>a TC-X tesei (talán öten) kaptak mindössze Ar (le) verést. **And the Community of the Community** annual zeetont, hogy könnyedén leva-

Uff, tagy rekezer véget ért a Computer fará- vel aztán átvekették a fabatkákat - ezekkel teke- bak - az árveréssel mindössze az vott a célunk, hogy csony. No, nem mintha rosszal éreztük volna magan- tett licitálni. Ugy gondoljak, a nyeremények érté- klassz díli közepette "adhassuk" át a díjakat. Ez beke lehetett az igazi csáberő - nem hittük vol-

tesei (talán öten) kaptak mindössze (Köszi Schuerue, ) ? dászhatták a menő nyereményeket is<br>és bocs'az álmatlan éjszkákért!) Az árverés előtt | İgy van ez rendjén, hiszen ök voltak a legjob-

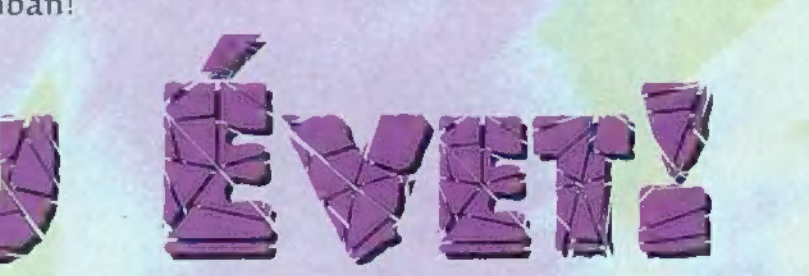

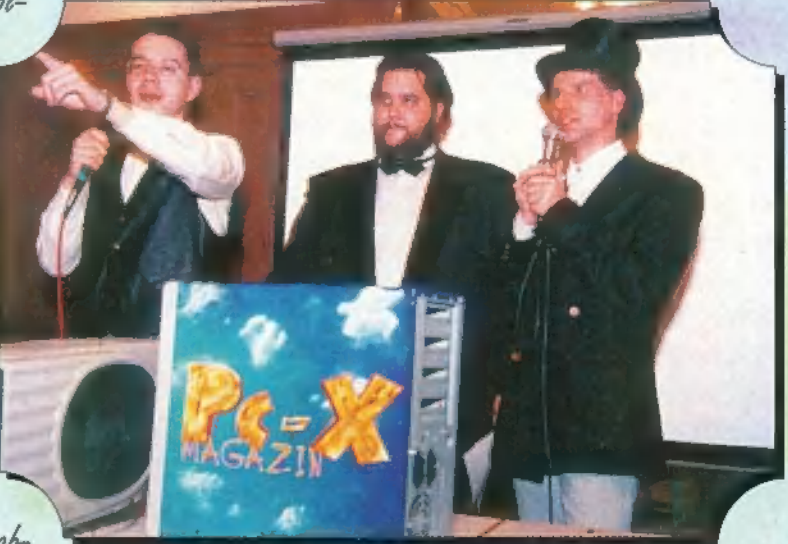

kipostáztuk az első 70 legjobbnak levelünket Jupi már megint Hátitt Iupi már megint Hát itt<br>(a már nem Azért, mert fedjük íróink és magank kilétét - ezért, már nem apott már nem azért, mert fedjük íróink és magank kilétét - mindig, most is , írivalót... Schul egy repülő, ellett a hát vóink megfejtéseket-részle- Giraffe Joker szerénykedik mindelőt... Schuerue-n sehol egy repülő,<br>báromira potent szerénykedik Zong és EI maradt még ne légy "Gyerekek, már ime hát egy Újévi összja már... jokar magyartótak már a pelegy tegülő, a jól meg hát egy líjévi össz haromira megértően zong és El maradt még ne légy "Gyerekek már ime hát egy líjévi össz baromira megértően / /Capo nagyon hely! morcos, Trau! me AMD. közis: N ; I festi I / - Newlocal TA A éz Ag UN S ewiocal Pelace most portré. The Richfielderkd § fi S él a 46. oldalon, A jóllakott unia már... mesolyos unia már... mesolyos (Cyperekek, már megint kiesett a kontaktlencsém!")<br>
El a 46. oldalon, A jóllakott mapközis: handig i volt miről szerkesztőse kontaktlencsém!" – Newloc popular)<br>ami-/ jobban tudja: starting in the starting of the starting of the starting of the starting of the starting of the starting of the starting of the starting of the starting of the starting of the starting of the s Ema Nymton ( 7 Paul 20 Paul 20 Paul 20 Paul 20 Paul 20 Paul 20 Paul 20 Paul 20 Paul 20 Paul 20 Paul 20 Paul 20 Ema Nymton<br>(de ő még nem tudja, amit mi tudunk...) <sup>I</sup>! És aki a ] fényképgép Pellus nem / 118936. áll: Hi mindig ilyen d .SamJoe b komoly... Pláne, jé (jobb is, ha hogy van végre A nem mutatjuk) / Rebel 2-je Süti most még 8 ha. p élénk, fogalma sincs, / pe" / mennyit kell majd / Hogy Mr. Chaos / — Szerintem inyit kell majd Hogy Mr. Chaos Szerintem<br>tördelni... minek vigyorog Gyu bácsi nyit kell majd Hogy Mr. Chaos Szerintem<br>
tördelni... minek vigyorog Gyu bácsi "Gyerekek, .<br>
BigZoo-nak egy ennyire?<br>
a latin sokáig tart sokáig tart j hónapja lecsúszott a / haja az állára... . Csilla, figyeld a Kondi még?" - Kondi Átmenetileg

civilben — Jon

kezét, nehogy elkalandozzon!

10... 9... 8... 7... 6... 5... 4... 3... GYÚJTÁS

ار دار را

ANDJÁTÉK

- HOUSTON, VALAMI BAJ VAN. - Itt Houston, mi a baj? – Melyik itt a gyújtás? - Az a zold gomb, ott oldalt. - AH, MEGVAN. KÖSZ A SEGÍTSÉ-GET HOUSTON, VEGE.

z űrhajó felszállt. Bár nem ez a legalkalmasabb jármű erre a feladatra, ebben a vészhelyzetben nem volt idő újabb típus tervezésére. Göndölöm mindannyian tudják, hogy űrhajónk célja a hun fővezér, Attila után elnevezett meteor eltérítése, hogy új pályára állva elkerülje a Földet. A hajó legénysége rajtam, Boston Low kapitányon kívül még négy személyből állt: Dr. Brink köztiszteletnek örvendő asztrológus, Miles a robbanóanyagok szakértője, Bordent a Föld egyik legjobb pilótája és Robins, aki újságíró és asztronauta. Megérkeztünk a meteorhoz. Robins, Brink és jómagam mentünk ki megvizsgálni a követ és elhelyezni az atomtölteteket. Nem találtunk igazán jó helyet a két bombának, tehát vájnunk kellett. A szerszámokat kivettük a repkedő röfiből, és elvégeztük a sebészi beavatkozást a meteoron. A töltetek beillesztése után visszatértünk az űrhajóhoz, s kiadtam a parancsot a robbanószerkezetek aktivizálására. A bombák felrobbantak, az akció sikerült. (Ijedségre semmi ok, nincs vége a játéknak!) Brink tanácsára megnéztük a robbanások helyét, és láttuk, hogy akkora lyuk keletkezett a me-

ਸ਼

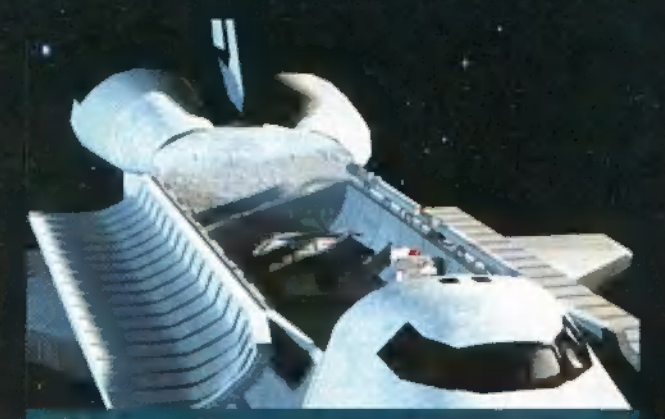

Valahol itt kezdödött az egész, amikor kiszálltunk...

teoron, hogy be lehet menni a belsejébe. Bent nem kellett sakáig vizsgálódnunk ahhoz, hogy megállapítsuk: ezeket a formákat nem a természet alakította ki. Paneleket is találtunk, melyek a nyomás hatására eltüntek a mélyben. Találtunk egy átjárót, mely egy másik, lényegesen nagyobb terembe nyílt. Kiderült, hogy a benyomott panelek csak sík lapok, és beilleszthetőek a teremben lévő óriási, ötszög alakú formába. Az utolsó forma helyre rakása után hirtelen megmozdult a meteor, majd lasson átalakult egy idegen űrhajóvá. Nem tehet-<br>tünk mást, mint hogy megvárjuk, amig leszáll.<br>Idegen bolygóra érkeztünk.<br>A levegőt, az analizálás

után szinte majd-

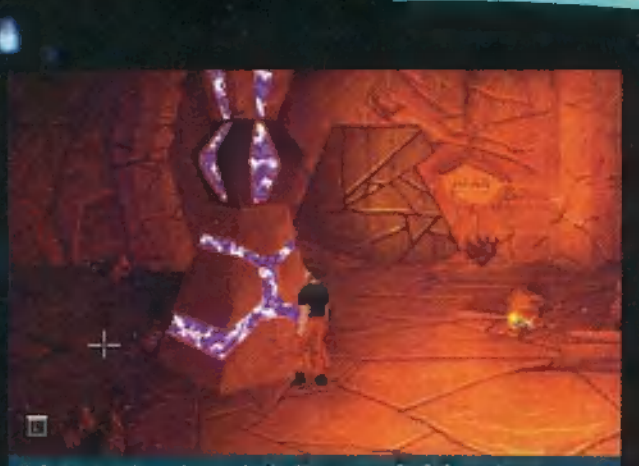

## A földalatti reaktort beinditva megindul az áram

nem megegyezőnek találtuk a miénkkel. Megpróbáltunk kapcsolatot teremteni a földi irányító központtal, de senki sem válaszolt. Egyedül maradtunk. Levetettök űrruháinkat, megspórolva ezzel a levegőt a visszatérés-<br>re. Ha lesz egyáltalán visszatérés... Felderítettük a terepet. Egy idegen űrhajó roncsain kívül rengeteg csontot<br>is találtunk. Nekik nem sikerült hazajutniuk. A roncsban talált furcsa irányjelző szerkezet és egy szellem segítségével jutottunk közelebb a hazatéréshez. Egy pontra mutatott, ahol hosszas vita után Brink elkezdett ásni. A talaj túl vékony volt, beszakadt alatta. Körülbelül nyolc métert zuhant a mélybe - azonnal szörnyethalt. Még egy nap sem telt el, s egyik társam már halott,<br>óvatosabbnak kell lennünk. Robins külön akarta folytatni a felfedezést. Egyedül néztem hát körbe a terem-<br>ben, ami mint később kiderült, egy körfolyosó. Rengeteg zárt ajtó, egy felfelé és egy lefelé igyekvő folyosó<br>tarkította a berendezést. Az elmaradhatatlan háromszögből is volt egy darab. Az ajtókat sehogy sem tudtam kinyitni, a folyosók végén furcsa szerkezetek vol-<br>tak. A lenti egy emelőnek is használható valamit irányított. Segítségével az idegenek "erőművet" hoztam rendbe. Ez szolgáltatott energiát többek között az ajtók kódpaneljeinek is. A fenti oszlop megtelt energiával, s kiderült az is, hogy

az egyik ajtó számkód-panelje nem kap energiát. Lefe-<br>szítettem a fedelét a kint talált csontok egyikével, és a roncsbeli vezetékkel energiát vezettem bele. Bár nem azt az ajtót nyitotta a talált rúd, mely a kórlot rejtette magában, bementem rajta és egy újabb terembe érkez-<br>tem. Egy gúla alakú oszlop tetején kapcsoló ragadta magához tekintetemet: megnyomtam a gombot. Egy<br>furcsa gömb jelent meg, kinyitotta ajtaját, majd végighaladt egy érdekes, víz alatt húzódó folyosón. Ugy éreztem magam, mintha az egyik fáraó piramisának<br>belsejébe érkeztem volna, mindenfelé romok hevertek — innen két ajtó is nyílt, s egyiket sem síkerült kinyit-<br>nom. Tovább folytattam a felderítést a felfelé vezető úton. Az ottani gépezethez hasonlót még sohasem láttam, valószínűleg a kis szellem segítsége nélkül is észrevettem volna. Bekapcsoltam, de nem történt semmi. Allítottam egy kicsit a lencsén, s igy mindjárt működött. Nem hittem a szememnek – egy fényhidat ho-<br>zott létre. Bátran ráléptem, s kibírt – fantasztikus, jártam a fényen!

A híd egy furcsa tárgy felé tartott, s mivel nem tudtam rájönni, mi lehet az, továbbmentem. A legfelső szoba egy múzeumot rejtett, melyben "alien videókat" néztem meg. Csak az egyiknek tudtam kisilabizálni a<br>jelentését: valami történni fog, ha a bolygó két holdja fedi egymást. Felvettem a piros "kulcsot", egy kőtáblát, amin furcsa írásjelek voltak és két folyamatosan pulzáló kristályt. Pont ilyet láttam az egyik videón is. Elég hihetetlennek tűnik, de ezzel hoztam vissza az életbe Brinket, aki még mindig ugyanott feküdt, a verem mélyén. Nem csodálom, ha nem hisznek nekem, hiszen Robins is csak nehezen fogadta el, pedig ő ott volt, s

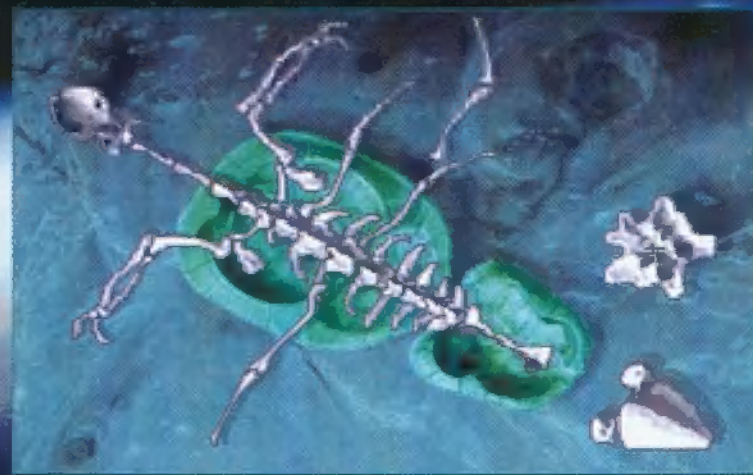

A hatlábú teknöc csontvázát majd' egy napig rakosgattuk!

látta, mennyivel előttünk járnak az idegenek. A piros kulcs kombinációját rutinosan programoztuk be (Brink és én) a zárba, s magabiztosan nyomtuk meg a gömb hívógombját, amikor... amikor nem történt semmi. Akkor azt hittem, hogy rossz a hívógomb, de később kiderült, hogy nem a korrodálódásnál van a kutya elásva. Viszont ketten már ki tudtuk nyitni a beszorult ajtót, s egy életkristályokkal teli szobába jutottunk. A szellem megint megjelent, körbelengte a kristályokat, majd egy halálfejet formázott és eltűnt. Rögtön tanácsoltam Brinknek, hogy felejtsük el a kristályokat, s ne használjuk őket. Ellenkezett és hirtelen remegés fogta el, majd pillanatok alatt · teljesen megváltozott.

Találtunk még egy adag robbanóanyagot, mely szerepelt a múzeum egyik képernyőjén. Az utasítás szerint, amint viz ér hozzá, robban; elmentünk hát a vízpartra, s végre találkoztunk egy élőlénnyel. Igaz, úgy nézett ki, mint egy földi teknőc, egyetlen különbséggel: hat lába volt. Váratlanul a víz alól felbukkant egy ősi dinoszauruszra hasonlító lény, amely elkapta a teknöcöt és szétropagtatta szájában, mintha ropi lenne. Sajnos a szörny akadályozta további felfedező munkánkat, így kénytelenek voltunk megfosztani magunkat társaságától. Már szólni akartam Brinknek, hogy mit szól hozzá, de hült helyét találtam. Latba vetettem összes anatómiai tudásomat, ami nem sokat segített egy idegen bolygón, de mindegy. Osszeraktam a csontvázat és egy kedves kis csomagot erősítettem rá. Bár<br>kissé furcsán mozgott, a ragadozónak így is tetszett. Hangos robbanással köszönte meg kedvességünket. Leúsztam a víz alatti barlangba. Egy narancssárga

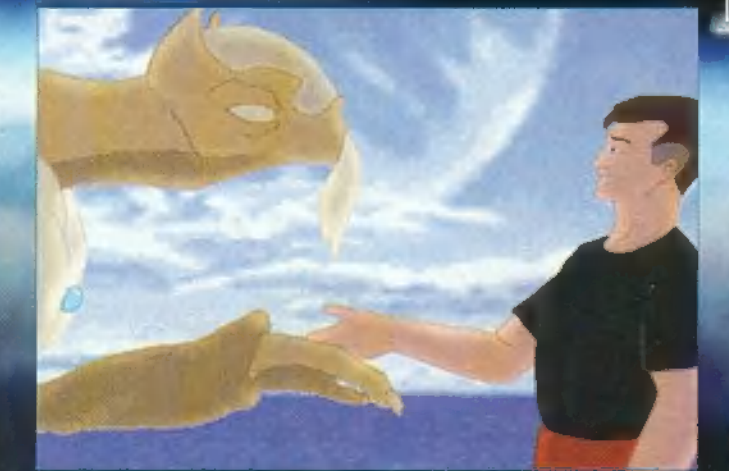

Pacsit a bácsinak! Elvégre összehaverkodunk, vagy nem?

"kulcson" és a háromszög egy újabb darab<sub>l</sub>án kívül<br>semmi mást nem találtam. Még egy ajtó tárult fel előttem. Bizonytalan léptekkel indultam előre az újabb gömblivó felé - egy újabb szirtre vitt. Szerpentinen vezetett felfelé az út, egészen egy gépezetig. Aktiváltam a hidat, hasonló módosításokat elvégezve a lencsén. Repestem az örömtől mikor megláttam, hogy egy nyitott ajtó vár. Am hirtelen egy mutáns patkány elragadta a panel egyik alkatrészét. Valahogyan kelepcébe kellett ejtenem a kis tolvajt, tehát az ott heverő szemétből csapdát állítottam. A kerékbe beraktam a pocköt, a pöcökbe beakasztottam a rudat, a kampó végére ráraktam a fadarabokat, s végül az egészet kitámasztottam a vasdarabbal. Mivel nem volt csalim, nekem kellet beterelnem az állatot. Működött. Gyorsan rátet-

tem a karkötöt, és a jelfogó segítségével követ-<br>tem rejtekhelyére. Az ásóval egy kicsit ki kellett tagitanom a lyukat, hogy beférjek rajta. Kiástam az alkatrészt, s beszereltem a panelbe, így már működött - a csillagvizsgálóba jutottam.

A kis rudakkal beinditottam a csillagtérképet, amelyen úgy állítottam be

a holdakat, hogy a kisebbik hold takarja a nagyobbat.<br>Átmentem a hidon a barlangba, zsebre vágtam a kék<br>rudat, visszafutottam a fölfelé igyekvő folyosón, majd a rudacskát beillesztettem a világító kristályok mellé.

Úgy állítottam a rudakat, hogy mindegyik kristály világitson. A gomb megindult a rossz megálló felé. Már tudtam használni ezt a "metróvonalat" is. Egy szakadék szélére érkeztem. Erdekes rajzokat

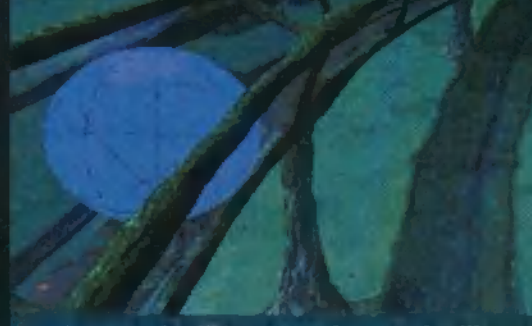

# Vízalatti gömb-villám, öööö, izé, gömb-villamos...

pésről lépésre leközölnénk. Bárhol elakadtok, kérdezzétek meg a többi szereplőt: van, amikor csak a tőlük kapott info alapján lehet továbbjutni. Ha ez sem jön be, akkor marad a régi jól bevált módszer, miszerint mindent hozzápróbálunk mindenhez. A történet fantasztikus, látszik rajta, hogy Steven Spielberg munkája. Kicsit sok a szöveg a játékban, túl sokat beszélnek a sze-<br>replök, ezért elég komoly angoltudásra (vagy Halász

Elődre) van szükség a végigjátszáshoz. A játék élő bizonyíték a digitalizálás ellen. A grafi-<br>ka rajzolt, de még így is filmszerű. Reméljük lesznek még porontyok Steven Spielberg és a<br>LucasArts frigyéből.

Zong és El Capo

– Köszönjük Mr. Low, de innentől már mi is olvastuk a jelentését. Az akciót a jelentés alapján a bizottság sikeresnek nyilvánítja. Köszönjük, elmehet!

### Utózönge:

The Dig **ELECTRONIC ARTS** 

486DX2-66, 8 MB RAM, 1 MB HD, 2x CD-ROM, SB CSALÁD, GUS, DOS 6.0

E C.

találtam a

falon, ame-

lyek egy fel-

szálló űrhajót ábrázoltak.

szellő miatt de szétporladt...

DÁS ÉS SOK "ESZMELÓ" **KELL HOZZÁ!** 

Pc-X TOP

SZÉP GRAFIKA, VÉRBELI SPIELBERG TÖRTÉNET

Magas fokú angoltu-

A fordulónál egy újabb lapon megcsillant a napfény.

Mit csináltam volna itt, ha nincs nálam ez az ásó!

Egy kis nyílás hívogatott beljebb - kisebb terembe

jutottam, ahol egy háromszög volt a földön. Több

fényre volt szükségem, ezért az áramfejlesztőből el-

hoztam a kék kristályt és beleraktam a lyukba. Elva-

kított a hirtelen felvillanó fény. Két félkör rajzot ta-

láltam a földön, amelyre hirtelen haragomban, hogy

megint elakadtam, rátapostam. Mit tesz isten, egy

szobor jelent meg a háromszögön. Talán a friss őszi

Szándékosan nem írtunk teljes leírást. Nem lustaságról van szó (a múlt éjszaka végigjátszottuk), hanem egyszerűen csak arról, hogy teljesen elrontaná a játékot, ha mindent lé-

# MIII ATA

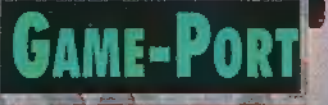

KORSZAKVÁLTÁS ESETE FO- ROG FENN: AZ EURO-FIGHTER 2000 OLYAN SZI-MULÁTOR, AMI A JELENLE-61 TECHNIKAI MEGOLDÁ-SOKBÓL A LEGTÖBBET HOZ-ZA KI, DE SOKAT IS KÉR — EGYÉRTELMŰEN PENTIUMRA SZÁNTÁK, SBS rökumu<br>SBS rökumu<br>SBS rökumu

nem másnak, mint a TFX-nek egyenes ági leszármazottja, Azé a TFX-é, aki megjelenésekor maga is bravúrosan jó játéknak számított. A hírek szerint még maga a Royal Air Force (RAF — Angol Királyi Légierő) is talált "felturbózott" változatának helyet a kiképzési programjában. Az EF2000 is Joggal számíthat ilyen elismerésre. z EF2000 nagynevű előddel dicsekedhet:

Ü eaz Ez

A szürkében pompázó kartondoboz tartalma nem más, mint egy 286 oldalas angol nyelvű kézikönyv (karácsonyra remélhetőleg elkészült az 576 KByte gondo-

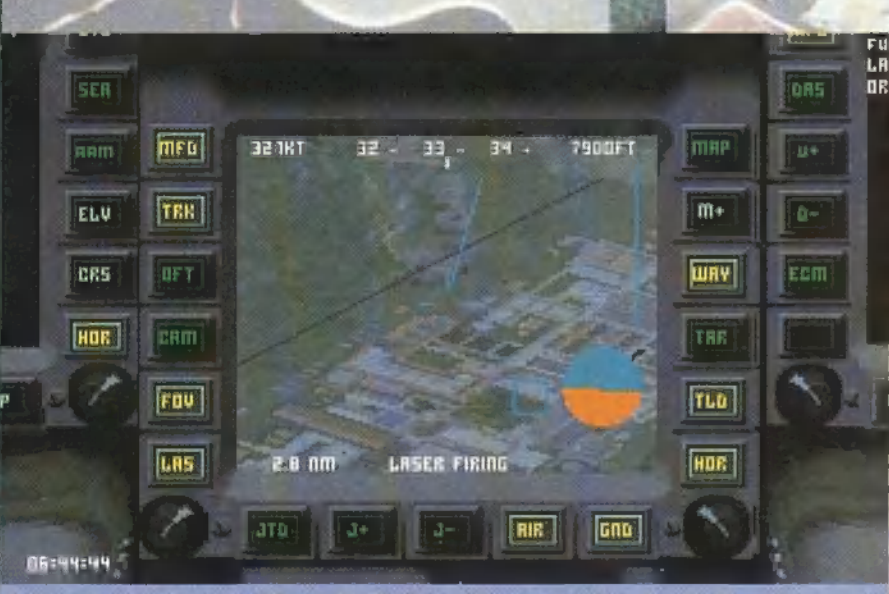

## A pontos csapásmérés titka a TIALD-dal való pontos célzás ( +/- 30 cm).

zásában a magyar nyelvű is!), egy tíz oldalas, installálást segítő és tippadó füzet, egy térkép a konfliktus te-, rületéről és persze maga a CD. Az installálás könnyűnék mondható, a lépések egyértelműek. A program 5. megelégszik 7 MB területtel, de a full install 60 megát 6 követel (plusz nálam még felrakott egy kb. 22 megás

swap file-t, amit memóriának használt — aranyos). A High Memoryba feltöltött alkalmazások variálásával is eltarthat egy darabig az optimális beállítás eltalálása, sokáig nem indult el a proggy (ja, EMS memóriát igényel: e nélkül emm386:page allocation errort ír ki, és elszáll, mint a győzelmi zászló). Hát akkor, jó szokásomhoz híven, kicsit körbejárom "vasmadaramat".

Az EF2000 harcászati vadászrepülőgép tervezése 1983-ban kezdődött. Ekkorra lett nyilvánvaló, hogy a rendszerben álló vadászrepülőgépek nem fognak megfelelni a XXI. század kihívásainak. A program keretében Nagy-Britannia, Franciaország, Németország, Olaszország és Spanyolország legnagyobb repülőgép-tervező koponyái fogtak össze a jövő évszázad vadászgépének

e

 $K^{\infty}$  (C), and

Kisebbfajta löszerraktár található a fedélzeten. Ez persze soha nem elég

megtervezése érdekében. A nagy költségek miatt Franciaország 1988-ban kiszállt: A megmaradt országok létrehozták az Experimental Aircraft Programme-ot (EAP); eredménye az EAP repülőgép, ami alapvetően kísérleti és demonstrációs repülőgépnek tekinthető. Ennek átdolgozott változata az EF2000. Első repülése 1994. március 27-én volt a németországi Manching repülőterén, a DA1 jelű prototípus 45 percet töltött a levegőben. A repülőgép több különleges megoldást is

> tartalmaz, a legfeltűnőbb az ún. kacsaszárny. Ez valójában nem más, mint egy mozgatható, kiegészítő Vezersík. Ez az , előszárny" nagyban megnöveli a repülőgép manőverező képességét légi harc, illetve a földközeli repülés folyamán. Ezenkívül lecsökkenti a fel- és leszállási sebésséget is, ami megrövidíti a felszállási és a kigurulási út hosszát is. A repülőgép aerodinamikailag instabil, azaz a szárnyfelületek állandóan mozognak. A kormányfelületek Mozgását természetesen számítógép vezérli, fly-by-wire kormányrendszerrel. Ennek az a

hátránya, hogy hiba vagy áramkimaradás esetén a repgép már csak egy irányba fog mozogni: lefelé...

A repülőgép anyagának kb. 70 %-a szénszálas kompozit, amely szilárd és könnyű. A repülőgép egyaránt alkalmas vadászfeladatokra, földi célok támadására és felderítésre is.

Lássuk magát a programot: a főmenüben a szokásos pontok találhatóak, Igy itt kezdhetünk új Campaign-t, folytathatunk egy régit, a bátrak Ouick Starttal egyből gépre pattanhatnak, a megfontoltabbak a Simulation pontot válaszszák. Itt égy, szinte példátlanul sokféle bevetést tartal-

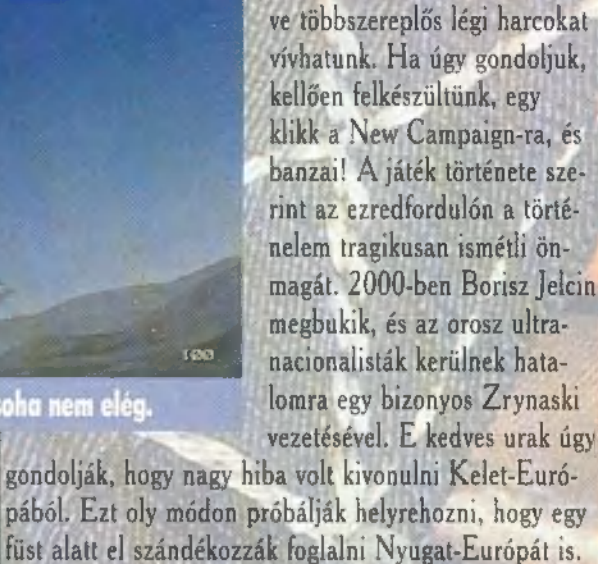

mazo oktatócsomag van. Gyakorolhatjuk az egyes fegyverzetek használatát, de komplett feladatokat is kaphatunk, illet-

pából: Ezt oly módon próbálják helyrehozni, hogy egy füst alatt el szándékozzák foglalni Nyugat-Európát is. A támadás első célja a Skandináv térség, mert innen az orosz légierő képes lezárni az Atlanti-óceánt. Ezzel természetesen a NATO is tisztában van: a csatát az nyeri meg, aki a levegő ura lesz. A helyzetet bonyolít-Ja, hogy pont most van a sarki nyár, tehát a Lopakodók nem igazán láthatatlanok. Sebaj, hisz" itt az EF 2000. Majd az kitakarítja a hideg norvég levegőt, darabokra lőve a gaz vodkavedelő ellent, nyergében a hős pilótával. A magyar pilóta csak még elszántabb attól a ténytől, hogy régi történelmi szokáshoz híven, a NA-TO már megint ütközőállamnak szánja a közép-európai térséget.

Természetesen nem égyedül indulunk az óriási orosz armada ellen. A szárazföldi és haditengerészeti egységek támadni fognak minket, de a legértékesebb támogatás az égből jön. Ezt nem úgy kell érteni, hogy vatikáni segédlettel, A2A fegyverzettel rendelkező angyalokkal repülünk egy kötelékben, hanem csúcselektronikával megtömött repülőgépek is lesni fogják minden kívánságunkat, továbbá támadógépek, útántöltő gépek, zavarógépek, AWACS-ek, és a-fantasztikus E-8 JSTARS. Az utóbbi kettő lesz talán a legnagyobb hatással bevetéseinkre. Az E-3 AWACS gépek szerepét valószínűleg nem kell magyaráznom, tömören." csak "Egi Szem"-nek nevezném. Az E-8 JSTARS egy. söppet ismeretlenebb a nagyközönségelőtt, pedig ta-

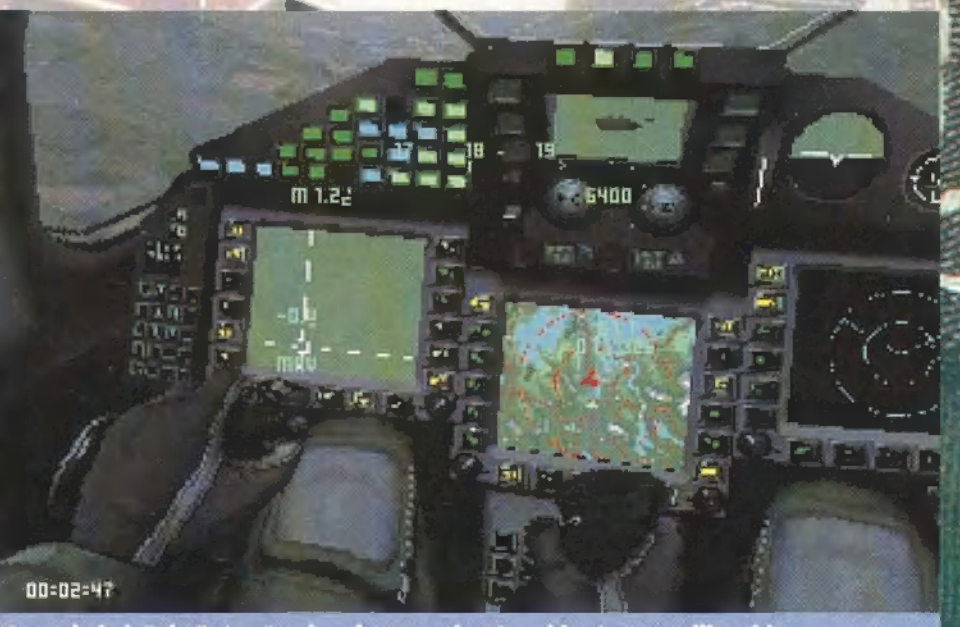

A munkahelyünk. Egész összkomfortos, sok színes bigyó, meg csilingel is...

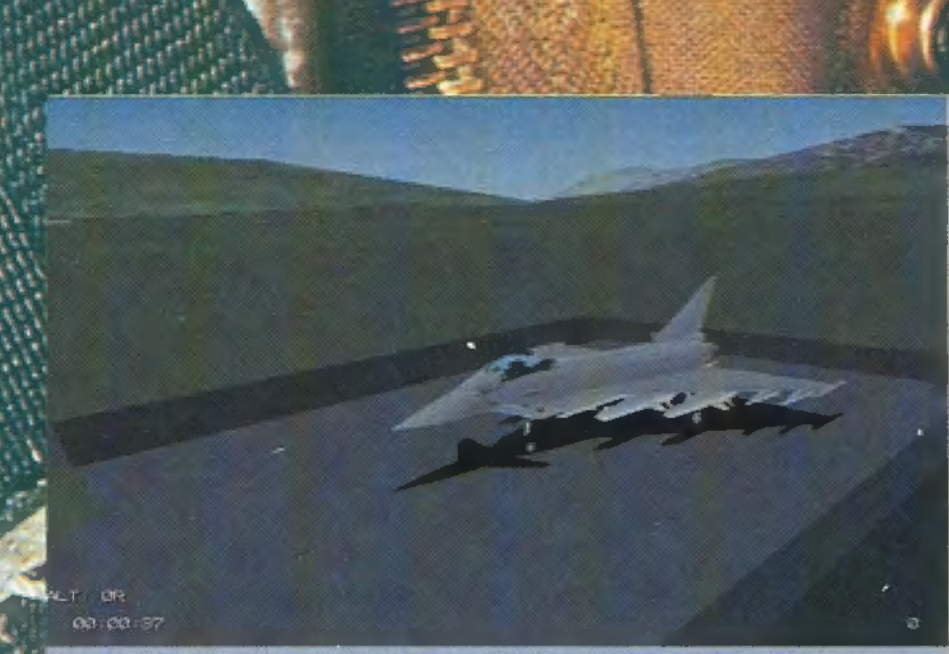

## .<br>Pórázon tartott vadállat. Engedd el, és nézd meg, mekkorát harap!

lán a bevetések egyik kulcsrepülője. Szerepe szerint egy nagyméretű fedélzeti radarral felderíti a földi csapatokat, és képes kommunikálni az AWACS-al is. Ezt az adathalmot aztán emészthető formában megjeleníti a baráti támadó- és vadászrepülőgépek MFD-ire. Ezzel előáll az a fantasztikus dolog, hogy a repülőgép fedélzeti radarja nélkül is mindent látok 5 a gépem körül. Nincs észlelhető radarkisugár- § zásom, de előre tudom, milyen földi légvédelem fog rám lesni a célterületen és persze a levegőben. (Az ,igazi" E-8-as az Öböl-háborúban debütált először éles harci helyzetben, igen nagy sikerrel. Ezután Boszniában is bevetésre került, az ott zajló szégyenletes töketlenkedés nem rajta múlt.)

A New Campaign választása után megjelenik a terület térképe, és a Mission Selection. A térkép jelentős mértékben variálható, szinte minden megjeleníthető rajta. A Target View a földi célpontokról ad egy színes képismertetőt. Ez a TIALD-dal (lásd lentebb) végzett támadások; illetve az egyéb támadások végrehajtásánál lesz igen fontos, mert nem mindegy,

hogy a fő gyárcsarnokot, vagy a portás kutyaólját töröljük el a föld színéről. Az előbbi a hasznosabb. A Mission Briefing tartalmazza a bevetés főbb adatait:

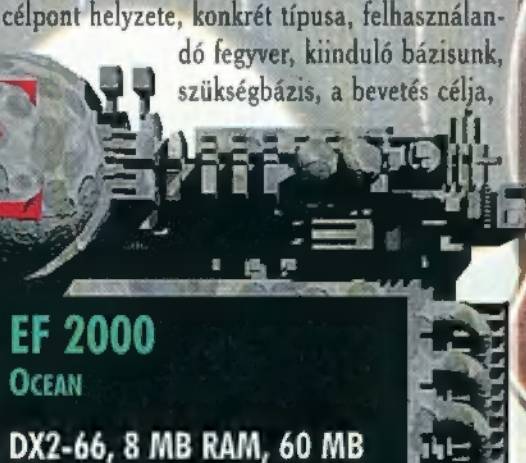

HARD Disk, SB 16, GUS, MS Mouse, DOS 6.0

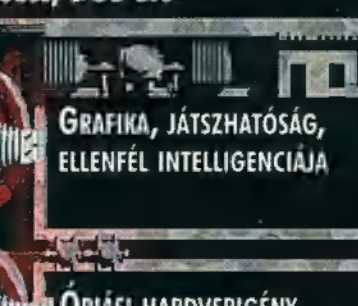

**ÓRIÁSI HARDVERIGÉNY** NAGY HELYIGENY, Custom setup<br>Nem működik!

Pc-X TOP

támadó gépek, esetleges segítő . Wild Weasel" vagy E.C.M. kísérőgépek száma. Az utóbbi kettő foglalja le a földi légvédelmet, ha velünk jönnek, tehát roppant hasznosak. Az elvégzett feladatunkról a Mission Debriefigben kapunk értékelést. A Flight Info egy általánosabb ismertetést ad helyzetünkről. A Map Options segítségével határozhatjuk meg, hógy mi jelenjen meg a térképen: Ha már mindent tudunk, akkor nyeregbe. A , nyereg" egy kicsit zsúfolt, de minden alkotóeleme igen

hasznos és szükséges. A HUD-on (Head Up Display) szinte minden fontos adat megtalálható. Sebesség, irány, aktív fegyver, variométer, illetve a célpont hasonló adatai. A követendő irány apró négyszöge a HUD tetején foglal helyet a fokbeosztáson. Ha nem akarunk

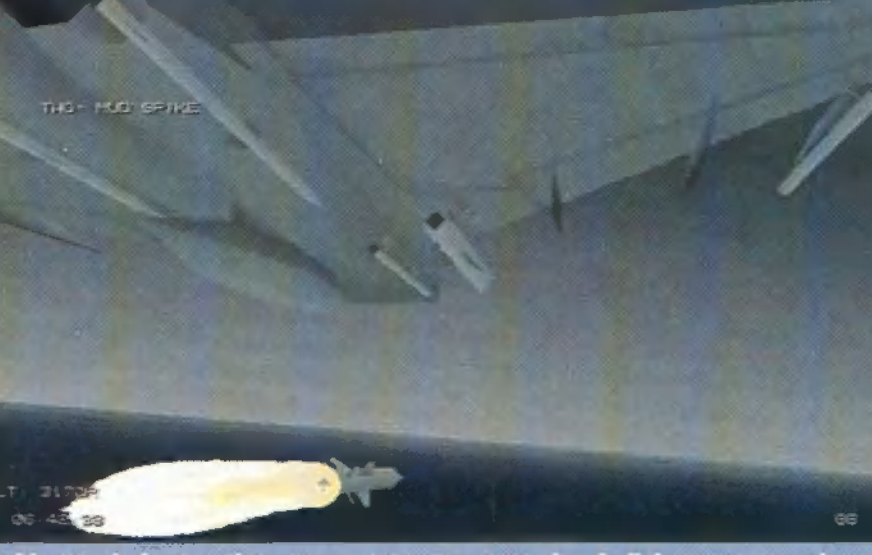

gás, célzás, azonosítás, tűz… Aztán bambuljuk meg a roncsokat.

robotpilótát alkalmazni vagy már elromlott, ezt kell követnünk. Közvetlenül a HUD alatt helyezkedik el az IRST (Infra Red Search ő

Tracking) képernyője; ami egy 30. mérföldes hatótávolsággal dolgozó, infravörös célkereső berendezés, A2A üzemmódban légi célpontokat keres, illetvé ha elég közel vagyunk hozzá, célazonosítást is végezhetünk a kirajzolt kép alapján. A2G üzemmódban a Maverick infravörös variánsának célzását végezhetjük el. A HUD és az IRST között helyezkedik el<br>a HUD kapcsolósora. Itt állíthatjuk be az A2A, A2G, utántöltési és landolási HUD üzemmódot. Szerencsére ujjunkat az egérrel helyettesíthetjük és ezzel kapcsolgathatunk.

A műszerfal bal szélén, középen a figyelmeztető panel helyezkedik el. Itt lehet pontosan megtudni, hogy most , ippeg" mi ment tönkre, illetve a repülőgép berendezéseinek (pl. kerékfék, motorok) kontrollámpái is itt pislákolnak. Alatta található a bal oldali MFD. Ez jelzi ki az ECR-90 fedélzeti radarkészülék adatait, illetve a beállításokat is itt eszközölhetjük. A fentieket egy kicsit alaposabban megrágom, mert fontos a radar helyes használata. AZA és Sea Eale üzemmódban működik, az utóbbi a Bae Sea Eagle A2G hajóelleni rakéta vezérlését végzi. Az AZA üzemmód mind automatikus, mind manuális hatótávolság-beállítással is működhet. A hatótávolság 200 mérföldtől 5 mérföldig terjedhet. A 200 mérföldes beállítás az LRS (Long Range Search, nagy távolságú keresés) céljaira szolgál, míg az ennél kisebbek már követésre is alkalmasak (TWS, Track While Scan). A célpontokat a radar automatikusan azonosítja IFF (Identification Friendly or Foe, barát- vagy ellenség) szempontból: Radarunkat három állásszöggel üzemeltethetjük:

- Look-up mode: a radar felfelé néz, nálunk magasabban repülő támadók keresésére,

- Look-ahead: azonos magasságban, egyenesen előre keres,<br>**– Look-down:** alacsonyan repülő helikopterek, va-

dászbombázók stb. kiszűrésére alkalmas radarállás.

Az MFD szélein elhelyezkedő kapcsolókkal növelhetjük/csökkenthetjük a radar hatótávolságát, válthatunk, osztályozhatunk a célpontok között, illetve ki/be kapcsolhatjuk a radart.

Mammamia, mindjárt oldalvég! Akkor sűrítek egy csöppet. A középső képernyő két nagyon fontos feladatot lát el: JTIDS és TIALD. Az első csúnya szó a Joint Tactical Informatoin Distribution System kifeje-

> zést takarja. Ez a berendezés ábrázolja az AWACS és a JSTAR felderítési adatait egy színes kijelzőn. Az észlelt ellenséges repülőgépek, légvédelmi állások, célpontok stb. mind megjelennek itt. A TIALD (Thermal Imaging And LASER Destinating) kijelző segítségével azonosíthatjuk, kijelölhetjük és támadhatjuk a földi célpontunkat a GBU lézervezérlésű bombákkal. Igazi sebészeti pre-Cizitás, szinte semmi mellékhatás. Egyszer egy kémény belsejébe dobtam egy GBU-15 öt, és a kémény aljában robbant! Nagyon tetszett! A jobboldali MFD-n kérdezhetjük le az aktuális repülési rendszeradatokat (üzemanyag, motor, fegyverzet, robotpilóta beállítása, sérülések) . Ezen MFD fölött található egy analóg iránytű és műhorizont, arra az esetre, ha már minden digitális műszerünk

elszállt. A DASS (Defensive Aids Sub-System) rendszer nem más, mint egy automatikus berendezés, ami

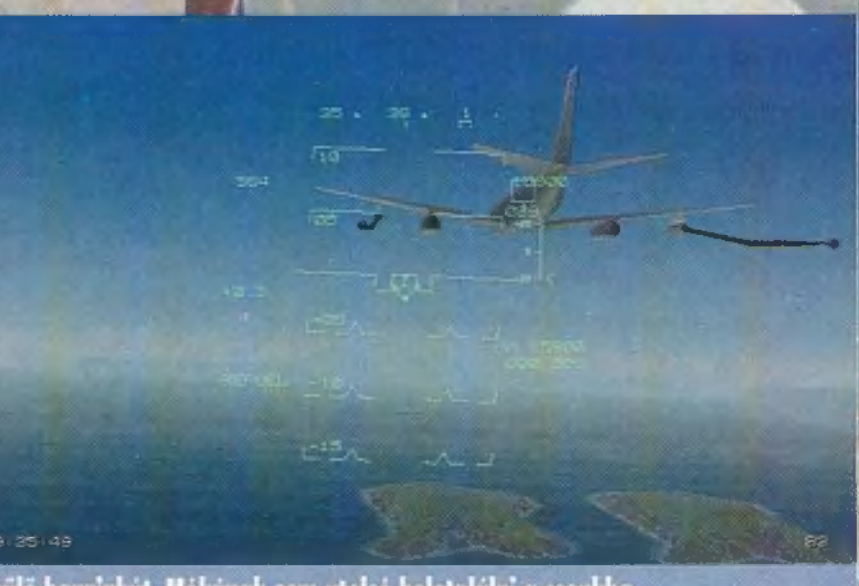

Repülő benzinkút. Mókának sem utolsó beletalálni a csonkba.

túlélési esélyünket nagymértékben növeli. Képernyője a jobb oldali MFD-re kérhető. Vezérli a zavaró berendezésünket, a chaff/flare kioldását az optimális pillanatokban, valamint veszélyjelzést ad a képernyőn. Igazi jó tündér, csak kár, hogy nem a Kudlik Juli szól belőle (a "szakmabeliek" tudják, miről van szó).

Uraim, ez egy fantasztikus szimulátor! Kapják össze magukat, szerezzék be az EF2000-et, aztán bevetésre! Hej, ha nekem is lenne egy Pentium 120-am, 16 MB RAM-mal...

SE EMPHATICALLY: NYOMATÉKO- SAN, HATÁROZOTTAN, FÉLRE-ÉRTHETETLENÜL; EMPIRE: 1. BIRODALOM 2. URALOM, HA-TALOM... ES EZ A NEVE MIN-DEN IDŐK LEGJOBB FLIPPER-SZIMULÁCIÓJÁNAK, A PRO amit próbáljunk hasznosan felhasz-

z Empire eddig stratégiai, háborús csihi-puhi játékokkal írta be magát a teszterek szívébe, véleményem szerint teljesen feleslegesen, hiszen minden bizonnyal ez a stuff lesz az, amit még évekig — már amennyiben nem ad ki újabb pályákat — emlegetni fognak. Nem véletlenül, ugyanis az első azok közül, akik az ún. Virtual Realityt óhajtják megvalósítani a számítógép monitorján. Neki sikerült! Az új csodatábla The Web névre hallgat.

Egy kis száraz gyakorlat: start install, kb. 2 MB-ot le is csippent a wincsiről. A szokásos kérdések, hangkártya, ez... ja? és az. Elindítva a játékot egy vérszegény kezdőképpel futhatunk össze, mely azt szeretné, hogy kezdjük márel a flipperezést. Az opciók.

1. Felbontás: 640x480x256-tól 1024x768x32k-ig terjedhet. Nem semmil 2. A tábla helyzete: hatféle vanációból választhatunk, hármat elkülönülő mátrixtáblával, hármat anélkül. Es végül... play! 3 golyót kapunk, amiket az enterrel engedhetünk útjára. Irányát a két shifttel befolyásolhatjuk, ha túl,

soknak ítéljük meg a bonuszpontot, a space-szel le is tilthatjuk azt. (Kb. a negyedik, ötödik lökésre sikerülni is, fog.) Jó kezdéssel, a bal felső karral az első lövésre 25, a másodikra 50, majd szerencsés esetben harmadikra 75 millió pontot kaphatunk, amit a gép Skill Shotnak becéz. Az asztalon különböző lyukak találhatók, nem véletlenül. Odaerőszakolva a golyót, például érdekes arcade játék részesei lehetünk, a két

shifttel kell lövöldöznünk a fel-felbukka- <mark>ime uz új csodutáblu..</mark><br>nó "aszteroidákra", Vigyázzunk, az 5

milliós jelzésű izéket, a medúza-szerű "hogyishívjákokat" és az esetlegesen megjelenő EB (Extra Ball) feliratú akármiket NEM szabad megsemmisíteni! (Ha megteszed, magadra

a játék úgynevezett combokat számol, ami tetemesen meg- megjelent flipperprogramot. Csak azért nem ajánlom tiszta dobhatja a végeredményt. A bal felső karral lőtt köröket a szívből, nehogy elfogyjon az üzletekből, és ne tudjak beszegép jutalmazza, a másodikra extra ball lehetőségünk lesz (a. jackpot lyukba kell lőni, hogy meg is kapjuk), a harmadikra

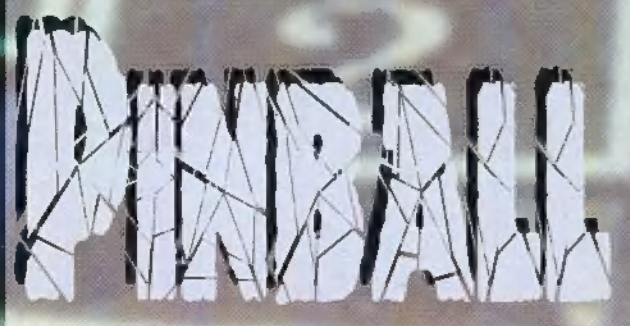

bonus held (az összegyűjtött bonusz-szorzókat megtartja a következő golyónak is), a negyedikre már nem emlékszem, hiszen ha az ember sorra lövi a köröket, már nem ér rá a mátrixtáblára figyelni. (Megkértem a húgomat, hogy figyelje a kiírásokat, de másfél óra múlva csak hortyogást hallottam a hátam mögül... Hát igen, így jártam.) Ha profik vagyunk, háromszor elrakhatjuk golyónkat (mármint a flipperét) a bal felső sarokba, majd elbíbelődhetünk a multiball funkcióval. Jó esetben hatféle irányba figyelhetünk a következő 2-3 percben,

PINBALL KÉSZÍTŐJÉNEK. nálni úgy, hogy a középen felül elhelyezett jackpot-lyukat minél több-3 ször látogassuk meg. Harmadszorra (ez a mesebeli , hármas" kezd az idegeimre menni) kigyullad a Lock, és találata esetén egy Super Jackpottal lehetünk gazdagabbak (kb. 150-200 millió pont). Hidak meg: lövése esetén világítani kezd a jackpot-lyuk, s amint eltaláljuk, a gép kioszt számunkra egy ún. küldetést, ami legtöbb esetben hidak és körök teljesítéséből áll. (Ha az összeset végigcsináltuk, 250 millió ponttal honorálja a játék.) A jobb felső sarokban sárgálló táblácskák, majd ezt követően a jobb felső lyuk talá-

> lata esetén a "magnet enabled" felirat adja tudtunkra, hogy a táblán (a felső kar előtt) egy mágnesfolt éled fel, ami a lock eltalálását segíti elő.

Erdekes újítás a szabadjáték (replay) is, mellyel a játéktermekben megszokott, bizonyos ponthatár teljesítése esetén

> egy gombóc fagyi árát megspórolhatjuk — a gép meghív egy új játékra, Itt ez teljesen felesleges — nem kell megmagyaráznom -, helyette egy extra ball vásárlást engedélyez. Miután eljátszottuk az Összes lehetőségünket, az ugyancsak ismerős sorsolás kö-<br>ugyancsak ismerős sorsolás következik, amit ha megnyerünk, a legközelebbi játékban plusz labdaként használhatunk fel. Amennyiben feliratkozunk a legjobbak közé, vagy rekord

combokat lövünk (ahogy én is), halmozhatjuk jövőbeni lehetőségeinket. Itt jelentkezik viszont a játék hátránya: egyszerre csak egy ember játszhat, tehát a lemez névre szóló, Ezenfelül wessl). Ő csak a legjobbakat mondhatom el róla, mind zenei hatásai-A "körök" (flipperzsargon) egymásutáni teljesítése esetén ban, mind képi megjelenésében felülmúlja az összes, eddig rezni egyet magamnak.

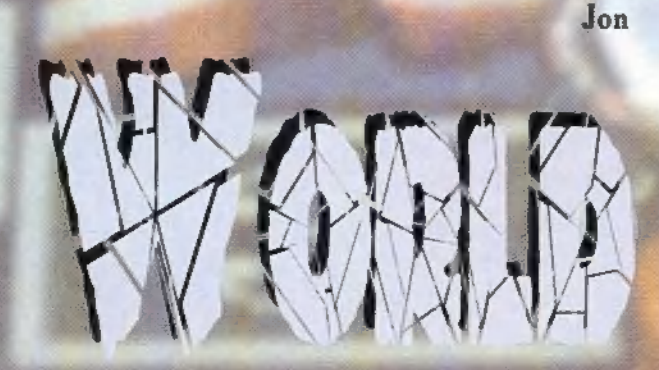

yönyörűen rajzolt pályák, szuper hangeffekyönyörűen rajzolt pályák, szuper hangeffek-<br>tek. fantasztikus játékmenet, s mindez CD-s tek, fantasztikus játékmenet, s mindez CD-s<br>grafikai színvonalon. Tulajdonképpen ez is lehetne a flipper reklámszlogenje, hiszen a reklámokban szereplő adatok 99 százaléka nem igaz. Na azért ennyire nem rossz a játék, csak majdnem. A Pinball Worldben vannak jópofának tűnő, sőt türhető megoldások.

 $\frac{1}{2}$ 

Elsőre aranyos volt, hogy a pályák teljesítése után egy kis járművel száguldhatunk a cél felé, de a harmadik alkalommal

már ez is unalmas.

A pályák darabszáma tetszetős, hiszen kilencen menthetjük meg golyócskánkat a leeséstől. Akár örülhetünk is, hogy a golyó nem esik le egyből, csak a tizedik vagy huszadik hiba után. A világ minden tájára kalauzoló pályák (Afrika, Ausztrália, Kína, Hollywood, Eszaki-sark, Egyesült Királyság, Németország, New York) is csak rövid időre nyújtanak vigaszt. Felmerülhet a kérdés, hogy mi is a játék célja? Egyszerűen csak ki kell világítanunk a pálya nevével megegyező szót. Ezt mindenhol másképpen tudjuk elérni, rámpák kinyitásával, feliratok eltüntetésével

Pi

stb. stb. Furcsa volt, hogy olyan igazán nem repkedtek az ezrek a számlálón. Elteltek úgy hosszú másodpercek, hogy egy pontot sem kaptam. Hiányoztak a pontszerzési lehetőségek, volt olyan cső, ami végigvezetett az egész pályán, de nem járt érte semmi, ha átment rajta a golyó. Pedig mi más jelent nagyobb örömöt annál, mint mikor az eddigi legjobbakat porig alázva, tízezrekkel vezetsz a toplista élén. De lehet, hogy ez csak nekem okoz élyezetet. Egy biztos, a legyőzötteknek nem. Ez eddig rendben lenne, de nem ma, és főleg nem a Pinball. Fantasies és a Pinball Dreams után, hiába integetnek hátulról az eszkimók. A játéknak talán, hangsúlyozom talán több sikere lett volna három évvel ezelőtt. De nem most, mikor az olyan flipperek korát éljük, mint a TILT vagy az Outpost Pinball. Mikor az első képeket láttam a TILT-ből, csak álltam és vártam, hogy mikor esik le az állam. Ez igen, ez már valami — gondoltam magamban. Az más kérdés, hogy az Outpost Pinball grafikájának alapul kéne szolgálnia az Outpost számára. Tisztelt Spidersoft, talán egy kicsit szét kellene nézni a világban, s el kellene gondolkozni azon, hogy már 1996-ot írunk! A játék pontos mása (inkább gyenge másolata) a többször megnyúzott rókának.

tom ilyen rossznak a programot, mert már annyira belejöt-Az egyetlen pozitív dolog a feliratozott hangeffektek ezeken nagyon jót nevettem. Vegyük például a krokodil "krounch" (kész röhej!) beszólását, vagy a vizet: "blump". A másik vicces dolog maga a CD verzió volt. Minek egyáltalán a CD? Ezért a grafikáért, vagy talán a zene miatt? Inkább felejtsék el! Egy játékot attól nem kedvelünk jobban, mert CD van. Nem a mennyiség, a minőség a fontos. Bár a korongon található kevéske megabyte láttán levonunk bizonyos következtetéseket. Lehet, hogy azért tartem a dologba (lásd Rednex). De lehet, hogy mégis csak meg kellett volna fogadnom TRf tanácsát, miszerint , Ovakodj a Spidersoft flippereitől".

> Zong The Killer of Pinballmakers

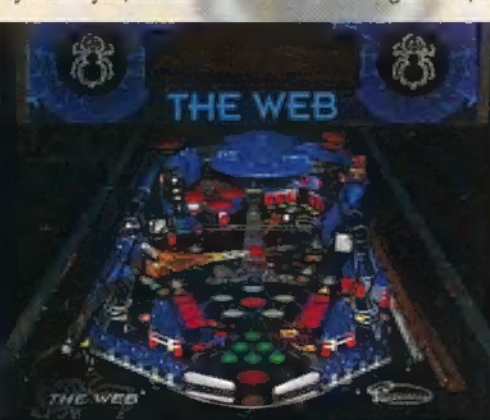

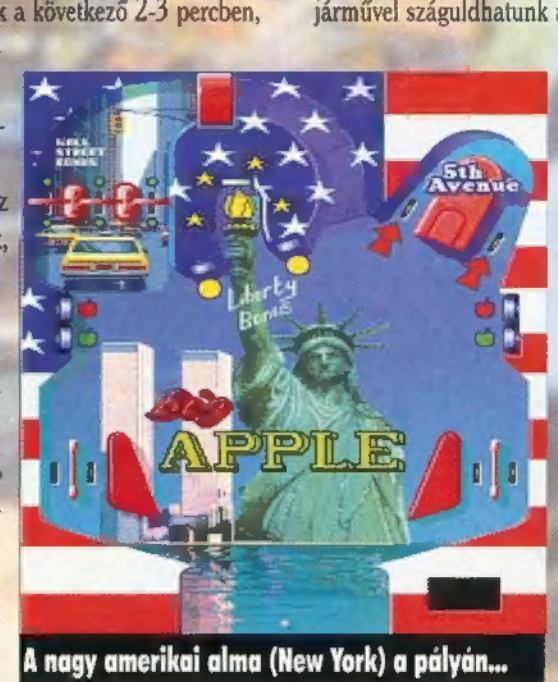

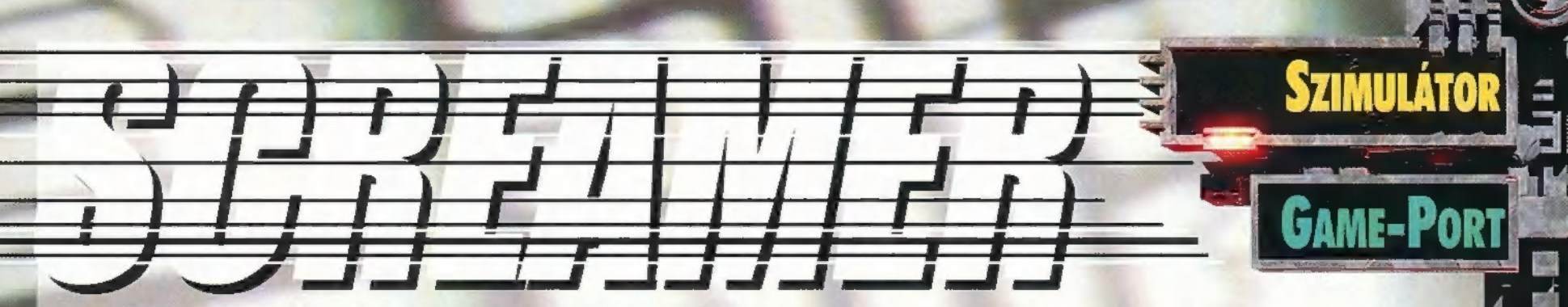

ELŐSZÖR ÚGY GONDOLTAM, A "NEM LÁTNI ÉS MEGSZERETNI" FRÁZIS ILLIK A LEGJOBBAN A SCREAMERRE. ÁZTÁN MEGÉRKEZETT GYORSPOSTÁ-VAL, S MIUTÁN ELTÖLTÖTTÜNK KETTESBEN JÓ NÉ-HÁNY KELLEMES, MAJD MINDINKÁBB FESZÉLYEZETT PERCET, EGYRE ERŐSEBBEN MOTOSZKÁLT A FEJEMBEN A "SE VELED, SE NÉLKÜLED" MONDÁS.

KEEP TELEVISION

eventor d

lső látásra beleestem a Screamerbe, majd pillanatok alatt kiábrándultam belőle, újra megkedveltem, s egy szem-

villanás alatt megutáltam, majd újfent beleszerettem na most már elég legyen! Nem lehetsz ilyen csapodár! Pedig ilyen érzésekkel ültem le miden egyes "szkrímerezéshez". Gyors, látványos, sziporkázóan jók a hangjai — mi kell még más? Hogy mi?! Elfogadható játszhatóság, mert bizony ebben nagyon is szűkölködik. A program legnagyobb baja, hogy szemetek az ellenfelek. Direkt fogalmaztam ilyen drasztikusan, ugyanis az ellenek rendkívül mocskosan viselkednek (illetve a mesterséges intelligencia megalkotásával hadilábon állnak a Screamer programozói). Tökmindegy, hogy te mész bele valakibe, vagy a másik nézi

üvegesnek az apádat és hajt neki a lökhárítódnak eszeveszetten, mindenképpen te látod kárát. Nincs idegesítőbb, mint amikor a profi ligában (a zöldfülűek között még simán győzöl) kétségbeesetten igyekszel lépést tartani a száguldó , konvojjal, egy hangyányit lelassulsz a kanyarban, fülsértő csattanást hallasz, majd azt veszed észre, hogy az eddig 343 km/órával rohanó kocsid egyszerre 20-szal cammog az út szélén, hatodik sebességben — a másik kilenc autó pedig már valahol a láthatár szélén repeszt. , Hogy az a jó édes...!", és már nyomom is az ESC-et, hogy új játékot indítsak. A birkatürelmű Prost is hamar megelégelte, ha Senna leszorította

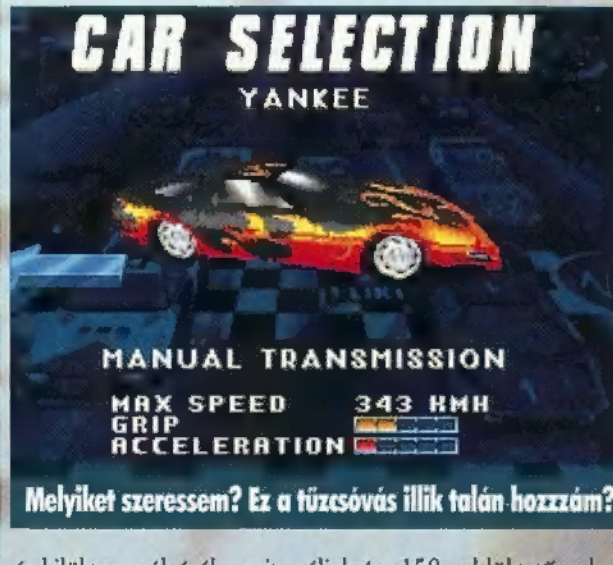

és kilökte a pályáról – mit szóljak én, 150-nel lüktető pulzussal, állandó szívinfarktus-veszélyben a rengeteg pizzától?! Ráadásul billentyűzetről irányítva lehetetlenség egyenesben tartani az autót: vagy jobbra húz, vagy balra, de pontosan , célozni" abszurdum.

Elég az hozzá, hogy , eccerre teccik is, mög nem is". Tényleg látványos, pláne most, hogy upgrade-eltük a szerkesztőség gépeit, s így a DX4 már 120-szal ketyeg a gépezetemben, nem is beszélve az EDGE 3D kártyáról (thanx God & Pixel!). Logikus tehát, hogy az installáláskor az SVGA opciót ikszeltem be – 640x480-ban, 256 színben már közel jár a játéktermi gépekhez. Itt kell megjegyeznem,

hogy kénytelen vagyok felülbírálni prüszköléseim és köpködéseim a Need for Speed-re: a fenti konfigurációban, 65 MIPS-szel (nem is beszélve Süti Pentium tornyáról) már egészen élvezhető a dolog SVGA-ban is; talán még játszom majd vele, ha végre visszahozzák a szerkesztőségbe. Szóval, 386SX-szel ne remélj túl sokat a Screamertől, de ha legalább 486DX2-66-od van, már megpróbálkozhatsz vele - SVGA, de low detail módban, azaz az extra grafikát sürgősen kapcsold ki (Low, Med és Hi grafikus megje-

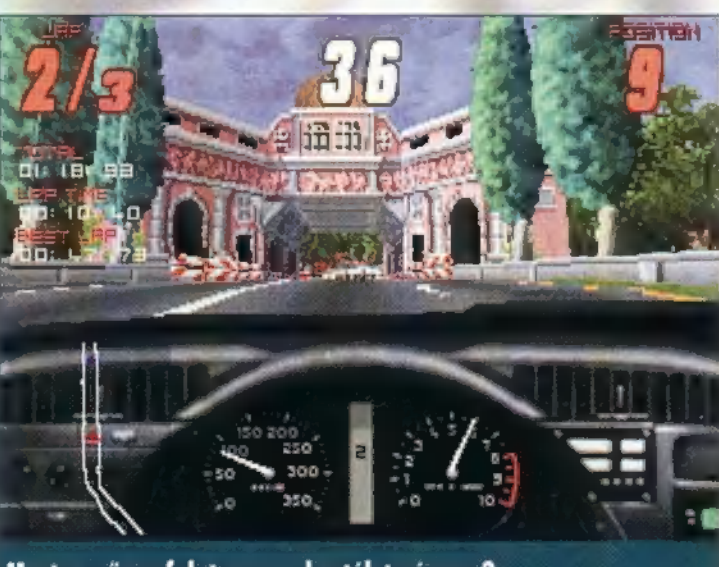

Most a műszerfalat vagy a kastélyt nézzem?

lenítés választható). Ha már a technikai beállításoknál tartunk: a Screamer is fut hálózatban, és hál' istennek nem is kell, csak egy eredeti verzió. Egyszerre nyolc játékos játsz-

hat ÍPX networkön, Tessék megkapaszkodni; Windows 95 alatt DOS promptból (pedig DOS4GW!) látta TRE gépét, aki szintén Win95-ben tevékenykedett (ez egyébként a Doomra is vonatkozik, szóval inkább a Win95 érdeme). Igaz, TRf DX2-80-asa nehezen birkózott meg az SVGA-val, s így az én gépemet is lelassította. Hálózati opció mindjárt a telepítésnél választható, ezek után hálójáték indításakor a Screamer CD-t NEM a

**BEST** Tengerpart, szállodák, milyen romantikus lehet...

feltelepített gépen kell betenni a meghajtóba, hanem valamely másikba, aki Normal Installation-t választott. Egy hátránya van, a zenét CD-ről játssza, így ha a háló másik végén mondjuk a Süti ücsörög egy tök másik szobában, akkor egy hangot sem hall a kerékcsikorgásokon kívül (esetleg a beszűrődő anyázásokat).

A játékban első pislantásra három pálya és egy rakás autó választható (ez utóbbiak kinézetükben, paramétereikben különböznek, néhányuk kézi, sokuk automata sebváltóval rendelkezik). Ha azonban a Championship opciót választod, és a leggyengébb fokozatban végigszáguldasz a bajnokságon (Newlocal nagymamája ezt még fél kézzel is megcsinálja, mosogatás közben), akkor újabb pályák is feltűnnek a színen (összesen hat, de lehet, hogy tartogat meglepetéseket a program). Lehet szlalom-versenyre jelentkezni, száguldhatsz időre egy szál magadban, állíthatod a körök számát, nehézségi szintet, ki/bekapcsolható a kommen-

tátor hangja (mennyi hülyeséget összezagyvál!), nézhetsz rekordokat, adrenalin-szintedet tovább növeli a ki/bekapcsolható vérpezsdítő rock zene (audio track), de ezek a sallangok egy vérbeli Mad Maxit nem villanyoznak fel túlságosan — csak minél előbb ki a pályára, aztán hadd dübörögjön a lóerő!

Az autót a kurzorgombokkal irányíthatod (ha ezt annak lehet nevezni), a CTRL és Alt a sebességfokozatokat kapcsolgatja. Tapasztalataim szerint jobban jársz, ha rádugsz egy joy-t a gépedre, mert kurzorral enyhén szólva siralmas a kocsi irányítása (bár hancúrléccel nem próbáltam, így elképzelhető, hogy az sem a tökély). A kocsikázás közben a bal alsó sarokban felülnézetből látod a körülötted lévő autókat és a leendő kanyarokat — az M nyomogatásával változik a térkép hatótávolsága. Az FI-F4 gombokkal a nézőpontodat cserélgetheted: szélvédőn át, műszerfallal és kétféle külső-hátsó beállításból. Jó ötlet, hogy miután véget ért a verseny, a teljes futamot végignézheted ismétlésben.

Végezetül néhány jó tanács: automata sebváltós kocsit ne használj. Lassan gyorsul, nem vált vissza időben, lomha. A féket is felejtsd el. Semmi haszna, jobban jársz, ha a kanyar megkezdésének pillanatában egy pillanatra visszaváltasz ötösbe, majd gyorsan fel hatosba. Erre kifarol, ellenkormányzol, és szépen kihúzatod a kanyarból. Ke-

rüld az összeütközést a a kanyarbot, Ne-<br>rüld az összeütközést<br>a többi gépezettel, mert te jársz pórul. Az sem hasznos túlzottan, ha fűnyíró gyanánt használod az álomszép sportautót. Nem csak azért, mert lejön róla a matrica, hanem mert kisodródsz, és a korlátnak ütközve jelentősen lelassulsz nem is beszélve a beépített  $3D$  forgás opcióról: ha ízmosan csattansz az útszélnek vagy autónak,

könnyen megeshet, hogy 360 fokos fordulatot vesz ver- 6 senyzői pályafutásod.

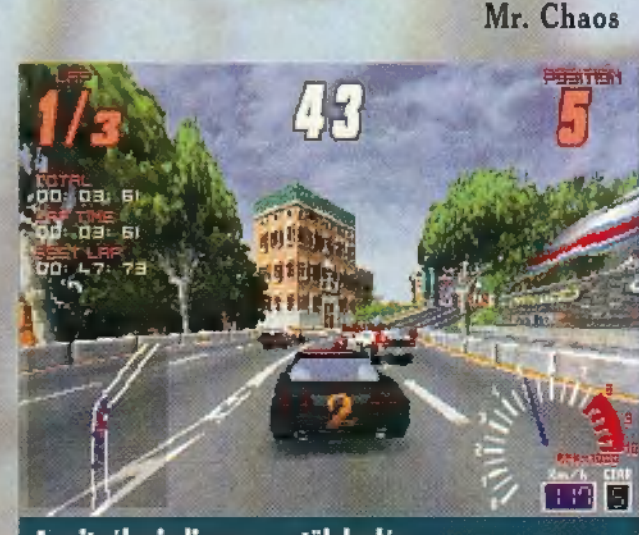

A rajtnál mindig nagy a tülekedés...

EREDETILEG AZT TERVEZTEM, 1 HOGY EGY OLYAN LEÍRÁST KÉ- — SZÍTEK ERRŐL A KÉT PROGRAM-RÓL, MINT AMILYET EGY FOCI-MECCSRŐL SZOKÁS, AZTÁN MEGGONDOLTAM MAGAM. A 12:3-AS VÉGEREDMÉNY NEM TÜKRÖZNÉ HŰEN A VALÓSÁGOT, ÍGY INKÁBB EGY HOSSZABB-RÖ-VIDEBB ELEMZÉS MELLETT DÖN-TÖTTEM, S MAJD BESZÉLNEK HE-LYETTEM A KÉPEK!

itől Virtual a Stadium a FIFÁ-ban, s mitől Actua a Soccer? Két dolog teszi őket azzá. Mindkét játék esetében modellezték a focisták tipikus mozgásait. Ez úgy történt, hogy kontrollpontokat helyeztek el egy modellen, majd szegény embernek el kellett játszania, hogy ő a vetődő kapus, a becsúszó védő vagy az éppen gólt fejelő csatár. A számítógép figyelte, hogy az egyes akcióknál hogyan mozogtak a kontrollpontok, s. erre már , csak" fel kellett építeni egy vektor figurát, rá kellett húzni egy textúrát, s máris teljesült az egyes számú feltétel.

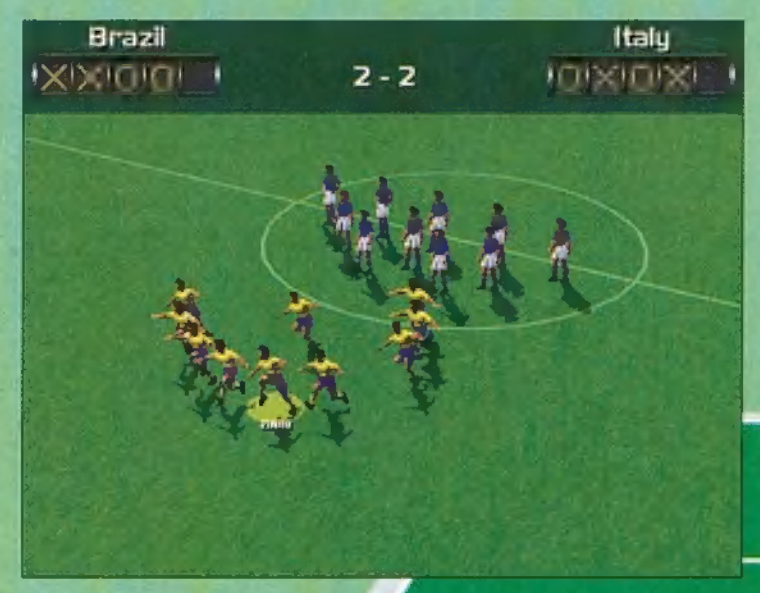

De ha már vektorosak a figuráink a nyilván a teljes környezet is az), akkor itt a nagy lehet ség, hogy kihasználjuk a koproci adta lehetőségeket, hadd számoljon az istenadta: csináljunk különböző kame sallásokat! Nincs másról szó, mint az adott vektorokbó<sup>,</sup> álló képet, más-más helyzetből (szemszögből) újraszá

Nos, akkor mi a Muönbség a két játék között? Mitől élvezhető az egyik, s milől lesz játszhatatlan a másik? Egyrévet a grafika nem forma, még be hasonló eljáráss tomenüjében szült is. Az dekázgal - hgura nagyon szépen néz ki, a mozgasai is szépen kidolgozottak, csak semmi köze a játékhoz, abban yanis csúnyák, szögletesek a játékosok, a labda pedig néha egyetlen pixel ságúl Lehet csinálni o beállításokat, amelyek teljesen alkalmatlanok ahhoz, hogy abból focit lehessen

Játszani. Jó példa erre a Doom-szemszög. Igaz, az ember nem lát 180 fokban, de azért annál szélesebb a látótere, mint amit a Doomban látunk, azaz látótér kiesés esete lép fel, nem látjuk a mellettünk futó csapattársat.

SOCCER

Az Actua Soccer rögtön hatféle példát tud mutatni a rossz kameraállásokra! Ráadásul ezt azzal tetézi, hogy a kamera látószögéből gyakran

kifutnak a játékosok, így a képen kívül folyik a mérkőzés. Próbált már valaki vakon focizni? Az is bnilliáns ötlet, hogy az egyes kameraállásokban állítható a látószög és a zoom. Tesez még lehet a bal!)

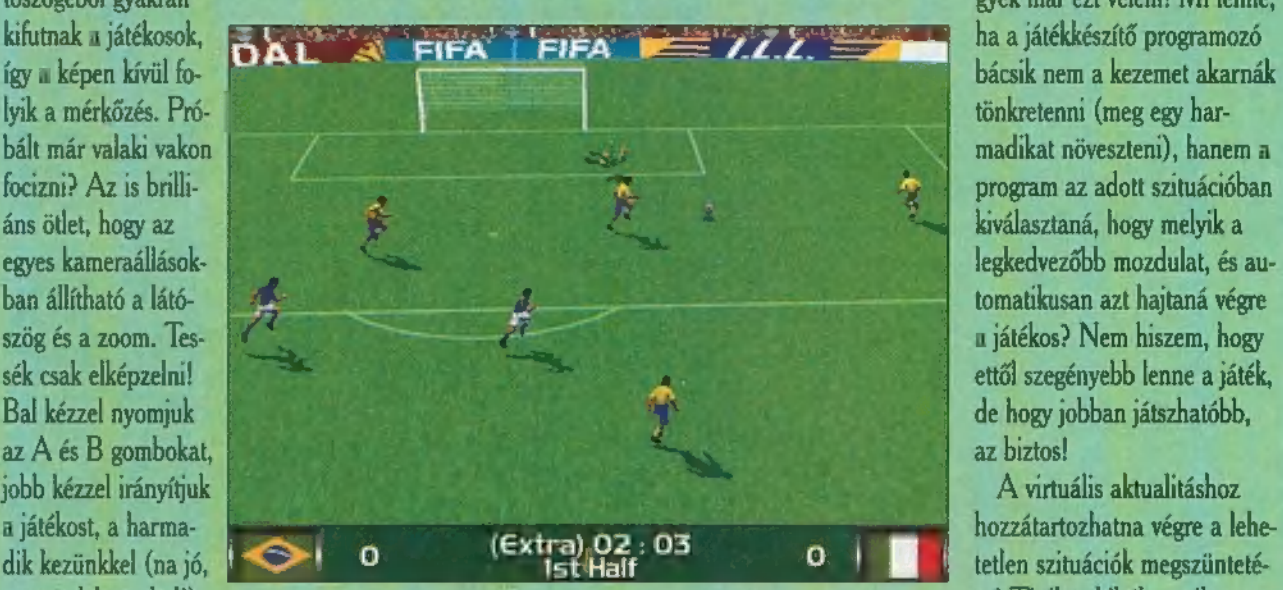

váltjuk a kameraállást, és a negyedikkel (mert az biztos, hogy ez nem lehet a jobb!) állítuk a kamera tulajdonságait! Pazar! Sőt, mondok még jobbat! Az Actuában a kamera hajlamos körbe-körbe forogni. Az egy dolog, hogy elszédülök, de egy idő után azt sem tudom, melyik irányba támadok! Persze azért akad játszhatatlan kameraállás a FIFÁ-ban is, de a többsége nagyon jó, onnan nézve élvezhető a játék. Ebben egyébként a játékosok is szebbek, s nem rázzák magukat állóhelyzetben, mint az Actuában.

A grafika tehát sokat számít, nagyban befolyásolja a iátezhatóságotl Anropó iátezhatóság. Nem vagyok elragadtatva attól, ha egy fociprogram használati útmutatójának négy oldalon kell azzal foglalkoznia, hogy a különböző helyzetekben milyen sorrendben tell lenyomni a gombokat, hogy ezt vagy azt a mozdu-

latot előhozzuk játékosainkból. Most éppen a FIFAról beszélek, amely szerintem feleslegesen lett elbonyolítva. Ez igazán két dolog miatt bosszantó. Egyrészt ezeket a mozdulatokat nem nagyon lehet direkt kihozni a játékosokból, legalábk gyakorlás kell hozzá, és engem megüt a guta, bis nagyon/s , hogy egy adott szituációban most lehetne ezt hogy tudo inálni, de <mark>r</mark>iem tudom hogyan, arra meg ninc apozzam támadás közben a kézikönyvet. Másrészről

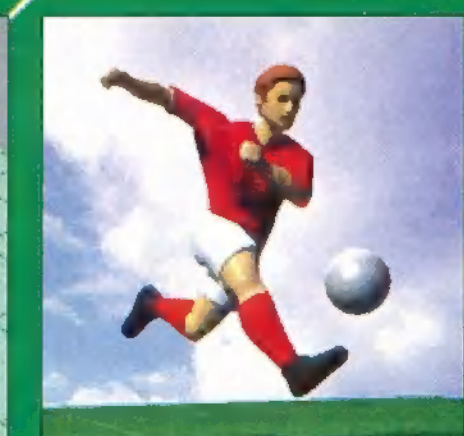

előfordul, hogy valamelyik mozgáskombinációt akarom előcsalni a sportolóból, de ő mást csinál, s csak a jóisten tudja, hogy miért! Azon az állásponton vagyok, hogy egy focihoz ne kelljen a négy iránygomb mellé további három. Majd ha szimulátort akarok játszani, akkor megkérdezem Trautól vagy BigZootól, hogy mit javasol, de a sportjátékok ugyan ne te-

gyék már ezt velem! Mi lenne, ha a játékkészítő programozó bácsik nem a kezemet akarnák tönkretenni (meg egy harmadikat növeszteni), hanem a program az adott szituációban kiválasztaná, hogy melyik a legkedvezőbb mozdulat, és automatikusan azt hajtaná végre a játékos? Nem hiszem, hogy

 $\sqrt{6}$ 

se! Tipikus hibák, amikor a

játékos otthagyja a labdát, kirohan a világból, vagy amikor a védő állva nézi, ahogy gólt kap a csapat (a gép éppen mással van elfoglalva, ezért nem mozgatja a játékost). A FIFÁ-ban két új hibát is találtunk! Az egyiket , rövid passznak" kereszteltük el Siütivel. A passzolást úgy kell elvégezni, hogy megnyomjuk a passz gombot és az irányt. Ilyenkor a gép automatikusan átvált a passzal megcélzott játékosra, aki — mivel

. még nyomjuk az irányt (tisztelet a kivételnek, kedves villámkezűek) – veszett

# Fifa Soccer '96 **ELECTRONIC ARTS**

( 486DX2-66, 8 MB RAM, 4 MB HARD DISK, SB CSALÁD, GUS, MS Mouse, DOS 5.0

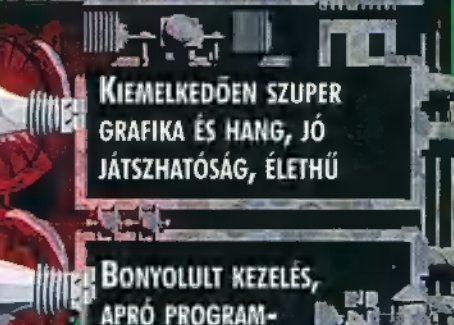

**LIT** 

ĪË

i di

HIBAK

Pc-X TOP

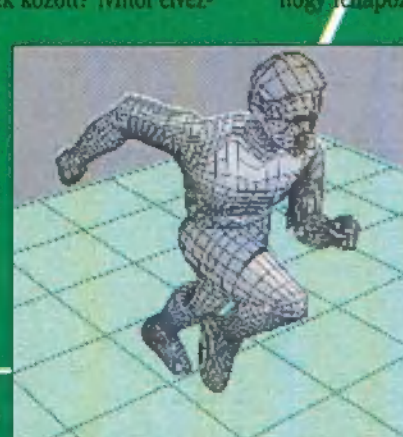

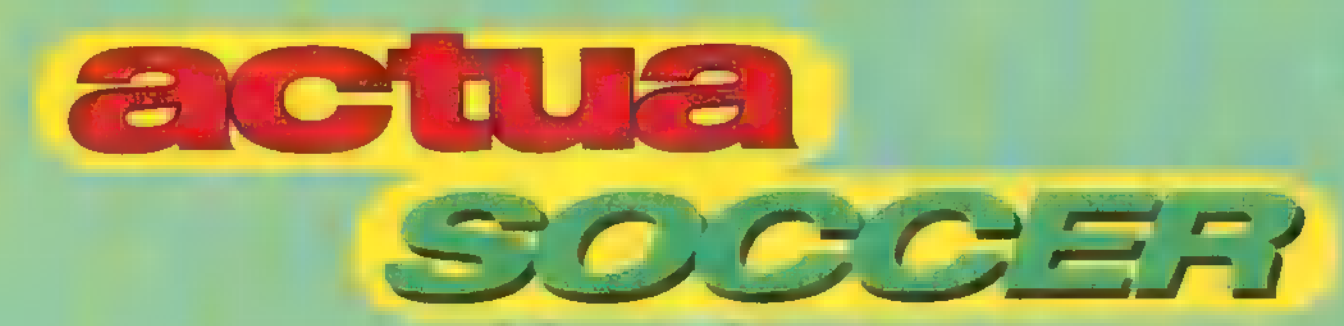

iramban elkezd elfele rohanni a labdától, ami gurul-gurul, majd szépen megáll. Fogcsikorgatás, fék, visszafordulás, m akciónak lőttek. Ez persze **nem mindig van így**, s biztos van is rá megoldás ebben a négy oldalban, vagy ha ott nem, akkor a négy oldalt részletező további tízben! A másik a "gyászszünet", ami akkor szokott előfordulni, ha a gép ellen Játszunk. Egyszerűen megállok a labdát birtokló játékossal, a gép pedig elfelejti megtámadni, a két csapat áll egymással szemben és néznek.

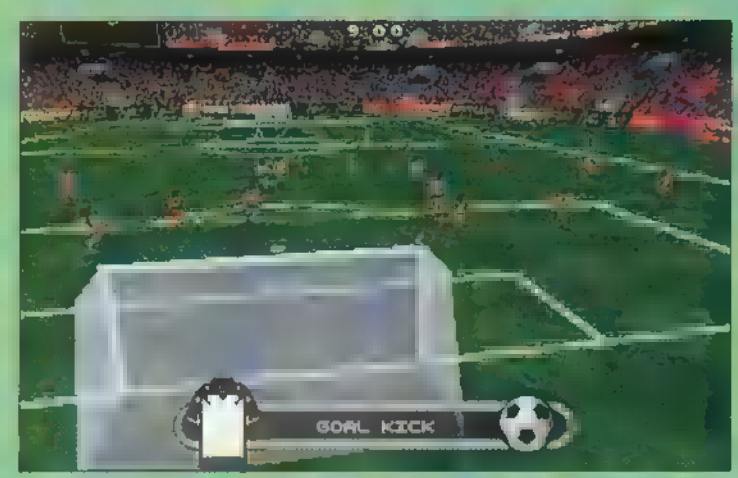

Jó dolog, ha az ember a legjobb 11 játékosát küldheti a pályára. A TRf sirámatt kívülről fújók tudják, hogy most jön a csapatösszeállítás problémáiról szóló fejezet. Az Electronic Arts az NBA-ben már megoldotta, hogy sok játékos sok tulajdonságát egyszerre láthassuk egy táblázatban a képernyőn, gondoltam átültetik a FIFÁ-ba is, és végre lesz egy normális Játék, amelyben át lehet tekinteni a játékosokat. Tévedtem. Hat játékos, egy adat, ezt tudja a FIFA, az Actua pedig külön képernyőn hozza a játékoslistát és a tulajdonságokat, ráadásul itt mindenki mindenhol játszhat, amitől szintén falra mászom. A FIFÁ-ban legalább vannak posztok.

Formációk terén az Actua viszi el a pálmát, itt ugyanis tíz különböző variációból választhatunk, míg a FIFA-ban csak négy van, viszont egyik játékban sincs lehetőség saját formáció összeállítására. Taktika csak a FIFÁ-ban van, lehet támadni, védekezni és , favágni" (Long Ball). Ezen kívül beállítható az adott posztok játéktere is. A szokásos sötét

bítva vagy kicsinyítve jelöljük ki, hogy a pá lya mely területén játszanak a védők, a középpályások és a támadók. A hatása kabaré: ha netán a középpályások mozgása csak az ellenfél 16-osáig lenne engedélyez ve, akkor a támadást csak addig követik, ott egyszerűen megfordulnak és futnak viszsza! Ugyanígy a védők sem jönnek ki területükről. így még csak véletlenül sem segíte nének a középpályásoknak megakasztani egy ellentámadást, s mikor eljön végre az l idejük, addi**gra az** ellenfél már lőtávolba é Még szerencs; hogy nehéz messziről gólt lőni, Persze beállítható, hogy mindenki a jeljes pályán futkározzon kedvére, de akko mi értelme az egész dolognak?

tégelalapoksál an szágámelyekek tagolas szágámelyekek

Az Actua 44 ország válogatottját ismeri, ezek közül bármelyikkel játszhatunk barátságos meccset, részt vehetünk bajnokságban vagy kupában. Az előbbinél a választás után dől el, hogy csapatunk az A, a B vagy a C csoportban játszik-e. Nyilván a legmagasabb színvonalat az A csoport képviseli, aki itt nyer, az a baj- !

nok. Az utolsó kettő zúg vissza a B csoportba, ahonnan az első kettő jut fel az A-ba, az utolsó három esik vissza a C-be, ahonnan – meglepetés! –  $\blacksquare$  első három jut tovább B-be. A kupa egy kicsit gyengébben **van megoldva**, ez egy egyenes kieséses rendszer, ahol a fő hangsúly a meccsünk megnyerésén kívül a Done gombon történő kattintgatáson van. Nincs táblázat, hogy ki kivel, mit játszott, ki jutott tovább stb., ellenben nyomkodhatjuk a Done gombot mérkőzésenként kétszer, így előbb-utóbb biztos a végére érünk! Erdekesség, hogy

a dokumentáció szerint **az Actuában ki lehetne vá**lasztani a kupában résztvevők számát. Lehet, hogy engem utál csak a program — végül is az én gépemen még a készítéséről szóló werkfilmet sem volt hajlandó lejátszani (elméletileg Tab a Főmenüben) -, de nekem nem sikerült előhoznom ezt a képernyőt.

A FIFA International címszó alatt 59 ország válogatottját ismeri, továbbá 16 brazil, 22 angol, 16 malaysiai, 20 spanyol, 6 amerikai, 18 holland, 14 svéd, 20 francia, 18 olasz, 18 német és 10 skót klubcsapatot. Bármelyik kettő kiválasztható barátságos mérkőzésre, sőt ilyenkor saját csapatot is építhetünk az összes játékosból! A bajnokságnál választhatunk, hogy

nemzetközi vagy nemzeti bajnokságot akarunk-e, első esetben 22 válogatott csapatot sorsol össze, utóbbiban az adott országok csapatai között zajlik a bajnokság. A kupát itt

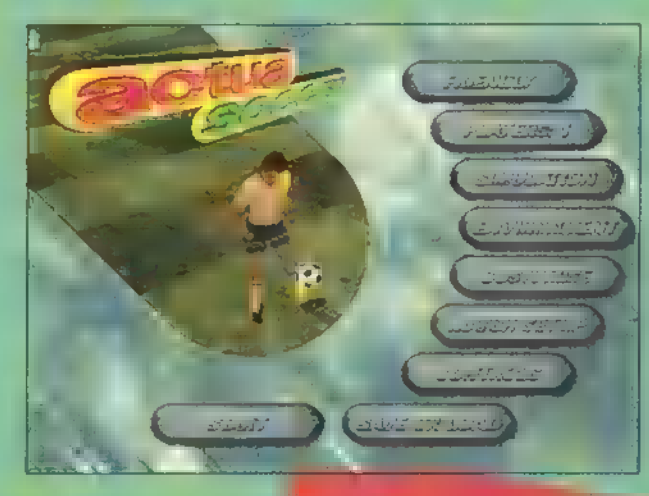

## Giraffe:

Én egy kicsit más szemszögből néztem meg a FIFÁ-t, mint TRf, mert nem egy másik fociprogrammal, hanem két másik FA:s játékkal, a PGA Golf "96-tal és az NHL 96-tal hasonlítottam össze. Itt már a FIFA-nak nem volt akkora előnye, hiszen a másik kettő is ugyanabból a , műhelyből" került ki, de ebből az összevetésből is viszonylag jól , jött ki" a FIFA, bár már az NHL-ben is látható volt valami a Virtual Stadiumnak keresztelt technológiából. A kép és a hang tényleg fenomenális, és nem is enyhén megdöbbentő a kommentár , helyzetérzékenysége".

Engem kevésbé zavart a sok gomb, viszont néha valóban furcsa , akciókat" vezettek játékosaim. Egyrészt az összjáték nagyon akadozó a sok rossz passz miatt (mintha csak a magyar válogatottat látnám), másrészt egy-egy trükkel eléggé meg lehet etetni a programot. Például egy jobban futó védővel a saját tizenhatosomtól egy svunggal zavartalanul végig tudtam rohanni az ellenfél kapujáig, és az ötösről rábombázni. Tisztára mint egy amerikai focimeccsen, csak itt egy ilyen gólért nem kaptam hat pontot. Az ilyen , kisebb" hibáktól eltekintve az egyik legjobb sportjáték, amit valaha láttam, beleértve m NBA Live '95-öt. Bár ezek után nagyon kíváncsi vagyok az NBA Live "96-ra.

# Süti:

Dag:<br>Drága jó anyám! Az Actua Soccerrel olyan ér.<br>Nintendoval ... mint egy hintán Sungan ér. <sup>21</sup>aga jo anyám! Az Actua Soccerrel olya<br>zés volt játszani, mint egy hintán Super<br>Nintendoval gémelni. A kanuk egy p **Es volt játszani, mint egy hintán Super<br>Szinténdoval gémelni. A kapuk aránytalanok**<br>(és a kapusok bénák), a játékosok al<br>mint a kiatán máló, a játékosok al rmuendoval gémelni. A kapuk aránytalanok<br>mint a "birkák", a játékosok olyanok,<br>mint a "birkák", csak mennek a csisznok, ves a kapusok bénák), a játékosok olyanok,<br>mint a "birkák", csak mennek a saját fejük<br>után. A passzolás nem a program, """"fejük anut a "birkák", csak mennek a saját fejük<br>után. A passzolás nem a program erőssége.<br>Teljesen realisztikus, a játékos a pászi ke.<br>zé is ha tud: diau. A passzolás nem a program erőssége.<br>Teljesen realisztikus, a játékos a nézők köz<br>zé is be tudja dobni a lábdát. Néh.<br>nek a iéret zegesen realisztikus, a játékos a nézők köz<br>zé is be tudja dobni a labdát. Néha szétes<br>nek a játékosok, egy-két polygon i : ... n sa tudja dobni a ľabdát. Néha széte<br>nek a játékosok, egy-két polygon kiesík<br>belőlük, de lehet, hogy ez az EDCE. belőlük, de lehet, hogy ez az EDGE<br>belőlük, de lehet, hogy ez az EDGE<br>hibája! Szerintem ez a fogi : 1.00 bebouw, de lebet, hogy ez az EDGE<br>hibája! Szerintem ez a foci inkább olya.<br>noknak való akik még "olyat" noknak való akik még nolvat<sup>á</sup>nem<br>láttak. A FIFA viszont teljesek<br>játtak. A FIFA viszont teljesek <del>szer</del>ek láttak. A FIFA viszont teljesen \*\*\*\*\*<br>jó!!! A mérkőzés követhelesen \*\*\*\*\* jó!!! A mérkőzés követhetősége és<br>játszhatósága az eddini 1. lege és richt merközés követhetősége és<br>légjobb. Sajna az eddigiek között a<br>légjobb. Sajna a rendelkezézőtt a legjobb. Sajna az eddigiek között a<br>legjobb. Sajna a rendelkezésre álló<br>időben nem tartottunk időben nem tartottunk nagyobb<br>bajnokságot, de az t.: J.<br>bajnokságot, de az t.: J bajnokságot, de az kiderült, hogy<br>TRI nem is ért a foribor TRI nem is ért a focihoz.<br>(Sôt, töhbezös : (Sot, tobbször is megvertem!)<br>(Bocs, de én a invested.) (Bocs, de én a joystickhez nem<br>értek! ~ TRI) (Bocs, de mem értek! ~ TRf) (Bocs, de ahhoz<br>SEM! ~ Süti)<br>SEM! ~ Süti)  $SEMI - S\ddot{u}t$ 

# , ÁCcTUA SOCCER GREMLIN INTERACTIVE

486DX/33, 4 MB RAM, 27 MB Hard Disk, SB család, GUS, MS<br>Mouse, DOS 5.0

Tournaments-nek hívják, és más-

.<br>Hűl indszer, úttilis . KEZELHETŐSÉG

Etvers utilita a (ross) Kameri<sub>e</sub><br>Állások miatt

hogy kerül lebonyolításra, mint az

Actuában, ugyanis két részből áll: a csoportmérkőzésekből, majd az egye-

nes kieséses rendszerből. Ha válogatottat csapatok közül választunk, akkor tulajdonképpen a Világbajnokságon veszünk részt: 6 négyes csaportra osztják a 24 kisorsolt csapatot, ahonnan a csoport elsők és a négy legjobb második jut tovább a kieséses rendszerbe. Klubcsapatoknál is hasonló a szituáció, csak a csoportok száma és a csoporton belüli csapatok száma változik országról országra. A kieséses rendszer maga a Playoff, azaz ha valaki nem akar a csoportmérkőzésekkel molyolni, kezdheti rögtön itt! Az Actuával ellentétben itt egy gusztusos táblázatban követhetjük nyomon a továbbjutott csapatok sorsát, egészen a kupagyőztes kialakulásáig.

Külön említést érdemelnek a kommentárok! A FIFÁ-ban  $\blacksquare$  hang – beleértve a zenét is – félelmetesen jó minőségű,  $\blacksquare$  a kommentár is elképesztően jó! Követi a meccset, viszonylag keveset ismétli magát, s egyáltalán nem akad meg (kedves Championship Manager 2 készítők, ugye debuggoltok már?). Az Actua kommentárja bizonyos tekintetben jobb, mert például a neveket tudja mondani normál és emelt

> hangsúllyal is akció esetén. Bizonyos tekintetben viszont rosszabb, sok benne a klisé, a falduma, s néha ezek mondogatásánál lemarad az igazi akcióról! Ha mindezekből valaki számára nem dehült volna ki egyértelműen, a FIFA "96 najó játék, talán az eddigi legjobb, amit Váttam. Szépen van megcsinálva, egy viszonytág erős gépen (nem kell hozzá Pentium!) jár SVGA-ban is lehet vele ját**od się egyszer megtanulja kezel**pokával kell majd lerobbanvian<sub>je monitor előli g</sub>yoróbb hiányosságai vanij ugyan, de mindig véges mályosságár vár.

**Preméljük e timológia szenelység a javík**<br>**Preméljük e timoz 1997-es a ztendő, és lesz** FIFA'97 is.

Az Actua Soccer d'ennieme a váltotta be a<br>hozzáfűzött reményeket. Bári Chao vígy jött haza az őszi ECTS-ről, hogy **MTREVigádjá, lesz jó foci** program!", s ekkor ő még nem a FIFA-r. **gondolt**, azt hiszem, hogy az Actua egy nagyon jó öttének egy amatőrszintű megvalósítása. Nem baj fi**úk, "Y**őtte-<br>tek a lehetőség az Actua 2 megírására, s lehet javit ni az Actua Sports sorozat többi tagjaival!

# **LE BRANDJATÉK**

ELORE ZT MEKDEEMEEKZNERE 7 — 3.

**1 GAME-PORT** 

1

**MELYIK FÉL A JÓ ÉS MELYIK** jó és egy rossz hírem. A jó az, hogy  $\frac{1}{2}$ A ROSSZ, KI MELYIK OLDA- Nekem olyan benyomásom volt, **VAN. DE NEM IS ÉRDEKEL SERLET SERLET SERLET SERLET SERLET SIKER** 

l Jean

z Egyesült Államok - amely már régen nem az készítők 486DX/33-at, 4MB lát küld egy távoli bolygóhoz. Egy nehézcirká- készítők 486DX/33-at, 4MB lót küld egy távoli bolygóhoz. Egy nehézcirká- RAM-ot és valamilyen CD-ROM-ot<br>lót<sub>ta</sub> Lexii látont – egyesek szerint a flot jés rrichot. Mielőtt a két . ként, de elfogadható sebességgel csak hajó megkezdhen a küldetés végrehajtását, az Egyesült egy DX4/100-on volt hajlandó futni, S3-as VGA-val és vagyunk, a lift előtt, a folyosón. A computer dekompresszi-Nemzetek egy nehézcirkálója rájuk ront. Mintha már várta | 4x CD-ROM-mal. A játék fut Win95-alatt is, de vigyázat, ós veszélyre figyelmeztet bennünket, valahol a második fevolna őket... Ketten megsérült az űrhajó burkolata, szökik a levegő!

A csatában a Lexington csúnyán megsérül, a kapitány

A legénység – egy tő kivételével – űrkompokra száll és áthajózik a UN hajójára. Még az indulás iőtt a kapitány egy 500 kilotonnás nukleáris töltetet. helyeztetett kompja fedélzetére. Amikor a Darmáraér, a dokkolófedélzeten felrobbantja a töltetet. A Darma darabjai szétszóródnak az űrben. Valószínűleg a két US hajó személyzete is.

A Lexington fedélzetén csupán egyetlen személy maradt, eszméletlenül. Nagyon valószínű, hogy a kapitány maga tette eszméletlenné az illetőt, így megmentve -- vagy csak ideiglenesen meghosszabbítva – annak életét. Erre a túlélőre hárul, hogy valamelyest kijavítsa a hajó sérüléseit és egymaga teljesítse a küldetést. Csak magára számíthat.

Mint az sejthető, a játékosnak eme túlélőt kell alakítania. Aki valami új "űr piff-puff"-ra számított, az csalódni fog! A három CD-n (!) megjelent játék "csupán" az utóbbi idők egyik legszebben kivitele-

ett, erősen a logikai képességünket génybevevő programja. Semmi köze a Roger Willco űrházmester kalandjait lelestő

FJ-3

2134. A FÖLD NEM MÁS, Space Questekhez, megelégszik azzal, hogy az agyunkat Szóval a játékban ott tartottunk, hogy az utolsó emlé-MINT EGY INTERPLANETÁRIS dolgoztatja, a rekeszizmaink most békében maradnak egy künk az, hogy a hajó kiürítésekor a kapitány jött mögöttünk darabig. Ennek szellemében csak a kezdeti lépések megté- a folyosón, hirtelen egy szúrást éreztünk és elsötétült előt-<br>POLGÁRHÁBORÚ DÚLTA KI- kaléban sagárlazik ama laírás a vágigiátszás és a poén a tünk minden. Mialótt el BELEZETT RONCS. MÁR lelövése" a játékosra marad. Kapitány még lefektetett a földre és sok szerencsét kívánt.

mintha 3D Studio "kézjegyeit" viselné magán, és talán ezért sikerült SENKIT. **Között a szancsok a szancsok a szancsok a szancsok a szancsok a szancsok a szancsok a szancsok a szancsok** 

domást a már DOS alatt telepített játékról, ismét csak a te- . A legokosabb, ha tisztázzuk, mi történt! A folyosón, közvetfeltétel nélkül megadja magát és hajóját. **Egy a kettelőttűnő a hatottánat a hatott**előttelepül előttünk egy terminált látunk. Menjünk oda és tudako-

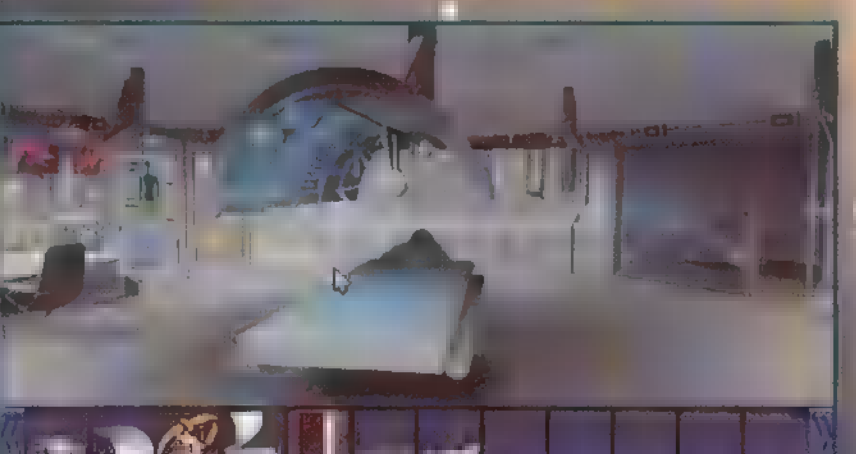

s<br>Pof-the-art hospital<br>a faw patants at a t<br>dig-for race: the-los<br>Dg-very race: the-los plete. state-of-the<br>.co handle a faw pa  $0.11 - 0.3$ entu of s ances<br>Suahlig

# Az elsősegélynyújtó szabát szoláriummal is felszerelték.

A három CD közül az elsőt az intro tölti meg. Persze ezenkívül odafért még a telepítő és egy új játék futódemója is. Az

intróban rögtön két régi ismerős tűnik fel és - sajna - a nekem kedvesebb ugyanitt a játékban az első tisztet domborifiá és a Trek: The Next Generation és újabban a multimédiás munkák éppúgy nem mellőzhetik a híres színészek szerepeltetését,

telében segédkezik eme leírás, a végigjátszás és a "poén i ünk minden. Mielőtt elvesztettük volna az eszméletünket, a SEÑKI NEM TUDJA, HOGY A 640x480-as felbontású, 256 színű grafikáról van egy Mikor magunkhoz térünk, a Lexington második fedélzetén

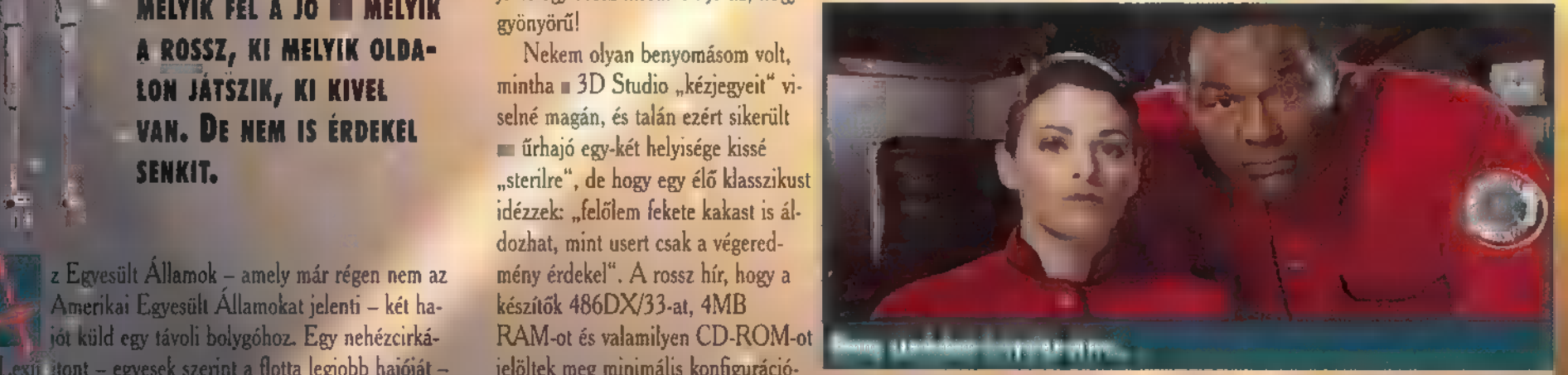

zódjunk a pillanatnyi helyzetről. Röviden összefoglalva a következőket tudhatjuk meg: a támadás eredménye, hogy a központi számítógéppel megszakadt a kapcsolat, és amíg azt nem sikerül ismét működésre bírnunk, addig csak az egyes fedélzeteken lévő egyedi rendszerek hozzáférhetőek, azaz jelen esetben a második szint rendszere. Eppen ezért nem kaphatunk arról információt, hogy mi történt a legénység többi tagjával. Ami viszont bizonyos, hogy a szinten "Zebra riadó" ván érvényben, és amíg a szivárgás el nem hárul, addig erről a szintről csak a lukon lehet távozni, mint ahogy a levegő ezt már meg is kezdte. Az is kiderül, hogy a javító kitt pont a terminál feletti kis rekeszben található. Tovább nincs is értelme faggatni a terminált, logoljunk ki és vegyük magunkhoz a javítócuccot. Az éles fülűek hallhatják, hogyan fütyül a levegő.

Sürggsen meg kellene keresnünk a sérülést, de a<br>személyiségi jogok védelme miatt nem tudunk bejutni egyik kajütbe se, csak a sajátunkba, ott meg minden rendben van. Epp itt az ideje, hogy elolvassuk a kapitány kis üzenetét! és – sajna – a nekem kedvesebb ugyanítt – Ebből kiderül, hogy már csak magunkra számíthatunk, és<br>ki is leheli a lelkét. Az egyik egy hölgy, – – – – – hogy az elsőtiszt hagyott egy üzenetet a tiszti társalgó-moni<br>aki Patric tónyitó kódját. Vágtassunk tehát oda -- ebben a bármikor moziba járók a RoboCop Usben tálál-**hortotta a hagyar alapításágáságán a hagy** segítségünkre lehet, a kapitány kajütje<br>kozhattak vele. A másik egy úr – a kapi-balak felyosói termináltól jobb kéz felé eső kis ajtó –, és veg ismerős, az nem csoda, hiszen a Star kel, a végén megtaláljuk az ajtók nyitásához szükséges kódokat. Azonnal menjünk Renato Olivar kajütjéhez, amit a kapitány skicce alapján nehez volna nem megtalálnunk. Revised January 14, 2134 2134 Klingon biztonság úszt a flottában, már- szebeenged. Odabent – rajtunk kívül – egy kisebb fajta, tomboló tornádó tartózkodik.

Complies with OPNAVINST 971001.33 jagyobb ü I td XXII. századi nyelvtörött, tam avgyetérő a századi a századi nyelvezetek a miel századi századi nyelvtörő a századi nyelvtörő a századi nyelvtörő a századi nyelvtörő a századi századi századi szevetette a századi szevetett mint a magukra valamit is adó hímek. Sető tárgyak is lecsülapodnak. A palacsinta tormájú valamit is adó hímek. Sető tárgyak is lecsülapodnak. A palacsinta tormájú valamit is adó hímek. Sető tárgyak is lecsülapodnak. A pal

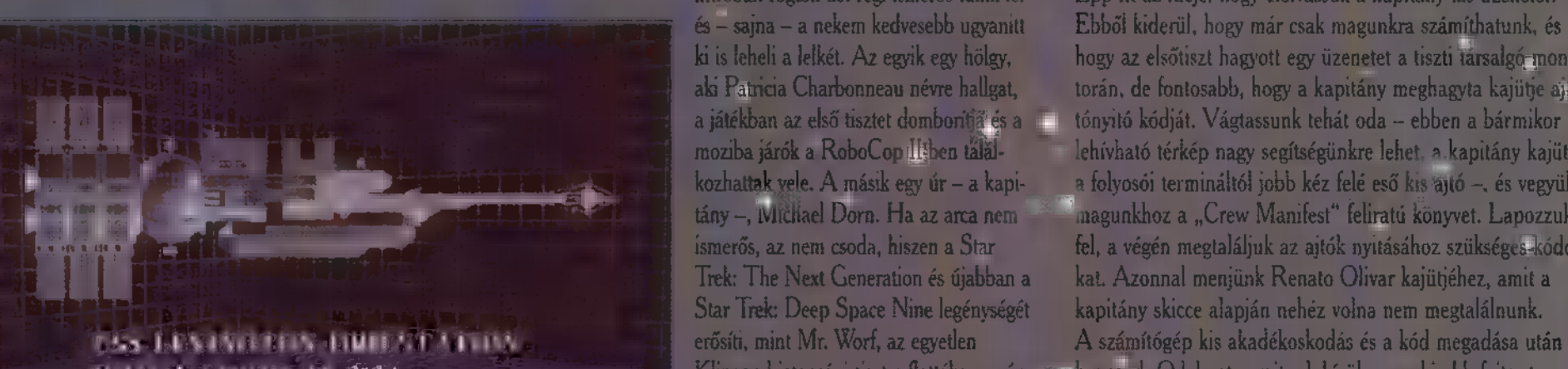

Approved by COMBI AT Set at 1983 (1994) a codig a Klingon maszk alatt nem sok lát-US Navy, and AISOC TRACOM

re kenjük rá a fogkrémestubus formájú doboz tartalmát, és az így kapott fogkrémes-palacsinta kinézetű valamit tapasszuk rá a már bedugaszolt lukra. Sikeres tevékenységünk jutalma, hogy a számítógép elhallgattatja a már elég idegesítően bíboló vészjelzést és feloldja a "Zebra riadót"

Most van egy kis időnk, úgyhogy mentsük le az állást – hetünk fel, aminek a medál szintén a biztos ami zicher alapon – és bátran nézelődjünk. Ha már a PI. Hmmmm... A PI ennyiszer!? Ennek mentésnél tartunk, akkor érdemes annyit megemlíteni a keze- még lesz valami jelentősége! lésről és a játékban való tevékenykedésről, hogy mivel az **Falcon kabinjában az asztalfiók egy** egész pofonegyszerű és menüvezérelt, kár is rá szót vesztegetni, a lényeg az, hogy egér nélkül ez a játék nem játszható.

Sajnos a szobában feltalálható tárgyak közül a legértékesebb, a svéd pornófilm CD-je megsérült, így ebből a helyiségből nem veszünk magunkhoz semmit. Ugyan a többihez hajómodellt. Ugyan nem tudni még mire tárgyat nem találunk. Siessünk inkább a kapitány üzeneté-**kezdőszött kézs** tényleg induljunk a gépházba! ben meghatározott helyre – a tiszti társalgóba "– és nézzük. A negyedik fedélzeten lévő kabinokmeg az üzenetet. **a b kés 1999-ben a b kés 1999-ben a b kés** 1999-ben a b kés 1999-ben a b kés 1999-ben a b kés 199

de **a fedél kinyitására tett kísérleteink csődöt fognak mon-** kesebb tárgyakat rejt! Ha bekukkantunk a betegszobába, **intére az sépház gintére! Itt a paneleket** használva elénk tárul a t

technikusa egy C-ben írt programot tart kilistázva az asztalán, aminek eredménye a 3.1415926535897..., azaz a Pl, idegesítően sok tizedesjeggyel kifejezve: A monitor sarkán, egy nyakláncot fedez-

levelet rejt. A benne lévő kód segítségével bejuthatunk a második fedélzeten Poole kabiniába, és elemelhetiük onnan a méretébez képest meglehetősen nehéz

911-es kódra, három méterszköra fedélzetre venni? A szemben lévő tudományos labor "FRI" szekrényéből magunkhoz veszürk egy Geiger-Müller számlálót és egy mikroscannert. Az utóbbiról még nem tudni, mire lesz jó, de olyan jól néz kisbogy kár otthagyni.

Ha megpróbálunk bejutni a számítógépterembe, akkor utunkat állja a kissé "átalakult" padlólemez, ide majd később fogunk visszanézni.

Amikor megpróbálunk lejutni a belehalnánk. Sajnos az is kiderül,

hogy a sugárvédő ruhákat a gépházban tartják, így ez zsákutca. Nincs más megoldás, le kell ereszkednünk a reaktortéren keresztüll Kapcsoljuk be a Geiger-számlálót. így látni foguk, hogy a méhsejt elrendezésű reaktortér

> mely kamrái szennyezettek és melyek tiszták. Ha jól olvassuk le az ada-

A társalgóban megcsodálhatjuk a Lexington modelljét, begyikhez sem kódunk. Az ötödik szint viszont annál érde-bekat és váltogatjúk a kamrákat, akkor simán lejutunk a dani, úgyhogy a modell marad a helyén. Foglalkozzunk in- megtudhatjuk, hogy az autodoki úgy lett átalakítva, hogy az aktor hűtőköl sematikus rajza. Mivel a fő hűtőfolyadék tar " 211-es kódra, három méte a kör- " uályból élfojt az összes folyadék, a tartalék türtályok vala-<br>**zetben mindenkit el sbít, Osak ""** melyikét kell szénybe vennünk, itt most egy kis "Pipeline" nem valami idegen lé ayt akartunk játék várvánk. A feladat nem túl bonyolult, a lényeg, hogy annak a tartálynak a csapját kell kézzel kinyitnunk, amelyikből a "naftát" a reaktorhoz akarjuk terelni. Hagyjuk ot a konzolt és a létrán másszunk fel a kiszemelt tartály csapjához. Ha kinyitottuk, a konzolon úgy kell a folyadékot terelnünk, hogy egy zárt rendszer alakuljon ki, aminek az állomásai a tartály, reaktor, valamelyik hőcserélő, majd megint a tartály. Ugy kell ezt a "kapcsolást" létrehoznunk hogy a szivattvűk csak egy irányba tudják pumpálni a "lötytyöt". A feladat nem túl nehéz, és ha jól oldottuk meg, akkor lent, a reaktor hőmérsékletét jelző mutató a zöld irányába kezd el mozogni és kis idő múlva a vészjelzés is megszűnik, illetve a számítógép bejelenti, hogy a normális üzemmöd helyreállt.

<sup>A</sup>dacos kaja kész áelástá aeo As Ant téttel klaes ü kai k § ] m 1 í 5. ötödik fedélzetre, és a felgyűrődött fémeg keresztül vágjunk<br>magunknak utat. Most már szabad az út a számítógépteren ajtajáig, amit a mókás - esetleg pokoli - operátor kóddal zárt le! Emlékszünk még Miura forráskódjának az eredményére? Ha igén, a kor bejuthatunk a számítógéphez és...

> Es a kedve ját sos **enn**yi segítség után már egyedül haladhat előre! A további játékhoz néhány tipp:

– Faggassuk **ki a** számítógépet, sok mindenről többet udhatunk meg.

- Vegyünk fel mindent, ami nincs odaszögezve!

– Ha elakadunk, beszéljünk játékos természetű barátainkkal, lehet hogy van ötletük.

- Fedezzük fel a hajónak azon részeit is, ahova egyébként nem mentünk mág bel

– Mentsünk a fontosabb részek utánlalo

Végezetül, nem állom meg, hogy ne "szapuljam" egy kicsit ezt a játékot! Ha nincs hangkártyánk, akkor nem is tudjuk lejatszani, mert a rogziłeli uzenetek csak mint "némajáték" jelennek meg a képernyőn. Az is biztos. hogy a készítők láttak már Star Trek részt, mert a gépház és a VR egység szolgáltatta kép meglehetősen emlékeztet az NCC-1701D űrhajó gépházára, illetve holodeckjérel

Azért azt is meg kell hagyni, hogy a készítők egy kis humort is vittek a játékba, ugyanis az elromlott antennaforgató egység megjavításához szükséges alkatrészek száma nem más, mint 2001, illetve 2010!

(Akik nem értenék eme utalást, azoknak ajánlom Arthu C. Clark Urodüsszeia trilógiáját!)

Sam. Joe

The first thing you witice is the friezing cold cyclon:<br>and the cloud of swirling debris. The next thing that:<br>registers is the unearthiu, keening howl generated by<br>till passage of the similar altitude puncture on the fact

kább az üzenettel. Megint csak röviden összefoglalva: a hajó a végét járja! A reaktor közel jár a leolvadáshoz, mert a hűtőrendszerből elszökött a hűtőfolyadék. Ezt mindenekelőtt meg keli akadályoznunk, mert különben az egész hajó elpusztul – velünk egyetemben. Ujra üzembe kell állíta nunk a központi számítógépet és ha ezzel megvagyunk, al kor újabb üzenetet kapunk. Remek! Bőven akad munkánk! A konzol, miután lejátszotta a nekünk szóló űzenetet, egy kis sárga mágneskártyát köp ki. Ezt tegyük el. Miközben sétálgattunk, már biztos feltűnt, hogy egy lift terül el a fedélzet közepén. Ezt arra fogjuk használni, hogy a fedélzetek között közlekedjünk. Menjünk oda, hívjuk magunkhoz a piros gombbal és lépjünk be. A jobb szélen láthatjuk a kezelőgombokat, melyeket ne is nyomkodjuk addig, míg a kis sárga kártyát nem "etetjük meg" a lifttel. Nyomjuk bele a kártyát a gombok feletti kis résbe, és már indulhatunk is,

Gyakorlott világ-, királylány- és kármentők már sejthetik, hogy most nem fogunk észvesztve a gépházba rohanni, haiem csatazunk még egy kicsit a szükséges targyakért! Irány a 3-as fedélzet! A "Crew Manifest" alapján nézzünk be azokba a kabinokba, ahova be tudunk jutni. Melyek is ezek, és mit is lelünk ott?

Quan kabinjában egy kézzel írott naplót találunk, amiben a továbbiakra nézve rengeteg hasznos információ lelhető. Kiderül, hogy a legénység mit sem tud a szigorúan titkos küldetés céljáról és ettől meglehetősen ideges hangulatba került. Tulajdonképpen itt derül ki, hogy komoly angoltudás nélkül nem sok remény van a végigjátszásral Nos, mindenesetre tegyük el a naplót.

Térjünk be Miurához, és az asztalán található forrás kódot pötyögjük be a termináljába. A hajó fő számítás-

SEOZTT ZDE. Mission Critical VIRGIN

386-33, 4 MB RAM, 10 MB HARD DISK, SB 16, GUS, ROLAND, MS Mousz, DOS 5.0

Use ő központ JÓ HANGEFFEKTUSOK, SZÉP GRAFIKA, JÓ LÁTSZHATÓSÁG<br>I A SZERZYI TOLLÁBUL PETI

NAGYON LASSÚ A CD-<br>Ham nevezel, **[** NEM JÁTSZHATÓ <u>hall</u> CD NÉI LI

шł

Ë

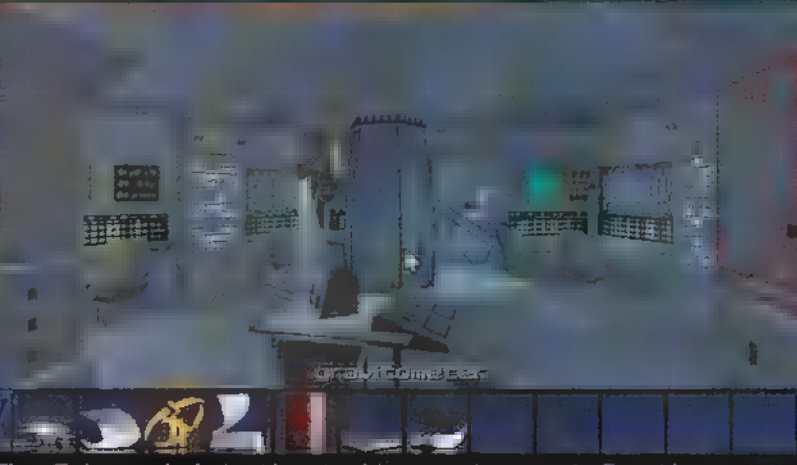

is megvan a , kulcsunk", de azokban semmitéle használható a legislost megkeletősen nehéz **a szikeletet az estonated science orricer**. Dodty enough, this ségből nem veszünk magunkhoz semmit. Ugyan a többihez hajómodellt. Ug

yos "luboratóár garnió – párizs"…

# AME-

Á HEGY TETEJÉN ÁLLÓ TEMP- LOM CSENDES VOLT... TÚL CSENDES. CSAK A FELETTE ÖR-VÉNYLŐ VÉRVÖRÖS FELHŐK TÖRTÉK MEG A HALOTTI NÉ-**MASÁGOT. SHAO KHAN VISZ-**SZATÉRT, HOGY HATALMÁBA KERÍTSE A FÖLDET, A ZSAR-NOK KENTAUR-SZERŰ TESTŐRE NYÜSZÍTVE VÁRTA A VILÁG LEGJOBB HARCMŰVÉSZEINEK KIHÍVÁSÁT,

z utcán uralkodó északi szél kis kupacokba sodorta a helyet elborító szemetet. A híd felöl különös zaj hallatszott. Két harcos állt egymással szemben. Nightwolf ajka cinikus mosolyra görbült, és hangos kiáltással emelte feje fölé zöld energianyalábbal övezett csatabárdját. Kanot kissé meglepte a jelenet, majd mit sem törődve a veszéllyel, egy ugró fejrúgással támadott az indiánra. Egővörös szemében **az előre látott győzelem lángja izzott. A távolból öb**lös kacaj zengett, majd szinte ezzel egy időben Nightwolf egy felütéssel akasztotta meg Kano röppályáját. A viadal kimenetele immáron eldőlt. Az indián túlélte a menetet. Hiába, "rézfejjel" határozottan tartósabb.

Ennyi legyen elég a Midway, és a — flipper-fanok által már ismert — Williams cég legújabb játékához, a Mortal Kombat III-hoz. 14 karakterrel játszhatunk, ezek közül 7 teljesen új. Visszatért Sonya és Kano is, bár sajnos kimaradt Scorpions, Johnny Cage. Állítólag a Graveyard (temető) pályán elő lehet varázsolni — nekem még nem sikerült. Rengeteg újítás kapott helyet a GAME-ben, szórakoztató fatalityk, siralmas animalityk és friendshipek. (Ugy hallottam, beleépítettek a MK3-ba ún. Naturalityt is, de botrány lett a vége, így inkább kihagyták.) Jax biomechanikus kezet kapott, Sonya is elleste Liu

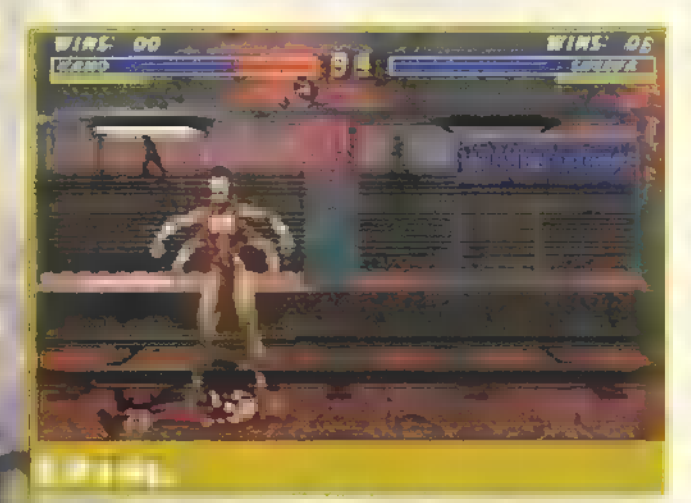

Kangtól a bycikle kick speckót, Shang Tsung új tűzdobálási módszert tanult. Van egy csaj, Sindel, aki a hajával kap el bennünket, s kivégzésként jól bepörget. Számomra a legszimpatikusabb szereplő Kabal, men csak azért, mert jó speckói, mulatságos kivégzései vannak, hanem mert egyszer sikerült egy teses combot bevinnem 3ub-Zeronak, s nagy nenezen<br>tem vele. Mi az a "COMBO"? Ütéssorozat, melyet seb-<br>rel együtt kiír a gép. Sokszor szükségünk a van efféle csazésével együtt kiír a gép. Sokszor szükségünk i van efféle csallafintaságokra, mert a játék meglehetősen durvára sikerült, leggyengébb fokozaton is izzasztó lehet egy-egy küzdelem.

Mindenki tudja(?), hogy a Sony cég megyette a Mortal 3 teljes kiadási jogát. Persze ez csak trükk, amire azért van szükség, hogy minél többen vegyék az új gépüket. Az igazság az, hogy csak hat hónapra vette meg azt a bizonyos jogot, így utána

— hogy úgy mondjam — , szabad a vásár", Cserébe viszont megígérték, hogy kihoznak egy bővített verziót, amiben állítólag lesz Rayden, Baraka, Scorpions, meg ilyesmi. dom, a speckók már minden újságban megjelentek, azért leközlöm, legfeljebb Csilla rákönyököl **a** Delre. Néhányat azért meghagytam – a szerk. (Special thanx 4 The Mortal Team

Cyrax Háló dobás: hátra, hátra. alsó rúgás. Teleport: előre, le, védés.

Bomba közelre: alsó rúgás+hátra, hátra, felső rúgás. Bomba távolra: alsó rúgás+előre, előre, felső rúgás. Levegőben átdobás: le, előre, védés, utána alsó rúgással dobsz. Fatality 1: le, le, előre, fel, futás (közelről). Fatality 2: le, le, le, fel, le, felső ütés (bárhonnan). Animality: fel, fel, le, le (közelről). Babality: előre, előre, hátra, felső ütés. Pit: futás, védés, futás.

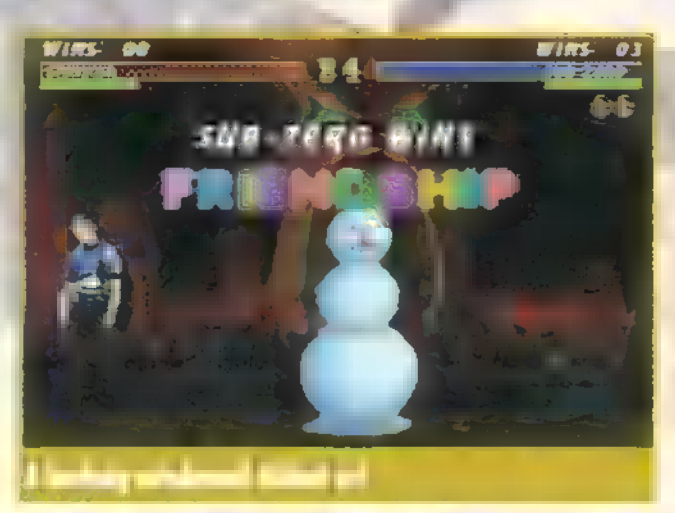

Sektor Teleport: előre, előre, alsó rúgás. Hőkövető rakéta: le, hátra, felső ütés. Egyenes rakéta: előre, előre, alsó ütés. Fatality 1: alsó ütés, futás, futás, védés (karnyújtásnyiról). Fatality 2: előre, előre, előre, hátra, védés. Animality: előre, előre, le, fel (közelről). Babality: előre, le, le, le, felső rúgás. Fnendship: le, futás, le, futás, le, futás. Pit: futás, futás, futás, le.

Liu Kang Tűzlövés: előre, előre, felső ütés. Alsó tűzlövés: előre, előre, alsó ütés. Konkord rúgás: előre, előre, felső rúgás. Bicikli rúgás: alsó rúgás lenyomva 4 mp-ig. Fatality 1: fel, le, fel, fel, futás + védés (bárhonnan). Fatality 2: előre,

előre, le, le, alsó rágás (bárhonnan). Animality: le, le, le, fel (két lépésről). Babality: le, le, le, felső rúgás. Fnendship: futás, futás, futás, le, futás. Pit: futás, védés, védés, alsó rúgás.

Sheeva Teleport: le, le, fel. Taposás: hátra, le, hátra, felső rúgás. Tűzlabda: le, előre, felső ütés. Fatality 1: előre, le, le, előre, alsó ütés (közelről). Fatality 2: felső rúgás+előre, hátra, előre, előre (közelről). Animality: futás, 4-szer védés (közelről). Babality: le, le, le, hátra, felső rúgás. Fnendship: előre, 3 előre, le, előre, felső ütés. Pit: le, előre, le, előre, alsó ütés.

És

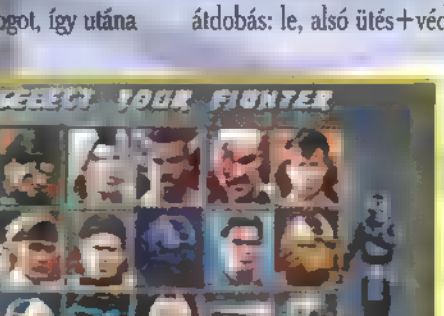

Sonya Lila gyűrűk: le, előre, alsó ütés. Repülő ütés: előre, hátra, felső ütés. Lábbal átdobás: le, alsó ütés+védés.

> Bicikli rúgás: hátra, hátra, le, felső rúgás. Fatality 1: hátra, előre, le, le, futás (bárhon-

nan). Fatality 2: futás+fel, fel, hátra, le. Animality: alsó ütés+hátra, előre, le, előre. Babality: le, le, le, előre, alsó rúgás. Friendship: hátra, előre, hátra, le, futás. Pit: előre,

kardinal.<br>Kardinal

előre, le, felső ütés.<br>Shang Tsung | Tűz lövés: hátra, hátra, felső ütés. 2 Tűz lövés: hátra, hátra, előre, felső ütés. 3 Tűz lövés: hátra, hátra, előre, előre, felső ütés. Tűzkitörés: előre, hátra, hátra, alsó rúgás. Fatality 1: alsó ütés+le, előre, előre, le. Fatality 2: alsó ütés + futás, védés, futás, védés. Animality: felső ütés +3szor futás. Babality: 3-szor futás, alsó rúgás. Friendship: alsó rúgás, futás, futás, le. Pit: fel, fel, hátra, alsó rúgás. A játékban lehetőség van a kegyelemre is, ez a futás+le, le, le kombináció-<br>val érhető el. (Ezt követően nyerjük meg a meccset, majd csak ez után csinálhatjuk meg az Animalityt.)

Mielőtt verekedni kezdenénk, különböző kis ikonokat állítgathatunk, sajnos még csak két kombinációt tudok. Erőfogyasz- 4 tás: Tao jel-sárkány-tao jel. Erő-regenerálás: MK-sárkány-MK. Lehetőség van ezenkívül arra is, hogy Smoke-ot irányítsuk, csak annyit kell tennünk, hogy a játékot a "666" paraméterrel indítjuk. Állítólag rengeteg rejtett karakter van, és sok-sok apró "csíttel" van megfűszerezve ez a jó kis stuff. Végezetül Smoke speckói. Teleport: előre, előre, alsó rúgás. Csáklya: hátra, hátra, alsó ütés. Láthatatlanság: fel, fel, futás. Levegőben átdobás: védés a levegőben. Fatality 1: fel, fel, előre, le (leg messzebbről). Fatality 2: futás+védés lenyomva, le, le, előre, fel. Animality: le, előre, előre, védés (messziről). Babality: le, le, hátra, hátra, felső rúgás. Friendship: futás, futás, futás, felső rúgás. Pit: előre, előre, le, alsó rúgás. Szerintem nagyon ! coolra sikerült a játék, amint több "csítet" tudok, visszatérünk a MK3-ra. Ui.: a friendship és babality szabályai változtak, nem lehet ütést és védekezést használni. Sok sikert!

Lapzárta után érkezett: ha Montaroval vagy Shao Khannal szeretnél játszani, a game-et az MK3.EXE 1000000 paraméterrel indítsd!<br>Jon

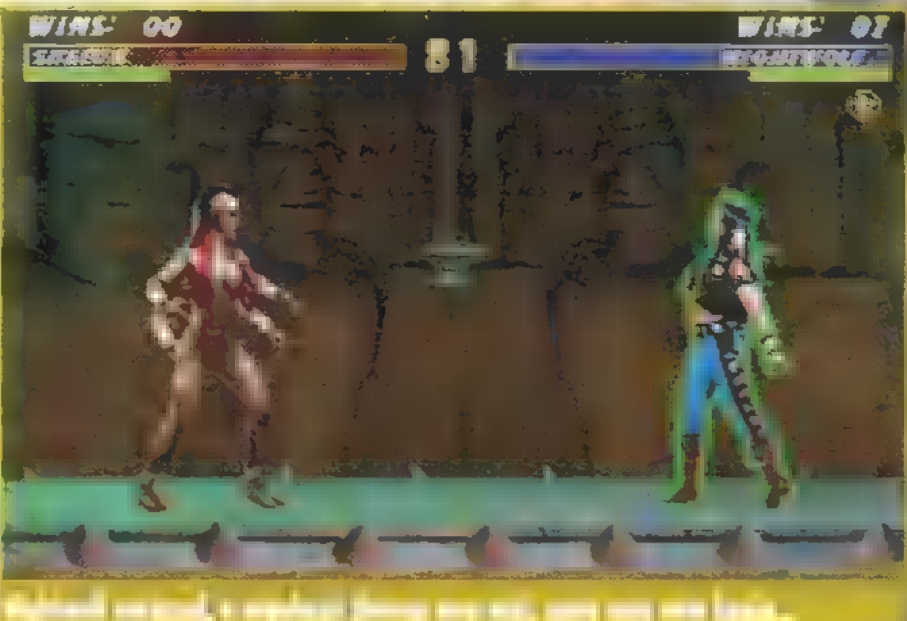

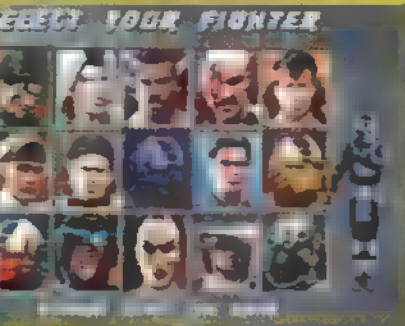

Khreadt particulal fibresztő partikák! Az Maras tomana an reggelt így kíván! Ismét frenetikus napra ébredtünk, kedves olvas ink! Keljetek fel téli álmotokból, és adjátok át magatokat a , csítelés" örömeinek. Igaz, igaz, én is el tudok képzelni izgalmasabb , dolgokat", de sokatoknak tartozom, tehát... SHOWTIME!

Rebel Assault 2 beginner level kódok: LACHTON, BORSK, KROYIES, AURIL, KAMPL, FERRIER, GALIA, DENARII, SADOW, ONDERON, ALEEMA, CATHAR, DOMINIS. Nehezebb szintek: BANTHA, KATANA

Mechwarrior 2. Játék közben beírandó csalókák: BLORB – sérthetetlen ég, CIA — végtelen lőszer, COLDMISER — a felmelegedés tiltása, DORCS — a képernyőt a készítők képei és adatai lepik el, ENOLAGAY - nukleáris bomba (mindenkinek hali), ICANTHACKIT — az aktuális pálya befejezése, IDKFA — (ismerős ugye?) az aktuális pálya vége (annak, aki nem gyorsírónak született), XRAY – talán próbáld ki, ZMAK — a rohamosan fogyó idő megállítása.

Lehetőség van két, mindeddig ismeretlen mech használatára is. Az eljárás a következő: 1. Válaszd a Trials of Grievanne opciót a Main Menmull, 2. Star Configuration. 3. Töröld a Call Sign-t, és helyette az ENZO szócskát pötyögd be. 4. Irány a Mech Lab.

Hexen: 4 level beta verzióhoz: BGOKEY — isten mód (a kedvéncem) CRHINEHART — összes fegyver, SGURNO — teljes élet, MRAY-MONDJUDY — összes kulcs, TMOORE — összes puzzle darabka, BPELLETIER — szintugrás xy-ra, EBIESSMAN — malac, PLIPOx  $\Box$  osztály  $\Box$  1, 2, CSTIKA — összes ellenség game over, MUN ÁMLAV A EGG TELETÍTIK A

A 41 level beta verzióhoz: CONAN — összes fegyver, GATExy szintugrás, MARTEK – isten mód, ZELIG + – osztályválasztás, MCCOY - teljes élet, JANITOR — összes kulcs, PUZZLER – összes puzzle darabka, CARNAGE — összes ellenségnek hali, DELIVER-<br>Pat AT AT Landage – összes ellenségnek hali, DELIVER-SEK (?)<br>Pat Ztte ZS CAT EA STORT ESSÉK) – és az AZZAL ESSÉK (?) **FENE ET ETER** 

mód, LOCKSMITH - összes kulcs, DELIVERANCE

Mortal Kombat 3. Igen, igen tudom... Megígértem, s most Dino segítségével közre is adom! Tehát az ikonok. Hat van a sorban, mindegyik tízféle variációt ta tamaz. Könnyítésül megpróbálom leegyszerűsítve leírni. Az alacsony ütéssel, a védekezéssel és az alacsony rúgással változtathatjuk a jeleket. Az első hármat a Player 1-gyel, a második hármat a  $P$ layer 2-vel. Az egyszerűsített megoldás:  $1 - 5$ kány,  $2 - MK$ ,  $3 - 1$ in, Yang jel,  $4 - a$  hármas szám,  $5 - 1$ kérdőjel, 6 — villám, 7 — kanalam... iz... Goro, 8 — Raiden, 9 — Shao Khan, 10 Kapenya.

Nos.-. A menet győztese a következő meccset St. Khan ellen játszhatja:  $1, 4, 4, 6, 7, 5$ . (Tehát az ikonok ballol sorban a követ zók: sárkány, hármas szám, hármas szám, villám, Goro, kérdőjel. hető ugye?) A menet győztese a következő meccset Noob Saibotta víva: 877, 10, 4, 5, 3. Ugyatez, Smoke ellen: 3, 0, 6, 3, 1, 6, 4k  $\overline{\mathfrak{so}}$ rot is elesépel as  $10,$   $7, 10, 2, 5, 2.$  Sötétbenszerű kinit lem avédekezés letiltásával: 10, 9, 6, 7, 3, 6. Az energiacsi fáthatatlan: 10, 978, 2, 3, 4. A védekezés letiltásazd; 37143, 17143 A dobálás letiltása: 2, 1, 1, 1, 1, <sup>1</sup>, Végeteléni futás: 5, 7, 1, 4, 7, 7 Randpér Kombat (?): 577, 177, 577, 178, 177, 19, 3. Rellimitor: 7, 5/3, 5, 9. Player 1 negyed energiával: 8, 1, 1, 1, 1, 2, 1, Player 2 negyed energy in 1, 1, 1, 8, 1, 8. Player 1 fél e giával: 1, 1, 4, 1, 1, 1. Player 2 | energiával: 1, 1, 1, 1, 4, 4. Pro báld kit: 10, 9, 8, 7, 7, 7. No Fear a Midwaytőól: 3, 9, 3, 3, 9, 3. Jó papás holtig tanul (a szó legszorosabb értelmében): 2, 3, 4, 10 Rimal Rage: itt is egy kis keveredés lehet a magyaráza

 $1 - 1$  and  $2 -$  High Fierce,  $3 - 1$  and  $0 = 3$ ,  $4 - 1$  are Fierce F-fel, L - le, E — előre, H — hátra, L-2 E- le, le-előre, előre stb. FL AN KSZ LL E ALL ELSZ E ALL HT §  $\tau$ éseket végig NAGYBETÜVEL írom. A speckókat kétszer pötyögö be, az első négy gombos joy, a második kétgombos joy, illetve lentyűzet **esetén él. Lássuk a din**ót!

 $\mathbf{F} = \mathbf{F}$ Iron Maiden:  $2+3$ ,  $H > 1$   $-3$ . H,  $F$ , E. Uppercut: 1-4-2--3, E-L, E, E-F, L, E, H.  $F_1 = \text{Spikes: } 2+4, \text{H.} \rightarrow \text{H.} \oplus \text{F.}$ [EL EZAÉ ae] ea AN (Hon AZAZ N ÁNAK HANA A pá EZREN NH KIR HAN

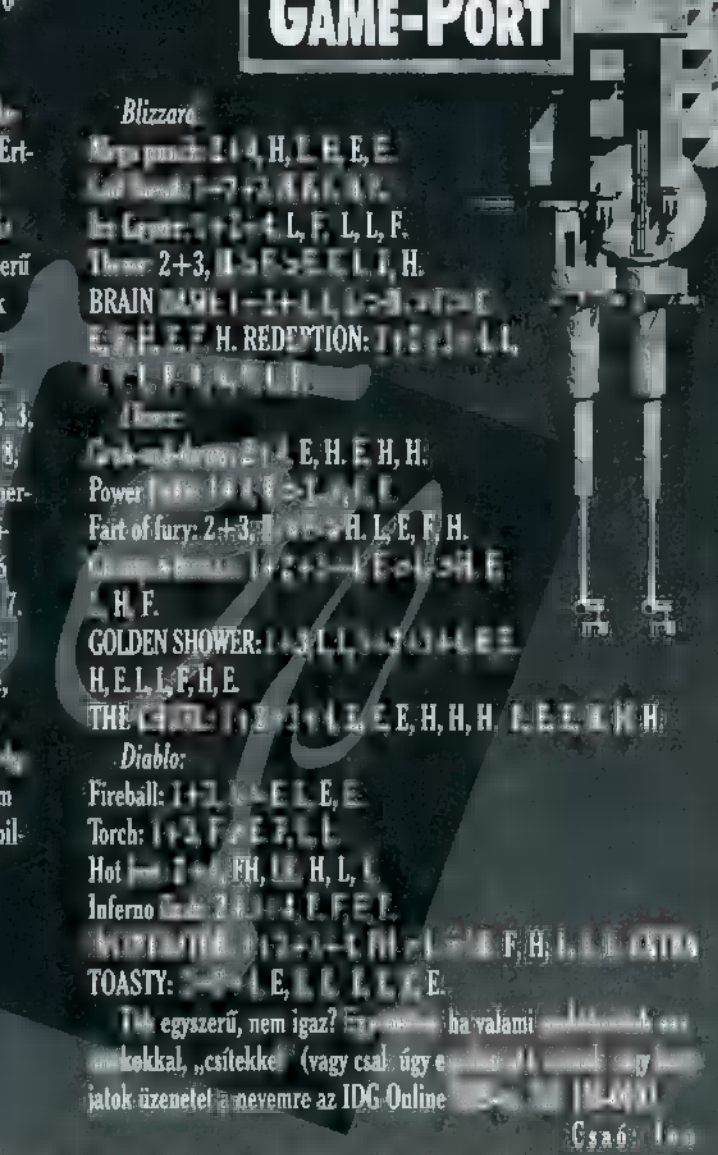

**TIPP-TOI** 

# PC-X ÉS CD-X MEGRENDÜLÖLAP!

Szellemi képességem teljes tudatában kijelentem, hogy az alábbi megrendelőt gondosan végigböngészem, és ennek megfelelően cselekszem. Azaz: megrendelem a PC-X Magazint, mert azóta is imádom, hogy másfél éve megjelent. Továbbá: köll a CD-X is, mert van CD-RONCS-om, és kapóra jönnek a legújabb játékok, demok, leírások stb. Ígérem, hogy a továbbiakban minden hónap utolsó napjait a postásra várakozás izgatott állapotában töltöm. Fogadom, hogy a hiányzó számokat megszerzem, amint azt zsebpénzem, vagy csalá- ] dom anyagi lehetőségei engedik. Ígérem, hogy ezen őszinte beismerés alapján körültekintően töltöm ki és fizetem be a mellékelt a csekket, vagy küldöm vissza a megrendelőt a szerkesztőségnek (PC-X Magazin, 1537 Budapest, Pf. 386)!

"a Az alábbi megrendelőt kitöltve a lehető leghatékonyabban rendelhetitek meg a PC-X Magazint és a CD-X-et. Néhány sorral lejjebb találsz egy halom előfizetési lehetőséget. Ikszelgesd be a megfelelőket, gondosan körmöld rá a neved és pontos címed, battyogj el a legközelebbi postára, és küldd el nekünk, mi pedig visszaküldünk egy neked megfelelő csekket! Ha régebbi PC-X számokat szeretnél megvenni, ] lapozz a 45. oldalra, ott találsz külön megrendelőt! —<br>—

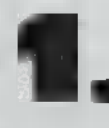

I PC-X előfizetés egy teljes évre (2688 Ft): most nincs pénzem, csak fél évre (1344 Ft): ( ) i CD-X 1995, decemberi szám:

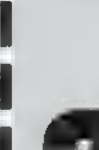

23 CD-X Magazin egyéves előfizetés (3200 Ft): e (évente 4 számunk jelenik meg, így majd" egy CD-X-et ingyen kapsz)

. . . . . . . . . . . . . . . . . . .

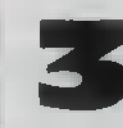

CD-K 1995. októberi szám:

 $\frac{1}{\sqrt{1-\frac{1}{2}}}$ 

 $\vert \vert$ 

75

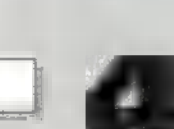

aj A PC-X teljes tavalyi évfolyama:  $(1100$  Ft  $-$  1994. szeptembertől 1995. júliusig, összesen 11 db)

Áraink az ÁFÁ-t és a postaköltséget is tartalmazzák!

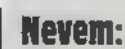

NAGY VÁRAKOZÁSSAL VET-KEZEMBE A MAXIS LEG-ÚJABB JÁTÉKÁT, MÁR 0L-VASTAM RÓLA ELŐZETEST, ÍGY ÉRDEKLŐDVE VÁRTAM, MI SÜL KI BELŐLE. ÁZ ALÁB-BIAKBAN KIDERÜL, MIBEN CSALÓDTAM, ÉS MI JELEN-TETT IGAZI ÉLMÉNYT A LEGÚJABB "SIM" VÉGIG--JÁTSZÁSA SORÁN.

Stratégia

GAME-

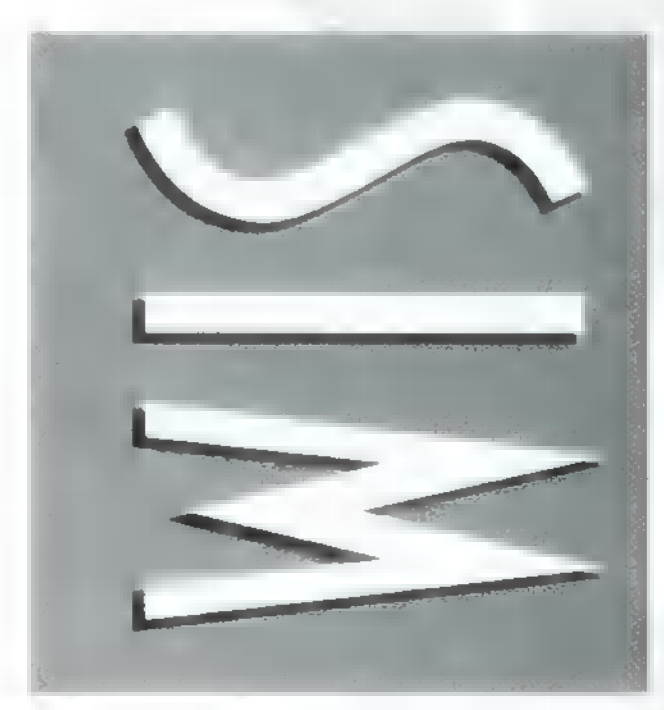

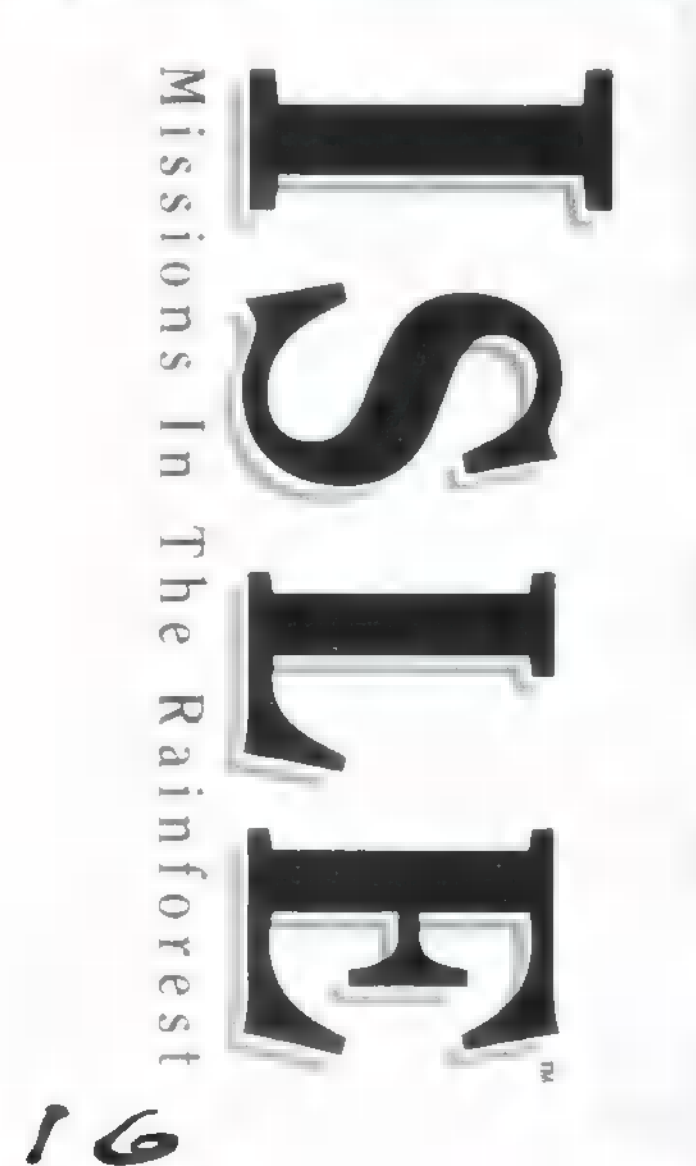

Fi rdemes végigjátszani a kézikönyv alapján a tutorial pályát, így legalább hamar rájövünk, milyen eszméletlenül bonyolult. Eleinte csak néztem, mint boci az új kapura, de ez is olyan, mint a Sim sorozat többi tagja, egy idő után ráérez az ember az összefüggésekre, és kezdi érteni, mi miért van úgy, ahogy.

Nézzük az alaphelyzetet: van egy nagy, zöld szigetünk bennszülöttekkel, bányákkal, kihalni készülő állatfajokkal, nyaralókkal. Szóval, minden egy helyen van. Itt kell bizonyos dolgokat véghezvinnünk.

Intrót nem véltem fölfedezni a betöltés utáni másodpercekben, hacsak nem az lenne az, hogy egy sirály három mozgásfázisban elugrál a képernyőn. A főmenü sem örvendhet túl nagy megbecsülésnek Maxiséknál, bár erős túlzással a következő képernyőt nevezhetjük akár annak négy opcióval. Ezek a Play, amivel a kijelölt szigeten (kicsit világosabb, mint a többi) játszhatunk; az Info, amivel ugyanerről kapunk tájékoztatást a megjelenő ablakban. Ebben az ablakban is van egy Play gomb, hatáform és egy Cancel gombot is. A Freeform felett kapunk valamilyen végcélt (pl. hány turistát kell a szigetre csalform és egy Cancel gombot is. A Freeform felett kap<br>valamilyen végcélt (pl. hány turistát kell a szigetre cs<br>nunk), és ha ezt megnyomjuk, úgy<br>játszhatunk, hogy ma kell a kijelölt is. Egy nagy szigetvilágot látunk, a bal alsó sarokban sa megegyezik a másikéval, de találunk még egy Free-

nunk), és ha ezt megnyomjuk, úgy bele a világba. Visszatérve a főmenüre még megtaláljuk a Load és Ouit gombokat. Gondolom, egyik sem okoz túl nagy fejtörést senkinek. feltételt teljesítenünk, csak játszunk

első szigeten (lehet máshol is, de ez a legegyszerűbb). Egy kis töltögetés után, miközben el tudjuk olvasni a sziget jellemzőit és **a** végcélt (gyors tak!), megkapjuk a játékteret. Középen egy nagy zöld valami, teleszurkálva tűkkel – ez lesz **a** mi szigetünk (a tűkről még lesz szó!). Most szemlélését a jobb alsó sarokban. Itt vannak a térképmozgató gombok. A kis négyzetecske felülnézeti kép-Próbálkozzunk meg mondjuk az gépek csak gyorsolvasóknak ajánlotkezdjük kivételesen a képernyő

ből mutatja a terepet. Ilyenkor a kép jobb oldalán meglíthatjuk be, mit mutasson a gép a térképen és mit ne. Számomra kissé meglepő módon a fekete lámpácska jelzi, ha valami aktív és a szürke, ha nem. Két oszlop van: az elsőben egyszerre csak egy lehet aktív, mert ez különböző objektumokat mutatja, így azok közül akár mindegyik aktív lehet. Ha lent, a jobb sarokban megnyomjuk a négyzetes gomb helyén megjelent rombuszt, visszatérhetünk **a** 3D nézethez. jelenik egy kapcsolókkal teletűzdelt tábla, amin azt ála térképmódokat kapcsolgatja, míg a második oszlop a

nyilat, ezekkel lehet billegtetni a terepet (magyarul a ránézési szöget változtathatjuk). A 3 darab + gomb  $\blacksquare$ nagyítást állítja be, melyből három fajta van. Mellette egy nyilas gömböt találunk, ezzel lehet ugrálni a térkéböt nem nagyon használtam, mert a kurzorbillentyűk is jók erre a célra, de még hatásosabb, ha a jobb egérgombbal ráklikkelünk a térképre, így középre hozhatjuk a kijelölt pontot. A nézetváltó gomb alatt találunk egy fel és egy le pen, alatta két forgató nyíl helyezkedik el. Én a göm-

zi, ahol van valami. Például üzem, falu, vadles stb., természetesen mindegyik fajtának más a színe. Ha ráklikkelünk a tű tetejére, akkor a helynek megfelelő kis ablak megnyílik. Ez általában a fejlécben kiírja a hely nevét Térjünk rá a tűkre. A szigeten azokat a helyeket jelkétoldalon két kis gombbal, amelyek közül a bal bezárja

az ablakot, a jobb pedig bevisz a kis kézikönyvünkbe és információt ad az adott helyről. A címsor alatt van a baloldalon egy kép, alatta néhány sornyi információ: melyik ügynökünk van a helyszínen, mit csinál, és még néhány, szintén a helyre jellemző dolog (pl. egy faluban a lakosok száma, boldogságuk stb., a bányákban mennyi a termelés, hány ember dolgozik ott).

Az ablak jobb oldalán az utasítások jelennek meg, amelyekkel a helyszínen el lehet valamit érni. Természetesen nem mindegyik aktív állandóan, mert az ügynök nem biztos, hogy rendelkezik azzal a tulajdonsággal, ami a művelethez szükséges. Ha már itt tartunk, az alsó rész másik felén láthatunk négy menüt, az ügynökeink képét és legalul az üzenetablakot.

Vegyük végig a menüket, aztán majd beszélek (írok) az ügynökökről és a tulajdonságokról. A legbaloldalibb menü a Files / Options. Ha ráklikkelünk, megjelenik 18 gombocska (felesleges utánaszámolni: legalább négyszer megtettem). A Save és a Load elég egyértelmű, a Scenario visszavisz a szigetválasztásos főmenübe. A Pause-t se hiszem, hogy sokáig elemezgetnem kéne, a Speed három állásban az idő futását szabályozza, az Effects és a Music a hangokat kapcsolgatja (melyek egyébként egész jók). Az About kiírja a verziószámot és

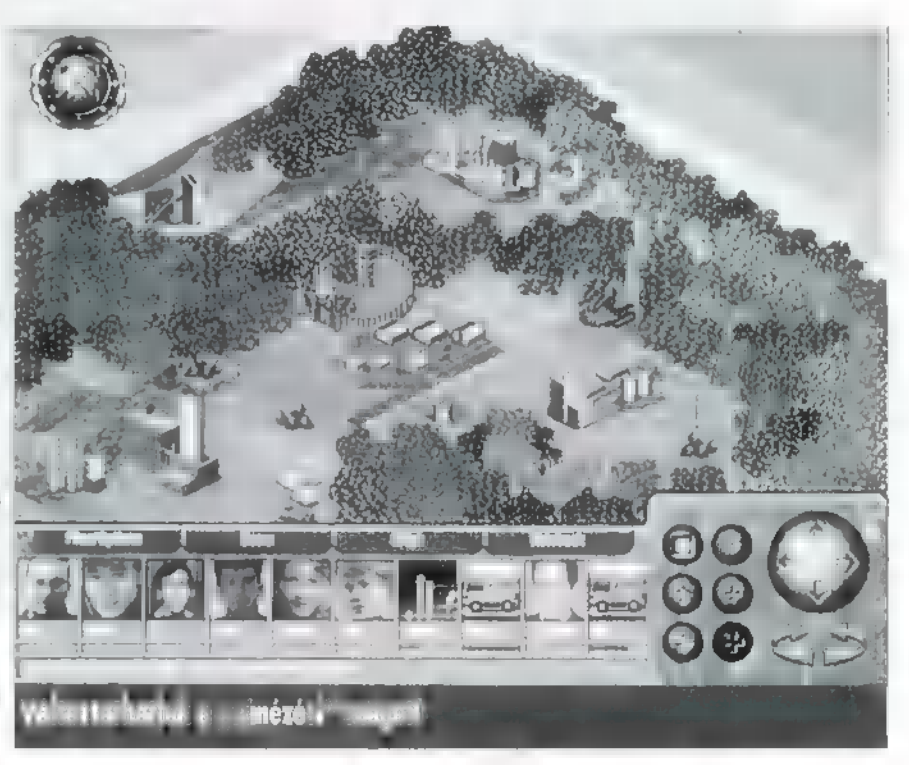

az írókat, a Ouittel kirepülsz a programból. Jöjjön a második oszlop: a Scenario Recap kiírja újra azokat az információkat, amit a töltés alatt láthattunk és az időt. A Pin Key jelmagyarázatot ad a tűk színéhez, a Stats Box pedig néhány infót a turizmusról stb. A Trees kikapcsolja a fákat és kapunk egy tök kopasz szigetet (a beteg fákat nem kapcsolja ki, tehát ha kinyomjuk és marad fa, akkor baj van). Az Animations a mozgóképeket kapcsolgatja, a Compass az iránytűtől szabadít meg, a Locator megszünteti azt az információt, amit legkisebb nagyításban a tűk fölött, piros számmal láthatunk, azaz a helyszínen tartózkodó ügynökök számát. Hátramaradt még a Messages, ami a SimFaxot (időnként megjelenik egy fax a képernyő közepén, és magvas igazságokkal dobálódzik) nyomja ki, és a Grid, ami egy hálót húz a térképre, de csak a két nagyobb nagyításban.

A következő menü, a Score néhány szempontból kiértékeli eddigi működésünket. Ezek közé tartozik a World Opinion, ami a külvilág véleményét tükrözi, a Population Happiness viszont a sziget lakóinak elképzeléseivel van szoros összefüggésben. Az Ecology és az Industrial Score egymást egészítik ki, és azt takarják, hogy a szigetünk mennyire maradt meg a természet lágy ölén, illetve mennyire csináltunk belőle Tiszai Vegyi Kombinátot. A Development Score megmutatja, milyen mértékben fejlesztettük a szigetet, vagyis mennyit építkeztünk. A Graph menü mindenféle grafikonon ábrázolja a fejlődést vagy visszafejlődést. Egy csomó gombnak egyértelmű a funkciója, de van néhány, amire ember a talpán, aki magától rájön. Ilyen például: a C Car és a 0 Car az olcsó (cheap) és a minőségi (guality) autók, a CC Goods és a OC Goods - az olcsó és a minőségi fogyasztói áruk, a CF, OF - a bútorok, a OM Goods — a minőségi, kézzel gyártott áruk, az U Labor és az S Labor - a képzetlen (Unskilled) és a képzett (Skilled) munkaerő. Az előbbi a falvakban, az utóbbi a városokban "termelődik". A W Opinion ugyanaz a World Opinion, amivel a Score táblában már találkoztunk. A negyedik és egyben utolsó menü a Notebook, amiben mindenről kapunk információt, ami a játékban előfordul.

Most pedig lássuk az ügynököket. Egyszerre legfeljebb 10 ügynököt foglalkoztathatunk egy szigeten. Osszesen 24 darab van talonban, amiből minden pályán kapunk néhányat a géptől. Ha akarunk és túl sok pénzünk van, felvehetünk még többet (egészen tízig) vagy kirúghatjuk őket, mint Akos (Mr. Chaos) az írókat. (Amikor késnek a cikkek, akkor szokta mondogatni: "Ki vagy rúgva!").

Ugynökeink képe látható a menük és az üzenetsor között, alatta a keresztnevük, ezen kívül egy ablakocska, amiben időnként egy rejtélyes fekete csík kúszik fölfelé. Ez utóbbi jelzi, hogy hol tart az ügynök az éppen aktuális tevékenységében. Ha a bal egérgombbal ráklikkelünk a fejére, megnyílik saját menüje, ami a következőket tartalmazza: arcképe, mellette egy ajtó, amivel visszatérhetünk az összes emberünket mutató képernyőre. Jobbra látható egy fehér lap, teleírva mindennel. Amikor erre klikkelünk, kinyitja a mindentudó kis jegyzetünket az ügynök életrajzánál. Emellett egy kis dzsip ikonja van, ezzel lehet mozgatni az ügynökünket a különböző helyszínekre. A dzsiptől jobbra a Location található, ami emberünk tartózkodási helyét mutatja. Tehát ha egy faluban szerel valamit, akkor egy falu képe látható. Ettől jobbra már csak a tulajdonságok hat ablaka kapott helyet. A másik mozgatási mód az, amikor a jobb egérgombbal az ügynök fejére klikkelünk. Ekkor megjelenik a járó láb kurzor, és oda megy az ügynök, ahová azzal mutatunk.

A tulajdonságokból van bőven, úgyhogy nem írom le az összeset (ilyen alapon berakhatnám minden ügynök arcképes életrajzát is). Egytől százig változhat egy ügynök tulajdonságbeli jártassága (kezdetben 50). Ettől függ, hogy mennyi ideig fog bíbelődni a kiadott feladattal, és hogy milyen minőségű munkát fog végezni. Ez elvileg nő a használattól és a gyakorlástól a HO-ban, de én az előbbit nem nagyon tapasztaltam. Minden ügynök összesen 6 tulajdonságban tehet szert jártasságra, kezdetben kettőt tudnak, de lehet fejlesztgetni őket.

Találkozhatunk falvakkal, kisvárosokkal (town) és városokkal (city). A legelsőben általában földművesek élnek, innen lehet szerezni a képzetlen munkásokat (U Labor). A középsőnek átmeneti szerepe van, míg a városok akkor jönnek létre, ha a populáció eléri a 8.000-t (bár én már láttam kisebb lélekszámú városokat is) és valamilyen középület épül a kisvárosban. Ezek lehetnek kórházak, iskolák, újrafeldolgozó üzemek és templomok. Ilyeneket mi is létrehozhatunk, de maguktól is építkeznek a város lakói, csak lassabban. Mindegyik javít a vá- " ros valamelyik jellemzőjén (pl. iskolázottság, egészségügyi ellátás), és ezek minél jobbak, annál inkább nő a populáció stb. Ezen jellemzők szintjei (növekvő sorrendben): Very Low, Poor, Below Average, Average, Above Average, Good, Very Good, Excellent és Superb.

Ide tartozik még az erőművek problémája is. Ebből három fajtát különböztet meg a program: szénnel fűtött (Power Station), atom- és szélerőmű. Az első szennyezi a levegőt, a második nem, de néha leáll. A szélerőmű, nem szennyez, és nem áll le, de az árához képest

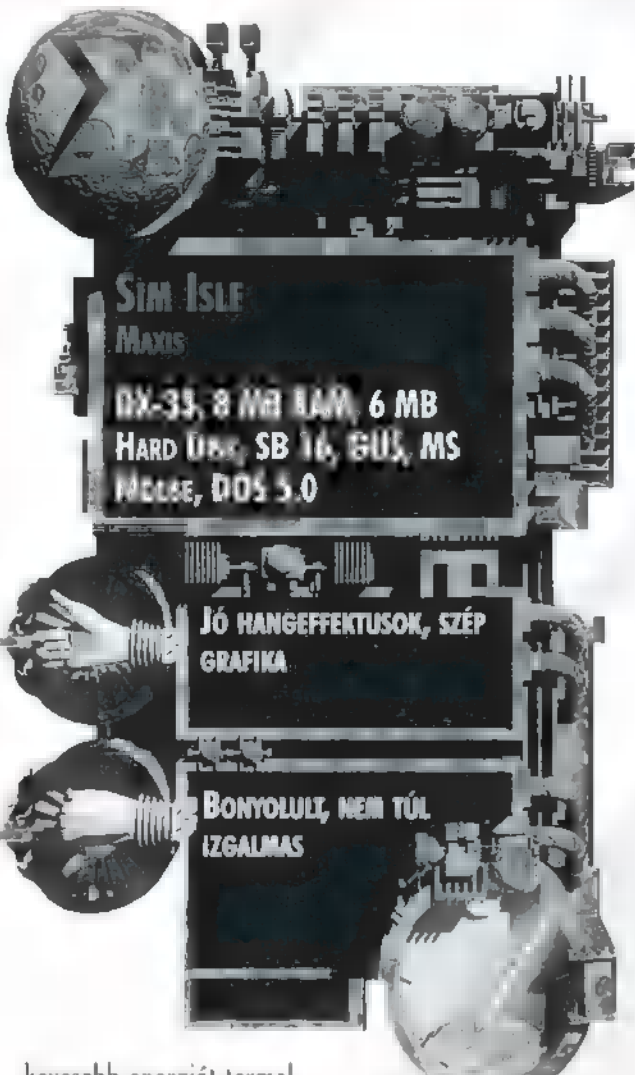

kevesebb energiát termel.

A probléma azért tartozik ide, mert a városok növekedéséhez egy megfelelően működő (vagyis elégséges energiát szolgáltató) erőmű szükséges.

A gyárakra külön nem térek ki, mert egyértelmű, hogy mit gyártanak és milyen anyagok kellenek egy-egy dologhoz.

Már csak néhány tipp maradt hátra és az értékelés: - azokat az ügynököket, akik-

nek nincs Construction vagy Exploration tulajdonságuk csak felfedezett (tehát a kis nagyításban tűvel jelölt) helyre lehet küldeni. Az Explorationnal rendelkezőket bárhová küldhetjük a szigeten, hátha találnak valamit, míg a Construction tulajdonságúakat csak tisztásokra, mert általában ott lehet építkezni.

- ha Logging Campet (favágó tábor) akarsz csinálni, akkor előbb építs egy Sawmill-t (fűrészmalom) és csak utána a tábort, lehetőleg egymás közelébe, és az utóbbit az erdőbe (tisztás közepén nehéz fát kitermelni).

— ha nem egyértelműek a gombok, klikkelj rá a fejlécben található ,i" gombra, és olvasd el, mit ír róla a kézikönyved.

— ha nem tudod, miért nem aktív egy gomb, akkor klikkelj rá a jobb gombbal, így kiírja az üzenetsorba, hogy mi kell az általa szimbolizált művelet végrehajtásához és zárójelbe, hogy mennyi van. Például, ha egy építéshez kell 100 fa és nekünk van 58, akkor az fog megjelenni, hogy 100 (58).

— csak akkor tudsz gyakorolni a HO-ban, ha van Employment skill-lel rendelkező ügynököd az épületben (a HO az az épület, aminek zöld lámpa van a tetején).

— kikötőt csak olyan helyre lehet építeni, ahol a mélyvíz egészen a partig ér.

— ha a falukban gyakoroltatod a falusiakat (Train vagy Batch Train), akkor nő a hatékonyságuk, vagyis több kaját termelnek, nő a populáció, több U Labor toborozható, de jobban szennyezik a környezetet, tehát csökken a boldogságuk.

— a Train egyre kevésbé növeli a hatékonyságot, ahogy az utóbbinak egyre nagyobb az értéke, a Batch Train pedig az ügynök Local Ecology skill-jétől függ (ahogy én észrevettem, annak tizedével növeli a hatékonyságot, tehát 50-es tulajdonságérték esetén 5-tel).

— a halászfaluk helyét meg lehet venni, és ott tökéletes kikötők alapíthatók.

— mielőtt bányát alapítanál valahol a szigeten, érdemes megnézni a 2D-s térképen, hol is van olyan ásvány. Egyébként az ásványok a szigeteken végtelen mennyi ben állnak rendelkezésre. (Nekem is kéne egy olyan sziget, ahol végtelen sok arany vagy olaj van.)

— a turisták csalogatásához kell valami, hogy a szigetre jöhessenek (pl. kikötő), egy lakóhely, amíg itt vannak és valamilyen látványosság (bennszülött áldozóbarlang, természetvédelmi park).

— ha egy helyre klikkelsz, az ott tartózkodó ügynökök képe pirossal bekereteződik.

És most az értékelés.

Mindent egybevetve egész jó játékról van szó. Egy-ké apróságtól eltekintve igazán élvezetes lehet azoknak, akik szerelmesei a Maxis Sim-sorozatának. Szerintem kissé bonyolultra sikeredett, a hangja, a grafikája viszont nagyon jó. Másik apróság, ami nem tetszik, hogy egy szigetnek voltaképpen soha nincs vége, nincs benne meg az az előrehaladás, hogy egyre nehezebb kihívások elé állít a gép, egyre nehezebb pályák sorozatával. Egyszóval én hiányolom belőle a pályákra való strukturáltságot. Pelace

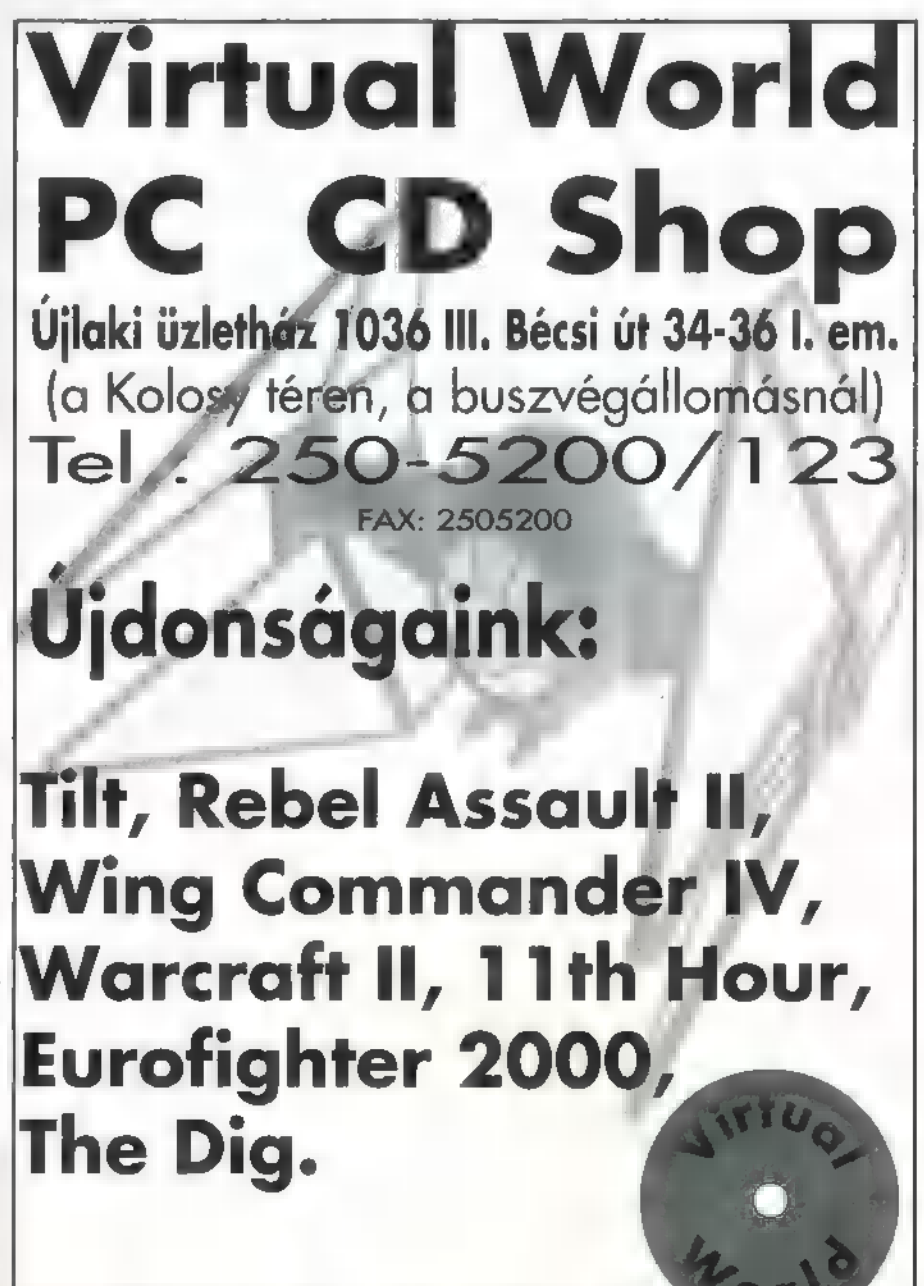

 $\overline{17}$ 

Kérje árlistánkat levélben, vagy személyesen!

# STRATEGIA

NEM TUDOM, HOGY MI A VÉ-LEMÉNYE A TÖBBI STRATÉGIA-ÖRÜLTNEK, DE BENNEM AZ \$5I EMBLÉMA ÉS EGY TANK (VAGY ARRA UTALÓ VALAMI) A DOBOZON, HATÁROZOTTAN KEDVES EMLÉKEKET IDÉZ FEL. IZGALMAS CSATÁK ÁLMATLAN ÉJSZAKÁI DERENGNEK ELŐTEM.

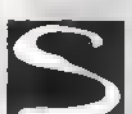

Ŧ

氰

zóval, így fogtam nieki a Steel Panthernek;, ami — sokak hiedelmével ellentétben — nem folytatása a Panzer Géneralnak (az majd az Allied General lesz). Némileg a megközelítés módja is más, itt ugyanis részletekbe menőbb a szimuláció, vagyis nem zászlóaljak és dandárok, hanem rajok és szakaszok szintjén fogunk háborút viselni. Ennek megfelelően az egységek kidolgozottsága jóval részletesebb (például a gépesített egységeknél a páncélzat minden irányból más és más

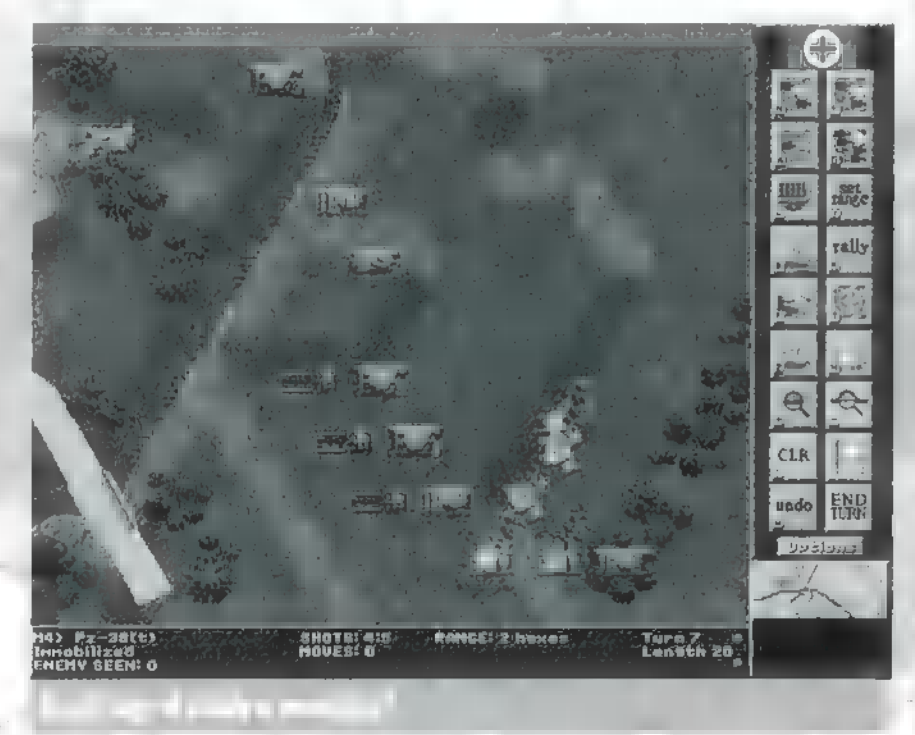

lehet sőt, a toronyra is külön értékek vannak!). Szintén jó ötlet, hogy minden alegységnek parancsnoka is van, akinek személyes tulajdonságai és vezetői képességei nagymértékben meghatározzák katonái hatékonyságát. Szándékosan használtam az előbb az , ötlet" szót, ugyanis a megvalósításba már csúsztak apróbb hibácskák.

Elöljáróban még ánnyit, hogy mindenkinek ajánlom a-játékhoz mellékelt szövegfile elolvasását, ugyanis a gépkönyvhöz képest is rengeteg jelentős változtatást eszközöltek az utolsó pillanatban!

Nyilván ilyen kevés helyen nem lehet ennek a meglehetősén összetett programnak minden részletét megtárgyalni, így a Battle Generatorról (gyors lehetőség új csaták generálására) és a Game Editorról (lassabb, de sokkal részletekbe menőbb csatagenerálási lehetőség) egyáltalán nem lesz szó. A kampányok közül is csak az elsőbe megyek bele kissé részletesebben (nyilván, mert a többivel én sem sokat játszottam), és ez alapján próbálom meg kiemelni azokat **az** előnyös és hátrányos momentumokat, amikkel találkoztam.<br>T

Első feladatunk az egységek tapasztalati szintjének kiválasztása. Szerintem zöldfülűeket nem érdemes vinni, mert csak ledarálják őket, a veteránok meg elég drágák. A tapasztalati szint egyébként 0-140 pont között mozoghat. 0-50 között zöldfülű az egység, 50-80 között , átlagosan harcedzett", 80-100-ig veterán és 100 felett elit (ilyeneket nem vehetünk).

Ezután az ún. core unitok kiválásztását kell megoldanunk. Ezek lesznek azok az egységek, amelyeket az egész háború vagy kampány során végig magunkkal viszünk, vagyis rájuk kell majd a legjobban vigyáznunk (vajon honnan az ötlet?) !

Sajnos csak 24 ilyen egységet választhatunk (ez nagyon durva limit volt, gyerekek!), tehát jól meg kell fontolnunk, kiket is viszünk! Egy könnyítés viszont van: teherautók nem számítanak külön egységnek. Ezt érdemes kihasználni és minden gyalogos-, ill. tüzéregységhez azonnal teherautót is beszerezni. Nyilván emiatt nem tudunk majd olyan jó tankokat vásárolni, de a csaták után mindig lesz lehetőség **az egységek javítására és feljavításá**ra, teherautó vásárlásra viszont már nem! Szóval ne szúrjuk itt el a dolgot (nekem

> persze sikerült — a tüzéreim általában mindig csak a csaták végére tudták megfelelő pozícióba vontatni az ágyút!).

Van néhány jelölés, amit érdemes figyelnünk. Ezek közül a legfontosabbak a ?, ami teherautós szállítási igényt jelöl, a \*\*, ami a nehéz-teherautó igényre utal és a #, ami a térképen kívüli segítő egységeket jelöli (mivel a térké**of state of the pek meglehetősen részletesek és emiatt**<br>Eletet kis területet fognak át, a nagyobb tükis területet fognak át, a nagyobb tüzéregységek képesek lehetnek belőni az egész területet – például ezek lesznek a területen kívüli egységek). A megvásárolt csapatokat a gép betűkkel és számokkal jelzi. Az AO lesz mindig a főparancsnok egysége. Az elsőnek vásárolt a BO, a másodiknak a CO és így tovább. Ha egyszerre több egységet ve-

tankszakaszt, ami öt tankból áll), akkor ezek bekerülek a BI, B2, B3, B4 helyekre. Ilyénkor lehetőség van módosításokra is: például egy vegyes páncélos szakasz (mixed panzer platoon) a németeknél két PzIVc és három Pz-38t-ből áll. Ez utóbbiakat lecserélhetjük Pz IIIere, mert ezek valamivel erősebbek (a PzlVc-t nem, mert 1939-ben ebben a kategóriában nem volt másik tankjuk a németeknek). A vásárolgatást addig folytathatjuk, amíg el nem el nem fogynak harci pontjaink (Battle Points) vagy el nem érjük a 24-es égységlimitet.

szünk (pl. egy

Ezután teljesen hasonló módon megvesszük a támogató egységeket (ezek csak egy csatára lesznek velünk), ahol szintén a 24-es limittel találkozunk (No Comment!). Sajnos a-prog**BARANE zz**zzala ( santias<br>Espainas 5 zs) <sup>1</sup>

91£el TAN TEMA J 1

ram nem jelöli olyan egyértelműen a kétféle egységet, mint a Panzer General (vagyis nem mindig tudjuk a csata hevében ki is a feláldozható) , de azért megjegyezhetjük a betűjelölés alapján is (például, ha L4-ig vannak az alapegységek, akkor akinek a jelölése e mögött van, az megy szépen előre — fujjj, de ronda vagyok!).

Ezután választhatunk, hogy automatikusan vagy kézzel szeretnénk lerakni az egységeket. Szerintem érdemes az automatikust választani, mert ekkor is felülbírálhatjuk a gép döntéseit, de nem kell mindent elölről kezdeni. Lényeges megemlíteni, hogy lehetőség van teljes formációk (pl. összes B je-

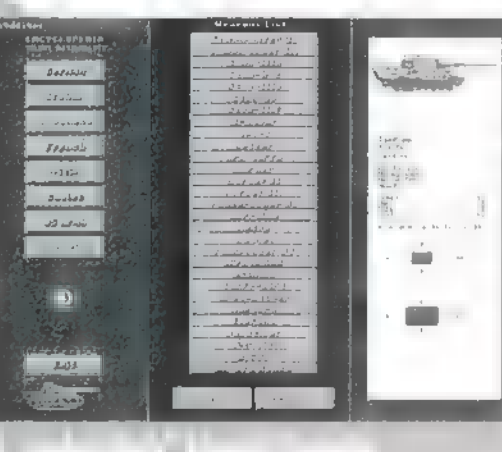

lű egység) egyben való letételéte is. Esetleg rendezhetünk egy kis előzetes bombázást, bár ezt a lehetőséget én nem ajánlom, mert a bombáink, illetve lövedékeink nagy része valószínűleg mellé fog menni (ugyanis az alapján bombázni, hogy , az ellenség biztos a dombon van, mert onnan belátni a hidat", kissé pazarló megoldás). Már itt elsajátíthatjuk az egységek "utaztatását" (Ioading).

Kilépve az egységlerakás opciójából már tényleg a játék következik. Alapvetően két menücsoport van: a parancs menü és az opciós menü, A parancs menüben irányíthatjuk az egységeinket.

Innen a legkevésbé érthető talán a Rally opció, amit leginkább , gatyábarázásnak" lehetne fordítani (vagyis a tiszt megpróbál lelket önteni a legénységbe) . Ez egyébként a tisztek egyik alaptulajdonsága is. Ezenkívül mindegyik ért valamennyire a gyalogsághoz (inf. command), a tüzérség irányításához (art. command) és a páncélosokhoz (arm. command),

Hasonlóan fontos lehet a Set range opció, amivel a minimális tüzelési távolságot állíthatjuk be (alaphelyzetben az egység mindenre lőni kezd, ami a hatósugarába ér) — például egy-rajtaütésnél nem érdemes elárulnunk, hol vagyunk, amíg az ellenség közel nem érl

Még két menüpont, amit érdemes megtárgyalni: a Direct fire a nagyhatású, de rövid hatótávolságú fegyverek (pl. lángszóró) bevetését jelenti a szomszédos mezőre (feltéve

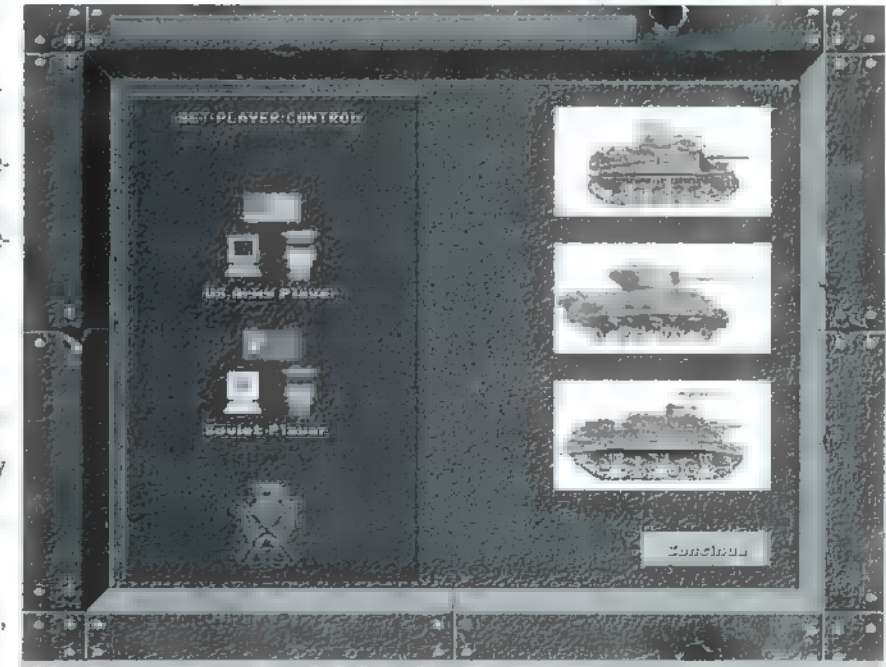

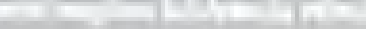

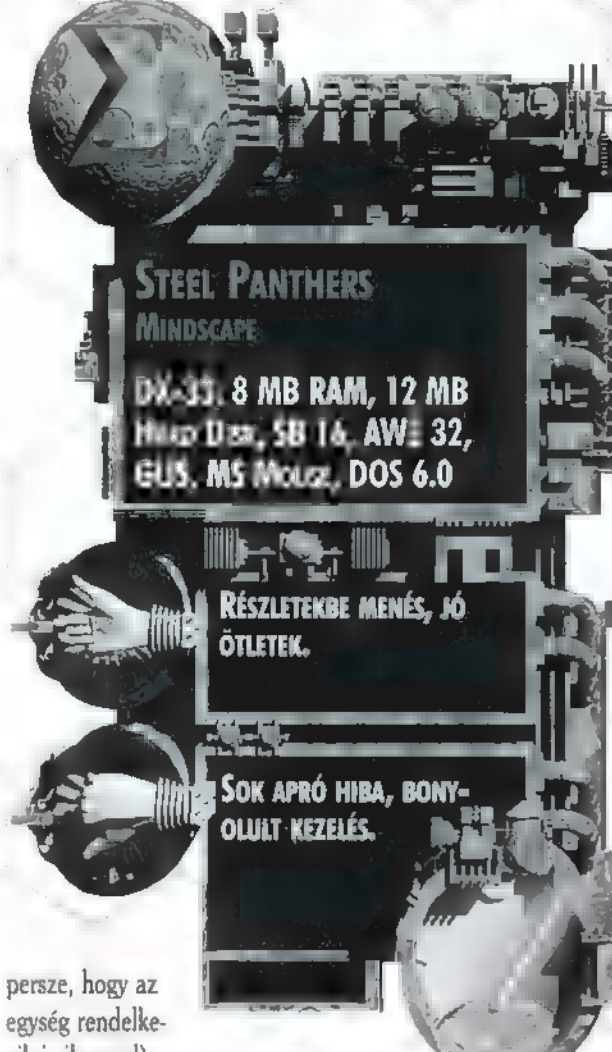

egység rendelkezik is ilyennel).

Végül szóljunk a tüzérség aktiválásá-

ról, ami két lépésben történik. Először a célt kell kijelölnünk, majd ezután kell lőni. A gép néha piros vonallal jelzi, hogy az egység éppen kit célzott be — ezt természetesen megyáltoztathatjuk.

A csaták után következik az értékelés: pontok járnak az elfoglalt kulcsfontosságú területekért és a lelőtt ellenségekért. Ilyenkor kapnak az egységek tapasztalati pontokat És a tisztek rangokat. Ezután feljavíthatjuk egységeinket, és az elért eredménytől függően folytathatjuk dicsőséges tevékenységünket,

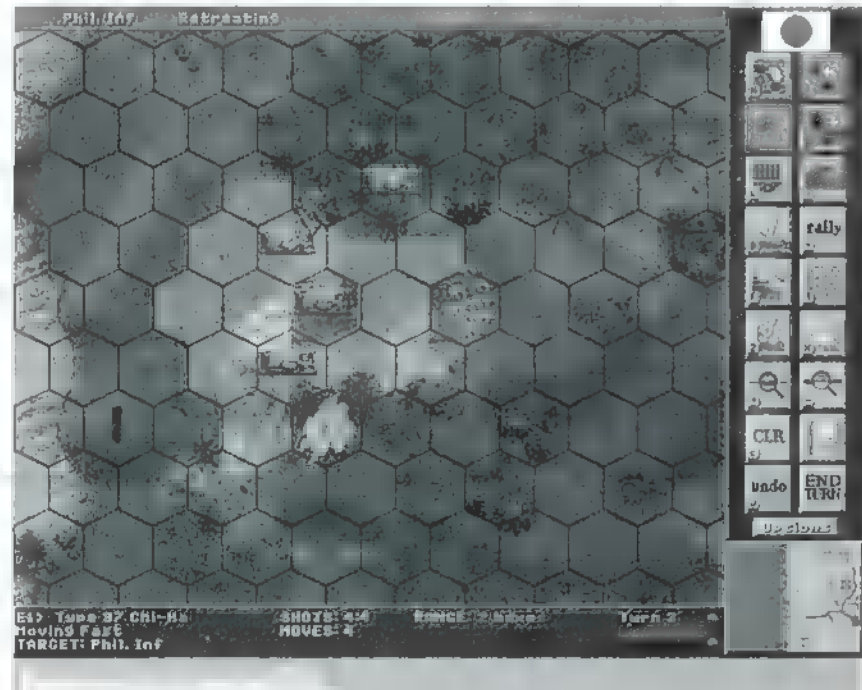

## Végül néhány tipp:

— nem sikerült rájönnöm a lőszerutánpótlás titkaira. Erről a gépkönyv is szemérmesen hallgat. Viszont a:benzinfogyasztás nem tűnt túl jelentősnek. Ezt bizony a Panzer Generalban százszor jobban megoldották,

– érdemes gyorsan összefoglalnunk a fontosabb rövidítéseket:

AA (Anti Aircraft weapon) = légvédelmi (ágyú) egység  $AAMG$  (Anti Aircraft Machine Gun) = légvédelmi géppuska

AP (Armour Piercing) — páncéltörő lövedék

APC (Armoured Personal Carner) — páncélozott szállító harcjármű (pöszke)

AT-Gun (Anti Tank Gun) — anti-tank ágyú (Bocs! Nem tüzér voltam.)

 $ATR$  (Anti Tank Rifle) =  $333$  valami kézifegyver, tank ellen (nem RPG, mert az később jön)

BAR (Browning Automatic Rifle) automata fegyver

CS Tank (Close Support Tank) (csak gyalogság ellen)

 $Flat = min$  and  $AA$ 

FJ Infantry (Fallschirmiger) = német ejtőernyősök (megjegyzem, hogy ezt illett volna jól leírni a gépkönyvben)

HE (High Explosive) — robbanólövedék (gyalogság ellen)

HEAT (High Explosive Anti- $I$ ank)  $=$  kumulatív lövedék (áthúna a páncélt és utána pukkan)<br>páncélt és utána pukkan) előtt a koronya páncélt és utána pukkan)

 $HMG$  (Heavy Machine  $Gun$ ) = nehéz gépfegyver

HT (Half Track) — kerekes és

lánctalpas szállítójármű 2 HVAP (High Velocity Armour

 $P$ iercing) = az  $AP$  továbbfejlesztése

JPz (Jagdpanzer) — üldöző j harckocsi

LCA (Landing Craft Assault) partraszálló egység

LCS (Landing Craft Support) — partraszállást támogató egység

LCV (Landing Craft Vehicle) — nagy partraszálló egység (tankokat is visz)

LMG (Light Máchine Gun) — könnyű gépfegyver

 $LoS$  (Line of Sight) =  $m$  egység által látott terület MMG (Medium size Machine Gun) — közepes gépfegyver

Piat (Personal Infantry Anti-Tank weapon) — sze-

rintem ez a kézi , rakétavető", vagyis RPG, Bazooka néven is szerepel

Plt (Platoon) — szakasz

Pz (Panzer) — tánk (nyilván németül)

Recce (Reconnaisance unit) = fel-<br>derítő egység

 $Sec$  (Section) = ez is szakasz (hogy egyszerűbb legyen **az** élet)

 $SMG$  (Sub Machine Gun) = géppisztoly

SNLF (Special Naval Landing Force) — japán partraszálló egység SP (Self-Propelled) — önálló haj:

SPAA (Self-Propelled Anti  $Aircraft) = legyédelmi tank$ 

 $SPG$  (Self Propelled Gün) = moz-

 $S<sub>qd</sub>$  (Squad) = osztag

TD (Tank Destroyer) — szó szerint: tankmegsemmisítő

TMG (Turret mounted Machine Gun) — toronygéppuska

VG (Volksgrenadier) — a háború

vége felé alkalmazták: katonaruhába bújtatott német civil, érségi tűz, ill. bombázás esetén érdemes a késlel-

tetést és a pontatlanságot is betervezni, mert esetleg éppen az előrenyomuló egységeink kapják az áldást. Hasonlóképpen kellemetlen, ha a túlbuzgó tüzérség szétlövi a hidat előrenyomuló csapataink előtt, ahelyett, hogy a hídfőt védő ellenfelet lőné.

— az ellenfelek néha nagyon jól el tudnak bújni! Volt egy csata, amit többször elvesztettem, mert néhány lengyel egység elrejtőzött (ha kissé rosszindulatú akarok lenni, akkor azt mondanám, hogy a gép ki sem tette őket – mindenesetre nem sikerült összefutnom velük) . Minden célobjektum a kezemben volt, nem veszítettem égységet, míg áz ellenfél legalább tizenötöt, mégis elvesztettem a csatát (azért ez kicsit furcsa volt!) . - érdemes figyelni, hogy a különféle páncélosoknak, hol van a gyenge pontja! Mondjuk egy Tigrisnek szemből nekimenni, még erős tankkal sem érdemes.

- lehetőség van tüzelésre az ellenfél fordulójában is! Ehhez csak annyi kell, hogy ne lőjük el az összes lövési lehetőségünket a mi fordulónkban. Ha az ellenfél mozdul és a mi egységünk hatósugarába kerül, akkór automatikusan kapja majd az áldást! Ezt kombinálva a Set Range opcióval, egész Jó csapdákat lehet csinálni.

 - lőni csak arra lehet, amit lát valamelyik egységünk . Clyenkor, ha a tiszt tüzérségi irányítási képessége jó, akkor

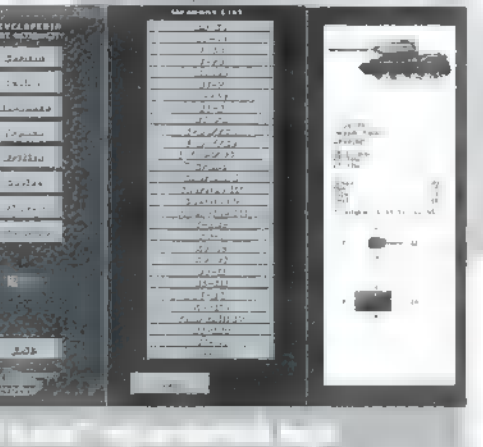

érdemes előbb tüzérségi támogatást kérni). Itt lényeges különbség van a gyalogosok és a tankok között! Ezt fogalmazzuk szépen és egyszerűen úgy, hogy nem érdemes tankokkal felderiteni! A legjobb u tankra felültetni a gyalogosokat, akik automatikusan felveszik majd a harcot **az esetleges rajtaütőkkel (és** esetleg észreveszik őket még a rajtaütés bekövetkezte előtt). - gyalogosokkal jó hatékony-

sággal lehet a szomszédos mezőkre támadni, lehetőleg a durva fegyverekkel pl. lángszóróval vagy kézigránáttal (ezt a gép automatikusan kiválasztja). Így esetleg tankokat is lebírhatunk!

— érdemes nem elfelejteni, hogy egy hatszög kb. 50x50 méterés, így még a gyalogosok is több mezőre lőhetnek (a tüzérség pedig sokszor az egész pályát belőheti!).

— ha egy egységet minden oldalról körülveszünk és megtámadjuk, akkor biztosan megadja magát. Hasonlóképpen cselekszik, ha nagyon nagy veszteségeket szenvedett. Két egységtípus van, amelyik sohasem adja meg magát: a japán gyalogosok és **az amerikai tengerészgyalogosok**.

— az egységek morálja a Supressionnel van szoros kapcsolatban (ez növelhető a Rally opcióval). Ez egyébként kihat minden tevékenységre: ha magas a Supression, az egység lassabban mozog, kevesebbet lőhet stb. (sőt szélsőséges esetben akár el is veszíthetjük **az irányítást!**).

## Végül a véleményem:

A grafika — természetesen - SVGA, bár nem túl szép; de változatos. Szerintem egyébként gyengébb a Panzer Generalnál (ott a betéték nagyon megdobták a grafikát), de ittis vannak szép megoldások, A fekete-fehér videorészletek ötlete is onnan származhat.

A zene itt is CD-ről megy, az effektek pedig hangkártyáról. Nyilván a **zemel minősége ennek megfelelő**, bár szerintem maga az anyag ném "csúcsszuperhipermega". Altalánosságban: szeretem a CD-s zenét, csak az a baj, hogy így nem túl sok fér arra a fránya korongra!

.. A játszhatóságnál néhány problémát már említettem. Osszefoglalva: nem sikerült az irányítást és a: vezérlést olyan szuperül eltalálni, mint a PG-ben, itt ez bizony kissé bonyolultra sikeredett. A részletekbe menés is felemás: nagyon szép a tisztek fejlődési lehetősége, de a lőszer talán azért pótolható is lehetett volna! Ezt kissé fontosabbnak érzém. Ráadásul néha nem lehetett követni a gép értékelését — már említettem a lengyelek kissé furcsa csatanyerését. Ezenkívül is rengeteg hiba maradt a programban — amivel mindenki találkozni fog;-az a térképek kissé furcsa darabolása (az elfoglalandó mezők néha pont a térkép szélén vannak, így nem lehet odalépni!).

Szóval egy tipikus stratégiai játékról van szó: nem túl erős grafika, jó hangok; elég nagy részletezettség. Nem rossz játék, ha a PG előtt jelent volna meg, mindenki megnyalta volna mind a tíz ujját, de így csak annyit tudok mondani: , Jó, jó, de volt már jobb is!"

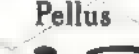

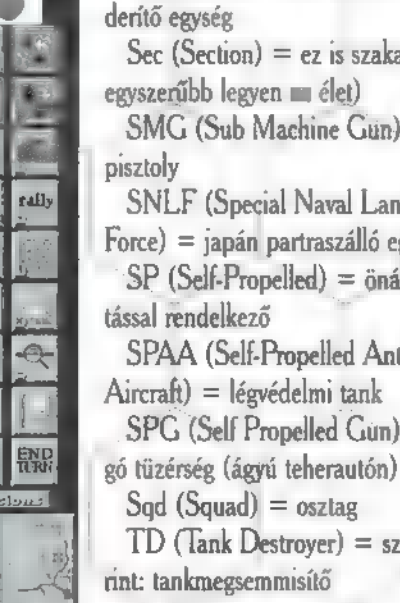

**"Ab urbe condita CDIII** RÓMA KÉT HÍRES HŐSE MEGA- LAPÍTÁ **a Római Birodalom** EGYIK LEGRAGYOGÓBB VÁRO-SÁT, URBS PECIUS XIUS-T. DICSŐ TETTEIKET ZENGIK KÖL-TŐK ÉS NÉPEK: FELVIRÁGOZ-TATTÁK BIRODALMUNKAT. ] HALLGASSUK HÁT ŐKET ÉS TANULJUNK!..."

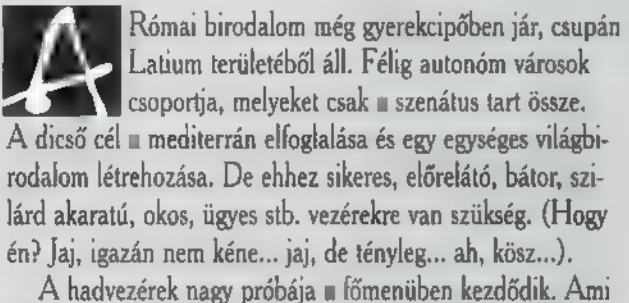

帽

**TRATEGIA** 

számunkra fontos, az a , Start new game" pont (a tutorial

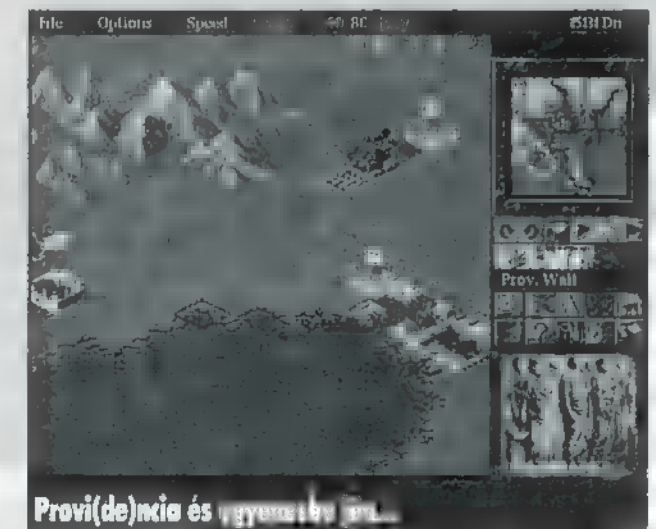

roppant unalmas, inkább tanuljatok a Pc-X-ből!). A nehézségi szint beállítása nagy mértékben befolyásolja az egész játék menetét. Minél nehezebb, annál kevesebb pénzzel indulunk, annál erősebbek mellenfeleink és annál több előléptetésre (promotion) van szükségünk sorsunk beteljesítéséhez és a babérok learatásához . Néhány sorral lejjebb a játék típusát választhatjuk meg. A city-módban csak városunknak, míg a Ptovince-módban egy egész provinciának útját kell (kéne) egyengetnünk. Természetesen a Province-mód jelenti az igazi (a jéghideg) élvezetet és kihívást.

A város alapköve a Forum, amely az adószedés csodás feladatát látja el. Három fajtáját ismerjük: Avantine, Janiculan és Palatine. Városunk fejlettségétől függően fejlődnek a Forumok, nagyobbak, kiterjedtebb a hatáskörük, és hát igen, drágábbak is lesznek.

Víz nélkül már akkor sem boldogultak az emberek. Fontos a vízhálózat jó megtervezése. Ha ügyesen csináljuk, egy 10 ezres várost nyolc víztároló (reservoir) és néhány szétszórt szökőkút (fountain) segítségével sikeresen behálózhatunk. A kutat (well) nem ajánlom intenzív használatra, mert csak a körülötte lévő területeket "árasztja" el vízzel.

, Panem et circenses!" — kiáltják híveink. A kenyérről később, most inkább a cirkuszokról beszéljünk (nem az otthoni-<br>akról, amikor anyuval veszekedsz éjjel 11-kor még úz perc<br>Cézározásért!). Egy területen kilenc pontot érhetünk el a akról, amikor anyuval veszekedsz éjjel 11-kor még tíz perc Cézározásért!). Egy területen kilenc pontot érhetünk el a

szórakoztatás fejlettségétől függően. Három pontot ad az Aréna vagy a Colosseum és (igen, YEESSS) hármat-hármat a Theater vagy az Odeum, illetve a Circus vagy a so-

káig várt (de megérte) CIRCUS MAXIMUS. Mindegyik kategória képviselőire szükség van, hiszen csak akkor kapjuk meg a maximális kilenc pontot.

A római időkben **az** egészségügyi feladatokat a kórház (hospital) és a fürdő (baths) látta el. A kórház hátránya, hogy csupán ezer fő ellátására képes, viszont bárhova elhelyezhetjük, hiszen , a mentő házhoz hozza a betegeket". Közeli fórum nélkül használhatatlan. Mi lehet híresebb a római für-

dőknél (a török fürdők)! , Adj fürdőt a rómaiaknak és fürödni fognak!" (Aki tudja ennek a latin megfelelőjét, írja meg a szerkesztőség címére: Halász Előd-féle Latin-magyar szótárt nyerhet). Nélkülük komoly járványok tizedelhetik meg népünket. Egyetlen nép sem maradhat fenn bölcsek nélkül, usgue építsünk közoktatási intézményeket (ez marha hivatalos volt!). A Grammaticus és Rehtor nevű épületek kiválóan szolgálják ezt a célt. Hatótávolságuk elég kicsi, ergo okosan helyezzük el őket. Később csatlakozik a könyvtár is (1200 fő), mely a kórház tulajdonságait viseli magán azt az egyet kivéve, hogy itt könyveket és nem szervátültetést kínálnak.

A házak azok **az** épületek, amelyeknek a fejlődéséért küszködünk. Harminckét fejlettségi szintjük van, a primitív nádkunyhótól egészen a fallal körülvett palotákig. Minden épület a föld értékétől függően fejlődik, ami 0 és a 64 között mozoghat. Ha valahol alacsony a föld értéke, csak pakoljuk körbe terekkel (plaza) vagy kertekkel (garden). Egy ház csak akkor érheti el a maximum fejlettségét, ha a fenti értéke is maximumon van!

Nem szóltunk még a vallásról és építményeiről. Ezek az épületek kicsit eltérnek a nevükhöz fűzött értelemtől, ugyanis értékeinket őrzik. Ha kirabolnak, akkor vagy a biztonság kicsi vagy nincs elég templom.

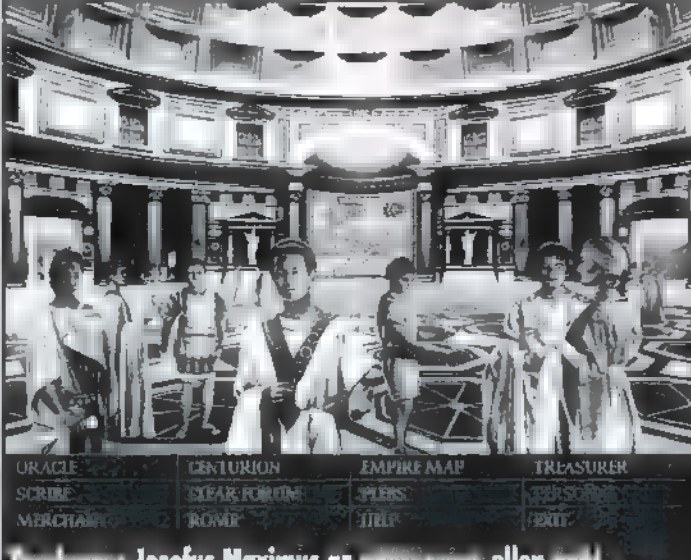

Torgieanus az adótorgien ellen ágál...

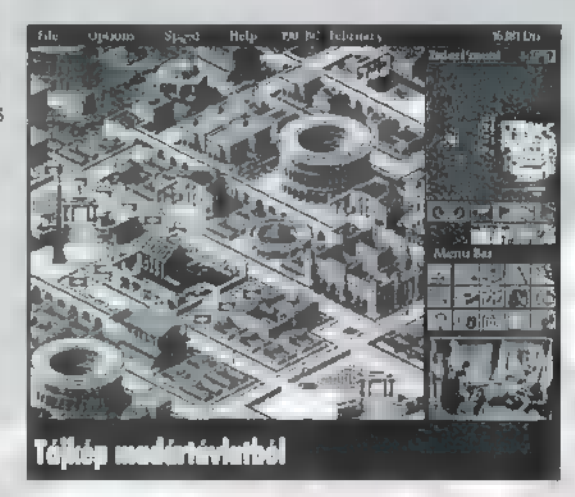

 $\overline{4}$ 

A most következő épületek lerakásánál nagyon ügyeljünk, mert súlyos károkat okozhatnak a föld értékében.

"Szolgálunk és verünk" – áll a biztonságot nyújtó Praefecture ajtaja felett. Ök oltják el a tüzet, megfékezik a lázadásokat és felügyelnek a biztonságra, valamint táplálják az utcákon járőröző emberek egy részét. Ez az Internal Security. Az External a falat jelképezi, ami csak akkor mű-

> ködik, ha körbezárja a várost. Spékeljük meg sok bástyával, m nincs az a barbár, ki átjutna vallumainkon. A Barracksot (sárga) lehetőleg a város szélére xültessük". Tekinthetjük ezt a Praefecture továbbfejlesztésének is. Az úthálózat hiánya komoly problémákat jelenthet. Néhány épületnek (pl. szórakoztató) nem, míg az Education, oktató épületeknek kell út. Utak nélkül maradt épületek nem funkcionálnak! Meg ne lepődjünk, mikor a lázadás hely-

AE.

színe melletti Praefecture nem küldi ki embereit.

Jöjjön hát a kenyér, **azaz ipar az ipar!** A gazdaság szíve **a** piac (Market). Komoly értékromboló hatása van, de ha nincs a közelben, az még rosszabb. Itt adják el portékáikat a manufaktúrák. Igen, a manufaktúrák — a , legszemetebb" épületek, mert

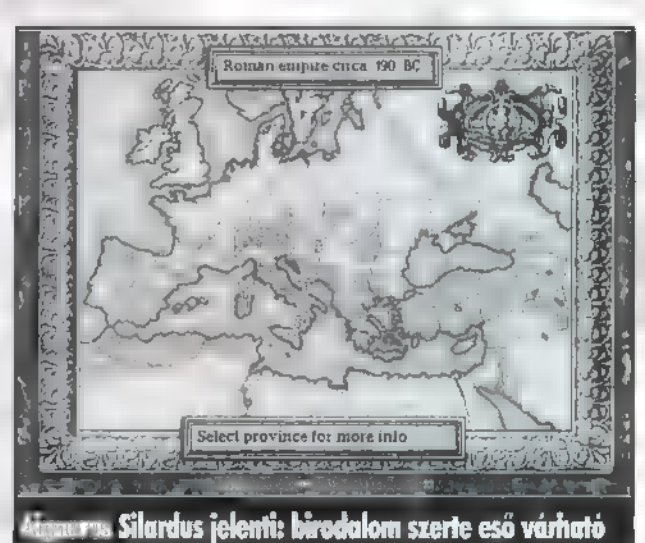

nagyon csökkentik a terület értékét, s ráadásul még közeli munkaerő is kell nekik. Ha már a gyáraknál vagyunk, nézzünk is ki Provinciánkba (Provincial level). Tulajdonképpen itt tesszük le

az ipar alapjait, az előre megadott helyekre (nem írom le, hogy hogyan néz ki, meg fogjátok találni). Telepíthetünk farmot, melyen búzát (wheat), szőlőt (grapes), bárányt (wool) vagy pedig marhát (cattle) tarthatunk. Raknunk kell melléjük munkatábort (workcamp), illetve egy raktárt (warehouse). Minden a Provincián szereplő épületet be kell kötnünk az úthálózatba. Elsőnek mindig telepítsünk kereskedő állomást (Trading post) egy határváros (Border Town) mellé. Ide és a kikötőbe (Port) hozzák portékáikat a szomszédos provinciák kereskedői. A kikötő mellé építhetünk még hajógyárat (Shipyard) is. Ez növeli **a mellette lévő** "ladikparkoló" hatékonyságát. A provincia többi városát se hanyagoljuk el, hiszen ők képezik felvevőpiacunk magját. Katonai célokat szolgál az erőd (cohort fort), melyben kiképzést kapnak katonáink és a fal (provincial wall) , melynek jelentőségét — azt hiszem — nem kell hosszan részleteznem.

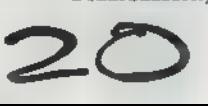

Három fajta ellenség van:

aa

űl

Fosztogatók (Raiders): városainkat, illetve iparunkat támadják meg. Ha elfoglalnak egy várost, beássák magukat, és létrehoznak egy törzset (Tribe). Ilyen törzs kezdetben is van, melyeket addig verjük le, míg gyengék.

S

Megszállók (Invaders): kifejezetten a provincia megszállására, tehát a főváros elfoglalására törekednek. Általában ők vannak a legtöbben.

Felkelők (Uprising): a körzeti törzsekből indulnak el, helyi Spartacus mozgalom. Általában nem veszélyesek, mert csak könnyű gyalogosokból állnak.

A következő nagy helyszín a fórum, Itt tanácsokat, segítséget kapunk a kormányzáshoz. Állandóan figyelnünk kell a , plebs" pontot (a program egyébként szól, ha valami baj van), mert itt osztjuk be a népet munkára. Katonákat is itt sorozhatunk be,

a "centurion" pont alatt, és növelhetjük fizetésünket (pénz, Pénz, PEEEENZ!!). Hasznos még a jósda (oracle), mely pillanatnyi helyzetünkről tájékoztat százalékok formájában, s közli, hogy hány százalékot kell elérnünk az előléptetéshez (promotion). Mindegyik oszlopnak el kell érnie az átlagot, beleértve az összesített értéket is.

A legjobbat hagytam a végére, a csatát. Nagyon szépen kidolgozott, három dimenziós csatát tartalmaz a program. Formációt válthatunk, nagyíthatunk, kicsinyíthetünk s támadhatunk. A menekülésre is van lehetőség, de vegyük Agyelembe, hogy egy igazi hadvezér s0-

sem futamodik meg a harctérről, inkább legyengíti az ellenfelet, s egy másik sereggel leveri az ellenfél maradékát. Következzen az, amire mindig azt mondtam, hogy majd később: tipp!

— Először mindig a Fórumot építsük meg, lehetőleg a folyó mellé.

- A víz helyettesíti a falat.

- A provinciába kössük be az összes várost, építsük meg **az összes ipari léte**sítmény, csere útvonalat, minden kereskedőhajónak építsünk egy kikötőt, így akár ötezer vagy több dinár bevételünk is lehet egy évben!

- A kikötőket oda építsük, ahol a hajó először érinti a partot.

- Pénzünket kezdetben inkább az ipar fejlesztésére használjuk, mert hamarabb megtérül.

[

Caesar III

Sierra:<br>4865X, 8 MB RAM, 5 MB

Minden ami egy az titm LIZ TELEVISION KELL.

昌

ú HARD Disk, SB 16, GUS, General Midl, DOS 5.0.

> NEM LEHET ABBAHAGYNI..

[Pc-X TOP

- A határokra építsük az erődöket és falakat!

— Tartsunk fenn minden erődben legalább háromszáz fős sereget, ezzel már el tudunk hárítani egy kisebb támadást is. Amint tehetjük, növeljük számukat 1000-1500 főre.

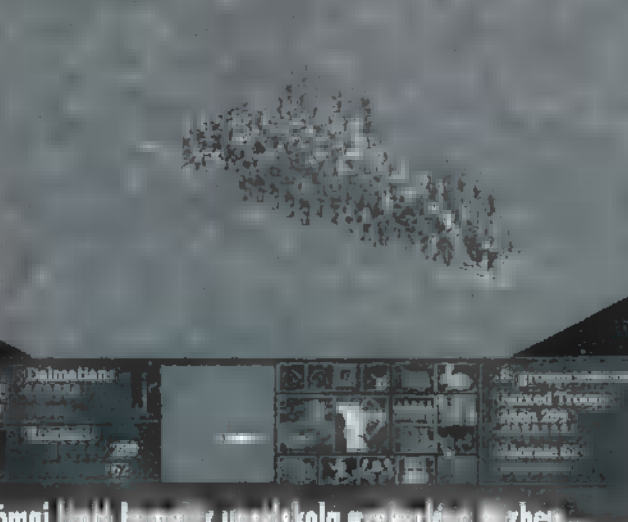

**248 BC May** 

Római link Emmer a un dekola gye en léke szabe

—- Ha nagyon szeretünk kockáztatni, romboljuk le egész városunkat akkor, mikor már feltaláltunk több mindent is, és építsük újra...(?)

- Ha feltaláltunk Colosseumot vagy Odeumot, cseréljük ki elődeikkel, hiszen **nem** foglalnak több helyet, és nagyobb területen hatnak.

— A Cirkusz Maximus nagyobb mint a cirkusz, ezért hagyjunk helyet mi átépítésre.

— Alakítsunk ki külön ipari negyedeket, amiket körülvehetünk házakkal. De ne sokkal, mert a manufaktúrák körül nagyon kicsi a föld értéke.

—- Az építésnél vegyük figyelembe, hogy az épületek fej-

lődni fognak (fórum, házak stb.), tehát hagyjunk helyet körülöttük, amiket a addig kitölthetünk parkokkal.

rakoztató létesítményeket építsük egymás közelébe.

 $- A$  szó-

— A fosztogatók és a megszállók mindig a szomzédos provinciákból érkeznek. Tehát, ha olyan provinciát szemeltünk ki, melyet sok oldalról támadnak, akkor először a szomszédos területeket foglaljuk el és csak aztán a választottat.

- Ha m uralkodó terményt kér, azonnal tegyünk eleget kérésének! BÁRMI ÁRON!

— Ne nagyon küldjünk ajándékot az uralkodónak, csak akkor, ha **a** kért terményajándékot egyáltalán nem tudjuk teljesíteni. — Ha jól mennek a dolgok, utaljunk át több

pénzt magunknak, mert

azt tovább tudjuk vinni **a** következő provinciába.

— Az időt az u A" betűvel gyorsíthatjuk.

Végül pedig hasonlítsuk össze az első résszel a játékot. Szebb, jobb, könnyebben kezelhető. Hála istennek normálisabban oldották meg a vízhálózatot, nem kell minden egyes szökőkútba bevezetni a vizet. A csata is sokat fejlődött, hiszen az első részben mondhatnánk azt, hogy nem is volt csata (így nem nehéz!). A provincia is sokkal jobban kezelhető és áttekinthetőbb. Összességében olyan, amilyennek egy stratégiai játéknak lennie kell. Elég nehéz és összetett, sokáig leköti a játékost, az első héten abba sem lehet hagyni!

"...De, sajnos ma már nincs velünk a két vitéz. Más birodalmakat virágoztatnak fel, a jövőben s múltban egyaránt! Térjetek vissza mihamarabb..."

> El Capius Divinissimus et Zongus Maximus

# Stratégia, Akció

**TAAGE I** 

D" ÁRTAGNAN A VÍZ FÖLÉ MESSZE BENYÚLÓ SZIKLASZIRT LEGSZÉLÉN ÁLLT, A HASONLÓ-AN TAGOLT TÚLPARTOT KÉM-LELTE, AMIKOR AZ ELSŐ LÖVÉS ÉRTE. MÉG VOLT ANNYI IDE-JE, HOGY-SZEMBEFORDÚLJON TÁMADÓJÁVAL, DE A-SÖRÉTES PUSKA MÁSODIK TALÁLATA (MÁR KÍBILLENTETTE EGYENSÚ-LYÁBÓL ÉS A MÉLYBE LÖKTE.

osszú, hangtalan zuhanását a támadó tekintetével követte, majd elégedett vigyorral amivel a víz elnyelte áldozatát. A zöld fejpántot viselő Ringo nem sokáig vigyorgott. Egy, astúlpartról sebesen közeledő, apró tárgyon akadt meg a szeme.

"Hmmm...rakéta" - ötlött az agyába a gondolat, de addigra mária telitalálat okozta robbanás őt is áldozata után sodorta, A következő gondolata egyben az utolsó is volt;

"- Hogy lehet valaki ennyire hernyóóóó!?"

TRANKUS

**FREDOY** 

Nos, egyszerűen! **Fogyás betölti a PC-jébe vagy** Amigájába – ezt a típust azért imádom, mert a Lekto!

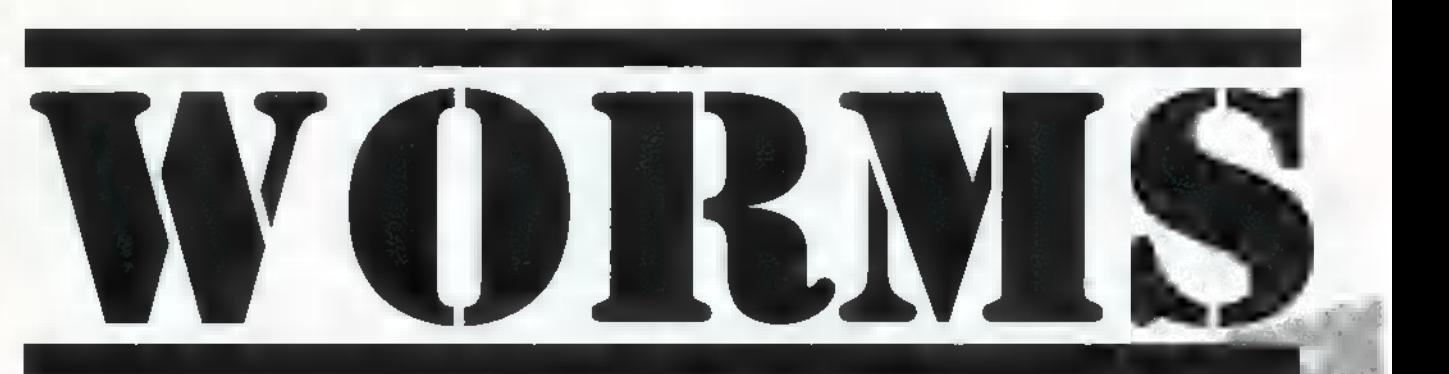

4.0 állandóan "Agyigának" akarja kijavítani – a Team17 és az Ocean közös új gyermekét, a Wormst. (Akinek ismerősen cseng a név, az már biztosan olvasta a 95/11-esszámban közölt előzetest.) Tehát itt van, megérkezett és teljes joggal pályázhat a, Gyagyaware of the year" kitüntető címrel Aki ezt képes végigülni hatsány röhögés nél-

kül, az minimum fakír vagy legalábbis alszik. Hogy miből – alsz is áll a játék? Bizonyára a többség emlékszik arra a fenségesen lélekemelő programra, ami anno , Tank Wars" néven futott. Pici, színes tankokból kellett humán és szilícium alapú ellenfeleinket leradírozni a játéktérről úgy, hogy meghatároztuk a lövésünk erejét és arányát, figyelve

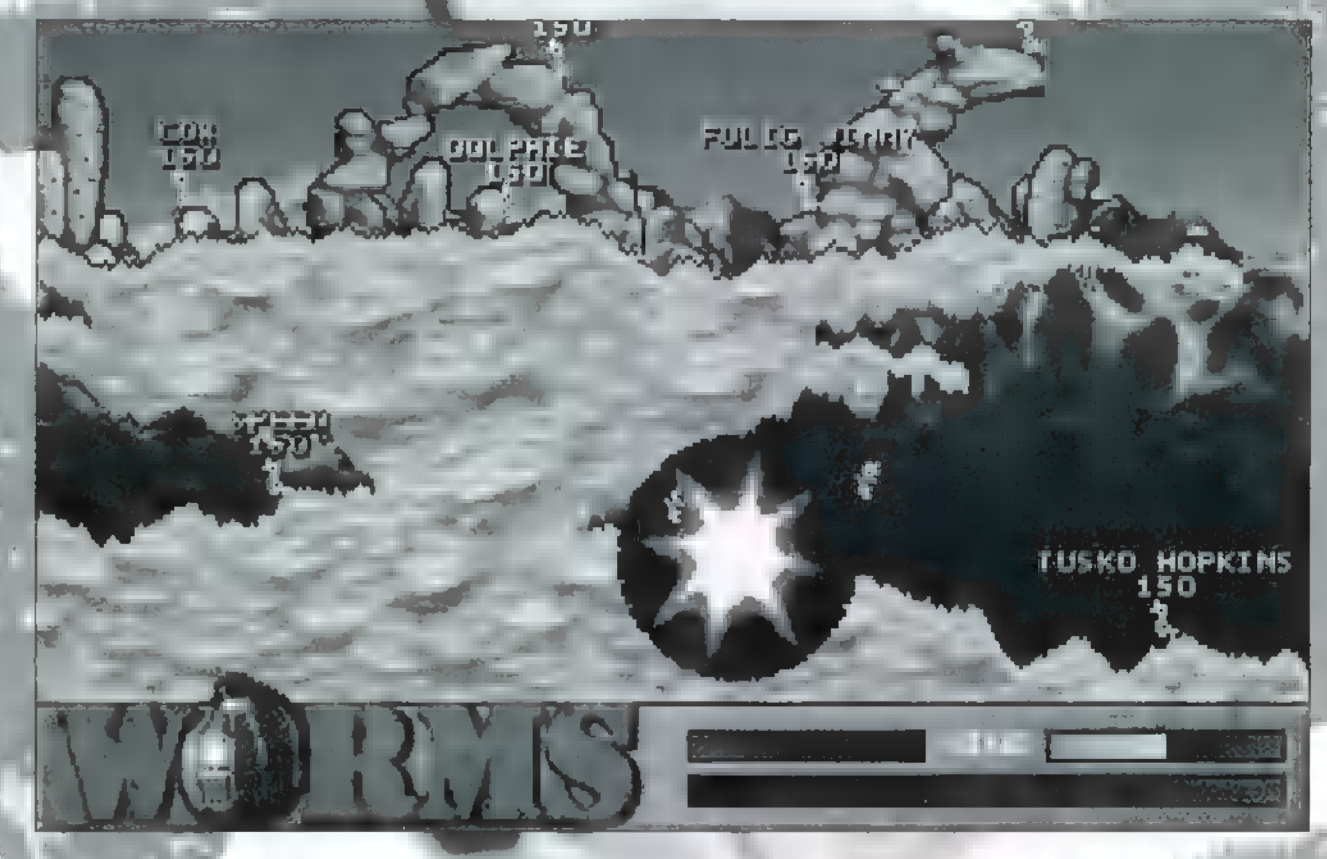

 $1H1$  $1.511$ 

端

KOZFÉREG

SENKI HUFONZ

DOLPHIE

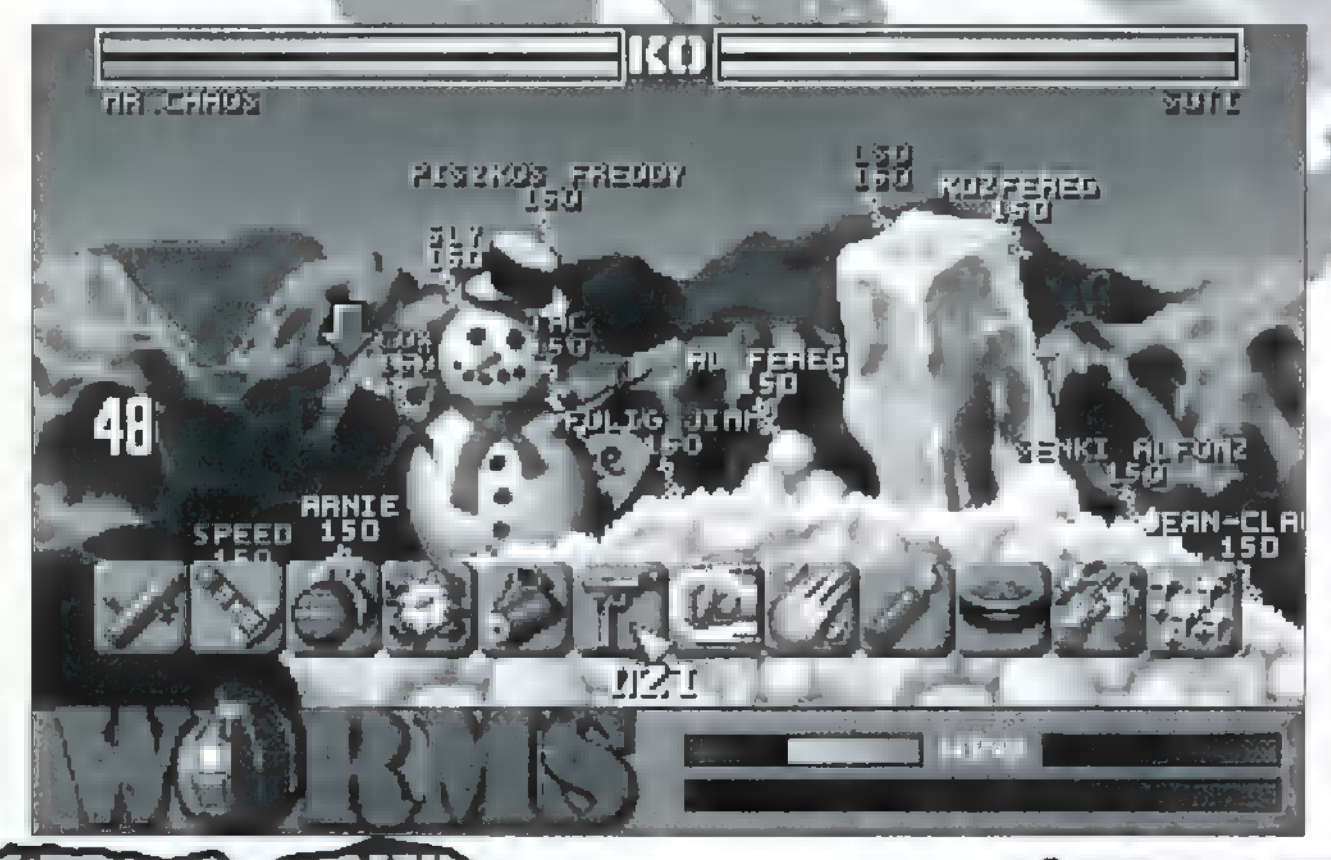

a lövedék röptét befolyásoló szélre. Valami-"rettenetesen" bonyolult játék, de állati jól lehetett szórakozni vele egy kisebb társaságban. A Worms ugyanerre a sémára<br>épül, de itt — mint azt a címből ∎ nyelvtudorók már kítalálták – nem tankok harcolnak, hanem kérem szépen kukacok!!!

**Mir látunk, ha a CD-i beerőltettük a meghajtóba és** az installáláson is túlvagyunk? Először is néhány animációt, amik közül kiemelkedik a következő: egy Rambo típusú giliszta, amely a , teljes felszerelés" jegyében készülődik a bevetésre. Az elmaradhatatlan homlokpánt felöltése után magára szíjazza **a túlélőkést**, megtölti és tokjába rejti a coltját és mindenféle gonosz kinézetű fegyvert ragad... aztán hatalmasat vágódik azok súlyától.

Később, a játék során még számos ilyen bájos humorú geget nézhetünk végig, de aki kíváncsi rájuk, az a CD-n található kis proggy segítségével DOS alól is meggusztálhatja a klipeket. Vigyázat, ezek nem szabványos AVI-k, a Windows Media Player nem igazán akarja lejátszani! Ha eljutunk a menükig, akkor tapasztalni fogjuk, hogy ez nem a program, amit a leírás elolvasása nélkül, könnyen működésre lehet bírni! Minden opció külön-külön állítható, kezdve at-

**FO FEREG** 

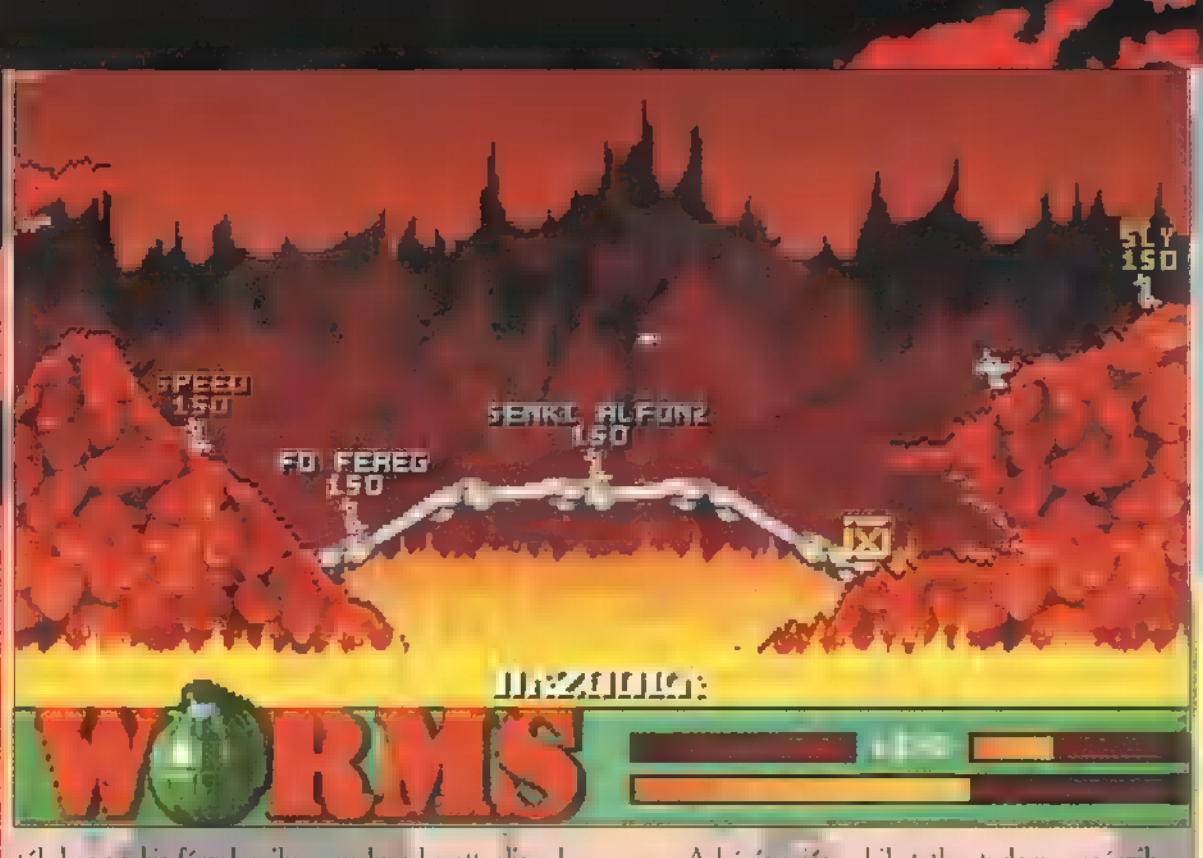

tól, hogy a kis férgek milyen nyelven karattyoljanak ezek kérem multilangual hernyók, hiszen bírják az angolt, amerikait, németet és még a franciát is —, egész addig, hogy mi legyen a játékosok neve. Ez a név dolog is tükrözi a készítő bácsik pihent agyát. A Beatles tagjai (Fab Four), a három $+1$  testőr (All for one), de még az ángol királyi család tagjai (Royalty) is , kukacnévadó" lett! Hálás diákok figyelem! A saját csapatunkat persze mi nevezhetjük el!

Az igazi trükk az, hogy nem egy darab , gilisztával" kell kolbászolni, hanem egy négytagú kukackommandót kell győzelemre vinnünk! Az ellenfél csapatába is négy "gyűrűs felépítésű harcos" tartozik, de azt senki nem mondta, hogy csak egy csapat ellen harcolhatunk! Egyszerre négy alakulat ténykedhet a harcmezőn; szabadon választható megoszlásban gép, illetve humán vezetés alatt. A különböző fegyverek ménnyisége az egész csapatra vonatkozik, azaz mindegyik Rózsaszín Rambo ázt a fegyvert használja, amelyiket csak akarja! Hogy melyek ezek a fegyverek? Sorra szemügyre vehetjük őket, ha az , F"-gombokat nyomkodjuk. Célszerűbb az egerünk jobb gombjával előhívni a fegyver ikonokat, de az igazi , mácsók" azt nem használják! Vannak olyan fegyverek is, amik csak az időnként érkező légi utánpótlás- . ból beszerezhetők (pl. a robbanó birka vagy a koaxiális gépágyú, a la doom), de a leírás ezeket is részletes hülyeséggel írja le. Akármit is használunk, a cél az, hogy az ellenséges kukacok életerejét 0-ra redukáljuk arról a szintről, amit az erre szolgáló menüben beállítottunk.

A játék folyamán érdemes figyelni a , Wind" feliratú ablakot, ugyanis innen tudhatjuk meg, hogy merről és milyen erősen is fúj a szél! Leolvasása a lehető legegyértelműbb. Az, hogy milyen pályán játszunk, a program véletlengenerátorán múlik, de mielőtt elkezdődik egy-egy menet eldönthetjük, hogy megfelel kényes ízlésünknek a frissen generált terep, vagy jobb egérgomb nyomásra készüljön-e inkább új verzió. Természetesen a különböző környezetek másképpen viselkednek.

Ahó és ajég — hihetetlen tudom — csúszik, míg a roncstelep a legkisebb lövésre in úgy mállik, mint a... mint a... mint a rozsdás vas!

Hogy mit érdemes tudni még a játékról? A CD-n hangsávként van felírva a kísérőzene, így audio CD játszóban is hallgatható, illetve a kurzor billentyűkön kívül az , Enter" is a kükacunk mozgatására szolgál, ugrani lehet vele, de vigyázzunk, ha a nagy ugrabugrálás közben megsérülünk, akkor annak a menetnek végelAz ugrás iránya attól függ, hogy az egyébként a lövés irányzékául szolgáló jel merre mutat

Sajnos a készítők nem váltották be az ígéretüket, így a gép irányította játékosok a játéktér egyik feléről is halálosan pontosan trafálnak a másikba! Lehet ugyan befolyásolni az ellenfél tudását — három fokozatban állítható a csapat szintje: gyenge, jó és OK - de úgy tapasztaltam, hogy a döntő lövéseket vagy dobásokat s0 sem hibázzák el. Ami viszont jó hír: hamarosan elkészül a modemen vagy helyi hálózaton összekapcsolt gépekkel is játszható verzió!

## Néhány taktikai tipp:

A gép imád kiteleportálni a képernyő széleire és onnan lődözni **a** bazookával, vagy inkább gránátokat hajigálni. Mivel ilyenkor az esetek 99.9%-ban pontosan célba talál, nem. sok esélyt ad már nekünk. Kibabrálhatunk vele, ha a fegyver-beállító menüben 1-ben maximáljuk a felhasználható teleportálások számát.

Sokkal jobb taktika, ha **men** közvetlen találat elérésére törekszünk, hanem arra, hogy ellenfelünk a vízbe pottyanjon, esetleg kirepül-Jön a képernyő szélén, hiszen mindkettő azonnali elhalálozásához vezet.

Sam. Joe

# Az első kukacoskodó: Mr. Chaos

Hatszázhatvanhatodik Rejtő Jenő úttörőcsapat vigyázz! Senki Alfonz, téged senki nem kérdezett! Tuskó Hopkins húzd be a hasad! Piszkos Fred, te meg ne piszkáld folyton az orrodat és Fülig Jimmyt! Osszeállt a csapat? Akkor hát bazookára föl, uzit a hónotok alá, és ne felejtsétek a gránátokat se!

Kedvenc kis csapatom még nem szokott össze teljesen, de mivel Schuerue épp most csobbant be a szerkibe, valószínűleg lesz még alkalmuk csiszolódni. A Worms állat! Vadállat! Az a cool benne, hogy egyszerre négyen is játszható, így legyalázhatom TRf-et és Sütit is. Jon meg persze néha engem, de nincs az a helyzet, amit egy kis irányított rakéta ne oldana meg!

# A második kukacoskodó: Schuerue

Neuman tényleg lemming, me" nem ismerte ezt a cool gamét. Ám nem érek rá sajnálni szegényt, hisz harcba kell vezetnem Bosznia Csillagait. Kegyelmet nem adnak, de nem is kérnek, még utolsó kiáltásuk is bosszúért liheg. Hogy néha trágárnak titulálható kifejezéseket használnak (ami néha egybeesik saját véleményemmel) az a csata hevében érthető. Főféreg, hozd a dinamitot, széjje' kenjük őket!

# A harmadik kukacoskodó: TRf

A TRf-féle féreggyártó műhelyből már két kiváló csapat vette fel a harcot elvetemült gilisztaellenfelekkel! Az Orosz Partizánok (Sergei, Nikolai, Sasa és persze Natasa) sikert sikerre halmoztak, de kiöregedtek, helyüket a Machok foglalták el (Arnie, Sly, Jean-Claude és Dolphie). Ok a szó szoros értelmében ütőképesek. Ez a játék teljesen<br>állat, totál a hatása alá kerültem! Reggel "Rivendzs" felkiálltással ébredek, és este "Inkámiiiing"-gal zúgok az ágyba! De nem beszélni kell róla, hanem nyomatni! Ja, és két játék között hallgassátok meg a 8. audio tracket! Most mennem kell! A bosszú szele fú!

# A negyedik kukacoskodó: Süti

Kedves meg-nem-kukacosodók!

A többiek sok szabadidejüket, ráérősen a szerkesztőség falai között tölük — hát hol máshol (itt legalább meleg van és még bérlet sem kell) — és a fent nevezett játékkal szórakoznak, megmaradt idegsejtjeimet és nyugodságomat rombolva.

: geiről, a drogokról nevezem el a kukacokat — hadd pusztuljon mind De elhatároztam, hogy ennek vége! Én is beállok az ordítozó tömegbe és szenvedélyes játékos leszek. (Ha egy kicsit késik az újságod, akkor a TEAM 17-t kell felelősségre vonnod, hogy miért követték el ezt a , szörnyűséget 11!) Mivel a többieknek is nagy , gondot" okozott a névválasztás, így elhatároztam, hogy korunk legrettegetebb ellensé--, és ha majd jobban , megy" a lövöldözés, akkor nevet változtatok. A pusztítandó csapatom nevében is mindenkinek tudom ajánlani a "gamét". Ha nincs HUMAN partnered, akkor inkább keress, mert a gép ellen annyi esélyed sincs...

## Az ötödik kukacoskodó: Giraffe

Ezeknek csak a szájuk jár. De akkor bezzeg hogy sírnak, amikor egy kis kellemes, langy szőnyegbomba-záport küldök rájuk. Mr. Dead és Mr. Bean éppen azon vitatkoznak, hogy melyikük adja meg a kegyelemrakétát Traunak... El Capo, azonnal tedd le azt a Bazookát! Nem gyerek kezébe való. Mondom tedd...

# A hatodik kukacoskodós Csilla

§ egyszer a sírba vinni — megszánt, és elmagyarázta, mit kell csinálni. Ez nem lehet igaz, végre én is hozzájutottam a játékhoz! A fiúk úgy körülülték, hogy én még csak nem is láttam. De Süti — a jó szíve fogja Először nehezen ment, de egyre jobban belejöttem és biztos vagyok benne, hogy lapleadás után engem sem lehet majd csak úgy elüldözni ú Mr. Chaos gépe mellől (ha kell, légitámadást küldök a fiúk ellen).

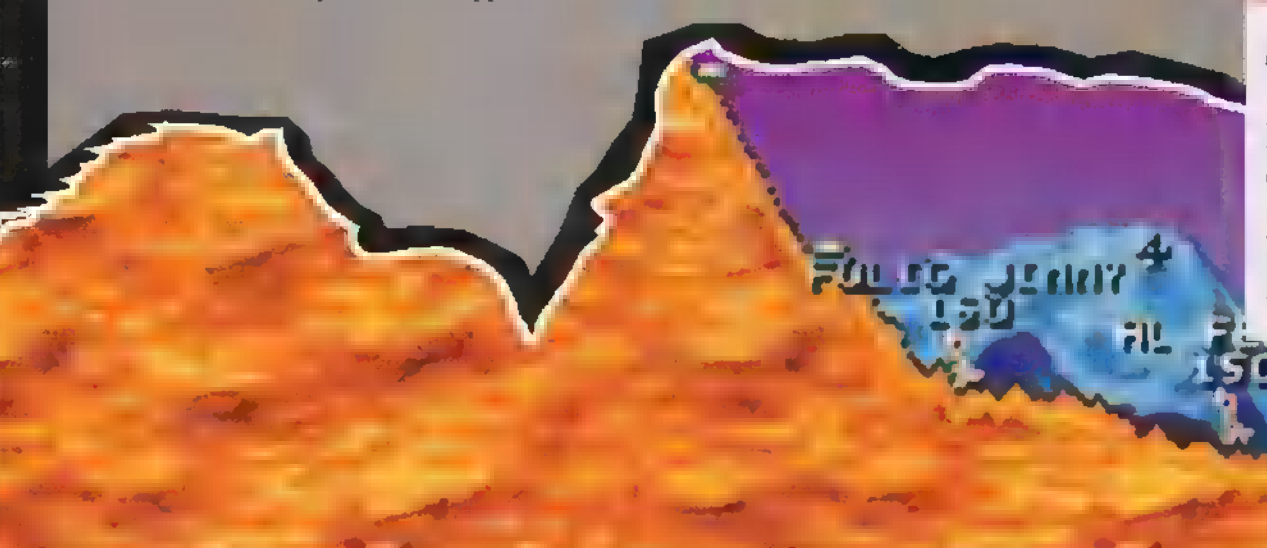

# **KALA** IÒ

A JÖVŐ SZÁZAD GYERMEKEI GYA-NÍTHATÓAN MÁR Az INVERSE INK SOFTWARE-EINEK MEGTEKIN-TÉSE UTÁN FOGNAK ÁGYBA VO- : NULNI ESTÉNKÉNT, A REFLUX, A § MOST TALÁN IDIÓTÁN HANGZÓ "CSINÁLJUNK MULTIMÉDIA-AKCIÓ-VIDEO-KÉPREGÉNYT!" CÍMŰ ÖTLET ELSŐ VÉGTERMÉKE, GYENGÉBBEK KEDVÉÉRT EZ ANNYIT TESZ, HOGY EZ EGY MULTIMÉDIA/ AKCIÓ/ VIDEO/ KÉPREGÉNY... NAGYJÁBÓL.

a valaki ezután is identifikációs problémák felmerüléséről akarna beszámolni az orvosának, kérem, ne temh gye. A REFLUX tényleg gy olyan műfajba tartozik, ami megszületéséig nem volt kitalálva (ezt jól megmond. tam, mi?). Windows alól futó karatefilm és/vagy karateképregény — talán ez a legpontosabb meghatározása.

............. FEJFÁJÁSSAL ÉBREDTEM, KÉSÉSBEN VOLTAM. ROHAN-TAMBAN NEM VETTEM ÉSZRE IDŐBEN AZT A KIS FEHÉR MITSUBISKI MIRAGE-T A KANYARON TÚL. Ő **KANYARON T**ÚL. Ő TOTT ENGEM, NEM SOKON MÚLOTT, MINDEZ ESTE MEG-ISMÉTLŐDÖTT, KAK A HELYSZÍN VOLT MÁS. A SZERKESZ-TÖSÉG POLCÁN KUPORGOTT, FEHÉR DOBOZBAN – ENGEM VÁRT, MIELŐTT RÁM VETETTE MAGÁT, MÉG EL TUDTAM OLVASNI **A FELIRATOT: MIRAGE. MOST NEM MENEKÜL-**HETTEM, (BALJSORSOM BETELJESEDETT,

ényleg nem indult rosszul. Windowsos környezet 256 színnel, sőt még az SB16-ot is egyből merte. Az előzetes és a demo fantasztikus. Gyönyörű 3D grafika, szuper interaktív részletek, hang, mindeni A hatáskeltés összes lehetséges eszközét felhasználták a játékos gyönyörködtetésére. Misztikum, titok és a félelem keveréke adja meg a hangulatot. A tervezők ígéretéhez híven a játék grafikája valóban szuper, sőt a hang sem lenne rossz, ha lenne cselekmény, amihez hallgathatnánk. De még egy pere, és elárulom, mi is aza Mirage. Mint ahogy eddig is sejtettétek, ezúttal nem a hasonló

nevű Mirage 5-ös vadászrepülőről van szó, tehát nem az év "repülőszimjével" állunk szemben. Sőt, nem is egy Spea Mirage V/-es grafikus kártyáról dumálok, tehát nem kell szakelőadástól tartanotok. Akkor mi lehet? Sivatag, persze, hogy egy sivatag. Ebben a Mirage nevezetű nyomorult homoktengerben kell nyomoznunk

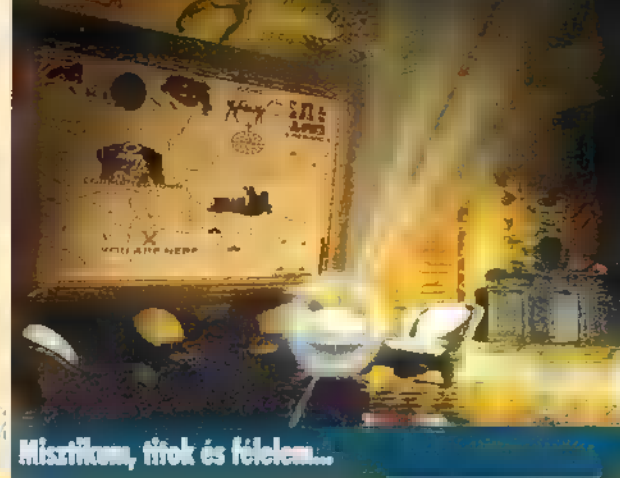

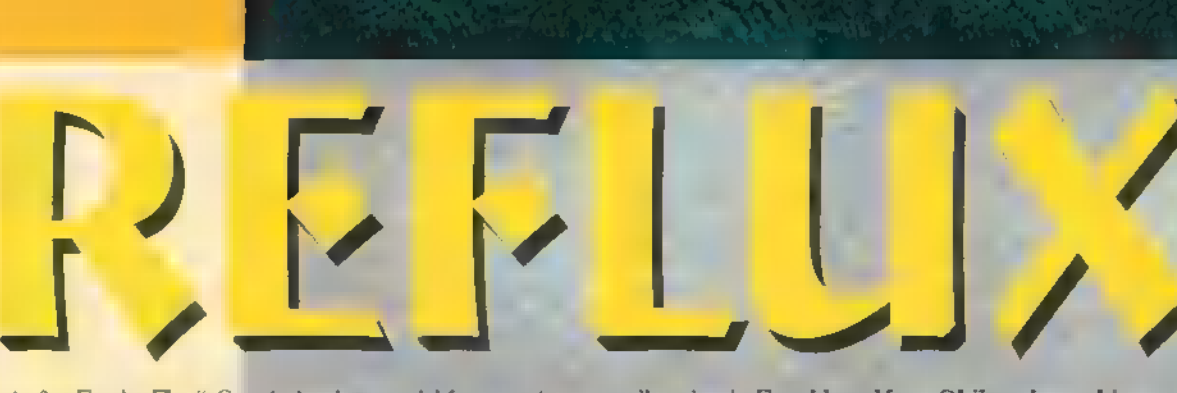

A jó fiú, Frank , Flux" Corwin izgalmas, érdekfeszítő, mi több, lebilincselő történetét kísérhetjük figyelemmel a képregényben, mely 20 oldalas terjedelmével talán nem tartozik a leghosszabbak közé, de néhány része feledteti a nézővel (az olvasó szépséghibát. A legtutibb dolog, hogy a regényt 3, nem tévedés, hámm nézőpontból – a jó fiú szemszögéből, semleges nézőpontból, a gonosz ellenség szemével és hangiával – követhetiük végig. Ez tulajdonképpen nem jelent mást, mint hogy az egy darab történet helyett 3 különböző felfogású regény kerül birtokunkba Így nem kényszerítenek rá senkit, hogy bármiféle felfogással azonosuljon, **ami roppantul demokratikus.** A képregény kockáinak 50%-a megeleveníthető. Lapozgatunk a könyvben, néha ráklikkelünk egy-egy kockára, és mit látunk? Egy pillanat alatt a rajzból film lesz, és a merev alakok felélednek — mondjuk, veszettül csépelik egymást egy percig. Szerintem határo-

zottan érdekes.

Pár szót a sztoriról, mert nekem talán ez okozott a legtöbb nehézséget. 2030-at írunk. Az emberiség kedvenc játéka, hogy a virtuális valóságban ökörködik. Mindenféle inverz világokat kreálnak maguknak, köztük a Hong Kong GUI-t is, ahol a történet játszódik. Itt minden kedves user — aki semmi mást nem kell tegyen, csak agyát kell összekötnie a számítógépével — inverz karaktere egy karateharcos. Hallucinációk és egyéb mellékhatások sem elkép-........

zelhetetlenek. Ez a Hong Kong GUI, az Inverz Utazások Mindentudó Kézikönyvében igen melegen ajánlott világ — egyszóval a tökéletes virtuális valóság:

Nos, a HKGUI a kedvenc terepe főhősünknek is, aki mellesleg valaha a Macrosoft cég vezető tervezője volt. Annyira nagy kutya, hogy ő az egyetlen, aki képes arra, hogy inverz alakját megváltoztassa a virtuális valóságon belül! Sokszor ez az életét is megmenti, ennek ellenére többször meg akarják ölni, ki akarják csinálni, el akarják kapni, tőrbe akarják csalni, A végén már olyan izgalmas lesz, hogy ..., de ezt nem árulom-el előre!

Gee

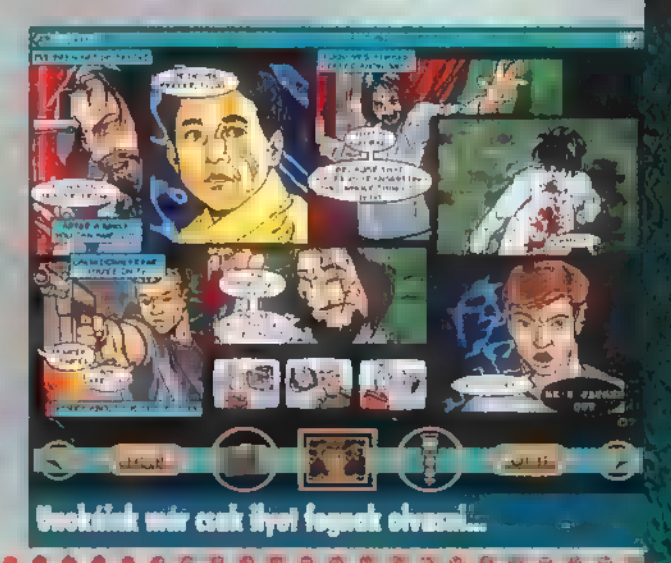

liógy gonosz közeledik.

ben rejlik — gondoltam —, de hamar beláttam, hogy ez a módszer ítt nem sok jóra vezet. A játék struktúrája ugyanis tel mint az eddig megszokott. Ahogy haladunk a helyszíneken, időről időre leveleket találunk. Elolvasásukután interaktív kerettörténetek elevenednek meg előttünk. Ezek általában az előzményeket mesélik el, de nekünk kell a mozaikkockákat időrendi sorrendbe rakni, és helyesen értelmezni. Ez nem is olyan könnyű feladat, mint ami-Iyennek hallatszik, mert a demok néha csak artikulátlan hörgést vagy sikongatást, a levelek pedig általában összefüggéstelen szöveget tartalmaznak. Ilyen eseteknél lassan, de biztosan elkezd valami kúszni a gerincemen felfelé, és az tuti biztos, hogy nem a reuma,

A nagyszerű kezdés után sajnos a játék elvesztette lassan kiala: kuló varázsát. Egy idő után az unalom vett rajtam erőt, automat kus mozdulatokkal mentem tovább, végül a teljes érdektelenség megoldotta a problémát. Lassan kialakuló szaggató fejfájásomra gyógyírként hatott, hogy kiléphettem a programból. Adieu Mirage, Júpi

Interaktiv képreném

egy rejtély összekuszált szálai között. Persze nem csak homokbuckák és kaktuszok között játszunk 007-est. Az ügy kezdetben elég zűrzavaros (igaz, később is), de megpróbálom lekottázni a lényegét. Ván egy U.S. lovassági katonánk, akit a Mirage sivatagban egyszer csak megtámadtak szerény összkomfortos faviskójában. Hősiesen harcolt, de végül a túlerő győzött, és sebesülései mellé még egy kicsit meg is zavarodott. Jenny. a felesége viszont szőrén-

szálán eltűnt. Most jön a lényeg, a feladatunk: meg kell keresnünk az eltűnt Shootert, segíteni neki megtalálni Jennyt, összevadászni az őket megtámadó ellenséget, és élve vagy halva az igazságszolgáltatás kezébe adni. Már csak az a kérdés, ki fog élni a végére, és ki nem. A parancs szerint egy indián járőr elkísér minket a sivatag széléig, innentől viszont teljesen egyedül vagyunk. Ovatosnak kell lennünk, és nem szabad mindent elhinni, amit lá-

tunk, mert a sivatag csalóka: délibáb és egyebek. A játék tenyésztői szerint ugyanis a sivatagban a legnagyobb ellenségünk saját fantáziánk lesz. Számtalanszor fogunk hallucinációnk csapdájába esni, és. utazásunk alatt magunkévá fogunk tenni igaz emben tulajdonságokat, megismerkedünk a kínok és örömök valódi mégnyilatkozásaival stb. Persze ez mind szép lenne, de sajnos én semmi ilyesmivel nem találkoztam, pedig 'biz isten kerestem. Tehát ott tartottam, hogy járőr barátunk elporoszkál, mi pedig nem tudjuk, mihez is kezdjünk. A megoldás a nyomkeresés-

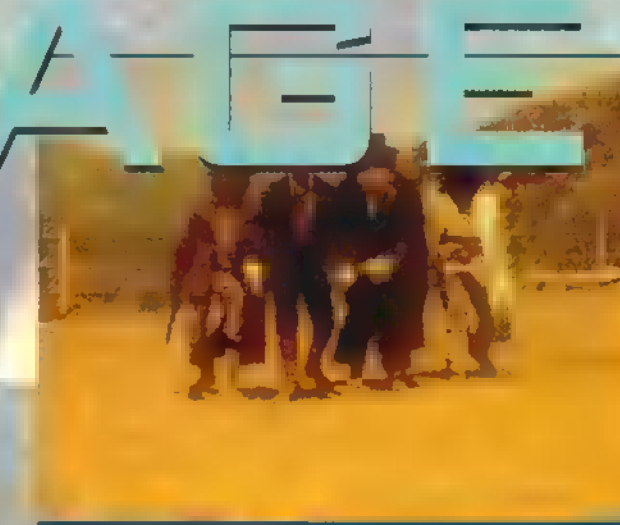

# gerben kell ny

# "1979-and balólúnk yöry elő. **1984-ann örökre eltőnt.** 1993-BAN HARDPATHERTY, AMITŐL A LEGJOB-BAN FÉLTÜNK.

ost pedig a fantasztikus sci-fi trilógia sorsdöntő dátumai közé bekerülhet (esetleg) a tavalyi év,<br>1991 – mert a Minducapa is felélesztette a k genda sot, megrágia. Alam nálta és még ki tudja mit csinált vele,

de a lényeg, hogy egy izgalmasnak ígérkező horror-kalandjáték szereplőivé tett ministe

A történet némi bevezet sed kezdődik. Az űr hálog, sö-**M.** Dendro ..

2121-ben az komuna Kolóniák Fernandalaga a Harta-teljesen elharmálta a föld társadalmának kepten al ipari tarta-lékait a, ezért elkezdődtek a mélyűri a szamult a mári háldetések nek a innye hogy a halott szakari a már már 2121-ben az hamiligens Kelőniák Parameraiksága (LEC) reorvanziotta ottvi i nuoernaenotta, arī pottu pieck matalara.<br>Mint később kiderült, a B5 k hvergé, ser 12-ed osztályú hásarja<br>ayász kolónia az Epsilott matham házel az Alpha Centuari<br>perifériához. A személyzet marmaló min robot és szutetukus. Elég jelentűltelen holy, legalábbis ágy tud<br>ták. A valóság azonban ennél mikkai vadabb. A B54c egy szi-<br>portuan titkos katonai, gendükai kutató intézet. A hadsereg<br>rossz trányba sült el ez a próbáltaná **A mendes, alman amilyet ax idego**lébe érve az fir hidenni <u> nek szeretnek.</u>

Capatunka in 111 £ Nev: He  $\mathbf{g}$ , Hasing

# **A kais**

rancanoka és egyhen a külde-<br>tézé is. Tulajdonképpen ő a mi emberünk, az ő csele-<br>kedeteit irányítjuk, az ő szemével látjuk a cselekményt.<br>Ettől föggetlenül a másik három embert is mi irányítjuk, de<br>nem közvetlenül. ni s

Jellenzii: 115-är K), änelégült, önhitt saemély, ugyanak<br>kar erősen megszállott, kitartá. Nem rendelkezik pszichikai riállal, viszont van némi tapasztalata az idegenekkel " J<sub>athan</sub>,

## Név: Williams, Mac

A katonai rangja kapitány, többen kázött 6 irányítja hajón.<br>Lat. az USS Sheridant. 125-ös IQ-ma rendelezet, szintén<br>megszálly 1 rózszadésére a szármumoság jelensző. Korfábon

depessessi heruis-heruis-alementszenvedett. Meghatározható<br>pszeh ka potenciál al rendelkezik<br>Név: 01 – Jack

ner.<br>Tadamánus tiszt, rendkívül magas, 221-es Kuzal Meg-<br>szállott és egyhan skizofrén magas, 221-es Kuzal Meg-<br>egy magamanyó, ez lelkileg tamma összetörte. Kiemelkedően<br>erős pszichikai patronál al rendelkezik.<br>Kér: Meg-ass

A csapat egyeden női tagja. Al pár egyetemet sorgadt.<br>szetesen 6 is megszállott, azonban eléggé elkülönülő és sajnos<br>nem túl intel iv, azaz salkariga van mások i tagjatására. Egyéb-<br>ként 150-es IQ-val rendelkezik, pazichik

programme processor processor as a legislature a következő: magyaramal az a legislatura okát:<br>és a lehetséges segítségei megnulm a koló-<br>nia vezetőjének ez utóbbival elkéstiink), ezenfelül idantas kell entine<br>tiink a C C ark, az az régzett<br>ikutatások endine géről.

Valabol ott léll be a történetne baner Februaria tijnka oan alsoen<br>Inderskiizde dünk a vera door jénkat még nawyald some ferom szektornyira. közeledik felénk. Körülbelöl ön polis iátékidő áll remon Jacques<br>kezésünkre, hugo<br>leszálljunk a B54c*a saai***l elkerülve** halálunkat.

Ehhez néhány (www.be kellene kapcsolni a computert, kel-<br>ena ezy CD-t találni, valamint egy passcard it is. I unélen<br>semmit nem hagytam ki! A landoló-információval teleírt CD-t a kantan magytam kir A tanuoto-miormacioval teletri CD-t<br>a kantan mak átadva, elkezdhetünk leszállni. Ezután már<br>mindenre ráérünk.<br>a zöld kantalai visit a dokitól. Most már akár<br>ebetünk a de mag árt mikiármin már a halála oran is. miutan minuta megvan, tel-<br>dulhatunk szétnézni a talepez. Fel-<br>TXI. század technikai

candáidt az ezakat. Ezek a **RATION** ster for started 12<br>11 March 12, 14 March 12<br>11 March 12 March 2010 stisk a sikeres sacabes. A fegyverzel<br>része az alapfekszerelésresse as magnesisciese<br>nek, ex viszont mindenkinél<br>más. Hericksennek a stratégia av

sa Guerra Williams karokkal és hidraulikus fogakkal wa eslát-<br>va, a dekinak eperáció a sama a van, és végül Li Lannar, aki kameréval és scannerrel sekaél csak az adailló embert és scaletonjának funk iak ini.

jak használni. A kajábál hitáron rügtön namnet a botland.<br>A harc agy néz ki min egy sakkcsak mindenki egyszerre mozog a kockáken. Első fegyverünk egy forgó-<br>enövet personasza, ragi máson hasonló.<br>Később lerz, szazi máson hasonló.<br>nyabb. Az szerma az almanigm kattintva<br>becélozzek azt, majd a másik gombbal tüze-<br>lünk. Ez így elég lassú, sok mañon amada de legyünk nagyon masor<br>Kong v. A lo<sub>r</sub>an revolut vezzet egészen<br>más taktikát érdemes alkalmazni. Egyszerre öt-hat támadó indul felénk. A las kär-lebbit kijälvessat a többit messzirő<br>aknával intézzük el. A tojásokhoz nem erdenez közel a

mert mannal lowllnak.

7

**Time** 

n.

Kalandjátéi

**Game-Port** 

ert számási szelső támadót, elindulhatunk szétnézni. Min-<br>meg nédje király mindent kasználjana, de szelszal. Ha nem<br>meg nédje király ném neg sikerülni. A bázison neg zamban<br>király ném negy nem neg sikerülni. A bázison neg 

A játék eleg agytornásztató, hazoncsa a galasz, de na-<br>gyon a gyakku és a hang is. Nekem úgy tűnt, vindezen<br>karoszezben jobban érzi magat, de DOS alatt is megy handi<br>tem a téma érdekfeszítő, a kidolgozás szintén, csak kevé

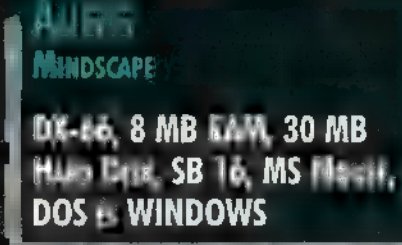

**ANDE** 

Kevas serva, kum tahun **CHEATTINI** 

**HEZ STIRMENET** 

by Ana, yo said me, ar-

# Akciójáték

**Twee** T

ᇽ

# Game-Por

2005, A Jövő. A VILÁG ÖT LEG-<br>FEJETTEBB ORSZI-A LÉTREHOZOTI<br>EGY S-kalsus EsolecedkBC4 ÁLLÓ **IF LETTEBE ORSZ ALLÉTREHOZOTT** ALAKULATOT, A MORTAL COLT, CIL-EBET THE DENNEM THE RRORISTA TA-MADÁS ELHÁRÍTÁSA, MELY A KUTA-<br>TÓLABORATÓRIUMOK ELLEN IRÁ-NYUL, A KÖZELMÚLTBAN TÁMADÁS<br>ELVALT ATTLE KÖZPONTI LABORT.<br>A MORTAL CHATATAT ÁL TAGTÜL YETT<br>HATOLÓF FLATTLATATAT ÁL MIELLATATAT ÁL TAGTÜL YER<br>KELLZZKA, DEN TERLIAT HOGY LOTTE ELTE TE CHATARAL<br>HANEM FÖLDÖNKÍVÜLI LÉNYE ALL<br>VAN DOLGUI

baid

Este az odotbózisba. Melszó – I ent tiezve Kéreskör: Mort [oda témakörök keresése Folyamotban. Element et de femalencek Választott témokör: ügynökök. Keres Ném: Eletko: EDC zá előletkező, EDC zákon a középek a középek a középek a középek a középek a középek a középek a középek a középek a középek a középek a középek a középek a középek a középek a középek a középek a középek Nemzetség: angal

Jellemzők: a Fgladat [ela jraedlkás a fegyveria fegyveria fegyveria fegyveria fegyveria fegyveria fegyveria fegyveria fegyveria fegyveria f íalta töle ezza települések ellett ellett a min UND Elől a min UND Elől a min UND Elől a min UND Elől a min UN islike zer<br>1944 - Johann Keitke zer<br>1944 - Johann Johann Johnson, Starting and Starting

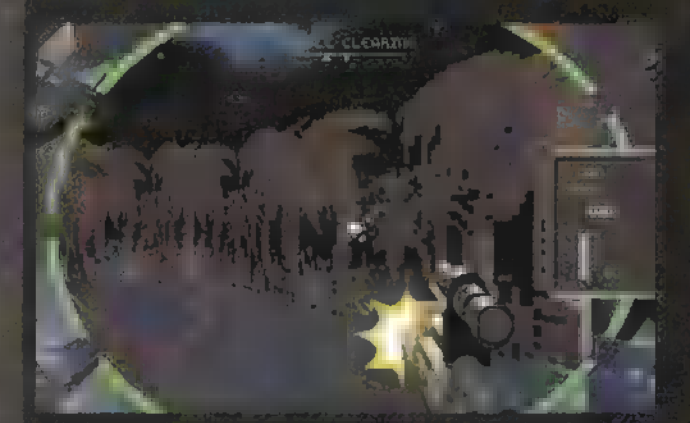

Név: Dred. Mt a Életkor: 32 év. N 1 Hemzetség jamaicai. Jelemzők: óriási Fizikai erő. nagyon bátor  $\frac{S}{\sqrt{2}}$  states the ELET S magnetic  $\frac{S}{\sqrt{2}}$ 250<br>Stun tremelésére

ZA Ea TN MAL a Életkor: 28 év. Nemzetség: amerikai, Fitt. személy († 1936)<br>Személuk jelentek EA estőközött († 1884)<br>Eangel – Andrea ettőközött († 1884)<br>Eangel – Andrea ettőközött († 1884) El ezta e esta esta

Név: 6 Életkor: 20 é Nemzetség: német.<br>Nemzetség: német a politikus a politikus a politikus a politikus a politikus a politikus a politikus a politik

 $26$ 

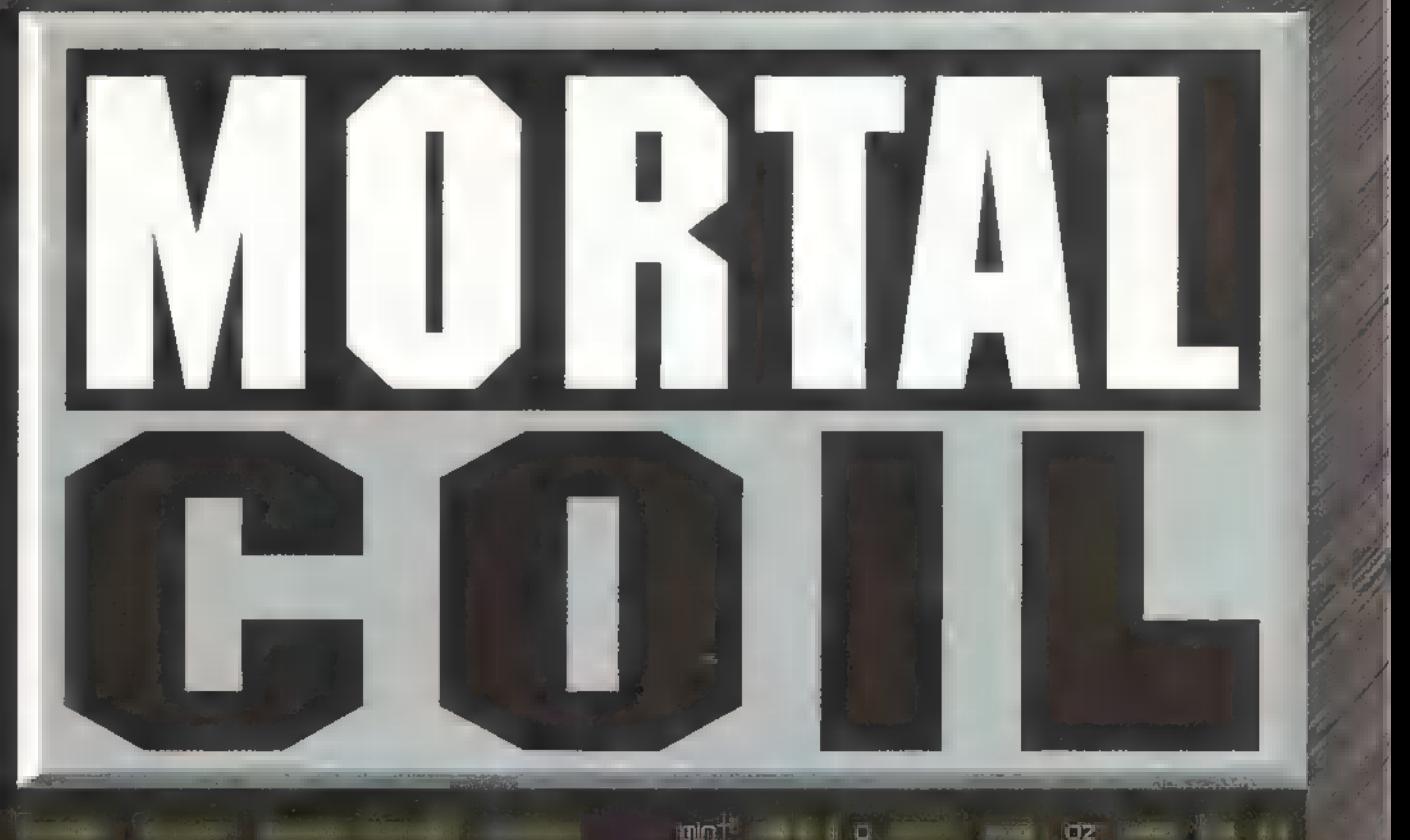

**Species Regist** Nov. BB **12. R. P.** 

Nemzet seg Kellenzelle parakund at all ens

Felszerelve. Kapcsolatot to to to tort his Tenénts is a miott katonais is miott katonais a miott katonais a miott katonais a miott katonais a miott k célokra is olkolmos. s a bevetésen lévő ügynö-

skide i CS hezdülts a (sza meg a (sza meg a (sza meg a (sza meg a csa meg a csa meg a csa meg a csa meg a csa <br>Sza meg a formulation a csa meg a csa meg a csa meg a csa meg a csa meg a csa meg a csa meg a csa meg a csa me

[dies tele je Tó eto

# LESZ<br>Leszteren a szerint<br>Leszteren a szerint

Desert Eogke Magnum a legerősebb pisztoly a **Félautomata**, a Tal ki edül a hosználón múlik Egy tölténytőr a hosználó a hosználó a hosználó a hosználó a hosználó a hosználó a h<br>1 tölténytőr

Uzi 9 mm<br>zóssal efter cél-- ucha- efter cél-- uchanoz. Abo ezen jarrailea (h. 1970).<br>Abo ezko arrazko artean zituen ezko Era ezko Cairo ezko Era ezko Era ezko Era ezko Era ezko Era ezko Era ezko<br>Abo ezko Era ezko Era ezko Era ezko Era ezko Era ezko Era ezko Era ezko Era ezko E

nélt model. Több tűzerővel mint a 9 mm-es arai

Flame Thrower: nagy területen mindent és mindenkit etti ühar töltési idő: 2 mósodperc.

**Tracking Launcher** automothusen befoge es elerséget (egy másadperti lelettő, Rimus hökövető ekétet lő le dhanu mbaartaf falah u rie moderum deed provena **Idovésére Képes** 

# **Brengo egyverek**

Loser RFIe energiesugaren termel mely far lyanatos tuzzléssel akér lézetkereként a hosznáho fői

Plasma Blaster, energalavedekeket (ö. Nego kerest Nagyabb Fokoz<br>Keri Keri ak

Banshee: eszek] Frekvencióiú hulómokat lő, mely az dan sziórd Matese energy női az dan sziórdal Matese energy női az egy női az egy női az egy női az egy

volságokon belül hatásos, mert ott még Keen as als atlas ae als atlas atlas sei a els atlas sei a els atlas sei a els a<br>Als atlas sei a els atlas sei a els atlas sei a els atlas sei a els atlas sei a els atlas sei a els atlas sei

7

4

//

Historik et láthatotlón, rendkívül erős, rendkívül erős, rendkívül erős, rendkívül erős, rendkívül erős, rendk<br>Az erős a története erős, rendkívül erős, rendkívül erős, rendkívül erős, rendkívül erős, rendkívül erős, rend

és szinte védhetetlen sugarakat lő. Nincs

je ráajátr as dala elől tés E LAS

Talalt i

Hand Grenade: nagy tömegek irtására hoszná<del>k</del>otó

Detonator: ez a kicsi, de hotolmas / pusztítóerővel rendekkező mú vite e 7 kisebb<sup>4</sup> irányítással robbantható.

> Zeta ul dee zaja teő V 4 Flens

keresései Shatariannaknak luis 道 ólatok közül leginkább a

[ae gs fater e segjt nak. inteligensek, szinteligensek, szinteligensek, szinteligen Természeti hő ME kieg egy erza pala pala zi ál<br>A kieg egy egy egy egy erza pala zi áleni Sen Égi erza pala zi áleni Sen Égi erza pala zi álapok. Egy egy egy lltzüllás Cst Elektronika Cst Elektronika ellen ellen ellen ellen ellen ellen ellen ellen ellen ellen ellen el<br>Elektronika ellen ellen ellen ellen ellen ellen ellen ellen ellen ellen ellen ellen ellen ellen ellen ellen el ezek a ee ee ee egye a gegeen.<br>Deze elke a gegeen a gegeen a gegeen a gegeen a gegeen a gegeen a gegeen a gegeen a gegeen a gegeen a gegeen a kotona. A negyedk réteg nem katonákat, a nem katonákat, a nem katonákat, a nem katonákat, a nem katonákat, a n

hanem dolgozókat Fogai Mesés akik az egy az egy az egy az egy az egy az egy az egy az egy az egy az egy az egy<br>Hanem dolgozók az egy az egy az egy az egy az egy az egy az egy az egy az egy az egy az egy az egy az egy az e élelemszerzéssel<br>19 forsadalom – A társadalom vezetője a hercegések

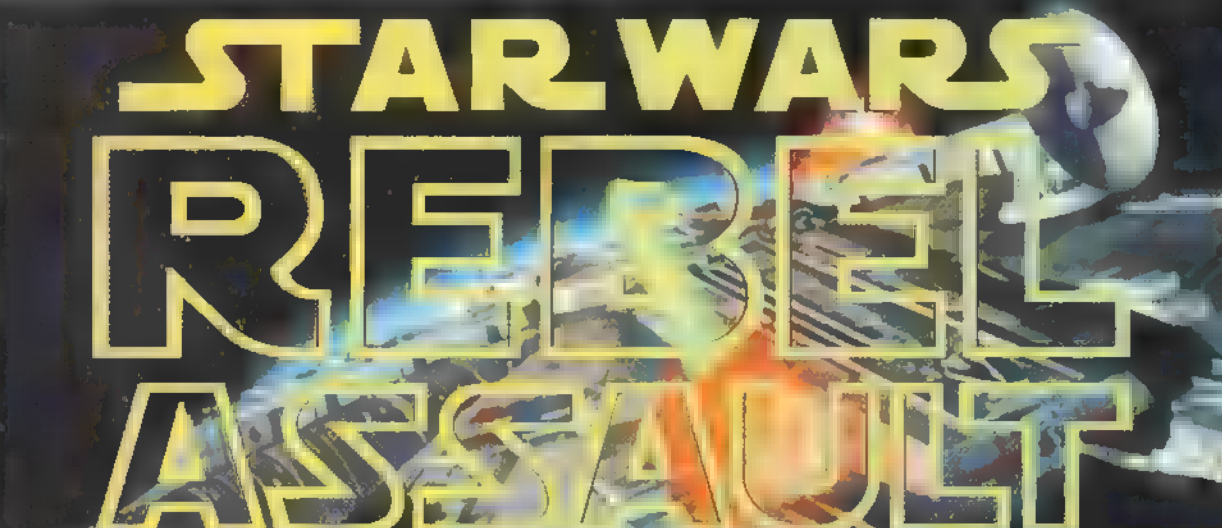

KIMONDOTTAN NAGY IZGALOMMAL VÁRTUK A REBEL ÁSSAULT II. MEGJE-LENÉSÉT, MERT AZ A RÖVIDKE INTRO, ZONY WIL KÉRDÉST MEGVÁLASZOLATLA-NUL HAGYOTT, ANNYIT AZÉRT LE LEHE-TETT SZÜRNI A HÍREKBŐL, HOGY ITT KOMOLY FORGATÓMUNKÁRÓL LESZ SZÓ, IGAZI KOSZTŰMÖK-KEL ÉS MAKETTEKKEL, VALAMINT GEORGE LUCAS SZEMÉLYES HOZZÁJÁRULÁSÁVAL (EZ UGYE EDDIG NEM VOLT JELLEMZŐ). AMI AZT ILLETI, EBBEN A TEKINTETBEN NINCS IS **IN A CSALÓDÁSRA.** AMIT A CÉG ÚTJÁRA BOCSÁTOTT, BI-

játék semmiféle leírást vagy gépkönyvet nem tartalmaz, minden információ a 2 CD-n található. A hardware detektálásával sem volt semmilyen probléma, szépen vigyorogtak a fejek (a fejek vigyorgásáról lásd a leírást a CD-n!), és a gép közölte, hogy nyugodtan ajánlhatja az SVGA módot, a konfiguráció ezt megengedi. A GUS-t is szépen felismerte, mindenféle nyavalygás néikül (sőt zene és effekt is volt elsőre!). Ez utóbbi sajnos még mindig külön megemlítendő — a mostanában itt járt programok majd felének ugyanis problémái voltak ezzel a hangkártyával. Hát gyerekek, végül is meg lehet csinálni, csak egy kicsit programozni is kell hozzá.

A teljes képernyős SVGA intro után (ami az ígéreteknek megfelelően teljesen simán futott) már lehet sejteni, hogy itt nem akármilyen munkát dobtak össze a LucasArtsnál! A tel-Jesen filmszerű hatást csak némileg árnyékolja be a játék, ami szerintem továbbra **sem sokkal jobb**, mint az első rész volt. Nyilván ez is SVGA-ban futott, de a látványon kívül semmilyen extra nem volt benne. Mint komoly Tie Fighteres, továbbra sem látom, hogy lehet egy B-szárnyúval Tie Fighterek százait legyilkolni egyetlen karcolás nélkül? Aki már játszott a Tie Fighterrel, az tudja, hogy hiába jók a lázadók gépei, azért a túlerőnek is van egy felső limitje (persze = pilótánként változik). Az is kicsit furcsa volt, hogy lelövik a pilóta társát, az meg tanácsokat osztogat a katapultálásra vonatkozóan, de eszébe sem jut kitérő manőverekbe kezdeni! Mi-

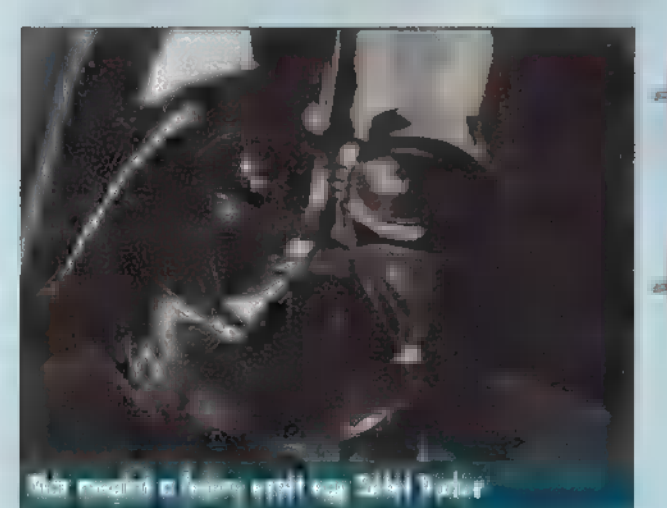

vel a játékból kiderül, hogy le lehet győzni ezeket a birodalmi gépeket is, szerintem legalább . meg lehetett volna próbálkozni valamiféle harc cal. Azt meg pláne nem értettem, hogy minek megyünk hárman, ha a két másik pilóta nem csinál semmit. Legalábbis nem sokat, a támadók

minimum 9096-át ugyanis mindig én nyírtam ki (a legrosszabb lövő százalékom űrhajók ellen 9196 volt — nehezebb szinteket is beleértve).

A másik küldetéstípus — a gyalogos előrenyomulás — már valamivel jobbnak tűnt, bár az ellenfelek pocsék célzása eléggé meglepett (nyilván, itt is a standard szinttől felfelé kell ezt érteni). Azok a hírek, miszerint ezek a küldetések apró DOOM -szerű betétek lennének, kissé messze esnek a valóságtól, ugyanis mozogni csak annyiban kell, hogy előugrunk a fedezékből vagy sem. A többi már csak célzóvíz és joy kérdése.

A harmadik típusú küldetések a repülési gyakorlatok. Mivel a pálya jórészt előre meghatározott, Pellus bácsi hiába kísérletezett a meteorok különféle megkerülési módozataival. Ha nem arra ment, ment a gép<br>akarta, akkor bizony könyörtelenül nekiment **keyüke a lövöldözös küldetéseknel** a dolgoknak (ami ellen Tie Figteres lelke is-

mét csak lázadozott). Ezek a küldetéstípusok némileg variálva vannak: van ahol lövölde ni is kell, van ahol csak kerülgetni az akadályokat. Társaink feltűnő passzivitása to-

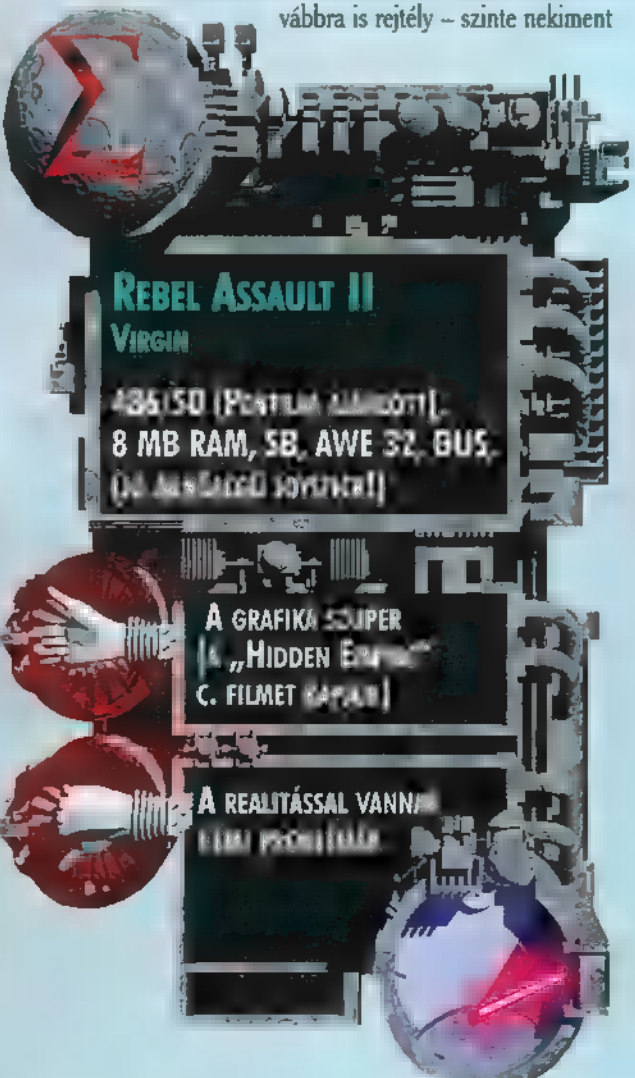

az aknának, de nekem kellett lelőni helyette. Az is furcsa volt, hogy társaimat legmakacsabb próbálkozásaim ellenére sem sikerült lelőni! Eleinte nem is próbáltam, de aztán véletlenül eltaláltam egyszer az előttem menőt, és nem sikítozott! Erre elkezdtem próbálkozni, de nem sok sikerrel jártam.

<u>ie municipality</u>

Akrio

Szóval, ennyi lett volna a küldetések rövid összefoglalása. Mivel lehetőség **van a** Játékban a nehézségi fokozat minden részletének beállítására, tulajdonképpen nem lehet probléma a végigjutás. Ha az előre definiált nehézségi szinteket választjuk, akkor a standard szinttől felfelé lesznek problémáink (legalábbis nekem innentől voltak).

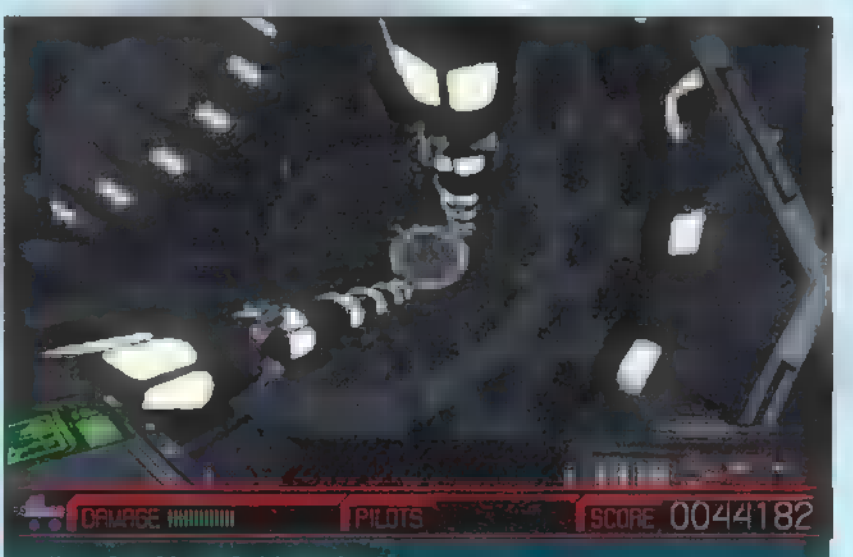

A legegyszerűbb fokozaton kb. 2 óra játékidőt igényel a program, ami természetesen leginkább a videók nézegetésében merül ki. Azt ugyan nem tudom, hogy ilyenkor mennyivel nézhetünk kevesebb filmrészletet, de az biztos, hogy standard szinten már láttam olyan videókat, amiket korábban, a Novice-on nem (persze amikor elfogytak az életeim, szép jeleneteket kaptam a temetésemre!)

Mit is lehetne mondani összefoglalásképpen: a grafika szuper, a hangok nemkülönben, csak a játék maradt szinte teljesen ugyanolyan, mint az első részben (ami nekem nem nagyon tetszik, de ez ízlés dolga). Aki megvette az előző részt, az semmiképpen ne hagyja ki — legalább meglátja, mit lehet kihozni egy egyszerű, lövöldözős játékból! Aki hozzám hasonlóan **nem** szereti ezt a játékstílust, az pedig szerezze meg a legújabb Star Wars filmet (mert ez akár annak is felfogható). Én megvettem, és azt hiszem, nem bántam meg. Pellus

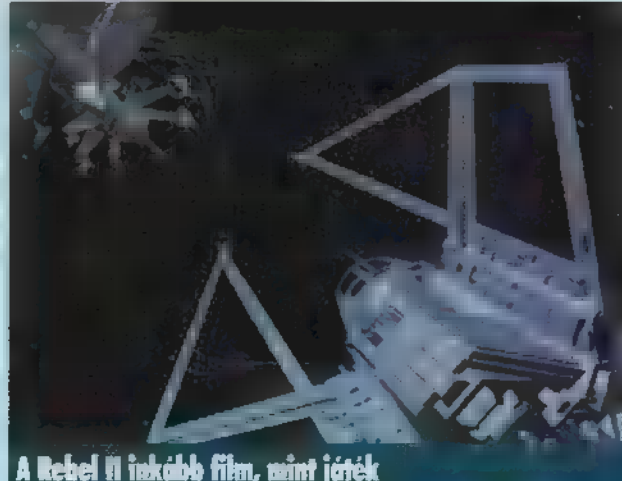

27

MIJI ATOR

SOKAN MEGKÉRDŐJELEZHE:- TIK, HOGY MIT KERES EZ ITT, HISZEN MIKOR MEGJE-LENT A PROGRAM, MÁR HÍRT ADTUNK RÓLA. EZ A MOSTANI KIADÁS NEM EGY ÚJ VERZIÓ "CSAK" EGY HI-BAJAVÍTÁS, ILL. MÓDOSÍ-TÁS ÉS BŐVÍTÉS, MELYNEK NEVE: MARINE FIGHTERS.

program nem veszített teljesítményéből, nagyszerű megjelenítési és szimulációs módjából sőt, egy csomó hibát kijavítottak, és számos berendezés működése most még jobban hasonlít az eredetihez. Ezenkívül kapunk még néhány teljesen új járművet, melyek egy részét repülhetjük is.

A legnagyobb változás egy speciális típus bevezetése, ez a V/STOL (Vertical/Short Take Off and Landing). Lényege,<br>¦hogy nem csak a szárnyakon menet közben keletkezett felhajtó . erő segítségével képesek a levegőbe emelkedni, ehhez hozzásegít het a hajtómű is, ha megfelelő irányba terelik a kiáramló sugara-. kat. Elegendő hatásfok esetén anyahajókról történő felszálláskor sem kell igénybe venniük az egyébként használatos katapultot, I. leszálláskor a bejöveteli sebesség nagyon alacsony is lehet.

Ennek a kategóriának mindkét oldalon létezik egy-egy tí-Pusa, nyugaton a Harrier, keleten pedig a Jak 141-es.

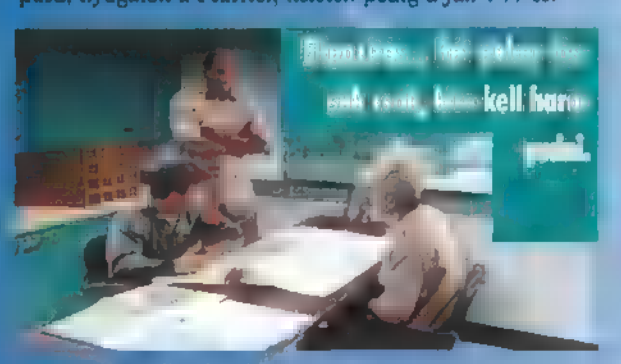

A Harner több változatban is él, az amerikai haditengerészet által alkalmazott McDonnell Douglas AV-8B Harrier II Plus egy többfunkciós támadó gép, mely el van látva fegyverekkel légi és földi célok ellen egyaránt, míg az angolok által üzemeltetett British Aerospace Sea Harrier FRS.Mk 2 támogató-felderítő feladatokra képes. Amiben mindkét gép megegyezik, az a kezelésük. A Harriereken a szokásos kormányok tolóerő-szabályzója mellett egy új kezelőelem is helyet kapott, melynek segítségével a hajtómű fúvócsövének szögét lehet szabályozni a vízszintestől egészen -100-ig, vagyis a függőlegesen is túl!

A volt Szovjetunió sem akart lemaradni ezen a téren, s a Jäkovlev tervezőiroda előállt a maga gépével, a Jak J41-essel, amely az őt megelőző Jak 38-ast váltja le. Ezkialakításában különbözik a Harrierektől, itt ugyanis külön emelőhajtóművet építettek be, amelynek csak függőleges irányú hatásvektora van. Ennek előnye, hogy a főhajtómű rendelkezhet utánégetővel, és maga a gép képes lehet szuperszonikus (hangsebesség feletti) repülésre. Hátránya a jelentős súlytöbblet, amely a csekély hatótávolságban üt vissza.

8

# U.S. Navy Fighter Gold

ez AIRCRAFT SELEGTION Cheat Campaign

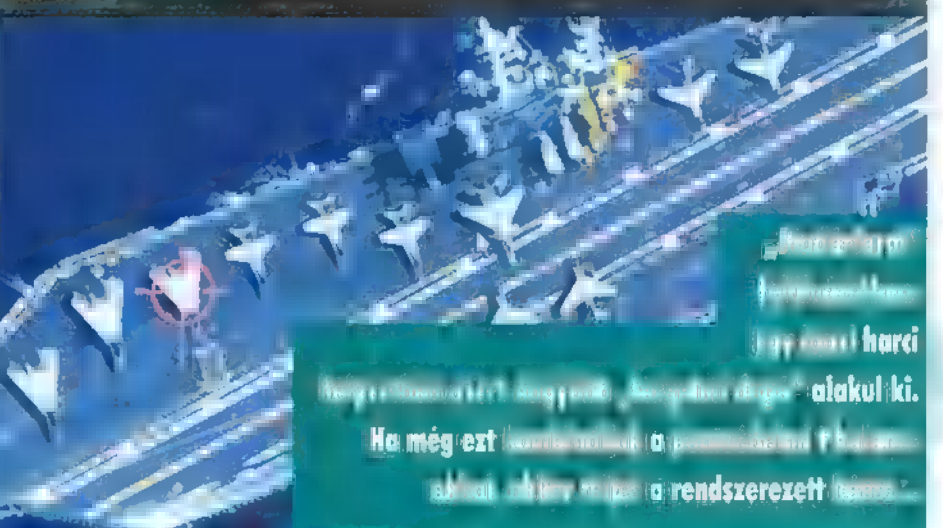

Új gép még a programban a Lockheed AC-130U Spectre, ami leginkább egy légi ágyúnaszádhoz hasonlítható, 25, 40 és 105 mm-es lövegjeivel. Ezt a típust a C-130-asból alakították ki oly módon, hogy a fegyvereket a gép baloldalára helyezték, így megsemmisítő csapást tud mérni ezekből, miközben a célterület felett köröz. Azt sajnos hozzá kell tenném, hogy ezzel a repülőgéppel, csak mint lehetséges objektummal találkozhatunk, repülni nem lehet vele.

A VISTOL gépek repülése egy csomó plusz ismeretet kíván a pilótától csakúgy, mint a kiszolgáló személyzettől (mem érdemes pl. közvetlenül arra a fedélzetrészre állni, ahonnan éppen most szállt , el" egy ilyen gép — könnyen odasülhet a bakancsunk!), mind az életben, mind pedig a Marine Fighters- gépeinek pilótaülésében. Rutinos pilóta lebegni vagy tolatni is tud gépével, de *en hosszú-hosszú tanulás* eredménye, arról nem is beszélve, hogy nagyon sok üzemanyag fogy ezalatt. Le- és felszállásnál célszerűbb enyhén lefelé irányítani a fúvócsövet, amely így tolóerőt és felhajtóerőt egyaránt termel. Ezzel radikálisan lecsökkentaz ezekhez a manőverekhez szükséges kifutási hossz. A másik dolog, amit meg kell szoknunk a Harniereknél, hogy hangsebesség alatti gépek, ez pedig meghatározza az alkalmazhátóságát is.

A program telepítése kicsit eltér a dokumentációban vázoltaktól, tippem szerint azért, mert a Marine Fighters külön is piacra került, ekkor pedig településének feltétele, hogy a Navy Strike már fent legyen a gépen. Ezen , arany" kiadásban ez nem probléma, mert már az alapprogram tartalmazza a kiegészítéseket is. Ezért a program indításakor egy parancssori kapcsolóval lehet kiválasztani, hogy az eredeti programot, ill. a Marine Fightert futtatjuk. A gyakorlati kü-

lönbség szinte csak annyi, hogy a Marine Figther indításakor nem láthatjuk a már megszokott bevezetőt. Mindkét módban elérhető az összes küldetés, legfeljebb a sorrendjük más.

u. madás folyik az anyahajó és kísérői ellen, Egyébként nagyon kellemesek az új küldétések, egyből az elején található egy olyan, hogy már felszállás közben heves támélynek egy részét nekünk és kísérőnknek kell hatástalanítani. Nem könnyű. Miután jó néhányszor szinte egyből fenékbe lőttek felszállás után, rájöttem, hogy nem szabad sokat foglalkozni **az** útvonaltervvel, beélesítjük a fegyvereket és bele a sűrűjébe! Ha le tudjuk szedni a csapásmérő gépeket kí-

lót hagy maga után. Szépen kidolgozottak a repülők, a hajók egyaránt, ha a gépünk bírja, akkor az égbolt és a víztükör is teljesen valósághűnek mutatkozhat. Ha erről lemondunk, egy 66 vagy 80 megás 486-oson tűrhetően játszható, akár 640x480-as felbontásban is (természetesen valamilyen lokál buszos

> ni igazán, hogy mire képes a program. Néhány bosszantó dolog még most is található benne, pl.

> videokártyával) . Erdemes ezt választani, mert itt kezd látsza-

a kiválasztott repülőgép induló fegyverzete nem illeszkedik **az** ajánlott fegyverzethez, minden egyes alkalommal kézzel kell átállítani. Ennek hiánya nézőpont kérdése, tény, hogy ha már sokadszor próbálkozunk ugyanazzal a bevetéssel (persze, mindig lelőnek), akkor türelmetlenebbek vagyunk.

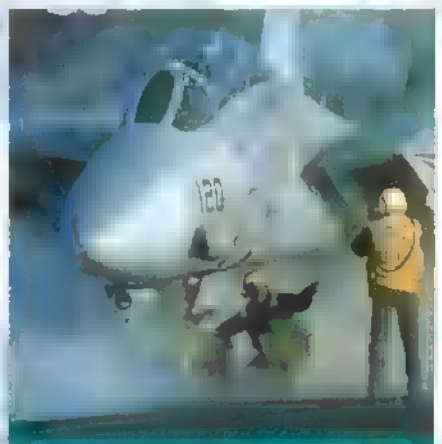

sérő vadászokat, akkor már sem baj, ha utána nekünk is katapultálnunk kell, megcsináltuk a küldetést. Külön élmény, mikor a legnagyobb csata hevében ereszkedik le az emberfia ejtőernyővel. Ha ilyenkor körbenézegetünk, nagyon szépen látható a csata, amely így teljesen valósághűvé teszi a szituációt. A szimuláció során meg-

jelenített objektumok kinézete nem sok kívánniva-

ilit mar van, näs souk kösüldi lost. A Tomout mint núzszerelő???

Mivel a szimuláció élethűsége és a látvány minden igényt kielégít, a beépített küldetéstervező pedig hosszú távra biztosítja a szórakozást, így felújított változatában még inkább tudom ajánlani a programot, mint a piacon fellelhető egyik legjobb szimulátort.

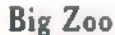

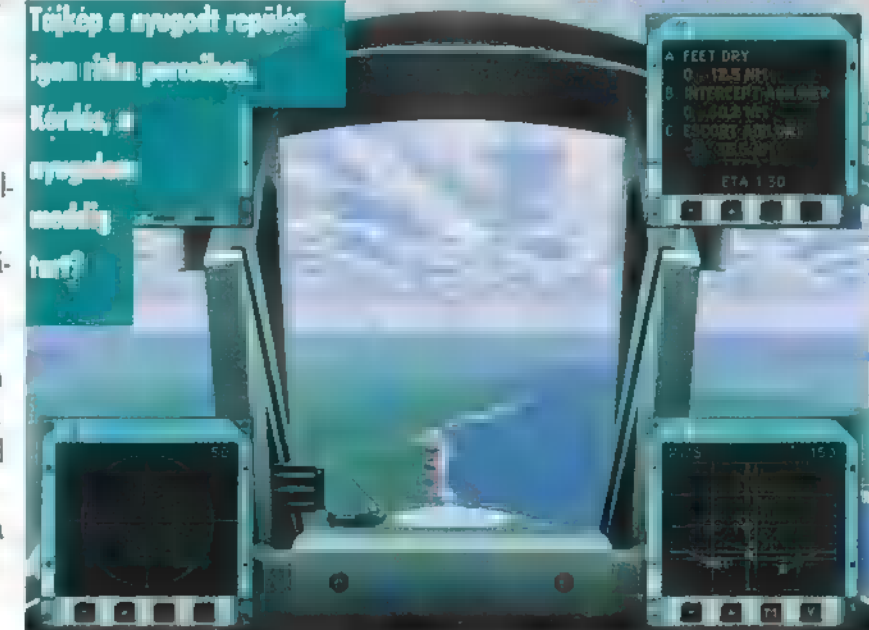

# Hár Ez SZUPER!!! ENNEK MEGVAN A MAGÁ-HOZ VALÓ HANGULATA. EDDIG NEM SZERETTEM A "FILM"-JÁTÉKOKAT, DE A SILENT STEEL LÁTTÁN ÚGY TŰNIK, ÖRÖKRE MEGVÁLTOZOTT A VÉLEMÉNYEM...

### , Szigorúan Bizalmas!!!

Kizárólag az USS Idaho parancsnokának saját kezébe! Tárgy: a Yankee Victor járőr-terület megsértése.

72 órával ezelőtt egy líbiai Kilo tengeralattjáró elhagyta a Földközi-tengert. Miután egy amerikai járőrhajó megállásra szólította fel, megszakított minden rádió-kapcsolatot. A céltengeralattjáró feltételezett útiránya észak, mellyel megsérti a Yankee Victor járőrözési területet. Azonnal hagyjon fel jelenlegi tevékenységével és menjen a körzetbe, hogy szükség esetén megfelelő akciót hajthasson végre.

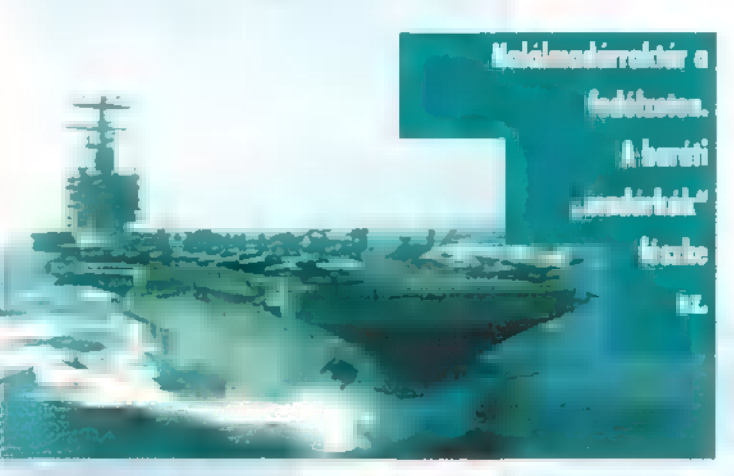

A Charlie One Tango harci egység (a USS Dwight D. Eisenhower anyahajó) is útban van a célkörzet felé, hogy segítséget nyújtson a Kilo-helyzetének meghatározásában.

Jelenlegi parancsa csak keresés/lokalizálás akciót engedélyez. A kék a kéken találkozás mindenféleképpen elkerülendő. (A kék a kéken azt jelenti, hogy két amerikai hajó kölcsönösen vagy egyoldalúan azt hiszi a másikról, hogy az az ellenség.)

Jelenlégi üzenet egészének vagy bizonyos részeinek átadása a legénység tagjainak avagy a tiszteknek, teljes mértékben az On értékítéletére van bízva.

Jelen pillanatban minden egyéb másodlagos. Uzenet vége!"

agyjából ennyi a kerettörténet lényege. Azt még hozzá kell tennünk, hogy ne- **módon** ilyenkor ők künk szól az üzenet, vagyis bend dev tanto as az USS Idaho kapitányának. Ez egy USA atom-tengeralattjáró, amely mint "köztudott" nem feltétlenül azt jelenti, hogy atomrakétákat szállít, hanem csak azt, hogy van benne egy atomreaktor, ami hajtja; ez véletlenül egy Ohio osztályú nukle-

tiáró , fület a szonárosok. sailme adia tovább a bros بأعطةا

## áns rakétahordozó is. Egyébként

SILENT STEELS

egy 1979-től gyártott típus, amelyből 90-ig 16-ot állítottak szolgálatba (csak hogy lássátok miket is tudok én). 24 darab indítótubus van rajta, amikbe már a legújabb (volt valamikor réges-rég) D-5-ös rakéták is beleférnek. Ha már itt tartok, elmondom a Kilot is. Mivel a szovjetek nem adták ki típusaik nevét az amcsik nevezték el a különböző típusokat. Ez egy régebbi dízelmotoros darab.

Ténünk a lényegre! A játék nagyjából annyiból áll, hogy mennek a jelenetek, és időnként feltesznek nekünk egy kérdést, amire különbözőképpen reagálhatunk. Általában (sőt tapasztalataim szerint mindig) három válaszlehetőség van, és mindegyik (!) más útra visz minket. Ennek örömére — mivel kicsi a valószínűsége, hogy mindig ugyanazt akarjuk válaszolni — mindig más történetet játszunk végig, nem úgy, mint a Wing Commander III-ban, melyben tök mindegy mit mondasz, úgyis az történik veled, ami elő van írva.

. Boldogságunkra van 4, azaz négy darab CD a dobozban: Es még így sincs messze olyan hosszú a játékmenet, mint a WC III-ban (ami mondjuk az elágazások számát tekintve érthető is). Egyébként marha jópofa, amikor valamelyik szereplő kiszól, hogy tedd be a következő CD-t.

Hogy ne legyen olyan egyszerű a dolog, lesz még mindenféle nyalánkság is (pl. áruló a hajón, egy kisebbfajta összeesküvést is le kell leplezni stb.).

Win95-ben a játék automatikusan elindul, ha berakjuk az első CD-t. Normális 3.1-esen is fut a program, itt a setup.exe-t kell elindítani.

, Indítás után rögtön az események közepébe csöppenünk. Erthető okok miatt most nem fogom leírni az összes végigjátszási lehetőséget. En egy-kettőn végigmentem, a gépkönyv szerint a játék időtartam negyed órától akár néhány óráig is terjedhet. Megtapasztalt játékaim kb. fél órásak voltak. Ez persze nem mindig azt jelentette, hogy meg 15 nyertem, hanem néha azt is, hogy sugárzó hulladék lett a hajóból (találkoztam egy kósza torpedóval).

Ha a kurzort a képernyő tetejére toljuk, a játék megáll és megjelenik 3 menüpont.

Az első a File. Ezen belül lehet új játékot kezdeni, betölteni egy elmentett állást, kimenteni egy betöltöttet, megnézni a kiméntett állást úgy, hogy nem válaszolgatunk, hanem moziként nézzük végig (!) azokkal a válaszokkal, amiket mi adtunk annak idején (nagyon jó!!!). Ezenkívül itt léphetünk k a játékból.

A következő menüpont az Options. Ezen belül **az első a** Settings, amiben a következők kaptak helyet: az első kettő azt váltogatja, hogy kis ablakban játszunk-e, vagy ahogy eredetileg is van, fekete alapon a képernyő közepén legyen a vi-

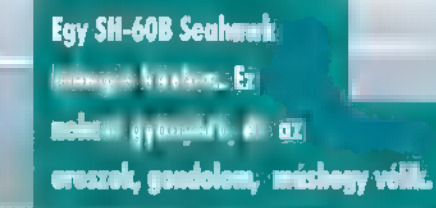

deo. A Video Volume a hangerőt állítja, a Subtitles a szöveget íratja ki, amit mondanak (nem szó szerint; csak egy kivonatolt vázlatot). A Play Speech azt állítja, hogy egy kellemes bariton elmondja-e a kijelölt választ, vagy csak szimplán men: jen tovább a játék. A Speech Tracking arra szolgál, hogy ugyanezen kellemes bariton akkor is mondja-e ezeket a szövegeket, amikor még nem választottunk, csak nézzük a három választ. Ilyenkor, amire rámegyünk az egérrel, azt mondja. Itt találjuk még a Replay Last menüpontot, ami újrajátssza a legutolsó jelenetet, a Stop Clip leállítja azt. A Hide Menu elrejti a menüsort (csak akkor érdekes, ha külön ablakban játsszuk) és az utolsó, a Pause Video leállítja a videót.

Utolsónak maradt a Help menü. Ebben kaptak helyet az írók nevei (Credits), a verziószám (About), a Glossary, amely a programban használatos különleges kifejezéseket magyarázza meg (innen vettem a Blué on Blue-t is) és maga a Help, ami egy általános windowsos , súgó" menüt nyit meg. Az opciók többsége elérhető , hotkey" segítségével is, ahogyan az már egy windowsos menüben szokásos.

### Értékelés:

Hangulata utolérhetetlen. Sok játékkal játszottam már, dé ebbe tudtam legjobban beleélni magam. Ez valószínűleg a perspektívának és a jó kidolgozásnak volt köszönhető. Sajnos" 6 ez a hangulat mem az én gépemen következett be, mert nálam - nem tudom, hogy a GUS driver vagy a gép sebessége miatt — a hangokból csak minden második másodperc szólalt meg, és a kép in ugrált. Ez utóbbi még nem lett volna zavaró (tény, hogy szebb folyamatosan), mert még az élvezhető szinten maradt, de **a** hangok teljesen használhatatlanná váltak.

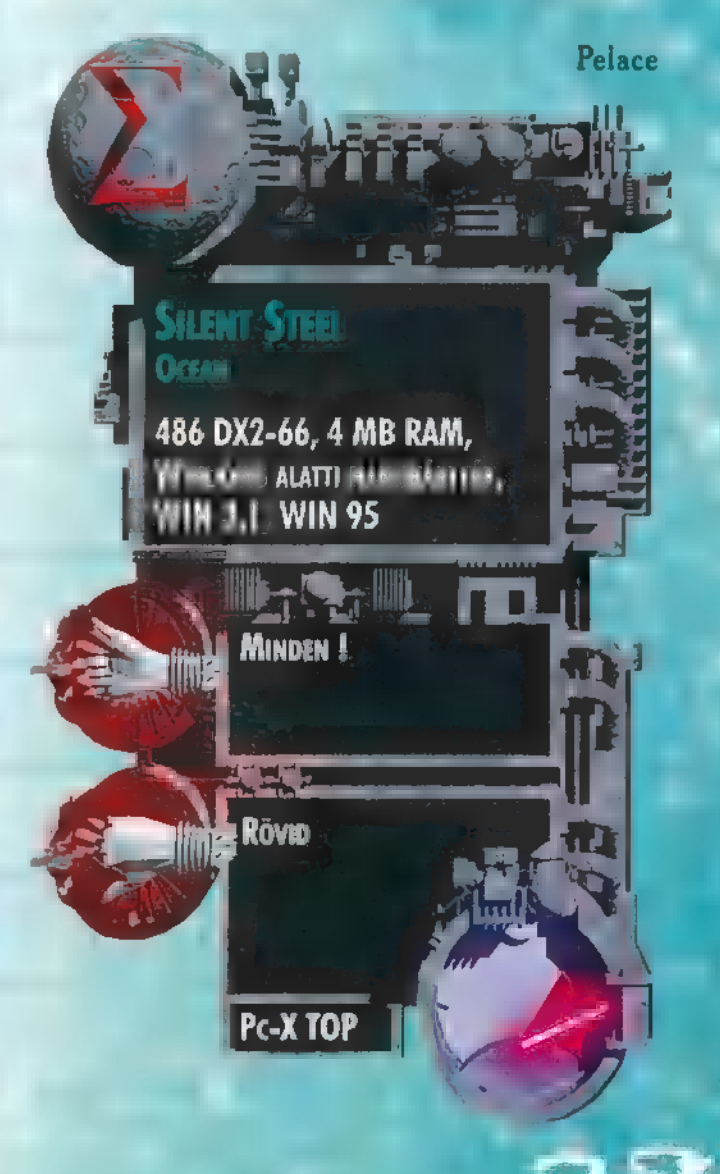

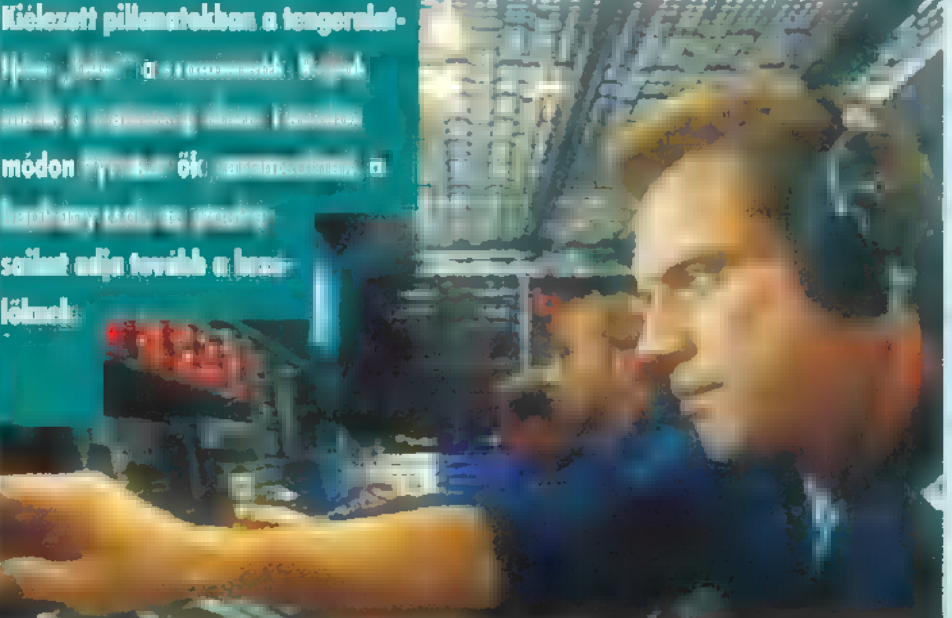

# MULÁTOR **ren, Lessz; TSZ ÜZE**<br>, lesszig üzer Lili útál Tazar

§ Á CRYO-BAN EDDIG NEM CSALÓDTAM (olyan nagyot), Reméltem, **mo**s - SEM FOGOK! DE ÚJ LÖVÖLDÖZŐS SZI-MULÁTORUK NEM RAGADOTT MAGÁ-VAL TÚLSÁGOSAN,

rrAX-MAN GÖRCSÖSEN MARKOLTA a botkormányt**. M**ajd' letört h GÁZKAR, ÚGY PRÓBÁLTA II MAXIMU-<br>MOT KIHOZNI RONCCSÁ LÖTT GÉPÉ-BÖL. EZ IS MEHET **II RONCSTELEPRE**  $-$  GONDOLTA  $-$ , WABB 350 MILLIÓ **u** Felkelésnek. De Megérte!!!

eltehetőleg a nyomában loholó Armid vadászok is így gondolták, mert Ax-Man hajója után kutató lézereik fénye napfénybe borította a horizontot. Tudták, semmi esélyük a túlélésre: Ax-Man épp az anyahajójukat robbantotta atomjai ra legutolsó küldetése során. És e rövidtávú vadászoknak nincs annyi üzemanyagjuk, hogy eljussanak a legközelebbi Armid bázisra. Már (csak egyetlen érzés fűtötte őket: a bosszú. Tudta ezt Ax-Man is, de je llen pillanatban az II helyzete még kilátástalanabbnak látszott.

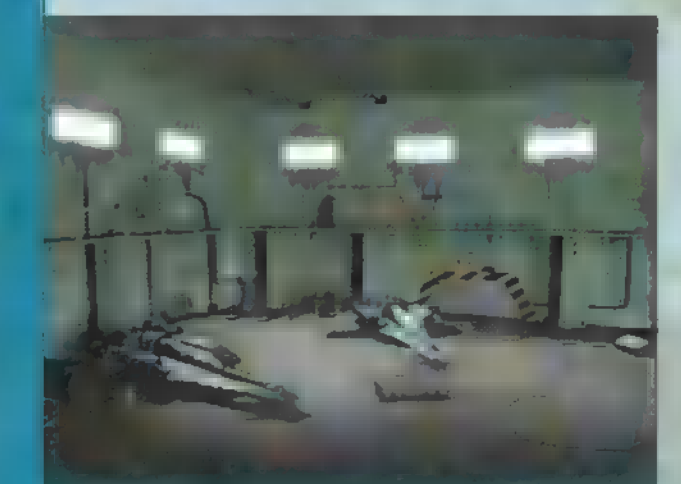

Hol a yarázsmester?! Már meglat mocsluss a szólvódöm!

Egy robbanás rengette meg a hajót: a jobb hajtómű felmondta a szolgálatot és kigyulladt. Ax-Man bekapcsolta az oltást. Eddigi sebessége, mely így sem volt maga a kimondott száguldozás, mindössze a gép eredeti végsebességének 259-a, még inkább lecsökkent. Pirosan villogott az összes olyan lámpa, amely egyáltalán villoghatott: ami elromolhatott egy ilyen vadászűrhajón, m már el is romlott. Az Armidok szétlőtték motorjait, lézereit, folyt **az üzemanyag és a pajzs kijelző**je is már csak a 396-on villogott.

Ax-Man cikázott a völgyek mélyen, igyekezett kihasználni minden fedezéket. De tízegynéhány vadászt még egy tökéletes állapotban lévő géppel is nehéz kicselezni, nemhogy egy ronccsal. Ekkor tűntek fel a láthatáron a bázis körvonalai. "Csak odáig eljussak – gondolta Ax-Man. — Ott már a légvédelem átveszi őket.

Mikor elérték a bázis határát, megszólaltak a lézerütegek. Az Armidok egymás után robbantak fel és hullottak a földre. Egy lézersugár azonban Ax-Man gépének szárnyát találta telibe. A pajzs kijelzője lekúszott 1%-ra.

i — A marhák! Legalább engem ne szednének le! Zuhanórepülésbe ] vitte a gépet, és csak 25 centivel a torony tetejétől rántotta fel, majd a földet súrolva egyenesen a hangár felé vette útját. Becsusszant a résen; ! mögötte döngve csapódott be a másfél méter vastag vasbeton kapu. Le-I tette a gépet a legközelebbi leszállóra, aztán kikászálódott belőle. I Ax-Man! Adamek hivat! — köszöntötte az egyik szerelő.

Adamek az egyik parancsnok helyettes volt a Ravenen, e jelen pillanatban a dél-afrikai bázis parancsnokává nevezték ki ideiglenesen, amíg , nem találnak mást, aki oly tökéletesen betölthetné e posztot", Senki sem kedvelte különösebben, de katonai erényeit mindenki elismerte. Ax-Man mem volt túl boldog a közelgő találkozástól. Kopogott, majd mikor kinyílt majtó, belépett.

Keller hadnagy! — kezdte Adamek. Nagyra értékeljük bátorságát, de úgy emlékszem a parancs úgy szólt, hogy csak a bemérő műholdakat eliminálják. Felesleges hősködésre ninn szükségünk! Egyébként... Gratulálok, hadnagy! Szép munkát végzett.

Eme rövid bevezetőcske után vágjunk bele! Intro nincs, csak demoként nézhetünk végig néhány kockát a jelenetekből, de ott is csak az átvezető részekből. Miután ezen túljutottunk, rögtön csöppenünk a játék kellős közepébe: egy űrhajóban találjuk magunkat, a préri kellős közepén. Ha akarjuk, Esc-pel kiléphetünk a küldetésből, de gyakorlásként akár végig is játszhatjuk. Ha az előbbit választjuk, berepülünk a bázisba, ahol több funkcióval találjuk szembe magunkat. A Briefingben elmondják a következő küldetés célját, **au Optionsben menthetünk-tölthetünk stb. és a Start Missionnel** kezdhetjük a következő küldetést. Van még egy Exit to DOS is, amivel felfüggeszthetjük hősködésünket.

Valamikor a játék folyamán (három-négy küldetés után) át fogunk kerülni a Ravenra, ami egy űranyahajó, és ott teljesen más rendszer van. Égy lifttel közlekedhetünk a különböző , opciók" között, amiből kimaradt az eligazítás, viszont **una helyette mez** Tech Room és egy gyakorló szimulátor. Az elsőben megnézhetjük minden földi és Ármid egység képét, a gyakorlás kezelésére mindenki jöjjön rá maga.

Nézzük a szimulációs részt. A játék három terepen játszódik: bolygófelszín, űr és van egy harmadik, ún. interaktív rész, ahol az egérrel kell a kurzort mozgatni és lőni, a gép megy magától, csak az elágazásoknál kell az irányt megadni, Az első kettő meglehetősen hasonló irányítás szempontjából — joystick vagy a kurzorbillentyű. A gázadás történhet a NumPad +/- -szal, vagy a F1-F4-gyel, ahol az F1 a 25%-os tolóerő és 25%-onként megy **az F4-ig. Ezenkívül még a C bil**lentyűvel fel lehet venni **az épp becélzott ellenfél sebességét is.** 

A fegyvereket lehet váltogatni a Backspace-szel is, de egyszerűbb az 1-6 billentyűket használni. A fegyverek sorrendben: 1 — szimpla rakéta; 2 — (elvileg) irányított rakéta; 3 — lézer (bizonyos fokig rááll a célra, míg a fotonágyú csak egyenesen lő, mint a normális rakéta); 4 — fotonágyú; 5 — a Wingman bevetése (azt támadja, aki nálunk be van fogva); 6 — ököllel egyet az ellenfél orrára (csak a Shepherd nevezetű ketyerénél).

Hátravan még a radar, aminek hatótávolságát F11-gyel és F12-vel változtathatjuk, 5-sel a következő célt fogjuk be, míg T-vel a hozzánk legközelebb lévőt. Ezenkívül még használható az Esc a kilépésre, a Tab a küldetés céljának kiírására és a P a pauzolásra.

Térjünk át az interaktív módra. Itt a három megadott irány közül a kurzorbillentyűkkel kell választani, ha ezt nem tesszük, akkor a gép megy a maga feje után. Az egér bal gombjával lehet lőni az ellenséges Armid gépeket, míg a jobb kama a különleges funkciók ellátására van kitalálva (pl. valamilyen cél kijelölése). Itt él még az M gomb is, amivel egy térképet varázsolhatunk a képernyőre.

Ennyit **az irányításról. Térjünk rá a pilótafülkére! Mind az ill jár**ni, mi hol van, ezért csak azt írom le, mi mire való. A kis képernyőn a befogott gép adatait láthatjuk. A DIST a tőlünk mért távolságát, az SPD a sebességét, a Target ID a típusát mutatja. Mellette, a sematikus rajzon láthatjuk, mennyire lestrapált az ellenséges űrhajó (minél pirosabb, annál jobb — mármint a mi szempontunkból). Baloldalt a műnek azonos a pilótafülkéje (Juhéé!), így nem túl nehéz megjegyez: .

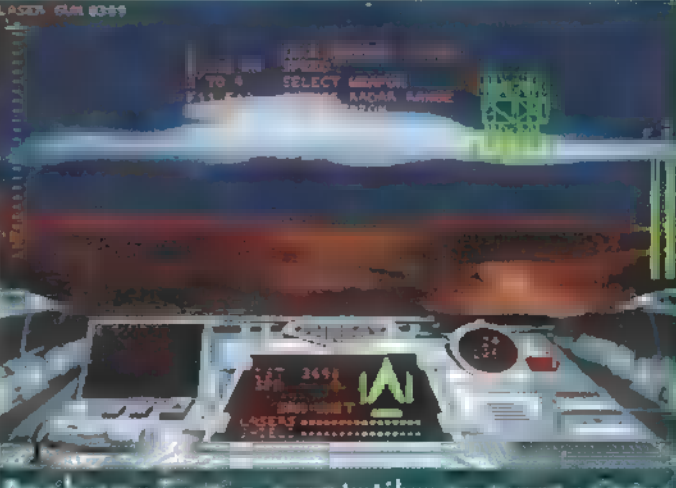

Détection de Compartition, de langy au

két csík közül az F betűs üzemanyagunkat jelzi, a másik sebességünket. A Laser lézerünk állapotát mutatja. Ha felmelegszik, nem tudunk vele rendese lőni (a fotonágyút is ez jelzi). Alatta a pajzsunk állapotát jelző csík van. Ha földi küldetésen vagyunk, a képernyő bal oldalán lesz még egy magasságmérő is, de szerepe az nem sok (azt úgyis látod, hogy beleállsz a földbe, és 5 méternél magasabbra meg úgysem szállhatsz). A bal felső sarokban láthatjuk a jelenleg kiválasz**tott** fegyvert, és a még hátralévő mennyiséget.

Nagyjából ennyit lehet leírni a játékról. Egyetlen jó tanács még, aztán jöhet az értékelés: figyelj az üzemanyag mennyiségére, főleg a lépegetőknél! Itt tényleg van szerepe, nem úgy, mint a legtöbb szimulációban.

Gyönyörű szép átvezető grafikák vannak. Maga a játék szerintem már nem sikerült ilyen jóra. Sem élvezhetőségben, sem a szimulációs rész grafikájában nem alkottak túl nagyot a fiúk. A hangok jó átlagosak.

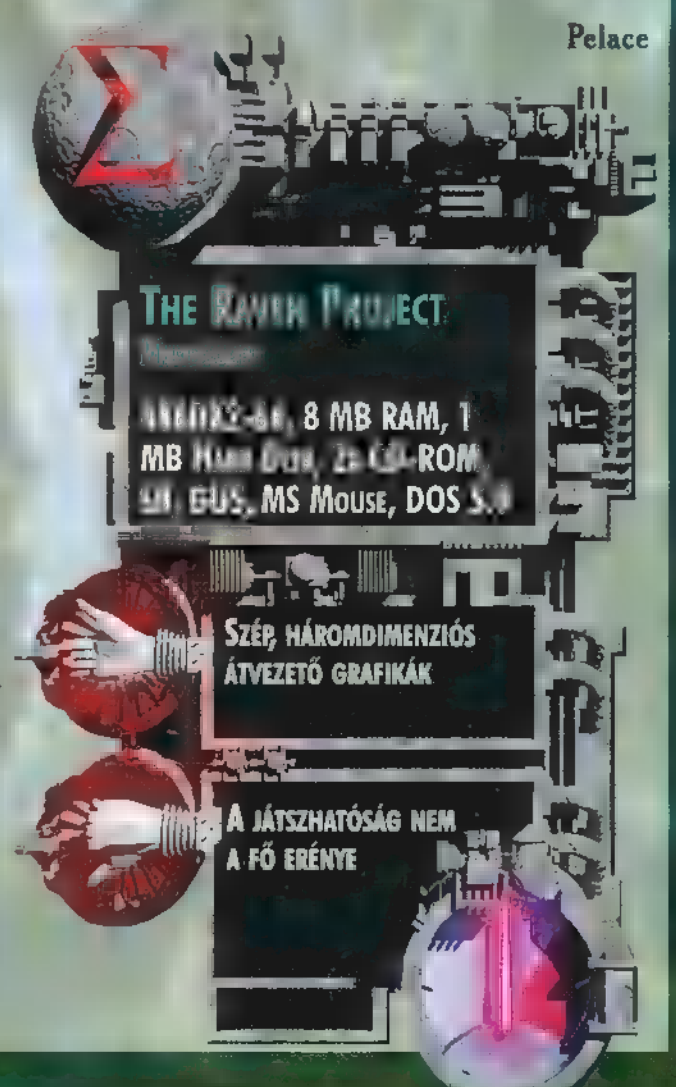

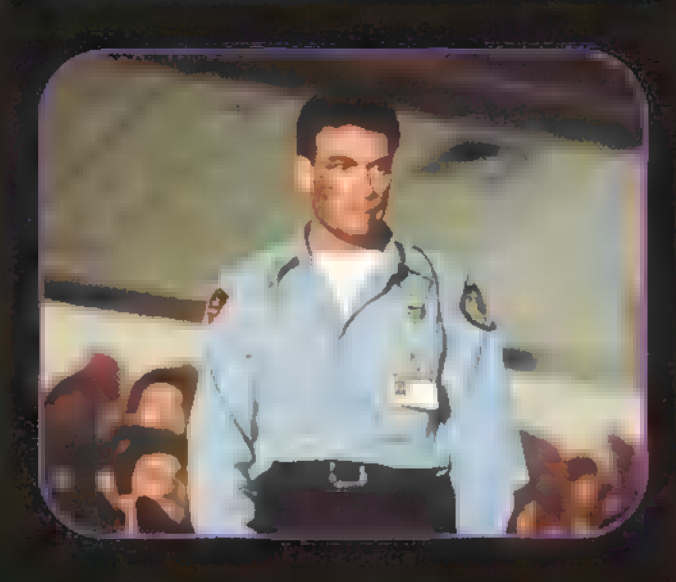

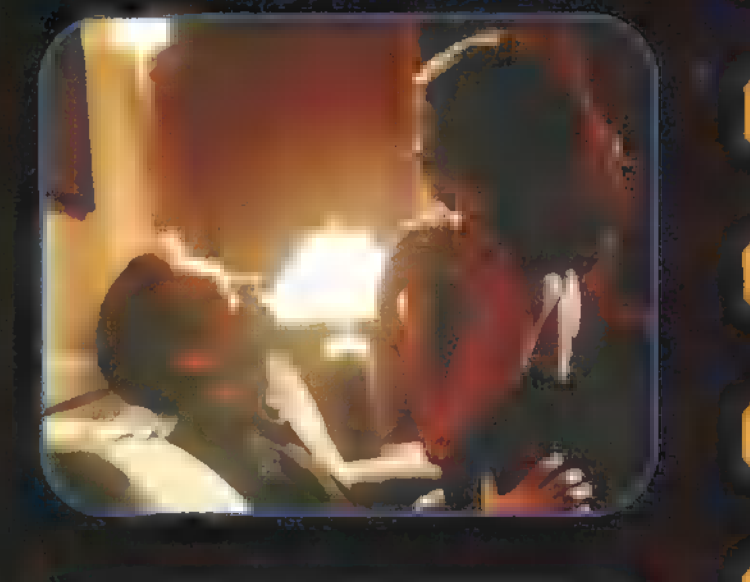

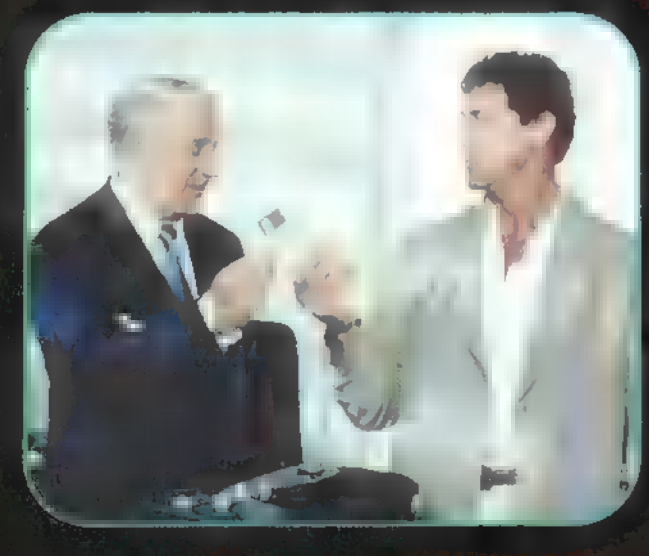

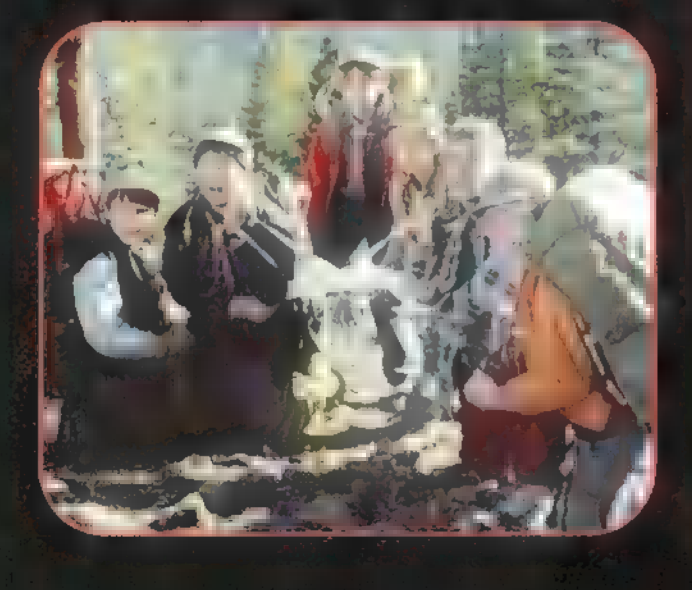

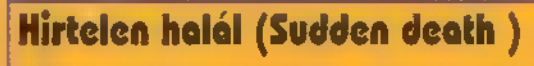

# Rendező: Peter Hyams, UIP Duna Film, január 4.

A jéghokidöntőn 17000 néző őrjöng az arénában, köztük az Egyesült Allamok alelnöke is. Senki sem sejti, hogy a meccsel egyidőben, a színfalak mögött egy jóval izgalmasabb játszma vette kezdetét. McCord (Jean-Claude Van Damme) gyanútlanul érkezik két kisgyerekével a meccsre. Am amikor kislánya eltűnik, kibújik belőle a szakmája, és mint biztonsági őr nyomozásba kezd. Egy tökéletesen kitervelt túszszedő akció körvonalazódik ki előtte. Egy volt CIA ügynök a meccs kezdetén túszul ejtette az alelnököt és vele együtt a stadion összes gyanútlan nézőjét is. Hatalmas pénzösszeget kérnek váltságdíjul, és ha mindez késik, túszokat végeznek ki. A terroristák kijelentették, ha a meccs végéig nem érkezik meg a teljes követelt összeg, levegőbe repítik az egész stadiont. Megkezdődik a harc az idővel...

**FILM ES VIDEO** 

牺

# Jade

# Rendező:William Friedkin, UIP Duna Film, január 18.

David Corelli, kerületi ügyész helyettes egy estélyen vesz részt barátainál, a Gavin házaspárnál. A férj, Matt Gavin jónevű ügyvéd, felesége, a sejtelmes szépségű Trina pszichológus. A nőt régi, bizalmas szálak fűzik Corellihez. Az estélyről Corellit egy brutális gyilkosság helyszínére riasztják. A San Francisco-i felső tízezer egyik prominens tagjával fényűző lakosztályában végzett a rituális gyilkos. Corelli nyomozni kezd, és a szövevényes ügy szálai a kaliforniai kormányzó irodájába vezetnek. Corelli a nyomozás során egy tengerparti kéjlakásban talált, megrongált videofelvételen Trinát ismeri fel. S hogy, hogy jön a képbe az a luxusörömlány, akiről csak annyit tudni, hogy kliensei Jade-nek szólítják?

# Bérgyilkosok (Assassins)

# Rendező: Richard Donner, InterCom, janvár

Játék és halál. Nincs lehetőség újra próbálkozni. Csak a tökéletesség a nyerő stratégia s az, hogy mi a tökéletes néha a szerencse műve. Két profi bérgyilkos, nem a megélhetésükért, egyszerűen csak az életükért küzdenek. A legjobb ki akar szállni, a másik rögtön a helyére állna. A szakma velejárója a magány, a társadalomtól való teljes elszigetelődés. Nincsenek érzések, érzelmek, csak az emlékek törnek fel. Furcsamód mindketten ugyanazokat a célpontokat kapják a megbízójuktól. Robert Rath (S. Stallone) - az öreg róka - valamit gyanít, de sejtését be kell igazolnia. Kockára teszi életét, s Miguel Bain (A. Banderas) – a tacskó – szíves örömest vadászik rá. Mindketten tudják, ezt a játékot árnyékban játsszák és csak a legjobb maradhat életben.

# Mintemókus (Bushwecked)

# Rendező: Greg Beeman, InterCom, janvár

Szép dolog a cserkészet, bár Max Grabelskit ez nem zavarja, hiszen ő csak egy futár, ha nem is a legjobb. Szegény, peches fickót a sors csúnyán megtréfálta, mindig rossz helyen van, rossz időben. Most pedig itt egy furcsa megbízás is. Jól fizet – kit érdekel, hogy hegyet is kell mászni érte. Persze az már megint más kérdés, hogy a csomag tartalma miatt belekeveri a sors egy rablógyilkosságba. Ez persze fokozódik, egy lopott autó, némi pillanatragasz tó és egy fantasztikus kiscserkész csapat segítségével. Hamarosan azonban rá kell döbbenjen, hogy a cserkész élet nem franko, s a kis "tökösök" nem épp a megtestesült jóság példaképei. Már-már úgy dönt, inkább feladja magát, s örömmel pattan a villamosszékbe, de a kegyetlen sors másképp alakítja az ámokfutár amúgy sivár életét.

# InterCom:

A hirtelen halál melyik Bruce Willis filmre hasonlít?

# **UIP Dunafilm:**

A bérgyilkosokban játszik Sylvester Stallone, hány éves lesz jövőre?

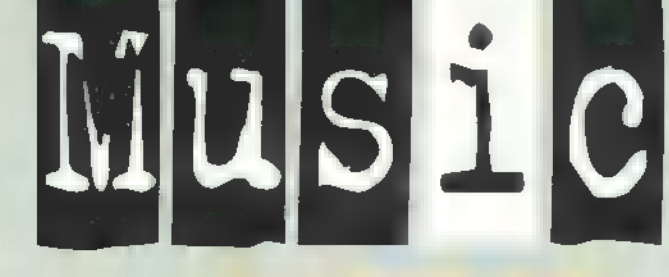

# I ACE OF BASE - THE BRIDGE (POLYGRAM)

■ Ez a svéd zenekar idestova két éve világméretű sikert aratott első lemezével, amelyből majd minden kislemez a I sikerlisták tetején landolt. Szerencsénkre és a rajongók I nagy táborának örömére, végre rászánták magukat, hogy új lemezt készítsenek, amelyről a Lucky Love máris nagyon nagy sláger és méltó képviselője annak a stílusnak, amit egyszerűen így hívnak: "olyan zene, amit az Ace

**LATE 5 Of Base játszik". További ajánlat: Angel Eyes, Wave Wet Sand, Oue Sera,** † amit egyszerűen így hívnak: "olyan zene, amit az Ace<br>† Of Base játszik". További ajánlat: Angel Eyes, Wave Wet Sand, Que Sera,.<br>† Beautiful Life. Ez utóbbi dal címe egyben kifejezi † csapat életfilozófiáját is.

# PETER CETERA - ONE CLEAR VolcE

**Nusic City** 

Hangja nemcsak tiszta, hanem feledhetetlen is. Annak idején, mikor 14-15 éves voltam, egy gyönyörű balladát énekelt, amely máig is könnyeket csal szemeimbe. Ez **az If I**<br>You Leave Me Now volt, a Chicago előadásában. G**vő** nyörű nyár volt, és azóta, ha Peter Cetera hangját meghallom, máris kellemes érzések töltenels él. Uj lemeze sem

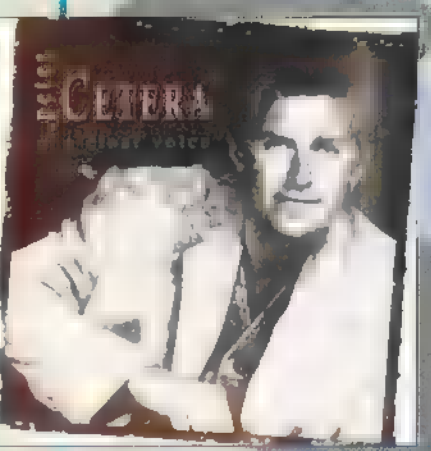

váló stúdiómunka, kimunkált slágerek és kórusok, két csodás duett (I Wanna Take Forever Night és az S.O.S. Crystal Bernarddal, illetve Ronna Reeves-szel) található rajta. Imádom ezt a hangot, imádom ezt az embert.

okozott csalódást. ki-

Ez az ír énekesnő, akinek smaragdzöld szemei legalább § olyan csodásak, mint zenéje, mindig borzongást vált ki belőlem. Hiszen misztikusan, mágikusan csengő-bongó zené- $\blacksquare$  je az idő és  $\blacksquare$  tér korlátait legyőzve repítik a hallgatót isme- l retlen és ismert világok jelene, múltja és jövője között. A mágia, melyet használ hétköznapi, de ritkán tapasztalható: zenéjét olyan érzés hallgatni, mint amikor az ember

I álmában repül, szárnyal a felhők fölött, vidáman versenyezve a napsugarakkal, a széllel és az énekesmadarakkal. Enya titka § a természetben rej-9 tőzik, amely a világ minden apró rész-I letében benne van.

2

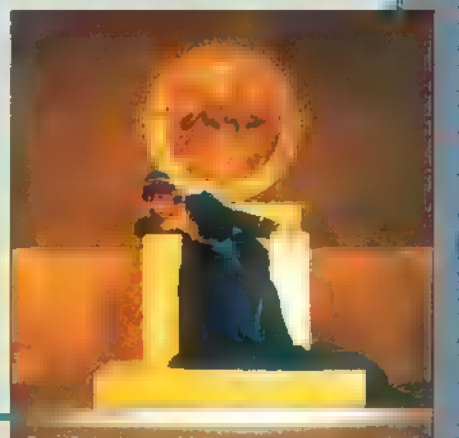

# Ha egy tehetséges előadó elkezdi bontogatni szár-**A HALGE A (BMG)** nyait, általában a könnyűzenei szakma máris titulusokat fabrikál neki. Olyanokat mint: ő m új ez, szetesen nem véletlenül, hiszen tehetsége, nem min**dennapos,** énektudása egyenesen a trón felé repítheti. Ez azt jelenti, hogy minden körülmény adott ahvagy az új az. Nos, Deborah Cox valószínűleg az újd Whitney Houston címet fogja kiérdemelni. Termé- !

DEBORAH COX - DEBORAH COX (BMG)

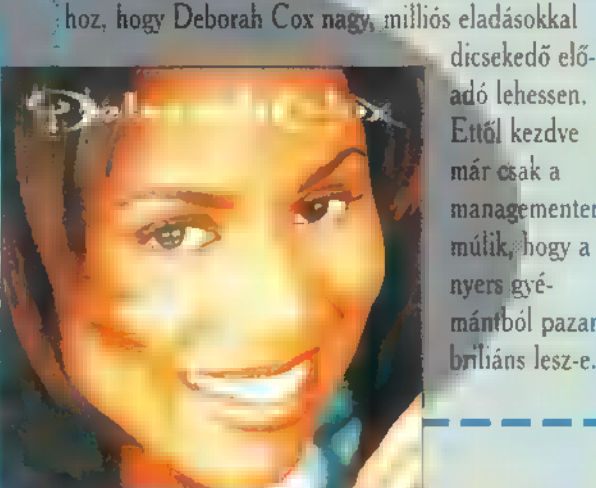

Ettől kezdve már csak a managementen múlik, hogy a nyers gyémántból pazar briliáns lesz-e.

# Hobo BLUES BAND ENYA - THE MEMORY OF TREES (WARNER) VISSZA A 66-OS ÚTON (MAGNEOTON)

Egy kiemelkedő, magyar album! Ugyanis legalább olyan jó, mint minden idők legjobb magyar lemeze, a Vadászat! Hobo Amerikában vándorolt egy dögös blues-ok, a mondanivaló pedig borzasztóan tanulságos: Amerika ugyanis messze nem olyan\* csodálatos, mint amilyennek beállítják, amilyennek

pletykálják és amilyennek sokan álmodják. Hobo könyvébő! ez is kiderül.

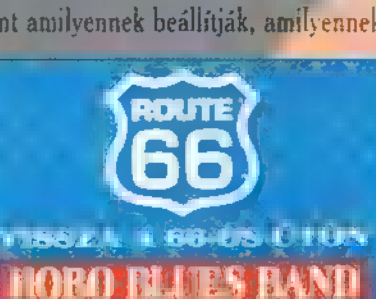

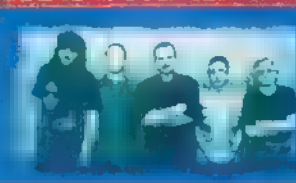

# City

# DRAGON GYÖRGY ZENEI KALANDOZÁ

**BRUCE SPRINGSTEEN** 

# **THE GHOST OF TOM JOAD (SONY MUSIC)**

A mar amerikai rockzene egyik legnagyobb alakjának CD-je forog lejátszómban – már régóta vártuk. A Streets of Philadelphia világsikere óta a rajongók kiéhezve várták az új albumot. Nem volt hiábavaló: az Ohij lemez az amerikai blues és country hagyományaiból

táplálkozó zenét tartalmaz, amely néhol csak egy szál gitår kiséretet jelent Bruce Springsteen hangja mellett. Igazából azoknak ajánlom, akik szeretik a "csendes". amerikai countryt és bluest, és persze azoknak, akik kedvelik Bruce Springsteent.

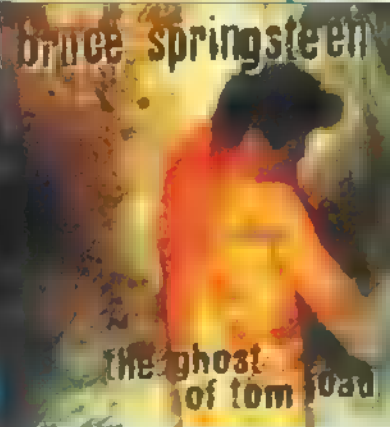

# EMBEREK - SZÁZ úr (BMG)

Ez az érzékeny lemez azoknak szól, akik a ma divatos bimbumm zenét játszó diszkókban úgy érzik magukat, mint egy növényházban. Emellett azoknak is, akik érzik, mi az igazi szeretet, akik kedvelik a hosszú beszélgetéseket és akik képesek érzelmekre. Persze ezen két kijelentésemmel senkit nem akarok kizárni az Emberek debütáló

§ rító agresszivitástól és erő korongjának meghallgatásából, hiszen a zenekar célja pont az, hogy kellemes, nyugodt hullámokkal bombázza azokat, akik talán előbb-utóbb megcsömörlenek már a mindent elboszaktól. Ezek az Emberek szeretik az embereket.

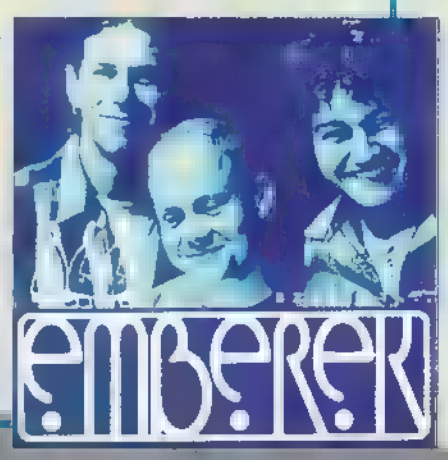

# IN LINE WITH DAVE SA

"darabig, y**égighaladva a Ker**ouac-i úton, amelyr**ől "M** Jazz-rajongók figyelem!"Mindnyájunk legnagyobb örömére van egy gyönyörű könyvet készített – melléklete ez a **kellet** még olyan lemezkiadó Magyarországon, amely fel meri vállalni CD. (Szerencsére külön is kapható.) A zene fan- 19 egy jazz lemez kiadását. Ennek azért is kell nagyon-nagyon Tóth Gyula (gitár), Csepreghy Gyula (szaxofon, fuvola), tasztikus, a zenészek észbontóak, a dalok igazi. **II. j** örülni, mert hazánkban számtalán kiváló jazz-muzsikus zenél.

> Vasváry Pál (basszusgitár) és Solti János<br>(dob) mellett, a világhírű marimba és vibrafonspecialista, a Spyro Gyra egykori tagja, Dave Samuels neve l fémjelzi ezt az albumot, melynek zenei világa különleges keveréke a latin és európai jazznek.

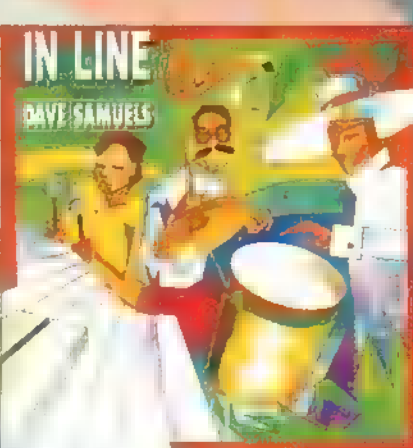

# r-—————————— **TÁTRAI BAND IA HOLD** SZERELME (MAGNEOTON)

I Amint azt már az I előző Tátrai Band al-1 bumról is leírtam, ez

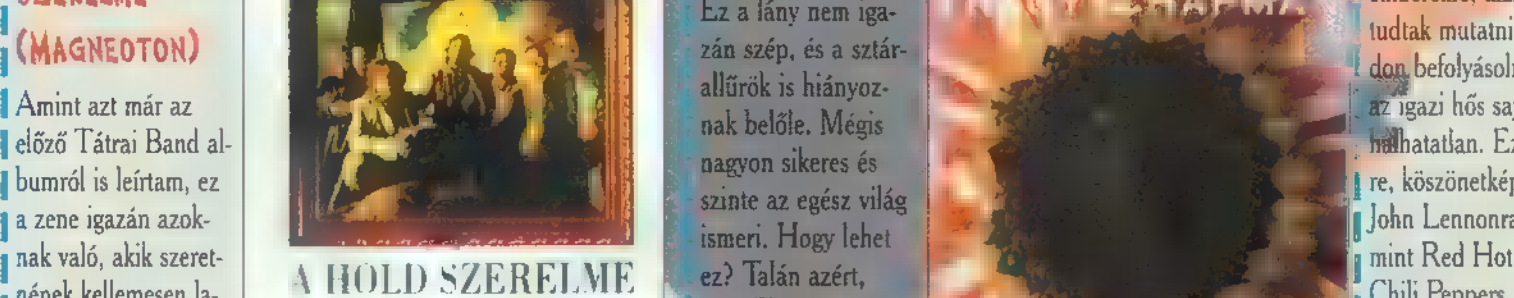

zítani, kikapcsolódni,<br>a zene zsongását hallgatva mosolyogni azon, milyen csodás is ez **Troppant érzékeny, tiszta, de** MESEL EÉ VINTEL E<br>B MESEL E MESEL E MESEL E MESEL E MESEL E MESEL E MESEL E MESEL E MESEL E MESEL E MES a világ, amiben élünk. Erről a zenéről mindig egy szépen terí- 1 November 1982-ia, de vagy azért, mert ez a lány akkora szíva 1 Mary Chapin tett asztal jut eszembe, amin két gyertya ég, és amely mellett **I Heresis halálozott. Vagy ázett, melt éz a lany akkola szível a le-**<br>I Hetel szembet a le-tt a le-tt a le-tt a le-tt a le-tt a le-tt a le-tt a le-tt a le-tt két, egymást kedvelő ember ül, csillogó szemekkel, saját lehetsé- I Hi 5 KS váltségéségéséget sztempok szocialis I ges jövőjének csodájában megmerítkezve. A Tátrai Band zenéje 1 1 len és amitől gyönyörűnek látszik. De lebet, hogy azért, a szocial célokat is támo-<br>A Tátrai Band zenéje 1 mert ki tud állni egy szál gitárral és mégis kár

# TEGEY CHAPMAN - NEW BEGINNING

Ez a lány nem igazán szép, és a sztárallűrök is hiányoznak belőle. Mégis nagyon sikeres és

HAPM nének kellemesen la- A HOLD SZERELME F éz? Talán azért,

I két, egymást kedvelő ember ül, csillogó szemekkel, saját lehetsé-<br>I két, egymást kedvelő ember ül, csillogó szemekkel, saját lehetsé-<br>I se jövőjének csodájában megmerítkezve. A Tátrai Band zenéje I len és amitől gyönyörű

# **CLASS HERO (POLYGRAM)**

TÁTRAI BAND HEWARNERE emberekre, akik viselkedésükkel, gondolataikkal atat tudtak mutatni embertársaiknak, vagy valamilyen módon befolyásolni tudták a történelem menetét. Emellett az igazi hős sajnos már nem él, és igazán halálakor lesz halhatatlan. Ez történt John Lennonnal, akinek emléké- [ re, köszönetképpen készült ez az album. Amellett, hogy 1 John Lennonra emlékeznek, olyan világhírű előadók,

Ez az előadó volt az első szaxofonos, aki a popzenei életben is világsztárrá tudott válni. Leg-

A legendás röckzenekar legsikeresebb kislemezeinek A oldaliból készült a fantasztikus válo-

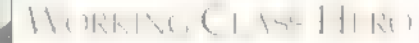

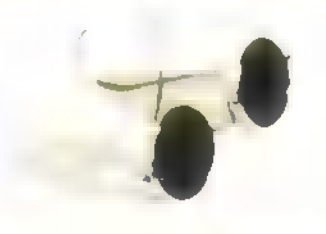

### KARÁCSON NYAKÁBA POT

# Gin

Fántasztikus, elementáris, mindent elsöprő spanyol cigányzene, flamenco és igazi latin temperamentum ez az album. Aki tudni akarja, miért mosolyognak a latinok, ki ne hagyja!

A Big Band muzsika újra beköltözött életünkbe. A Chicago zenekar tagjai 12 örökzöld szer-<br>zeményt dolgoztak fel Duke Ellingtontól, Cálé Portertől, Glenn Millertől stb. a: között a: kár, hogy nem volt 4 oldal ebben a hónapb

 $-$  Tails (BMG)

Ez az album igazán bájos. Olyan, mint maga Lisa Loeb: kicsit szomorú, de mégis szép, ízléses, kellemes. Egy aranyos, kedves, szívdobogtató tinédzserlány.

**EMG**) Kim Wite

Dance rajongók figyelem! Itt van egy újabb album, az UK. dance friss gyöngyszeme, melyről kiderül, hogy ahhoz, hogy szexi legyen valaki, nem kell "agyon-szilikonoztatnia" magát.

Big Mountain - Resistance (BMG)

Ez a kaliforniai rasta csapat ezúttal is napsugarat csempészett életembe, olyanokat, amelyek **EMI-Quint** I csak Kaliforniában láthatóak. Bomba reggae zene! Nemrég jelent meg az Action: Terror cimü lemeze. Mi volt a zenekar régi neve?

# Judy - Vad Tangó (PolyGram)

Egy nagyon kedves, szép lány néz szembe velem a dance lemez borítójáról. A zene is legalább olyan kellemetes, mint ő maga. En is szívesen táncolnék vele! 1. Mitől lett világhírű Tracy Chapman?

l Ezt az urat bemutatni nemigen érdemes, hiszen annyi sztárral dolgozott már együtt, hogy felsorolni is lehetetlen. Uj lemezén újra bizonyítja, hogy ő maga is nagy sztár. I Cuincy Jones – Q's Jook Joint (Warner)<br>
Ezt az urat bemutatni nemigen érdemes, hiszen annyi sztárral dolgozott már együtt, hogy fel-<br>
Sorolni is lehetetlen. Új lemezén újra bizonyítja, hogy ő maga is nagy sztár.<br>
I The B

<sup>1</sup> A 80-as évek soul zenéjének kimagasló, talán legnagyobb egyénisége volt George Benson.

DUSEN -

Quincy Jones - Q's Jook Joint (Warner) 2. Melyik folyó neve szerepel Enya első világslágerének címében?

# A META DE LA KES METALLE DE LA KES METALLE DE LA KES METALLE DE LA KES METALLE DE LA KES METALLE DE LA KES ME<br>De la component de la component de la component de la component de la component de la component de la componen<br>E  $M_{\rm E}$ Meat Loaf - Welcome 10 the  $\begin{bmatrix} 1 \\ 2 \end{bmatrix}$ I NEIGHBORHOUD (EMI-QUINT) I I (POLYGRAM)

1 Ez az ember fantasztikus élményt adott nekem I 11994. őszén. Hiszen rekedten is csodás koncerten! bűvölt el engem, illetve a közönség egyéb tagjait. I Heroikus, szimfonikus ősökre ütő rockzenéje nagyon I egyedi és mégis borzasztóan igényes, illetve kelleme-Ites hallgatni való rockzenére annyira vágyakozó füleimnek. Uj lemeze követi a Bat Out Of Hell II-n social sok rockelemet is sok rockelemet is földre. Ez azért is cso-

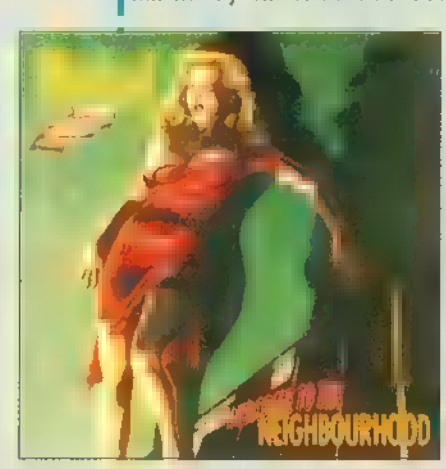

külön filmnek is beillő klipek készülnek. Szerencsére Meat Loaf nem változott, és ez így **1** van rendjén! Meat Loaf nem<br>változott, és ez így<br>van rendjén!<br> $\longrightarrow$   $\longrightarrow$   $\longrightarrow$   $\longrightarrow$   $\longrightarrow$ 

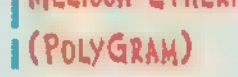

A fehér blues koronázatlan királynője. Előző albuma, a Yes, -**II Am minden begyűjthető díjat elnyert, majd Melissa karri**lerje Woodstock II-n csúcsosodott ki. Szerencsére nem akart a latett készített, amelyek **I** megállni ennyi sikernél, hanem új albumával is be akarta bi- **II** szerencsére nem vesztek I zonyítani, hogy a fehér blues újjáéledésében neki is hatalmas 1 Hel, hanem visszakerülszerepe volt, van és lesz. Természetesen ez a fajta zene sok- | a tek a mennyből ide, a

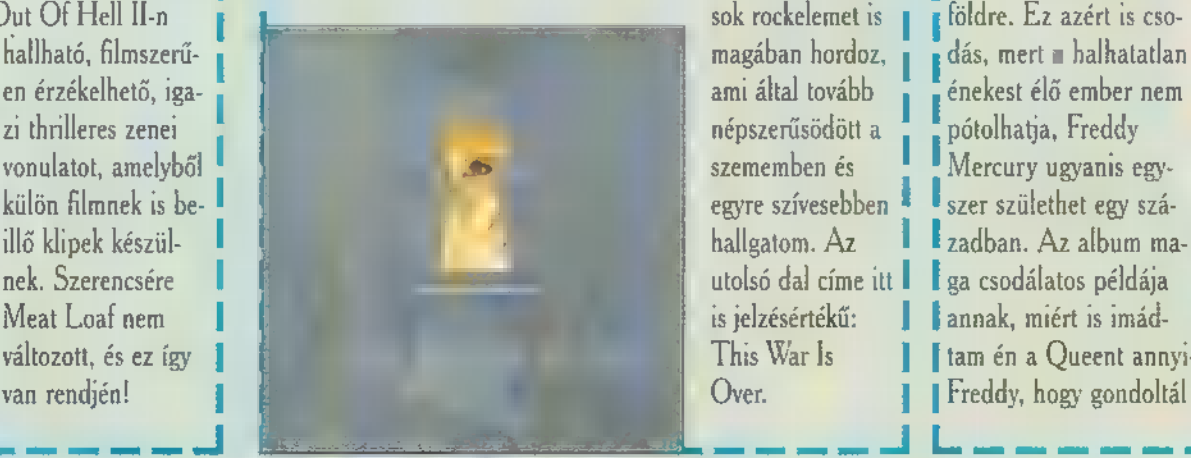

Over.

Freddy Mercury, akinek megráző halála sokkolta a világot, a mennyországból üzent. Halála előtt, felhasználva azt a kevés időt, amely adatott neki, sok-sok hangfelvé-

egyre szívesebben **\*** szer születhet egy száhallgatom.  $Az = 1$  **F** zadban. Az album mautolsó dal címe itt I ga csodálatos példája is jelzésértékű: 1 annak, miért is imád-

This War Is II I Itam én a Queent annyi-annyi éven át. Köszönjük I 1 Freddy, hogy gondoltál ránk, mielőtt elhagytál minket! I ee ee e Tee.

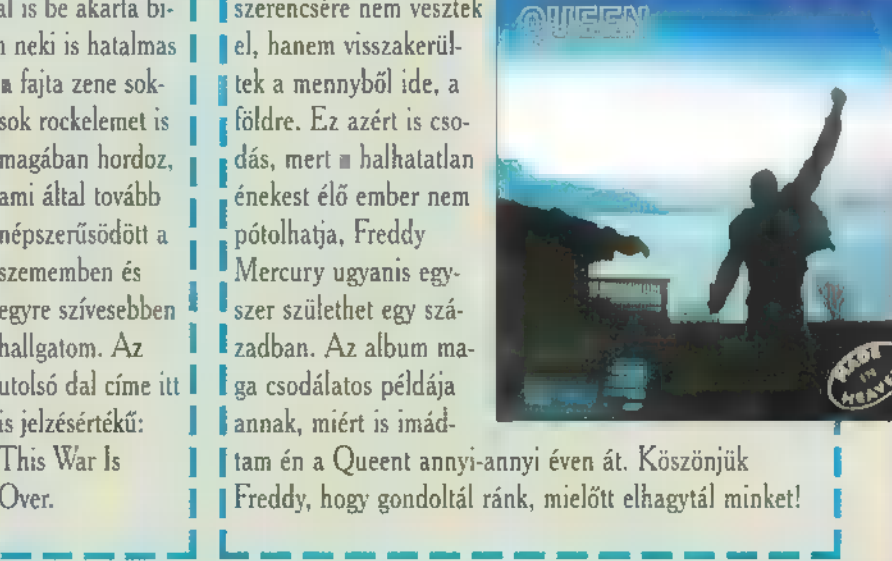

----g

szont a CD-X-en is tatálkozhatsz vele!

David Sanborn - Love Songs (Warner)

szebb szerelmes dalait tartalmazza a korong.

ard - Vault (PolyGram)

gatásalbum - legnagyobb slágereik jó része hallható rajta.

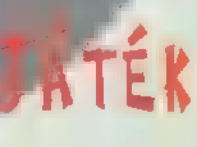

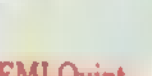

Warner játék

# EGEREK. —

# **MELYVÍZ** rud <mark>Melyviz</mark>

11 Alia  $141138$ **LOT HALF HTM** E EGYI A Sydd C TEM VOLT. DE MOSTANTÓL AZ ENCARTA NÉV NEM EGY-LGY TERMÉKET, HANEM EGY TER-MÉKCSOPONI IT INIÚI, ÉS ENNEK MÁSODIK TAGJA AZ **FACARTA 96 WORLD ATLAN.** 

**Frida** 

## Kis hazánk 1000 méter

régebbi Encartákban, ahogyan az Encarta 96 Encyclopediában is, találtunk, találunk jó pár hi: térképet, amelyek az egyes szócikkekhez kapcsolódva kísérőanyagként szolgálnak. Az Encarta World Atlas-

ban ez a kapcsolat egy kicsit megfordul, ugyanis — ahogyan a térképes programoknál általában — nem egyes szövegekhez tartoznak térképek, hanem azok egyes részeihez tartoznak szócikkek. Ráadásul az Encarta 96 World Atlas nem igazán nevezhető mindennaposnak. A program valósághű, háromdimenziós nézetben jeleníti meg Földünket, a bolygót bármely szögbeállításba forgatva 200-

50.000 km közötti magasságból. Es mind a tetszőleges szög, mind a tetszőleges magasság szó szerint értendő, ugyanis a

program nem előre tárolt képekből dolgozik, hanem menet közben rendereli le **a** beállított paraméterek alapján a képet. Az így elkészült domborzati térképen azután — a nagyítástól függő részletességgel — láthatók az ország és egyéb közigazgatási határok, kisebb-nagyobb települések (amelyekből több 10.000-nyi pontos koordinátái találhatók meg a program adatbázisában), a folyók, tavak, tengerek és egyéb fontos földrajzi objektumok.

A program a térkép mellett még sok-sok érdekes írást, képet és egyéb kiegészítést is tartalmaz. Így 192 ország nagyvonalú (Geolibrary) és 118 ország (köztük Magyarország) részletes kulturális, politikai, gazdasági leírását, amelyek képek és zenék segítségével mutatják be az egyes országok törnalú (Geolib<br>részletes kult<br>pek és zenék<br>**Alata** 

5.000 cikket találunk, amelyek között a fentieken kívül olvashatunk néhány érdekességről ("Did you know?" – "Tudtad-€2" cikkek), megtudhatjuk egyes szavak, fogalmak magyarázatát, kifejtését (Glossary),

még néhány illusztrációt is találunk, amelyek olyan fogalmakat, jelenségeket mutatnak be, mint például az atmoszféra vagy az atoll zátony. Sőt, a CD-n még 54 űrfelvételt is találunk, amelyek a világ nagyobb városairól készültek, ráadásul ezekre az egérkurzorral rámutatva a városok nagyobb kerületeinek nevét is megtekinthetjük. A fentieken kívül **az Encarta** 

World Atlas az egyes orszá-

Az Észeki-közé egység némi ano

# Encai WORLD ATLAS

nos informá-

ténelmét, gazdaságát, kereskedelmét, szokásait, vallásait, ünnepeit, oktatását, egészségügyét stb., stb., stb. (Culturgram). Ezeken a leírásokon kívül 53 ország egy-egy családjának (például az olasz pieuzai Pellegrini, az angol godalmingi Hodson vagy a bhutáni Namgay család) életébe nyerhetünk bepillantást a multimédia eszközeivel, képekkel és videorészletekkel (Family Portrait). De megismerkedhetünk a világ zenéjével is, hiszen a "World Music" szinte valamennyi országnak — Afganisztántól Zimbagdéig — 327 különböző zenéjét mutatja be. A World Atlasban több mint

ciót nyerhetünk. Ami a tartalmon kívül meglepett, m az Encarta World Atlas help rendszere volt. Az, hogy egyes software-ekhez — főleg ha azok a Microsoft Home sorozat tagjai nem a megszokott hip-állományok tartoznak, az már nem annyira meglepő. De eddig inkább gyerekeknek szóló programoknál találkozhattunk élő segítséggel. Például a Fine Artist, a Creative Writer és a 3D Movie Maker enyhén lökött McZee-jével vagy a Scholastic's SchoolBus sorozat kedves Lizével. De, hogy egy inkább idősebbeknek szóló programban, mint amilyen a Encarta World Atlas is hasonló rajzfilm figura mutassa az utat, az enyhén szólva csodálkozásra késztetett. Pedig a program használata során — amennyiben ki nem kapcsoljuk -- egy Cosmo nevű földgömb folyamatosan követi az egérkurzor mozgását, és szinte mindig van valamilyen ötlete, amit kis buborékjában hoz tudomásunkra. De nem kell Cosmonak a képernyőn lennie ahhoz, hogy az egyes eszközök életre kelljenek. Például, ha a nagyító és tájoló eszközre mutatunk és egy pillanatra rajta is felejtjük a kurzort, akkor azonnal aktiválja magát annak megfelelően, hogy melyik részén vagyunk. Amikor a térkép valamely pontja fölött időztetjük az egeret, rövid idő után az adott ponthoz tartozó képek, írások, zenék stb. kis ikonjai kezdenek egymás után megjelenni, slideshow szerűen. Ha ilyenkor kattintunk egyet, akkor máris megnézhetjük, meghallgathatjuk a kiválasztott elemet.

Az egyedüli negatívum (és ez valamennyire igaz az Encarta 96 Encyclopediára 15), a hardware igénye. Az Encarta World Atlas futtatásához szükség van egy 486 DX33-as gépre, 8 MB RAM-ra, SVGA kártyára és monitorra, dupla sebességű CD-ROM olvasóra, hangkártyára, Windows 95-re vagy Windows NT Workstationre (Windows 3.1 alatt nem fut) és 7 MB üres merevlemezre. Az Encyclopedia valamivel szerényebb, hiszen neki elegendő a 486SX gép, az egyszeres sebességű CD-ROM olvasó és hajlandó futni

Windows 3.1 alatt is. De ha valaki ki szeretné használni a ,. fearbook Builder"-t (I. az Encarta 96 Encyclopedia cikket), akkor szükség van még egy modemre és Internet vagy MSN hozzáférésre. Akinek a fenti vas a rendelkezésére áll, és valamennyire érdeklődik a hasonló témájú programok iránt, annak feltétlenül javaslom a két Encarta CD beszerzését. **Giraffe** 

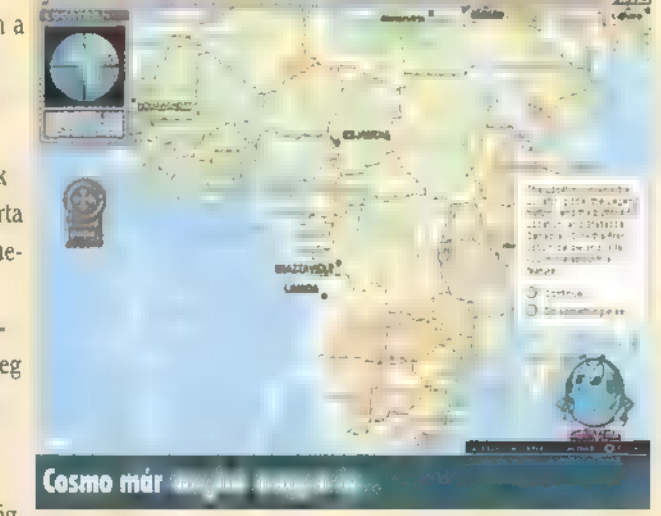

gok több mint 430 statisztikai adatát (egy főre jutó nemzeti össztermék értéke, termelési adatok, AIDS fertőzöttek, AIDS-ben elhunytak, repülőterek, gépjárművek száma, telekommunikációs adatok stb.) is képes megmutatni, ráadásul az egyes értékeket 1960-tól 1995 ig, ötéves lépésközökben. Ezzel annak ellenére, hogy helyenként a nem túl sokat mondó , n/a" (vagyis nincs adat) , értéket kapjuk, mégis nagyon sok hasz-

# ENCYCLOPEDIA A 'ta

A PC-X LEGELSŐ, 1994. SZEPTEMBERI SZÁMÁBAN ségével a Microsoft World Wide Web oldalairól vagy a Mic- esés stb.), a nagy bevándorlásokat Egyesült Államokba LAZO BEMUTATA AZ ENCARTA '94-ET, FÉL ÉVVEL KÉ- rosoft Networkről havonta letölthetjük a legfrissebb kiegészíté- (például a bevándorlás folyamatát az otthonok elhagyásától<br>SÓBB, 1995. MÁRCIUSÁBAN JON ÁRADOZOTT EGY seket. Ez **A, HA, HA, HOGY A, HOGY MENY-** Egyes szocikkekilel egy ikon logja jelezni, nogy ván meg egy kiszakatak a magy a mult század második leleben es a szá-<br>A **kisztották új hazájuknak** a kisztották az adott témáról. További kel NYIT VÁLTOZOTT A PROGRAM. ES MOST LÖTTEM A LE- okozott egyes cikkek végén található "Further Reading", va- USÁ-t a különböző területekről: Osztrák Magyar Mo-HETÖSÉG, ROGY IRJAK AZ ENCARTA '96-ROL PONTO-SABBAN AZ ENGARTA '96 ENCYCLOPEDIÁRÓL.

a valakülátta az Encartának valamelyik ko-**dent hile nettő 679.981.820 byte**, ami = 512 byte-os szektorok mi- menüben), = orbitális pályákat (pályaszögek, sebesség stb.), elettre hára valakulátta a be az tül megismerkedhet '96 Encyclopediat megtekintve, sok ismerős funkcióval és CD-n. Szépen kicentizték. volt. A "Take a Tour" részben jegyet válthatunk a nyolcvan sácikkel az találkozni. És mégis a böngészes közben a A hatalmas adatmennyiséget végiglapozhatjuk például túra valamelyikére vagy elegendő idő esetén mindegyikére. sok-sölemeglepetés fogja érni még akkor is, ha olyan cikket a "Browse" funkcióval, de ez kb. olyan, mintha valaki mondválaszt, **amely má szerepelt a tavalyi Encartában is.** juk a Révai Nagylexikont akarná elolvasni, az első oldaltól A szerkesztők több mint 7.000 szócikket, vagyis az összes

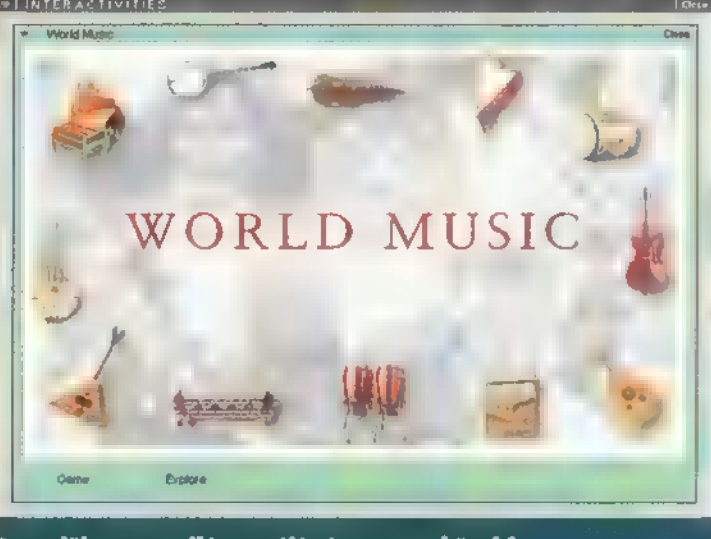

Ismerjök meg a világ zenéjét és zenecszközeit!

(26.386 szócikk) majd egyharmadát átírták, aktualizálták, és ezen kívül még majd" 300 teljesen újjal is találkozhatunk olyan témakörökben, mint az Internet, a

VR (vagyis **ma oly divatos virtuális valóság)** vagy az évszázad pere kapcsán közismertté vált DNS ujjlenyomat. Ráadásul az Encarta 96 Encyclopediában találunk egy teljesen új funkciót, a , Yearbook Builder"-t, amely segítegyes szócikkeknél egy ikon fogja jelezni, hogy van még egy kis kes adatokat, hogy a múlt század második felében és a szágyis ajánlott olvasmány rész, amely az adott témákhoz kapcso- narchia 2.275.852, míg Olaszországból 2.502.310), a világ déhez tartozik kép, hang, zene, táblázat, diagram, térkép és / nyelv), a táplálkozásunkat (mi van az egyes kajákban, meny-

az utolsóig. Nagyon érdekes és szórakoztató olvasmány (már

legalábbis azoknak, akik maximálisan műveltek akarnak lenni), de egyrészt nagyon időigényes, másrészt egy-egy konkrét téma kikeresése így nem igazán egyszerű feladat. Ezért érdemesebb a , Find"-ot használnunk, amellyel rákereshetünk egy szóra, szórészletre  $\overline{InterActiveS}$ vagy szavak kombinációjára (alma, alma\*, alma AND körte, alma OR körte, alma NOT körte, alma NEAR körte — ahol az alma és a körte szavak között maximum nyolc szó lehet — és ezek kombinációi), kategóniára (fizika, kémia, biológia, vallás, filozófia, sport, hobby stb.), médiára (van-e a cikkhez kép, hang stb.), időintervallumra és területre. Az így le-

más enciklopédiában nem találkoztam. Az

néhány

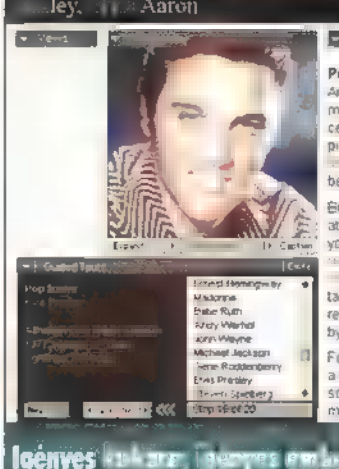

Prestey, Etyls Aaron (1935-1977). vnencan singer and actor, one of th<br>most popular entertainers of the 20<mark>0</mark> entury, who is renowned as an early oneer of rock-and-roll music (see (Fig. ) Presley is considered by many<br>be the genre's greatest performer .<br>Som in Tupelo, Mississippi, Presley stended Pertecostal churches in h luth where he was exposed<br>He also listened to and won a alent contest at the age of ten for a

Ver alternativ a leszek [fő]

dibon of the ballad "Old Shep,"<br>country singer Red Foley rg high school, Presley ver In 1953, while ret e songs as a birthday gift for his

Igényes kultúra, igényes emberei...

csodáját (Galapagos szigetek, Grand Canyon, Viktória vízaz amerikai állampolgárság megszerzéséig, vagy olyan érdelódó könyvekre hívja fel figyelmünket. A cikkek mintegy negye- hangszereit és zenéit, a világ nyelveit (az albántól a zuluig 60 vagy animáció. Mindez igencsak kitölti a CD-t, ugyanis a 627 nyi vitamin, zsír, kalória stb. található az általunk összeállított file nettó 679.981.820 byte, ami = 512 byte-os szektorok mi- menüben), az orbitális pályákat (pályaszögek, sebesség stb.), a köfetőbentemlített cikkéket, akközatábbis olvasta a bedel, akköf az atterviztok az Encartag az Encartag MB, vagyis valamivel kevesebb mint fél mega marad üresen a stílusokkal. A másik kedvencem a vezetett túrák gyűjtemén

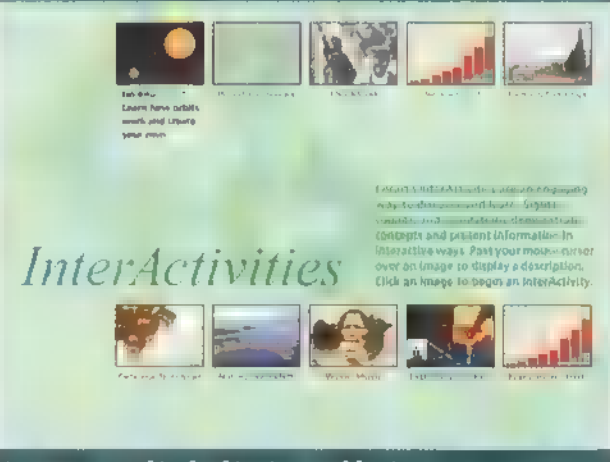

A program talán leglátványosabb része...

szűkített szócikklistában már valószínűleg megtaláljuk Ezek a túrák az enciklopédia szócikkein vezetnek végig, küazt a témát vagy személyt, akire kíváncsiak vagyunk. | lönböző szempontok alapján. Így megismerkedhetünk az Az Encarta 96 Encyclopediában két olyan több- Amerikai Egyesült Államok 42 elnökével George Washingletre szeretném felhívni a figyelmet, amellyel eddig tontól Bill Clintonig, a világ játékaival a focitól (mivel amerikai programról van szó, ezért hozzá kell tennünk, hogy m egyik az a nyolc ún. Inter- európai focitól) a backgammonon keresztül a baseballig, a hí-<br>Activity, amelyek nagyon resebb űrhajósokkal, fiatalon híressé lett személyekkel (mint egyik az a nyolc ún. Inter-európai focitól) a backgammonon keresztül a baseballig, a hí<br>Activity, amelyek nagyon eresebb űrhajósokkal, fiatalon híressé lett személyekkel (mint<br>szemléletes módon mutat-például Szeles Mónika, ják be a fraktálok miben- Fischer, Jean d Arc, Shag O Neil vagy Blaise Pascal), a dilétét (mi az a fraktál és noszauruszokkal, a híres-hírhedt vadnyugattal, régi és kormitől különleges), szerű fegyverekkel, természeti csapásokkal stb., stb., stb. De a természet a kedvenc túrám, a , Pop Icons", amelyik húsz szócikkben mutatja be az amerikai fiatalokra leginkább ható személyeket, jelenségek. Ezek minden további kommentár nélkül: Marilyn Monroe, James Dean, a beat generáció, a McDonald's, Albert Einstein, a Beatles, Michael Jordan, John Fitzgerald Kennedy, Ernest Hemingway, Madonna, Babe Ruth (a baseball Magic Johnsonja), Andy Warhol, John Wayne, Michael Jackson, Gane Roddenberry (a Star Trek , apja"), Elvis Presley, Steven Spielberg, Frank Sinatra, az MTV és a Barbie baba. Ezek után még csodálkozik valaki, hogy ilyenek az amerikaiak?

(1823-49) , Hungarian poet, bom in Kiskőös in the county of Pest. He became successívely an actor and a soldier. His first poem, published in 1842, was followed in 1844 by a volume that secured his fame as a poet. In 1848 he identified himself with the Hungarian revolutionary cause, writing numerous popular war poems, including "Rise, Magyar" (1848), which became the Hungarian national anthem. He died in battle at Segesvár ! (now Sighigoara, Romania). His poetry, dealing ín a clear, direct style with the themes of love and patriotism and revealing the intense feelings and<br>convictions of the author, began a new epoch in Hunganan literature. His long epic about peasant life in Hungary, János the Hero (1845; trans. 1866), is considered his best poem.

Petöfi, Sándor, originally Sándor Petrovics

Perform **Company** 

**Physical Science** 

& Technology

Peto

 $H$ 

A Pc-X HASÁBJAIN MÁR FOGLALKOZTUNK A MICROSOFT AUTÓSTÉRKÉPÉVEL, ÉS HOGY MOST ÚJRA EZT TESSZÜK, AN-**NAK AZ AD APROPÓT, HOGY** MEGJELENT AZ EURÓPAI VÁL-TOZAT, VAGYIS MEGKEZDHET-JÜK BARANGOLÁSAINKAT EU-RÓPA ÚTJAIN, HA CSAK KÉP-

program két változatban kapható: CD-n és négy  $\rightarrow$  1.44-es floppy-lemezen. A fő különbség a két váltoez . Jak között a kiegészítő információk mennyiségében és minőségében van, mert a floppys verzióban elég keveset tudunk meg az egyes városokról, nevezetességekről, míg a CD-n hosszabb leírások és egyes részeknél képek találhatók. Ezen a két változaton kívül a program dobozán hirdetik a Microsoft Auto-Route Express UKödreland változatot is, de ez inkább a szigetországiakat érdekelhet, illetve az odautazókat. A programok futtatásához — ma már mondhatni — egy , alapgép" is megfelel, hiszen megelégszik egy 386SX-szel, 4 MB memónával, 5 MB winchesterrel, normál VGA kártyával és Windows 3.1-gyel, így a notebookkal vagy laptoppal utazók akár magukkal is vihetik ezt a viszonylag részletes térképet. Természetesen a CD-s változathoz CD-ROM olvasó is kell, és az az olcsóbb "ölbevalókban" nincs benne, de ilyenkor használhatjuk a foppy-lemezes változatot.

**ZELETBEN IS.** 

**CROSOFT** 

az 67 1 **18** 

Az adatbázisban Európa szinte valamennyi nagyobb útja megtalálható — nagyobb alatt a nálunk , másodrendűnek" nevezetteket értem —, hiszen ahogy a képen is látható, a , Balaton és környéke" térképen láthatjuk a 70-es, a 71-es, a 84-es stb, utakat is, a 8-as és az M7-es (a térképen E71-es) mellett. Az is látható, hogy körülbelül mekkora települések találhatók meg

az atlaszban, hiszen Balatonszepezd, Balatonszéplak vagy Kiliántelep azért mem annyira a méreteikről ismertek. Természetesen ezekről nem is találunk leírást, ez azért inkább a nagyobb városok , privilégiuma", mint például; Budapest,

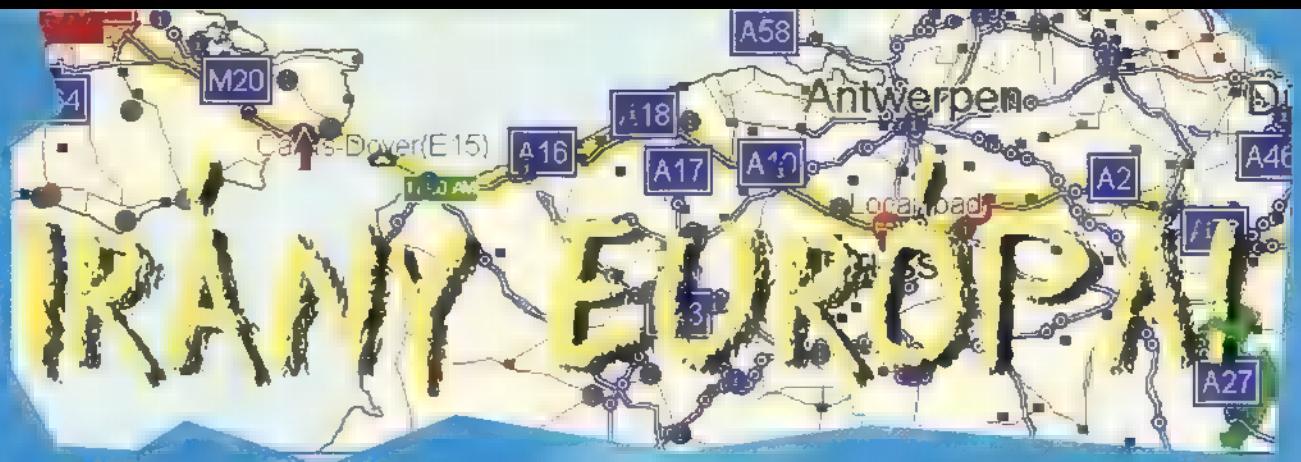

Szombathely, Tatabánya, Esztergom, Pécs, Szolnok, Kecskemét, Szeged, Miskolc, Nyíregyháza vagy Debrecen. A térkép egyébként — legalábbis a tájékoztató szerint — 1995. ápnlisában készült, pontosabban az akkon állapotokat tükrözi. Így például az M0-ás csak az M7-est és az M5-öst köti össze. Egyébként az útszámozások elég vegyesek. Mert amíg Magyarország sztrádáit az európai számozással jelöli (E75: MI és M5, E71: M3 és M7), addig például Ausztnában a legtöbb helyen megtartja az eredeti jelölést (A1, A2 stb.).

A Microsoft AutoRoute Express elsősorban abban tér el egy s hagyományos " autósatlasztól, hogy mi tudjuk megadni, mit szeretnénk látni a térképen. Így ki- vagy bekapcsolhatjuk, a településeket, azok neveit, az utakat és neveit, a vasútvonalat, a vizeket (folyókat, tavakat, tengereket), a hegyeket stb., illetve megadhatjuk neki, hogy melyik környékre és milyen részletességgel vagyunk kíváncsiak. Természetesen a program mindent megcsinál, amit kérünk, még akkor is, ha az eredmény gyakorlatilag használhatatlan. Hiszen, ha egy nagyobb terület — például egy ország — megjelenítését kérjük az adatbázisban található valamennyi településnek és a települések nevének feltüntetésével, akkor a látvány több mint lenyűgöző, viszont semmit sem lehet látni a sok felirattól. Eppen ezért a mi feladatunk, hogy megtaláljuk azt a beállítást, amelyikre éppen szükségünk man. A másik nagy előnye a "papíralapú térképekkel" szemben, hogy kérésünkre megtervezi az optimális útvonalat is. Hogy éppen mi az optimális, azt megint nekünk kell eldöntenünk, hiszen az lehet a leggyorsabb, a legrövidebb vagy a nyűgjeinknek legmegfelelőbb. Ilyen lehet például, hogy utáljuk keresgélni a letérőket, man szeretjük az alsóbbrendű utakat és nem akarunk városban (lakott területen) vezetni, ezért ha kell inkább kerülünk, de ugyanazon a sztrádán akarunk minél tovább autózni, Ezután még be kell állítanunk a saját és a kocsink néhány paraméterét (saját: mettől-meddig vagyunk hajlandók a kocsiban ülni és nyomni a pedált, kocsi: mekkora a tank, mennyit fogyaszt stb.) , majd ezután a program rövid — maximum egy-két perc — gondolkodás után megmutatja az utat a starttól a célig, figyelembe véve a megadottakat és az esetleg bejelölt kitérőket

(összesen 25 köztes állomást adhatunk meg). Sőt, nem csak a térképen jelöli be az utunkat, hanem készít egy ún. itinert is, amelyen látható, hogy körülbelül mikor, milyen irányba kell elkanyarodnunk, mi lesz a táblára kiírva, mikor kell tankolnunk és mikor szállást keresnünk. Az úthoz közeli —

hogy milyen közeli, azt megint csak mi mondjuk meg — látnivalókat, érdekességeket is bejelöli, És ezzel még mindig nem merült ki a program tárháza. Ugyanis három többé-kevésbé hasznos információ gyűjteménnyel is megörvendezteti a felhasználót: a nagyobb városok alternatív neveivel, a nemzeti autóklubok adatival és egy , hasznos szavak és kifejezések" gyűjteménnyel, Az alternatív nevek főleg akkor lehetnek érdekesek, ha több országon át autózva akarunk valahova eljutni, hiszen az egyes országokban valószínűleg az ott ismert nevén írják ki a keresett várost. Hiszen például Prágát felírhaták Praha, Prague, Prag, Praga és Chechskaya Praga (bár ez utóbbit valószínűleg cinll betűkkel) , írásmóddal" is, vagy Koppenhágát sem így fogjuk látni az utak mellet, hanem Kobenhavnnak, Copenhague-nek, Kopenhagennek vagy Kjobenhavennek. A nemzeti autósklubok címére és telefonszámára inkább akkor lehet szükség, ha valami gond van, bár a legtöbb országban ezek a szervezetek szállást is biztosítanak az utazóknak. Ezért, ha valakinek szüksége van rá, megtudhatja, hogy a Magyar Autóklub (MAK) a Rómer Flónis utca 4/a-ban található és a 115-2040-es telefonszámon lehet őket felhívni. De ha valaki Ausztria felé veszi az irányt, nem árt ha tudja, hogy m Osztrák Autóklub, vagyis az Österrechischer Automobil-Motorrad-und Touring Club (ismertebb nevén, az OAMTC) Bécsben, a Schubertring 1-3-ban mun vagy a 711-990-es számon hívható. Az is hasznos lehet a külföldinek, hogy mind a két klub tagja a FIA-nak és az ATT-nak, a két nagy nemzetközi csoportosulásnak, hiszen megfelelő igazolókártyákkal kedvezményesen, esetleg ingyen vehet igénybe egyes szolgáltatásokat. A , hasznos szavak és kifejezések" gyűjteményében pedig 10 nyelven (dán, holland, német, francia, olasz stb.) megtalálható, hogy hogyan mondják: "igen", "nem", "köszönöm", "Beszél Ón angolul?" "Jó reggelt!". "Jó napot!", "Jó estét!", "Szeretnék autót bérelni". "Tele kérem!", "Szabad itt parkolni?", "Vár valakire?", , Szabad ma este?" és , Mi a telefonszáma?" Hogy ez utóbbi háromnak mi köze az autózáshoz, azt nem tudom, de néha valóban hasznos információ lehet.

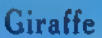

iv Is

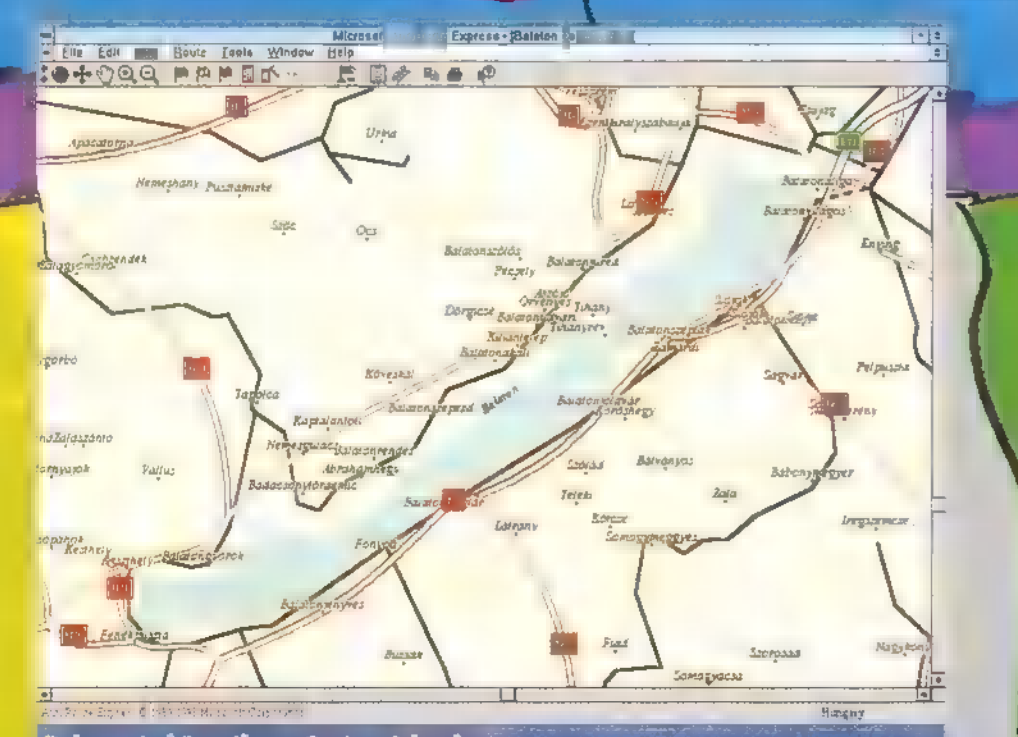

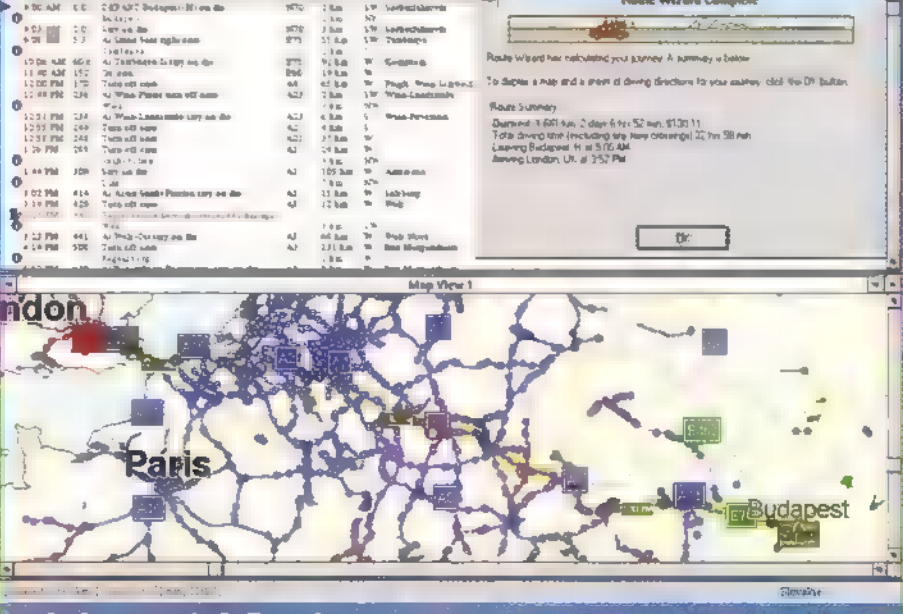

Microsoft AutoReute Lypress

Tatele : Duickest [LGI] tm. 2 days Elecs \$2 mini, ...

.<br>Alt **in hollotësi di n** Con

 $\frac{973}{873}$ 

22 画 12

出会社社

ı és környóke uz Európa Atlaszba

# Mozikészítés otthon

CSENDÜLJENEK A FANFÁROK, ZENGJENEK A KÜRTÖK, PEREGJENEK A DOBOK! UJRA ITT VAN MCZEE, A KEKFEJÜ ÉS ENYHÉN LÖKÖTT FIATALEMBER, AKI IS-MÉT ELKALAUZOL MINKET IMAGINOPOLISBA, A KÉP-ZELETEK VÁROSÁBA. EZÚTTAL VISZONT NEM SZÖVE-GET SZERKESZTÜNK, MINT A CREATIVE WRITERBEN, NEM RAJZOLUNK, MINT A FINE ARTISTBAN, HANEM MOZIT, IGAZI MOZIT FOGUNK CSINÁLNI!

 $\Delta^{\frac{M}{vd}}$ ket Carrey fémjelezte Maszk megdöbbentő effektusai vagy Spielberg nagy sikert aratott Jurassic Parkjának dinói. Ezt a technológiát építették bele a Microsoft új Home termékébe, a 3D Movie Makerbe. A program nem az Autodesk 3D Studiot vagy a LightWave-et akarja kiszorítani a piacról, hanem a gyerekek kezébe kíván adni egy olyan eszközt, amellyel ugyanolyan egyszerűen és természetesen ké-

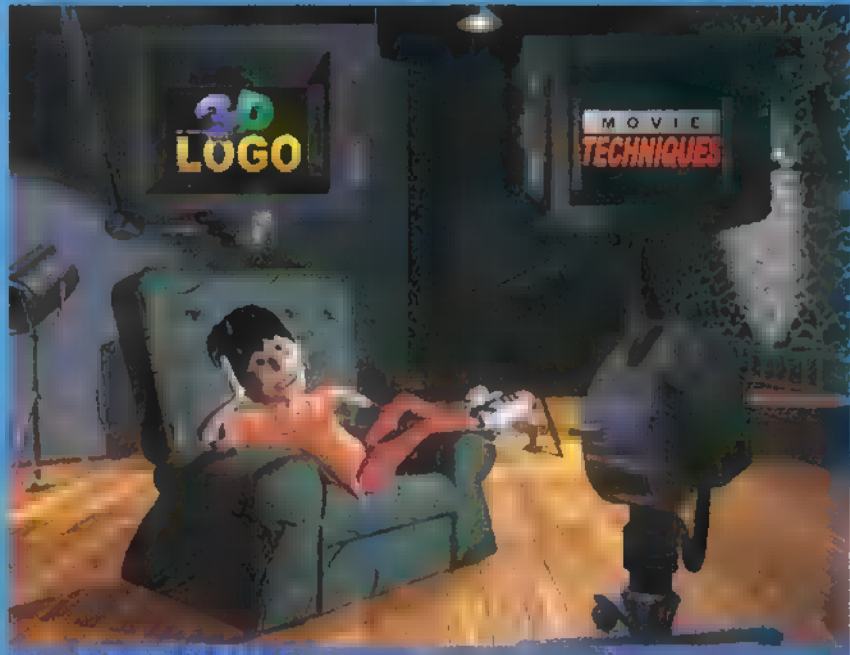

szítenek el egy rajzfilmet, mint ahogy meghívót csináltak a Creative Writerrel, vagy képeket rajzoltak a Fine Artisttal. Es éppen ezért az egyszerűségért és azért, hogy szinte azonnal látható legyen egy-egy művelet eredménye, a 3D Movie Maker előre elkészített és lerenderelt helyszíneken és ugyancsak "félkész" szereplőkkel dolgozik, ellentétben a

már említett professzionális animáció készítőkkel, ahol csak a képzelet szab határt. Viszont nem is mondhatja el magáról sem a 3D Studio, sem a LightWave, kezdő felhasználó pár perces, látványos, zenés, hangos animációt tud készíteni, márpedig a Microsoft 3D Movie Makerrel ez lehetséges.

Es akkor essünk gyorsan át a program egyedüli negatívumán, a hardware-éhségén. Futtatásához minimum szükség van egy 486SX/50-es gépre 8 MB RAM-mal és legalább 640x480x256-as felbontást tudó - lehetőleg Logal Bus-os vagy PCI-os - SVGA kártvával, 12 MB üres helyre a winchesteren, egy dupla sebességű CD-ROM olvásóra, egy 8 bites hangkártyára, egérre vagy egyéb mutogató eszközre és Windows 95-re. Tapasztalataim azt mutatahák, hogy javasolt a 486DX2/60-as vagy még gyorsabb gép, és 8 MB memóriával a gép "szétszveppeli az agyát" (bár tény, hogy tényleg fut), ezért jó ha van 16 mega a gépben és – óh, mily megle-<br>pő – a 16 bites hangkártyán sokkal szebben szól mind program, mind az elkészült film. Az is biztos, hogy a 3D Movie Maker futtatására alkalmas géppel rendelkező szülők-

> nek csak hosszas alkudozás után sikerül majd gépidőt szerezniük.

A program elindítása után egy pár perces és rendkívül látványos animációban láthatiuk viszont régi ismerőseinket. McZee-t és barátnőjét Melanie-t, akik Imaginopolis filmstúdiójába és mozijába tartanak, illetve induláskor még McZee barátunk magához vesz mindent, ami szerinte hasznunkra lehet majd a "filmárban". Az elején még könnyedén rábólintottam, hogy persze ilyen intrót már láttunk jó néhányat. De később, amikor kiderült, hogy szinte minden menü, átvezető képsor, helykitöltő háttér hasonló minőségű rövidfilm, akkor már egy kicsit érdekesebbé vált a dolog. Némi nyomozás után rájöttem, hogy a menük — legalábbis nagyrészük — tulajdonképpen interaktív AVI-k, vagyis a

CD-n megtalálható AVI file-ok lejátszása közben egyes részek, objektumok ugyanolyan szerepet töltenek be, mint a egszokott állóképes menük esetében. Például, amikor Melanie a TV előtt ül a fotelben lábát lóbálva, majd

megkérdezi, hogy mit is szeretnénk csi-— 3D-s logót vagy a filmes technokőgiák. tanulni -, akkor a fölötte levő két monitor valamelyikére kattintva választhatunk, akár aközben is, amikor Melanie éppen magyaráz.

Egy film a 3D Movie Makerrel szinte ugyanúgy készül, mint a valóságban. Először ki kell választanunk egy helyszínt a tucatnyi lehetséges közül, majd megkeresni a megfelelő kamera-beállítást (helyszínenként 5-20 fix beállítás). Ezután kiválogátjuk asszereplőket (a program 14 ... élő" szereplőt tartalmaz, de véleményem szerint lesznek kiegészítések, ahogy például a **Greative** 

[OLD SL EL ALL LG ZS TS A ET TELEVISION AND THE SL EL ALL LG ZS TS A ET TELEVISION AND THE SUBSTITUTION OF THE SUBSTITUTION OF THE SUBSTITUTION OF THE SUBSTITUTION OF THE SUBSTITUTION OF THE SUBSTITUTION OF THE SUBSTITUTIO

Contractor of the Company of the Company of the

az esetleges berendezési tárgyakat (pl.: repülő, UFO, bolygó, koporsó stb.), és elkészítjük a 3D-s vagy a futó feliratokat. A következőkben az egyes szereplőknek kiadjuk a rende-<br>zői instrukciókat: mikor, hol jelenjenek meg, mit csináljanak (minden szereplőnek megvan a saját repertoárja), hova menjenek, mikor tűnjenek el a színről stb., illetve ugyanezeket megadjuk az egyes tárgyaknak (forgás, méretváltoztatás) .

A végén vagy menet közben az egyes jeleneteket hangosítjuk: kiválasztjuk a zenét a több mint 200 közül, a több mint 300 "gyári" vagy saját digitalizált hangeffektusainkat beillesztjük a megfelelő pontokra, illetve a szereplőket is megszólaltathatjuk, Legvégül megvágjuk az anyagot: az elült jeleneteket sorba rakjuk, meghatározzuk az egyes átmenetek mikéntjét (éles vágás, átúsztatás), végül a felesleges részeket kivágjuk.

Magával a filmkészítés mikéntjével azért nem kívánok ennél hosszasabban foglalkozni, mert egyrészt erre a program úgyis megtanítja a rendezőpalántákat, másrészt pedig tényleg körülbelül annyira "bonyolult" a használata, mint például a Fine Ártisté volt. Javaslom, hogy ha a kedves szülí elakad valahol, kérdezze meg nyugodtan csemetéjét, ő tudni fogja a választ.

Szintén inkább a szülőnek lesz szüksége arra, hogy ötletet adjon valaki ahhoz, miről is szóljon a film. Nekik segítség a Talent Book, amelyben különböző szinopszisokat találha: tunk. Az egyetlen probléma, hogy a könyv, McZee jóvoltából, kicsit széteset és a mi feladatunk, hogy a stúdióban barangolva megkeressük u lapjait a különböző tárgyak mögött. De ha még ehhez is lusták vagyunk, akkor az Idea Roomban egy "félkarú rablón" sorsoltathatunk magunknak helyszíneket, szereplőket, zenét és ebből az egyvelegből azután "kigyúrhatjuk" saját alkotásunkat.

En itt be is fejezném, mert vár már a 21th Century Giraffe stábja, és ha nálunk nem is kerül annyiba egy-egy leállás, mint például a Waterworldnél, akkor sem szeretném hosszasan várakoztatni őket.

THE (HAPPY) END

Directed by: Giraffe

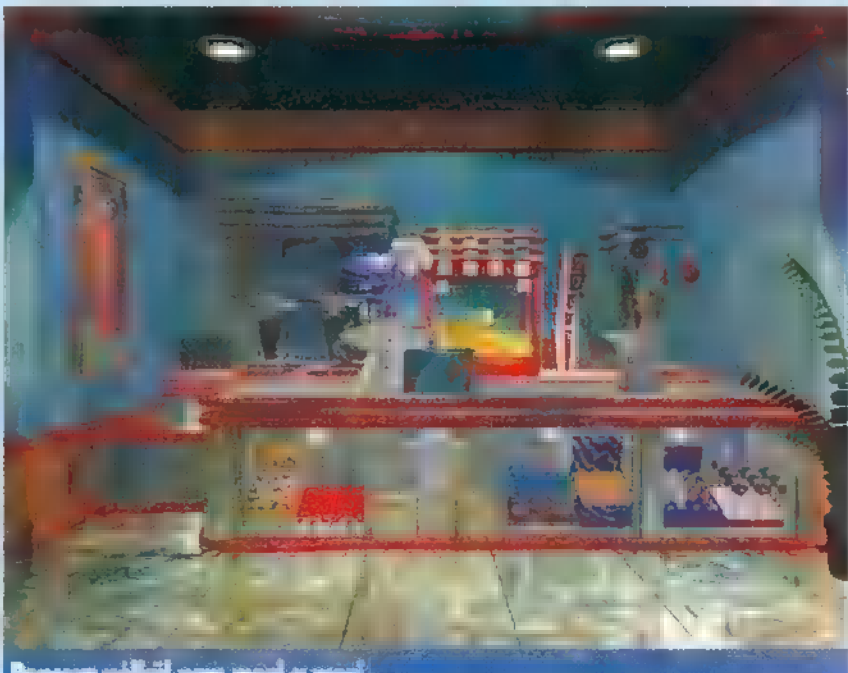

Popeove nélkül nem mozi a mozi... WriterHez

# IOZÓNA

nana ami

꼛

# **REMIER**

**Gondolom észileveitétek, hogy**<br>Az előző **demozóna** egy kicsit KONNYEDEBB TEMAVAL FOGLALKO **GONDOLOM ESZREVEITETEK, HOGY<br>AZ ELŐZŐ <b>DEMOZÓNA** EGY KICSIT<br>KÖNNYEDEBB TÉMÁVAL FOGLALKO-<br>ZOTT**. É**Z SZERINTEM NEM IS ÁRA **TOTT, MIVEL SOKAN VANNAK,** AKIK AZ EFFÉLE INFORMÁCIÓKHOZ ZOTT. **Ez szerintem nem** i<br>**1911. Mivel sokan vanna**<br>AKIK AZ EFFÉLE INFORMÁCK<br>NEM KÖNNYEN JUTNAR 102 NEM KÖNNYEN JUTNAM 101 TESEBBEN IS. VALÓSZÍNŰLEG MÉG LESZ SZÓ FARTYBREL, MA VAN VALAMI JELENTÖSEBB ESI MATT. VALAMI JELENTÖSEBB ESI MANT.<br>AKKOR MEG FOGJUK EMLÍTEN, DE AKKOR MEG FOGJUK EMLITEN, DE<br>MOST EGY KICSIT KOMOLYABB TÉN (MOST EGY KICSIT KOMOLYABB TÉ=<br>(MÁT VESZÜNN ELŐ.

ha 1

em kell pánikba esni (lapozni), a code-optimalizálást a következő számra elett az most az elmélt Lat szak (kb. az utolsó két év) magyar alkotásait vesszük szemű az erre indító okok egyszerűek: momentán ezekkel igazán még senki sem foglalkozott, pedig széles e hazában elég sok produkció születik, amelyek ugyan lehet, kemelyek egetverő színvonalúak, de megérdemlik a figyelmet, hiszen alko-Lölk a hazet etem daujai és afamilia a léte etézmi szeringgy nemzetközi színvonalúak !

Na, nézzük egy kicsit a , történelmet": Kezdetben vala a TSI (Iwin Sector Inc.). A csapat ekkor még egyedül képviselte a PC-s tábort (tudtommal ez időben még a <sup>sz</sup>. 11271 – szekciója sem alakult meg), és első demójuk, a Monolith akkoriban nem volt egy rossz alkotás. Utánuk következett a Majici 2 (PC), amely PC-n is megtartotta a tölük Amigán megszokott színvonalat. A Ray of Hope az amigás verzió átirata volt, de az első igazi PC-s produkciójuk a WISH. Az ezt követő Poor, SHOW, SHOWARZ igazi  $M12$  stilust to wind furthermore

Az ősi csapatok között van még a 50c. Brigade (később Abaddon) is. Az utóbbi csapat tagjai ugyan aktívak, de nincs sok. ismert produkciójuk. A viszonylag nem túl régen alakult Phantom Dezign (amely jelen pillanatban már nem létezik) viszont a aktívan szállt be a scene életébe, amit jól türök, hogy

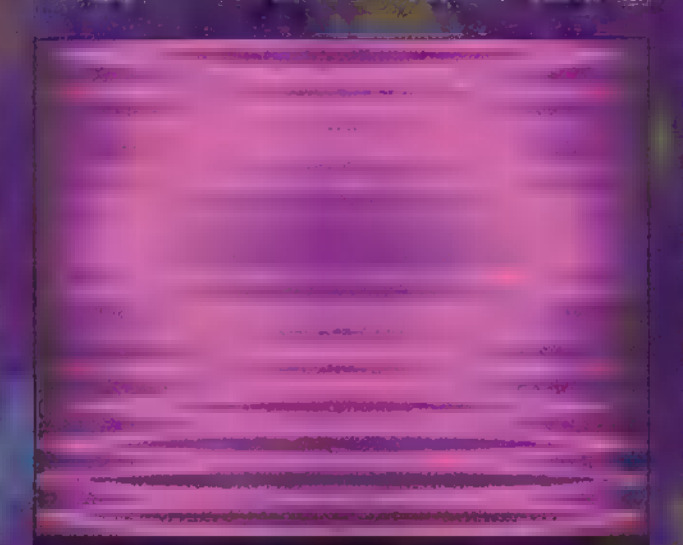

szinte nem is volt party, amin ki ne adtak volna valamit. (Demonstrance) (The Final Option, Intrance)

Szintén az aktív és színvonalas munkát végző csapatok közé sorolativa a Grifet – náluk a design kiemelkedő (CatchUp),<br>(NER JÉEKEEV GT ÓGTN)

Közelmúltban alakult csapatok: Syndicate, ByTeam, Controlled Dreams, Frame 18, Remal, Murmidones, Biohazard. (Az 1994)<br>Az estatubat eta azért nem frame 18, 1994, 1995<br>Santa Elizabeth eta az erromana (Az 1995)

rénység ;- i "Ha valamely csapat nem találja a nevét a cikkben, az nem azt jelenti, hogy nem találtuk említésre méltónak, hanem esetleg mi nem rendelkezünk kellő és megfelelően friss ismeretekkel, vagy egyszerű, akut agylágyulásról lehet szó! Az említett társulatok közül eddig a ByTeam adott ki ténylegesen színvonalas intrázilityt. Bár nem ide tartozik, a jelentős a jelentős produkciókat kiadó csapatok közül semmiképpen sem hagyható ki a Criminal Gang és az Unicorn. Előbbi egy magyar lemezújság kiadója (Terror News), utóbbi pedig diskmag-szerkesztésen kívül (The Guide) még az évente megtartott Cache-party szervezője is.

em

Nos, akkor most a felsorolt alkotások közül a SHOW-t elemezzük ki: 1994-ben indult a Hammeringen, és azóta is viselheti a leggobb magyar demokrátik. (A félreértések elkerülése érdekében tisztázandó, hogy a Majici a Majici a Majici csapat, a PC-s szekció magja azonban magyar. Coderük a Győrben lakozó Maxwood, grafikusuk Rack, csupán zenéiket írja a finn illetőségű Chorus éz

tett lehetővé. Szintén az eredeti ötletek közé tartozik az egészi képernyőn átscrollozó, finom mozgású , Just Checking" felirat, amely ugyan Rack egy, már Amigát is használt fontja, de ez a rutin élvezéségéből mis sem von le. A kódot nézve ez sem

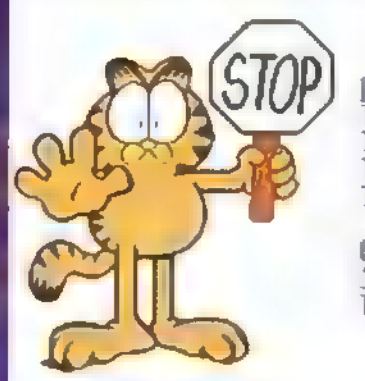

THEN !<br>THE FNOCESSON IS<br>TOO HOT TO ENDURE<br>THE FONTHEOMINO<br>TAIALS !

**DIVE HIM A FEW SECONDS TO**<br>TAKE N ONENTH

Sid. ) Nos, akkor lets show ! A demo meglehetősen , dizájnosan" indul, a kezdő képernyő vertikálisan két részre (fekete £ fehér) van osztva, a bescrollozó feliratok pedig a háttérszín inverzében jelennek meg. Az egyedi kezdetek és némi átvezetés után egy igen szépen kivitelezett SHOW logo zoomol be.

Még sokáig folytathatnánk ebben a hangnemben (feljön a plasma, lemegy a plasma, kés a képernyő, már nem képernyő, de .<br>az olvasók kedvéért nem

az olvasók kedvéért nem<br>tesszük. szempontj<sup>er</sup>t filmenték durranás, de az összes effekt rendkívül kilder kés ami EL LO gER LETTEL ETTEL ETTE mított, 386 <mark>DX 40-en is töké-</mark><br>Izlett ét byl történett ét b dolok). Például látványos a **ncopper magyar elnevezésű** effekt is, ezt eddig Amigán láthattuk a Ray of Hope 2 ben, ami furcsa módon szintén M12 alkotás. Amigán ez a (zeti AT áut és a)<br>Legyes a áut áut áut áut áut áut áut áut és a áut és a áut és a a áut és a áut és a a áut és a a áut és a a á oldható, PC-n viszont egyszerű memóriapakolás (a fejbőrön alkalmarra, fokozza a szürkeállomány hatásfokát) némi pa- ő letta letta vegyítve, amit al و و اصناع وللغربون در زبرتری م

olyan bonyolult, és ha az ember megnyomia a turbót, rögtön rádöbben, hogy itt bizony CRTC buzerálás forog fenn. A továbbiakban kellemes benyomást tesz ránk (már akinek van szeme) a zoomolt és torzított  $k$  vagy  $1$  boshimily vagy...). jaltaltalt salt van a tényleg színvor ett, nem tált erőltett design és Rack <sub>si</sub>nem túl rossz<sup>a</sup> képe 10 egyébek és sokunk (és sokak) által a legjobb . tartott magyar grafikus, bár a stílusa mostanában már nem túl változatos. A zene illik a demohoz, de mivel alhoz képest rövid, az ismétlődése idővel egy LATE ERESZTL A

Kb. enny az, amit a SHOW-ról érdemes volt leírni, most némi info következik az eljövendő Demozónával kapcsolatban. A következő cikk túlnyomórészt code-optimalizálgatással fog foglalkozni, az azutániban pedig az időközben remélhetőleg megérkezett The Party-s demókról értekezünk. Van, akinyelv lógatva várja, van aki pokolba kívánja a prog-

ramozás-technikai infókat, de mivel a közelmúltban inkább az utóbbiak kívánságai teljesültek (vagy nem), a jövőben egy kis kódolgatás következik. (Még megemlíteném, hogy most december elején is lezajlott egy party Székesfehérváron, de erről inkább nem írok, migel itt nem illik csúnya és , közönséges kifejezéseket használni 5-2 )

 $S$  is a  $E$   $\Omega$   $\to$   $B$  Åstroide

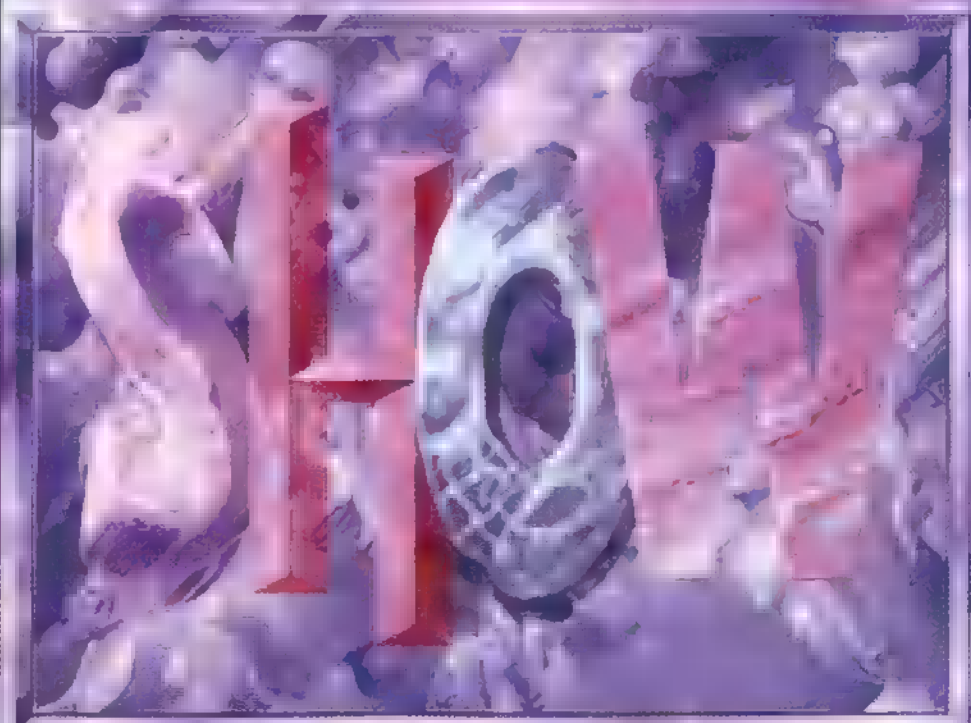

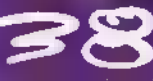

# ESH P SS eb — [CT IE 171 (—, szemit s- sz —

Múltkor megismerkedtünk a VESA koncepciójával és kialakulásával, és vázlatosan áttekintettük a funkciókat is. Itt az ideje, hogy részletesen is elmélyedjünk bennük, megnézzük, hogyan működnek a gyakorlatban.

A programpéldák bemutatásához Borland Pascalt fogunk használni, de a sorozat végeztével a forráslisták elérhetők lesznek C-ben is, például a CD-X-en keresztül. A kedves olvasóról feltételezzük, hogy rendelkezik alapfokú Pascal ismeretekkel, de akinek a megértéssel gondjai támadnának, az küldje el kérdését a BBS-en , TRf majd továbbítja. Egy nagyon fontos kikötés még az elején: a programok futtatásából

```
unit VESAProg;
 (ezeket célszerű igy hagyni)
    \begin{array}{l} \{SA+,B+,E-,F+,G-,L*,H^-,O+\} \\ \{SV^-,X^+,P^-,T^-,Y^+,W^-,K+\} \end{array}(a programok belővéséhez definiáljuk a DEBUG kapcsolót, a
végleges változathor pedig hagyjuk el !}
 (SIFDEF DEEUG)
    (SD*, I*, R*, S*, Q*)(SELSE)
    (SD-, I-, R-, S-, Q-)(SENDIF) 
 interface 
 type
    TVESAInfo = record
       Signature
                          array (0..3) of Char:
       VESAVersion
                         Word;
       OEMHame
                          PChar:
       Capabilities
                      : LongInt:
        VESAMedeList
                      : Pointer:
    \{VI, 2*\}VFSAMem
    \{V2.0+\}OESVersion
                       : Word;
       VendorName.
       ProductName,
        ProductVersion: PChar;
                        : array [0..221] of Byte:
       Reserved
        Scratch
                        : array [0..255] Of Byte;
 and; ( TVESAInfo )
const
    VESAInfoSize = SizeOf(TVESAInfo);
var
   VESAInfo
                    : TVESAInfo:
   VESAInstalled : Boolean;
 implementation
 uses DOS;
procedure VESASearch;
 var
   regs : Registers;
 begin
   FillChar (VESAInfo, VESAInfoSize, #0) ;
   with regs do
   begin
       AX: = $4F00;
       ES: = Seg (VESAInfo) ;
       DI:=Ofs(VESAInfo);
       Intr(SIO, regs);
 (itt ellemérizni kelleme az AL=$4F feltételt, de némely
  régi emulator nem adta vissza ezt az értéket! /
       with VesaInfo do
       begin
           VESAInstalled:={Signature='VESA');
           if VesaInstalled then
           begin
               if Lo(VESAVersion) >=10 then
              begin
                 VESAVersion
                               :Word(Lo(VESAVersion) div 10)
                                +Hi(VESAVersion)*256;
              end; (if)
          end; {if}
       end: (with)
   end; {with}
end; (VESASearch)
   VESASearch:
                   (induláskor azonnal keressük a VESA-t)
end. (VESAProg )
program VESA1;
(5A+, B+, E-, F+, G-, L+, N-, O+)(SV-, X+, P-, T-, Y+, W-, K+)
```
(STEDER DENNG)

(SELSE)

 $\{SD+, I*, R*, S+, O*\}$ 

 $\{SD-, I-, R-, S-, Q- \}$ 

eredő esetleges károkért (égnek állt hajzat, a közeli bank kifosztása gyorsabb-nagyobb-jobb PC vásárlása céljából, és más egyebek) semmiféle felelősséget nem vállalunk!

Akkor lássuk a funkciókat!

00h - Get SuperVGA Information

Hívási paraméterek:

 $AH = 4Fh$  $AL = 00h$ 

ES:DI mutasson egy legalább 512 byte-os memóriaterületre

(SENUIF)

### uses VESAProg, CRT;

function HexaStr (Number, Digit:Word: S:PCharl :PChar: Nums : array (0..15) of char = '0123456789ABCDEF';

(lezárjuk a váltorót)

begin  $S[Digit] := D$ ; repeat Dec(Digit);

S[Digit]: \*Nums|Number MOD 16]; Number: =Number DIT l6; until Digit=0; MexaStr:=S.

end; ( HexaStr )

procedure Model.ist;

type PWord = "Word:

var ModePtr : PWord; ModeNum, OldNum : Word; : array (0..4) of Char: THE Over : Boolean;

begin

NormVideo; WriteLn(\*13#10'A lehetséges uzemmédok listája:'); HighVideo:

ModePtr:=VESAInfo.VESAModeList; OldNum: SFFFF; Tha ures a lista, ez majd leállitja!)

Over:=False; repeat

ModeNum: =ModePtr'; InclModePtr,2); (ugrás a következő mode numberre)<br>Over:=(ModeNum=\$FFFF); (az S3-asok 300-as módjait) (sajnos imy nem lehet megtalálni!)

(baj van ha megegyezik az előzővel vagy a következővel) Over; = [ModeNum=OldNum] or {ModeNum=ModeFtr');

(4 karakteres hexa formában kiírjuk) if NOT Over then begin Write('', HexaStr(ModeHum, 4, TMP),'''); OldNum: >ModeNum; end; (if) until Over: WriteLn; end; (ModeList) begin TextMode(CO80); ClrScr:

Write("VESA BIOS bôvités '); HighVideo; WesaInstailed then begin with VesaInfo do begin WriteLn('van!'); Norm"ideo; Write('Verzió: '); HighWideo; WriteLn(Hi(VESAVersion),'.',Lo(VESAVersion)';

NormVideo: Write('A gyártó azonositója: 'I; HighVideo: WriteLn(OEMBName);

( ha az azonositó '761295520' akkor a VBE-t (s valószínűleg a kártyát is) az ATI Technologies cég készítette! 1

ModeList; end; [with] end (if) else begin WriteLm('nincs!'); end; (else)

end. (VESAl)

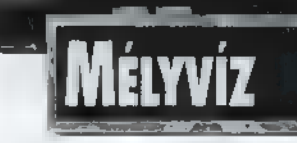

Programozás

(puffer), ahova az eredményeket akar juk visszakapni. Visszatérési paraméterek:  $AH = 00h$ 

 $AL = 4F<sub>h</sub>$ 

ES:DI változatlan

A pufferben található adatok a VESAProg unitban definiált TVESAlnfo struktúra szerint értelmezhetők. Az egyes elemek a következők:

Signature: értéke visszatéréskor a , VESA" karaktersorozat kell hogy legyen. Ez jelzi, hogy VBE kitenesztés van a rendszerben.

VESAVersion: a VBE verziószámát tartalmazza. A felső byte-on a főverzió, az alsó byte-on az  $\bullet$ 7 alverzió található (pl. VI.2 esetén 0102h, V2.0 esetén. 0200h)

OEMNamc: egy szegmens-oflset párból álló cím, ami egy ASCIIZ (azaz 00h byte-tal végződő) stnngre mutat. Szerencsés esetben ez a szöveg jól útbaigazít a kártya kilétét illetően.

Capabilities: egy 32 bites "térkép", amelyben az egyes bitek bizonyos képességek meglétét vagy hiányát jelzik.

0. bit  $0 = \blacksquare$  DAC fixen 6 bites,  $1 = a$  DAC

programozható magasabb bitszámra is,

131.bít nem használt

VESAModeL ist: ismét egy szegmens-ofíset cím, ami a VBE és a kártya által támogatott üzemmódok listájára mutat. A lista 16 bites (Word) értékekből áll, és egy OFFFFh (65535) értékű elemmel van lezárva. Ezek az üzemmódok **mem** feltétlenül használhatók is, mivel a hardware (DAC, memória) korlátozhatja a felbontást és a színek számát. Ahhoz hogy az , élő" üzemmódok listáját is megkapjuk, végig kell mennünk ezen a listán, és a VBE O1h-es (Return SuperVGA Mode Information ) funkciójával meg kell kérdeznünk a grafikus alrendszert, hogy mit szólna ehhez az üzemmódhoz.

VESAMen: az 1.2-es verziónál vezették be. A kártyán levő memória méretét jelzi 64 KB-os egységekben. Problémák:

— egyes TSR megoldások (főleg a Tseng Labs. félék) megkövetelik, hogy híváskor a struktúra nullákkal legyen feltöltve, egyébként bele sem írnak.

— régi megvalósítások visszatéréskor az AL-t is kinullázták (mert a BIOS hívásoknál ez is jelezheti a sikeres végrehajtást).

— a verzió alsó fele el van rontva (lásd VESAPROG.PAS).

 $-$  **az OEMName az ATI** cég esetében mindig egy számsorozat (lásd VESAI.PAS).

- **OEMName esetenként hülyeségeket takar, mert a BIOS-okat** az egyforma video áramköröket használó kártyagyártók adják-veszik egymás között, de a karbantartásáról, átalakításáról már nem gondoskodnak. Így fordulhatott elő egy S3 86C911-es chippel szerelt kártyánál, hogy a VESA az ettől jócskán eltérő tulajdonságú 86C801/805 típusnak mondta magát. A Trident chipsettel készült kártyák pedig mindig a ,, Trident Microsystems" vagy valami hasonló dumával jelentkeznek, pedig nem lenne baj, ha meg tudnánk különböztetni egy 8800CS-t egy 9440DGi-től.

— az üzemmódok listája esetenként nincs lezárva, vagy a lezáró OFFFFA után is folytatódik (pl. némelyik 53-as kártyánál).

— nem hétszentség, hogy az üzemmódok mind 0100h felett vannak, mert a 6Ah-n kívül szerepelhetnek még a listában gyártóspecifikus üzemmódok is, sőt van olyan buzgómócsing emulátor, amelyik a szabványos VGA felbontásokat is beveszi a listába (00h-tól 13h-ig).

A VESAI program nem csinál egyebet, mint megnézi hogy van-e VESA és ha van, akkor kilistázza a lehetséges üzemmódokat. A következő részben meg is vizsgáljuk ezeket az üzemmódokat és kivesézzük őket.

Agis(C)

MEG KELL HOGY MONDJAM, **NEHÉZ** HELYZET ELŐTT ÁLLOK, KÉT OKBÓL IS. EGYRÉSZT OLYAN KOMPLEX, TÖBB-PROGRAMRÓL KELL ÍRNOM, AMELYNEK A KÉZIKÖNYVE MEGAKÜLŐ A. 400 OLDALAS TERJEDELMET, HA 6 — TEGYÜK FEL — SOKKAL SZORGALMA- EXTE LENNÉK ÉS VÉGIGOLVASNÁM A KÖNYVET, MÉG **MALIQUE SEM TUDNÉK** TISZTA LELKIISMERETTEL NYILATKOZNI A PROGRAM ELÖNYEIRE ÉS HATRÁNYAIRANYAIRAIRANYAIRAIRANYAIRAIRANYAIRAIRANYAIRAIRANYAIRAIRANYAIRAIRANYAIRAIRANYAIRA VONATKOZÓAN, MÁSFELŐL NEM ALKAL-**MALLIM MÉG ELÉG IDEJE AHHOZ, HOGY** TUDHASSAM,, MENNYIVEL JOBB VAGY ROSSZABB A TÖBBINÉL.

int tudjuk, nem feltétlenül a legcsicsásabb program a legmegfelelőbb. A zeneszerzés segédeszközének, a seguencer programnak sokféleképpen kell alkalmazkodnia a felhasználóhoz, általában a zenészhez. A zenész ugyanis alapvetően kényelmes típus, szereti, ha minden a keze alatt van, ugyanakkor nehezen tűn, ha avatatlannak, esetleg hozzá nem értőnek nézik.

Azt hiszem, a Cubase újabb verziói mellett a Notator Logic méltó versenytársnak bizonyul.

Tudni kell, hogy a Notator Logic megjelenéséig a seguencer felhasználókat két nagyobb csoportra oszthattuk: az egyik a Cubase-re bízta és továbbra is bízza magát, a másik pedig a Notatort, esetleg annak elődjét, a Creatort használja. A két program eltérő szerkezeti felépítésének köszönhetően hozta létre **a két tábort. Mindenki a saját módszerére** esküszik, ami ugyan érthető, mert a zeneszerzés folyamata megszokások alapján alakul ki, nekem mégis az a tapasztalatom, hogy amíg a Notatorok felhasználóit rá lehetett venni a Cubase használatára, addig a Cubase rajongók elég kis hányada bonyolódna bele a régi Notatorok hagyományőrző vi-

# EMÁGIG NYTÁTOROK

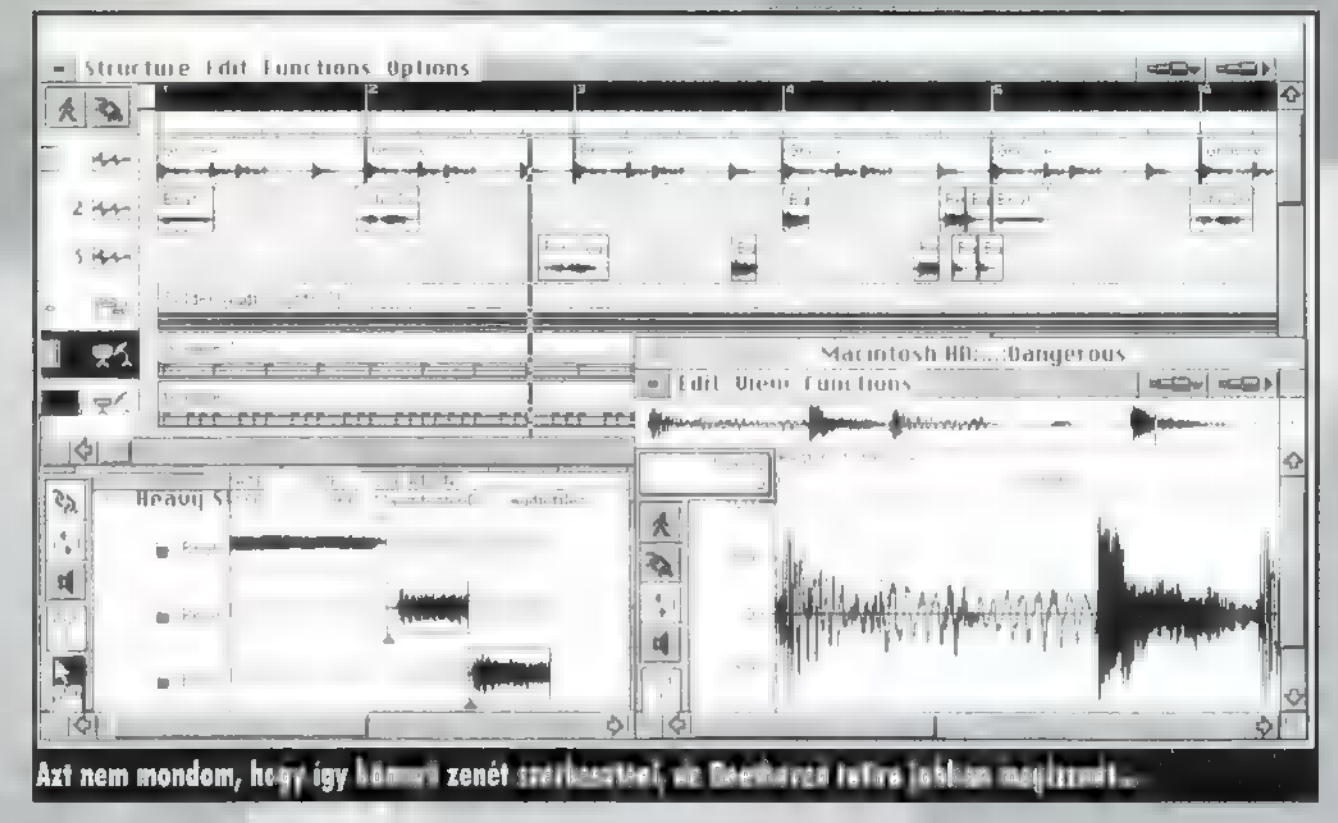

lágába. (A hagyományőrzést azért említem, mert annak idején az első seguencer programok működtek hasonló, úgynevezett Pattern Recording elven.) Az ok egyébként teljesen nyilvánvaló, a felhasználóbarátságra és grafikus megjelenítésre vezethető vissza. Mindez azonban olyanformán fejlődött, hogy a lehetőségek az emberközelibbé válás alatt nemhogy nem csökkentek, hanem folyamatosan bővülnek.

Az Emagic átlátta a helyzetet, és az új Notator verziókat már fejlett, grafikus arculatúra tervezte. Az eredmény pedig igencsak elismerésre méltó. Amellett, hogy olyan dolgokat tud, amiket még jómagamnak sem sikerült teljesen tisztázni, a program nagyon jól, könnyedén használható. Ez első hallásra ellentmondásosnak tűnhet, mégis így van, az alapfunkciók segítségével már nekiláthatunk a munkának, s a részfunkciók, egyes speciális lehetőségek pedig használat közben bontakozhatnak ki. A Notator Logic is azon programok egyike, melyet az ember nem könyvből tanul meg.

Fadermaster 147 2 Environment New Edit Options  $P_{11}$  $F - 31$  $\overline{28}$  $\overline{24}$ 63  $\overline{49}$ 61  $0.3$  $6.5$ ं पु  $\mathbf{d}$  $\overline{28}$ द प्र 3.1 , historia  $\mathcal{R}$  $\diamond$ 

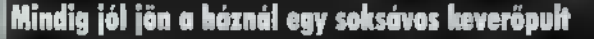

Az alapkép szinte teljesen megegyezik a Cubase Árrange képével, a szerkesztési képek sem mutatnak lényeges különbséget, legfeljebb a funkciókat itt másképp nevezték el. Ugyanúgy ceruza, radír, olló, ragasztó teszi látványossá és könnyedebbé a munkát, **az egérrel szinte pillanatok alatt a** felismerhetetlenségig átalakítható a felvett hanganyag.

Jelentősen bővült a szolgáltatások köre: a kottázásra nagy hangsúlyt fektettek, bekerült egy arpeggiator, valamint helyet kapott egy programon belüli MIDI patchbay is. Ez azonban korántsem minden, u bár a lehetőségek egy része a szükségesség legalsóbb határát sem éri el, jólesően vehetjük tudomásul, hogy egy igen komolyan felépített rendszer van a kezünk alatt. Ha azonban a MIDI-s lehetőségeken felüli megoldásokról álmodozunk, jöhet a Logic Audio.

Ez a verzió az előzőnek megfelelő MIDI sequencer, kottaszerkesztő stb. program, kibővítve audio sávok felvételének és szerkesztésének lehetőségével, A MIDI-s szinti sávok mellett (s azokkal szinkronban), CD minőségben rögzíthetünk audio anyagot, azt utólag vághatjuk, alakíthatjuk **m MIDI-s sávok**hoz hasonló eszközökkel és könnyedséggel. 16 audio sáv visszajátszására van lehetőség, de végtelen számú virtuális audio sáv és real-time szerkesztési lehetőség áll rendelkezésre, hangerő, panoráma és egualizer alkotja az automatizált keverőfunkció alapszolgáltatásait. A felvett hanganyag alapján kvantálási (pontosítási) minta készíthető. A hangmintákat alapvetően befolyásoló szerkesztési funkciók közül íme néhány: Normalize, Change Gain, Fade In/Out, Silence, Invert, Reverse, Trim. Mindez valós időben, a lejátszás megszakítása nélkül. Nem semmi!

Nem kevés tudásra és tapasztalatra volt szükség e programok megírásához, de azért lehettek ennyire jól szervezettek, mondhatni profik, mivel több lépcsőn át jutottak el erre a szintre. Az egyes szinteken (Creator, Notator, majd Notator Logic) sokan leragadtak, mivel a lényeges dolgok már ott is megvoltak. Azonban az otthoni stúdiók gépparkjai és lehetőségei is egyre nőnek, ennek megfelelően a kiszolgáló programnak is lépést kell tartania a növekvő igényekkel.

Krix-krax

# MEGJELENT A

 $\frac{1}{2}$ 

# MINDENT<br>ELSÖPRŐ. DECEMBERI SZÁMA!

KARÁCSONYI JÁTÉKDEMODOMPING A CD-X NO3-ON.

ABUSE. ACTION SOCCER. ARCADE AMERICA. BATTLE BEAST. BERMUDA. BUD TUCKER, CAESAR 2. CAPITALISM. COUNTDOWN. CYBERMAGE. DESTRUCTION DERBY. ENDORFUN, FATAL RACING, FIFA'96. MACHINES. MORTAL KOMBAT 3. MEGAMAN X. REBEL ASSAULT 2. SCREAMER. SILENT HUNTER, SU27 DOS ÉS WINDOWS, THUNDERHAWK, TIMEGATE, TRANSPORT TYCOON DELUXE. WING COMMANDER 4. WORMS. ZOOP

SHAREWARE JÁTÉKOK (JAZZ JACKRABBIT XMAS, PORTS OF CALL. FLYING TIGER. LOCOMOTION PANIC). SHAREWARE FELHASZNÁLÓI PROG-RAMOK (TÖMÖRÍTŐK. VÍRUSIRTÓK. SZÖVEGSZERKESZTŐK. TERMINATE 3 ÉS KIEGÉSZÍTŐK, VESA DRIVEREK)

> WIN95 PROGRAMOK, MICROSOFT MULTIMÉDIA KATALÓGUS. CORELDRAWI 6 MŰKÖDŐ DEMO

A PC-X DEMOPÁLYÁZATÁNAK DEMOI, INTROI ÉS ZENÉI

# EVELEZÉSI **ROVA**

# RĖNA

ÜDVÖZÖL MINDENKIT A LEVE-LEZÉSI ROVAT ALKALMÁBÓL VLAGYIMÍR LEVROV, ALIAS NEWLAND. (NÉHÁNYAN AZT ÍRTÁTOK, **HOGY SOK A ZÁRÓ-**JELBE TETT SZÖVEG: <sub>17000</sub> KEZ-DEM FELVENNI A Pc-X (IX) srítusn: 1 cm szövEG, 10 CM ZÁRÓJEL, 1 cM SZÖVEG, 9 **M ZÁRÓJEL...**"

 $\boldsymbol{\ast}$  kijelentem mindenki előtt, hogy ez nem igaz (bár lehetne). Láttatok ti valaha is ilyet a Pc-Xben: lemszöveg ((((((((())))))))? Hát biztos nem (a 10 cm zárójel persze hosszabb, de rondán néz ki, így rövidre hagytam. No, befejezem az élcelődést, és komolyságot erőltetek magamra. Megfigyeltem, hogy a Pc-X-szel mindig egyidőben jelenik meg a levelezési rovatom is. Furcsa egybeesés. De most már jöjjön a csalogató!

R

Hírnév! Képzeljétek, kezd híressé válni az Aréna. Már az irodalom órákra is be-be jut néhány kószáló példány, és ha nem koppan nagyot, és nem hallgat el, akkor felejthetetlen 12 galmat nyújt. Remélem hamarosan kötelező tananyag lesz belőle. Abszolút XX. századi, és annyira friss, hogy az újabb részeit még csak most tervezgetik, magyarán abszolút UPTO-DATE. Mindez nem ígéret, itt a bizonyíték Syrowtól (aki nem Gyrow, hanem Syrow... bocs én gépeltem el):

"Osz van! Hullanak a Lev Elek, a ilyenkor már Rumcájsz is behúzódott az odújába, csak az a két imperialista vadbarom szaladgál. A rühes Tom és a hormonzavaros Jerry. Ezt a levelet épp irodalom órán fogalmazom. Kosztolányit vesszük, de azt hiszem a Julius Meinlben pár forinttal olcsóbb. A helyzet odáig fajult, hogy alapítok egy bolhacirkuszt. Már jelentkezett egy antisztereotikus vadászcsiga, de a nyuszi hamarabb ért ide, hisz neki cinkből van a feje, és így 10x tovább tartja a markát márkát markolni. A könnyed szó-Játék után elemzést adok iskolánk életéről. A sztori ott kezdődött, hogy Nyilas Misi makkot lopott (Hm? — Newland). Kivégezték. Csak Makk Marci nem siratta. Mint utólag kiderítettem Maci Laci nem más, mint Scatman John. Jól álcázza magát. Nevet kéne" változtassatok. Mennyivel jobban hangzik a Joe:s Prime Gang, azaz JPG, mint a Purnyadt Cincogó Xilofon? (Ohm? — Newland) Továbbá, legyen béke, unió, muníció, náció, kapituláció, agitáció, manipuláció és ciao-ci(a)o. Nem kell egy monitor sem! Még a Tanácsköztársaság idején úszkált a Dunán egy monitor! (...) Elhatároztam, hogy állandó résztvevője leszek **az Arénának**. Mellékelek nektek egy kombinációs Lottó szelvényt. Légyszi" adjátok fel, és juttassátok vissza az ellenőrzőszelvényt. Előre is köszönöm. Annyit megígérhetek, hogy ha nyerek, akkor felezünk az előfizetési díjon. (...)

Mindhalálig Bit-les (ejtsd: bítlsz). Syrow. A nevem és a címem közléséhez nem járulok hozzá."

Gazdagság! Igen, ilyen kombinációs szelvénnyel már jó esélyed van a nyerésre. Ám sajnos a lottószelvényed 50050 forintnyi kombinációt tartalmaz, így most nem futotta a szerény tiszteletdjamból. Apropó Purnyadt?! Mi a túrót jelent? Mellesleg, Scatman John, úgy hallottam, személyesen Misi Mókus, de lehet, hogy én tévedek.

42

Művészet! Avagy: hogyan szerethet egy (többek között) zenerajongó (többek között) számítástechnikai szaklapot? (Többek között.)

"Elmélkedések egy üveg

mellett, mely nem üres.

Éljen! A nyolcadik üzletben végre kaptam öteres kábelt. Mondjuk nem az igazi, mert négy ér és árnyék, de hát jobb híján ez is megfelel. De az üzlet kiborított. Voltam a Sugárban: mindenféle kacat-vacak, csupa tükör; ilyen meg még ilyenebb, csinos, patent, tiszta(kosz) eladólányok stb. (a többire is vonatkozik).

— 5, azaz öteres kábel van? /- Nincs. / - Hmm... milyen van? / - 4, 16, 32 eresek. Helyszínváltás. Üllői út nagyon-sok. De tényleg. Üzlet: söpörve úgy két napja volt, blankolt kábelek végei szanaszét, lakberendező, dekoratőr évek óta nem járhatott az üzlet 500 méteres körzetében. De nem tudtam volna olyan dolgót kérni, amit ne tudott volna adni az a mogorva 40-es nő, az biztos. Nos, hát, éppen hazafelé tartottam a kábeldobommal, rajt 72 méter 5(!) eres kábellel. Gondolhatod, vigyáztam rá, mint szemem fényére. Menet közben elgondoltam, mily nagyszabásúan fogom bevezetni a kaputelcsit: telek négy sarka, központi részen egy jól kiforrott gordiuszi csomóval, meg ehhez hasonlók. Majd gondoltam egyet és a Szarvascsárda téren bekiabáltam az újságosbódéba: — Az összes számítógépes lapot vagy életet. Az a buta meg komolyan vette és kipakolt mindent: (1. perc) PC GURU, PC/Mac World, (2. perc) Komputertechnika, (3. perc) 576 Kbyte, (4. perc) Alaplap, majd nagy kutatás, idegborzolás, sorgyűjtés után az 5. percben feltette a pontot az i-re: Pc-X. Ha már így kikészített mindent (Chip nem volt), hát akkor el is viszem őket (na nem mindet, a Pc-X itt marad, he-he) (hülye, nem kapsz egy deka zsetont sem). Nos, így felszerelkezve a kultúrával, beültünk arra a helyre, ahol a kultúrát lehet olvasni, egy szórakozóhelyre (kocsma). S miután a lány bejelentette, hogy ő inkább hazamegy, ha mi ezeket  $\equiv$  sz..okat akarjuk  $\equiv$ sz.r helyen olvasni. Na ezért a cím... Nekiállunk. Nekem egy olyan újság jutott, aminek az első oldalain mindenféle felirat volt, ilyenek, hogy aszondja: Gameport, meg Demopályázat és még ehhez hasonlók. Glutty. Így hát elkezdtem lapozgatni. A hölgy nem nyert, tudhatná, olvasni otthon szoktam.

— Mennyi érdekes és fontos dolog jelenik meg manapság. Nocsak Rednex. Glutty. Meg játékok, kaland, kaland, furikázgatás; igen, Chaos úrnak igazat kell adnom, m valóban hallelu-Ja. Kaland, kaland, meg még, és újra, és újra, szinte már a kurzor billentyűket keresi az ujjam. Glutty. Mozi, zene. AC/DC, yeah... Glutty. Bowie, yeah... Glutty, Satriani, yeah... Glutty. Ritchie bátyó, yeah...Glutty. Ki ez a bombázó itten? Mindig mondtam:  $m$  ír nők gyönyörűek, Glutty és  $m$  a másik Mari Küri — nem valami orvos volt, biológus? Na mindegy, a fő az, hogy azonkívül, hogy az , eszemet vesztem" miatta, még énekel: ni is tud, Glutty. Lapozzunk. Mi ez, Glutty? Ki ez, Glutty? Új fejezet az életemben, legalábbis bekezdés.

Ez egy számítógépes magazin? Igen! Ez pedig itt Bon Scott? Igen. Hát akkor Glutty, glutty, glutty. Glutty. Glutty. Glutty.

Mondhatom, ezen az estén, úgy 10096-kal növekedett a közérzetünk emiatt a kép miatt. Glutty. Most már akár üres lapokkal is megjelenhet az újság, akkor is megveszem, az egyszer mán biztos. Wild Wild Life. Glutty."

És a levél befejezése még csak most jön, az irodalom órai zug Pc-X olvasók kedvéért. Igenis szeretnék bekerülni az irodalom NAGYJAI közé, legalábbis ami az idézettséget illeti. A hardware játékra a válasz, a csipkebokorvesszős, talán segít:

"Egyszer nemrégiben, amikor sétálni jártam, egy ösvény közelében, kis bokrot találtam,

ott, hol egy kedves csermely csobogott. Csengő zenével telítve a helyt hol álltam, ott, hol *a rét madárdaltól zúgott*.

S mivel kedvem lelém benne, leheveredtem, e bokrocska mellé, melyet éppen most leltem, ott, hol a gondom s bajom elhagyott. Így tiszta fejjel, de üres aggyal, hevertem Megtévén azt, mit kedvemből telvén tehettem ott, hol az együgyűség megfogott.

Leszeltem egy kis ágat, a bokorról, mit találtam, Megtettem e tettet, amit amúgy, nagyon utáltam, pusztítottam a drága környezetem de így egy csipkebokor vesszőt nyertem ott, hol egy kedves csermely csobogott.

Köszönöm, a remélhetőleg valóban elolvasott válaszaimra a temérdek zsetont, már szereztem is egy "kisteherautót" (kb. 6 és 1/2 tonna teherbírású) , remélem elég lesz, ha nem, akkor kétszer fordulok. Ezért is kérném, ha n zsetonok és a CD-k összsúlya meghaladja a hat tonnát, akkor két részletben küldjétek, köszönöm előre is. Maradok tisztelettel: N. István."

Huh, ez megható volt. Köszönöm. Bár az egész elején említettem, hogy ez még csak a csalogató rész, de már jócskán belemelegedtem. Hiába, elkelne az a plusz egy (két) oldal Levrovnak. Szép álmok! Természetesen, ha lenne több művészi alkotás, akkor biztosan kiharcolnám. Bár igazából nem tudom, mit panaszkodom, mert végül is jön mindig valami.

Például most if. V. László levelét szúrtam ki, ami ugyan szintén a hardware depónak jött. (Lehet, hogy profilt kellene váltsak?) A kérdés pedig a Win95 RAM és egyéb szükségleteivel volt kapcsolatos:

"Először is, úgy tudom, hogy ezek hardware kérdések, és ha jól hallottam a Win95 pedig software.

Ha a sok dicséret után mégis úgy döntünk, hogy Win95-öt akarunk használni, és nincs duál szextiumunk (P6) 500Mega RAM és 100Giga winyónk, akkor már most hagyjunk fel azon balga ötletünkkel, hogy Windowst telepítünk. De ha valaki nem hallgat a bölcs tanácsra, akkor tegye a következőket: a sikeres bankrablás után menjünk el a KGST piacra, vegyünk egy revolvert, golyószórót és egy harckocsit. Mindehhez vegyünk éleslőszert, valamint vagy 10 kg plasztik robbanóanyagot detonátorral. Ezután kössünk el egy teletöltött tartálykocsit a Moltól, s irány haza! A gépet tömjük tele plasztikkal, az időzítőt állítsuk 30 percre, a lakást engedjük tele az ablak szintjéig benzinnel, ezután úszkálhatunk egy picit, de ne vigyük túlzásba! Ha mindezt meguntuk, talán még van rá lehetőségünk, hogy kinyissuk a gázcsapot, bevegyük az összes otthon talált gyógyszert, lehetőleg tiszta alkohollal leöblítve. Ezek után vágjuk el az összes ütőerünket, a harckocsival lőjük magunkat főbe — ha nem sikerül (ma de ín CCCP), próbálkozzunk a golyószóróval, illetve a pisztollyal! Ha megvan, akkor nyugodtan rágyújthatunk egy cigarettára. Ezután várjunk még néhány órát, ha túléltük mindezt, csak akkor lássunk hozzá a Windows telepítéséhez. Most már majdnem biztos, hogy a telepítés megpróbáltatásait egy enyhe skizofréniával megússzuk. Ha a telepítő mindenfélét kérdez, hagyjuk, hadd csináljon amit akar, ellenkező esetben úgysem fog műkszni. De egy pillanatra tegyük félre a komoly dolgokat...

Rendben. Komolytalan dolgokkal pedig nem foglalkozom. Es különben is itt az ideje, hogy a csalogató után jöjjön a dolgok veleje, de előbb a kicsit hosszú, zárójeles blokkot zárnám le. )

# $D_{L}N$

ÍTT AZ ÚJ ÉV, KEDVES OLVASÓ, EGYSZERIBEN EL-AVULTTÁ VÁLT A WINDOWS 95 — AVAGY HOL VAN MÁR A TAVALYI HÓ! -, DE PERSZE EL CSAK vicc, A DokroR MIDI-ROVAT IS A FEJE TETE-JÉRE FOG MOST ÁLLNI EGY KICSIT, HISZEN AZ EGÉSZ EGY VGA-KÁRTYÁRÓL FOG SZÓLNI.

n övel öst öst öst österek viszont sejthetik, hogy az elmúlt<br>Bennfentesek viszont sejthetik, hogy az elmúlt bennfentesek viszont sejthetik, hogy az elmúlt<br>év második felének legnagyobb multimédiaszenzációját, a Diamond Edge 3D kártyát vesszük szemügyre. Ezen a bővítőn ugyanis a VGA és 3D funkciók mellett pompás 16 bites hangkártyát is találunk, mindenki legnagyobb örömére. A kártya első példányai már megérkeztek, így hát Doktor MIDI gyakorlati tapasztalatokkal is szolgálhat. ogy lehet ez? – kérdezik a tájékozatlanabbak, u

A vezető reklámszlogen a Diamond önhibáján kívül kicsit visszássá lett: a világ legelső három dimenziós gyorsítókártyájáról beszélnek, amit a Creative Labs is határozottan állít saját 3D Blaster nevű kártyájáról. Egy pillantás a bejelentések dátumaira, és rögtön kiderül, hogy a Diamond bizony négy kerek nappal megelőzte Blasteréket, ami meglehetősen rossz fényt vet az utóbbiak , hírszerzésére": vajon nem tudták, hogy a konkurencia mire készül? Mindenesetre hagyjuk a grafikát, a mi rovatunk nem arról szól (az IDG elektronikus publikációiban, az ABCD-n és az Internettóban úgyis lesz részletes összehasonlító grafikai teszt, ott majd eldől, ki a Jobb), hangja viszont csak az Edge-nek van, úgyhogy mi most csak ezzel foglalkozunk — pontosabban nem is ezzel, hanem ennek szívével, az Nvidia NVI-es jelű chippel, ugyanis, kapaszkodjunk meg, ez látja el gyakorlatilag a kártya összes feladatát. Ez gyorsít 2D-ben, 3D-ben, és a hangprocesszor is ennek belsejében van. Egy idő múlva valószínűleg igen sokan fognak NVI-kártyát készíteni, mivel a chip bárki számára hozzáférhető, és igen olcsó: nagy tételben 80 dollár alatti áron vehető át — ennyiért már valószínűleg érdemes lesz például alaplapra is integrálni.

Ennyi bevezető után most már tényleg jöjjön a gyakorlat: az Edge egy 64 bites architektúrájú PCI eszköz. Hangcsatlakozói a megszokottak, van vonali be- és kimenete és segédbemenete. Kedvesség a cégtől a belső CD-ROM. okhoz adott audio összekötőkábel, ami eddig minden hangkártyánál probléma volt, hiszen nem kevesebb, mint négyféle csatlakozószabvány terjedt el. Nos, az Edge-hez olyan kombinált kábelt adnak, amin mind a négy fajta csatlakozó rajta van! Ami viszont nincs, az a MIDI-csatlakozó, aki tehát MIDI-billentyűzet boldog tulajdonosa és Edge-re fog beruházni, jobb, ha nem szabadul meg régi hangkártyájától ész nélkül. Odabent, a kártyán az NVI-en kívül még egy Analog Devices Soundport átalakító helyezkedik el, de a lényeg maga az NVI: hangcélokra egy (ismét kapaszkodás) 350 MIPS-es processzor áll rendelkezésre. Ez alaposan szégyenben hagyja a félmilliós Soundscape HDD-s rögzítőmet, amiben — még leírni is rossz —, egy 20 MIPSes proci van, de hát jócskán ráver a leggyorsabb Pentiumokra is. Mit lehet ilyen irdatlan teljesítménnyel csinálni? Pél-

dául szintetizátort! Az Edge drivere olyan General MIDI-s szintetizátort képez az NVI-en, ami 50 kHz-es mintavétel mellett akár 50 hangú polifóniára képes, és mindemellett nincs is saját memóriája! Minden MIDI-hangszermintát valós időben szippant fel a PCI-sínen a központi memóriából, ahol egyszerre helyet kell, hogy kapjon a teljes GM-hangszerkészlet. Kisebb memóriájú gépekhez egy megabyte-os, nagyobbakhoz hat megabyte-os General MIDI-t ad a Diamond, ami automatikusan, a Windows indításakor feltöltődik. Apropó, Windows: , természetesen" csak Win-

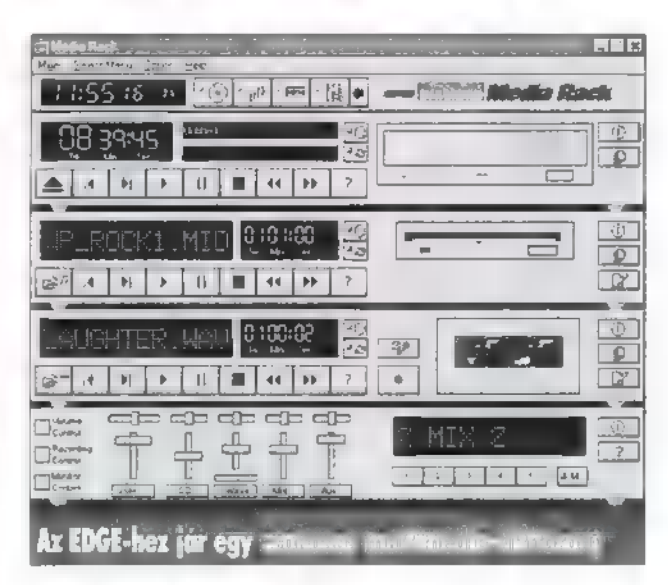

dows 95-meghajtó jár a kártyához, de emiatt m fájjon senkinek a feje — ahogy a dolgok ma állnak, fél éven belül a Win95 lesz **a játékplatform**, amire mindenki dolgozni fog, akár tetszik, akár nem. Persze ennek kényelmi szempontból hatalmas előnyei lesznek, de ez egy külön cikk témája lehetne; a lényeg az, hogy a sznob Windows-ellenes borzongásnak nem sok értelme van.

Az Edge által nyújtott szubjektív hangélmény nagyon jó! A hangszerelt MIDI-file-ok igen dinamikusan, szépen, magas hangokban gazdagon szólnak, bár igaz, ami igaz, jobb hangszórókon hallani a folyamatos DMA-zás órajelét is. A hangminták közül különösen az elektronikus típusúak jók, az akusztikus minták a realizmusnak igencsak híján vannak,

# Hangkártya, Mid

még a hat megás csomagban is. A számítógép- és játékrajongók minőségi igényeit azért még így is messzemenően kielégíti a kártya, de az látszik, hogy nem a zenészek a célközönség: a mellécsomagolt software-ek között ugyanis nem találunk MIDI-dalszerkesztőt, mindössze lejátszókat, és a szokásos multimédia-hifitornyot. Hangszerszerkesztő programnak is lenne értelme, mivel RAM-bázisú hanggenerálásról van szó, de egyelőre ennek sincs semmi jele.

Hangfeldolgozási szempontok: a kártya tulajdonképpen egy-egy 16 bites A/D-nek sz az és D/A-nak, valamint egy közé ékelt jelfel- 3 dolgozó processzornak is felfogható. Nem

csoda, ha ez az architektúra megmozgatta például a professzionális hangfeldolgozó alkalmazásokat gyártó Sonic Foundry (lásd: Sound Forge, nettó hatvanezerért) fantáziáját, hiszen ilyen teljesítményű processzort eddig még ők sem programoztak. Bejelentésük alapján rövidesen valós idejű alkalmazások tengerével fognak elárasztani bennünket, de hogy mifélékkel, az egyelőre még az ő titkuk maradt. Nem titok viszont, hogy gyorsan kipróbáltam az Edge-dzsel a 8 hangsávos Cubasis Audiot, és szó ami szó, remekül érezte magát. A Cubase-sorozat amúgy is sokat profitál a Windows 95 ből, például sokkal stabilabb az időzítése, az Audio pedig Edge-en remekelt (legalábbis a Performance Tester adatai alapján, ami a legmagasabb osztályba sorolta).

A végére a konklúzió: az Edge nemcsak grafikában, hangban is új korszakot nyit a játékpiacon. Erre egyfelől az architektúra újszerűsége predesztinálja, másfelől pedig az, hogy a játékfejlesztők kezébe eddig még megközelítően hasonló teljesítményű hangprocesszor sem került, ami olyan távlatokat nyit, amiket most még nem lehetünk képesek belátni. A zenészek válasszanak más kártyát, efelől sincs kétség, és hogy a félprofi hangfelhasználók hogy járnak majd vele, az a következő hónapokban dől el.

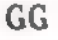

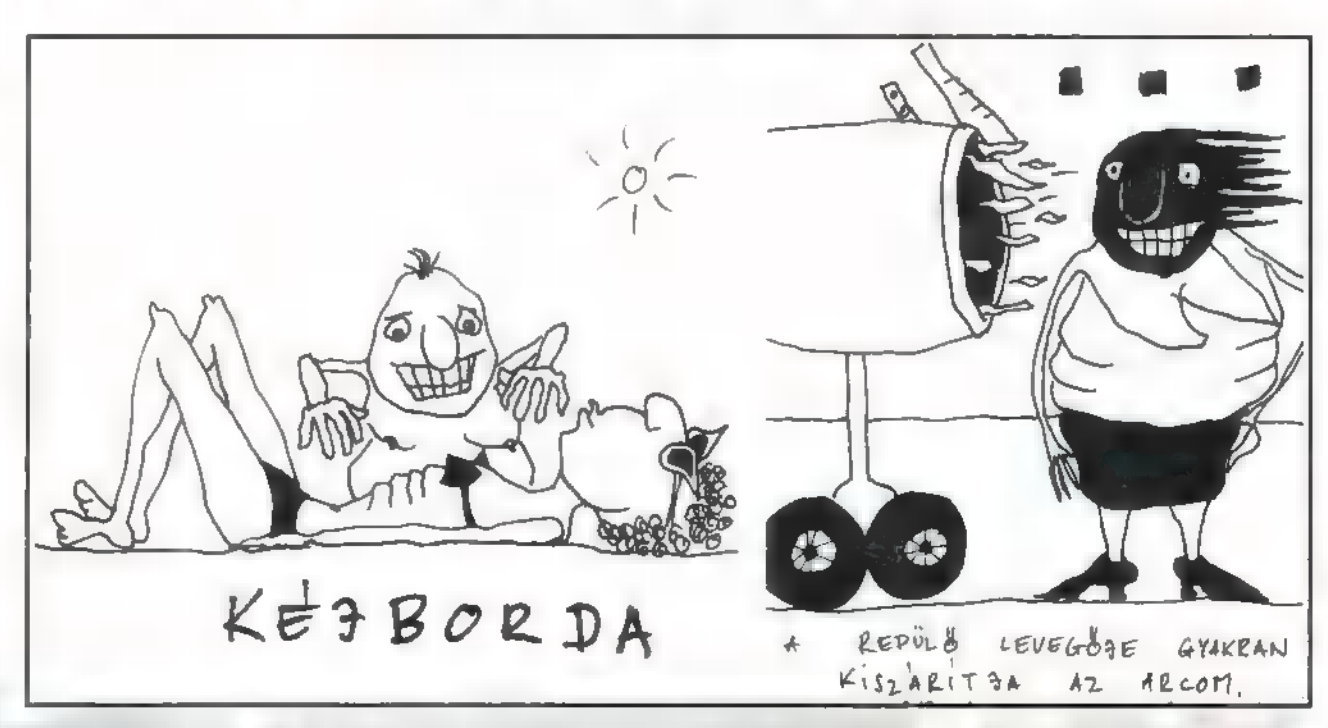

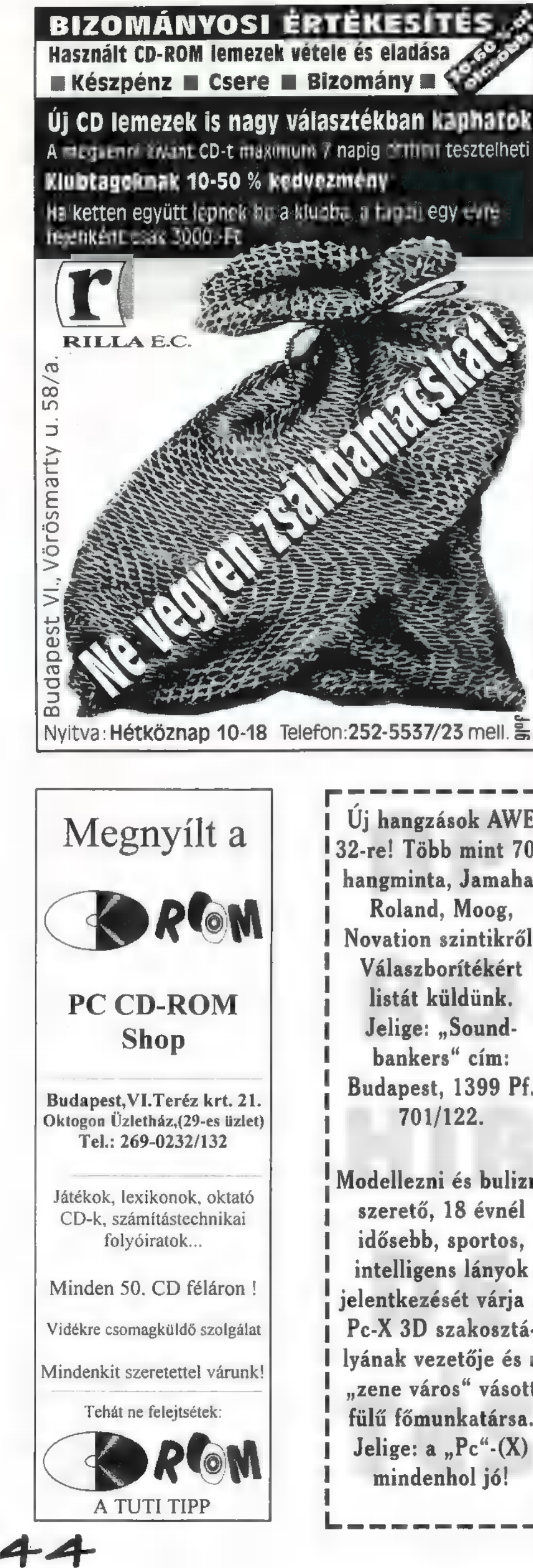

Új hangzások AWE 132-re! Több mint 700 I hangminta, Jamaha, Roland, Moog, Novation szintikről. Válaszborítékért listát küldünk. Jelige: , Soundbankers" cím: Budapest, 1399 Pf. 701/122.

**C** 

Modellezni és bulizni szerető, 18 évnél idősebb, sportos, intelligens lányok jelentkezését várja a Pc-X 3D szakosztályának vezetője és a ,zene város" vásott fülű főmunkatársa. Jelige:  $a_{,n}$ Pc" $-(X)$ mindenhol jó!

![](_page_43_Picture_3.jpeg)

NOVEMBERI SZÁMUNK NYERTESEI: Jelszó: Primal Rage CD: Warner: Simply Red: I Fóőris Attila, Budapest XI. Dunai Péter, Budapest, XVI.

**Mirax:** video kazetta (Féktelenül): Zsandár Attila, Budapest, XII. Gál Krisztián, Nyíregyháza RHCP: Szalontai Csaba, Budapest, XVIII. Arató Kálmán, Budapest, II.

InterCom: (Uszó erőd): I Módos Gergely, Hédervár ; Rába Szabolcs, Győr

**UIP:** (Philadelphia, Forest Gump): Dakos János, Karcsa Gulyás Márton, Solymár

I Flamex: (Ace Ventura): Bálint Erika, Budapest, VII. Dara Viktor, Budapest, XIV. Rába Szabolcs, Győr

# I Doom:

I

I Árvai Imre, Túrkeve Lázár Róbert, Balatonalmádi Matics László, Budapest, XXI. Salamon Péter, Gáborján I Tóth Tamás, Budapest, XII.

Rokonay Gábor, Miskolc Dinya Gábor, Budakeszi Zahemszky András, Eger a

I I I I I I I I I I I

I I I I I I I I I I I I I I al

# PolyGram:

Barabás Tibor, Budapest, I. Krehntay Gergely, Budapest, XI. Nagyvári Ádám, Budapest, XII. I

# **BMG:**

Gyenge Zsolt, Pápa Salamin Andor, Budapest, II.

Az élet nem habostorta:

Becker Nándor, Dunaújváros Nagy Márton, Kistarcsa Nép Gábor, Budapest, XXII. Purak Sándor, Baja Szántó Szilárd, Győr

![](_page_44_Picture_0.jpeg)

# RÉGI SZÁMOK MEGRENDELÉSE!

![](_page_44_Picture_108.jpeg)

 $45$ 

# UDVÖZLET A SZÁMÍTÓGÉPEK: BELSŐ. VILÁGA UTÁN ÉRDEKLŐDŐKNEK. MIVEL NEM LEHET ÚJSÁGCIKKEK ÚTJÁN HARDWARE SZAKEMBERE<del>.</del><br>KET KÉPEZNI, MI EZT MEG SEM PRÓBÁLJUK, INKÁBB NÉMI INFOR-<br>MÁCIÓVAL LÁTJUK EL AZOKAT, AKIK TÖBBET SZERETNÉNEK MEG-TUDNI GÉPÜK MŰKÖDÉSÉRŐL. MINDENKIT FIGYELMEZTETNÜNK KELL: A GÉPBEN TÖRTÉNŐ SZAK-<br>SZERŰTLEN PISZKÁLÓDÁS KÁROS A SZÁMÍTÓGÉP EGÉSZSÉGÉRE ÉS A<br>TULAJDONOS PÉNZTÁRCÁJÁRA,

lmúltak az ünnepek, remélhetőleg mina **számírógép egészségére és a számírógép egészségére és a számírógép egészségére és a latata az ünnepek, remélhetőleg min-<br>a lmúltak az ünnepek, remélhetőleg min-<br>a lmúltak az ünnepek, remélhetőleg min-<br>a tvészelte bejgli** Szintén remélem, hogy nem kevesen gazdagíthatták szeretett-utált-szükséges (a nem kívánt törlendő) számítógép-konfigurációjukat valami új vagy jobb alkotóelemmel, A gazdagítás egyik módja a Hardware Depo háromforduúlós játékának minél tökéletesebb megoldása, majd az árverésen való részvétel lehetett. Sajnos nem tudtunk akkora és olyan összetételű választékot biztosítani, mint eredetileg szerettünk volna. Csak akkora érdeklődésre számítottunk, mint a már megszokott játékok esetében (általában 50.db körüli megfejtés), ezzel ellentétben minden fordulóra degkevesebb 180 értékelhető megoldás érkezett. Az örömbe némi ürömöt csempészett, hogy a játék nyereményeire fordítható anyagi-keret véges volta miatt kénytelenek voltunk kissé szigorúan pontozni, és a megvásárolható tárgyakra is inkább a sok, de kicsi jelzőt lehetett használni.

A megfejtésekkel kapcsolatban kissé visszás érzést keltett többünkben, hogy egyesek nem igazán lelkesedésből, inkább harácsolási szándékkal vettek részt a játékban. Legszembetűnőbb példának talán azt említeném, mikor egymásután nyolc vagy kilenc darab fénymásolt választ kaptunk, amelyeken csak az aláírás és a cím változott (ráadásul a válaszok nem voltak túl jók). Természetesen az ilyeneket ugyanúgy értékeltük, mint az összes többit (az értékelés az előző számban ismertetésre került), de saját és a szerkesztőség más tagjainak véleménye szerint, ez valamilyen szinten a tisztességes válaszadók megkárosítása; pontosan ezért lett kikötve az a feltétel, hogy csak azonos névre és címre szóló kuponok számíthatók be egy tétel megvásárlásához az árverésen.

Válaszlevelükben többen kérték, hogy ismertessük a kérdéseket, illetve sokan túl egyszerűnek találták őket. Az egyszerűségük abból az alapgondolatból adódott, hogy az is tudjón válaszolni, aki életében nem volt még számítógéphez öt méternél közelebb, csaka Pc-X lelkes olvasója.

A továbbiakban bemutatott válaszok a legtökéletesebb kategóriát képviselik. Ha valaki a sajátjá-

ra ismerne – részben vágy egészben -, ne lepődjön meg, ugyanis a beküldött legfrappán: sabb megoldásokból lett összeollózva az ismertetésre kerülő: megoldáshalmaz. Természetesen nem csak áz ennyire részletes megoldások értek három pontot, az ezekhez hasonlókat (részlétesen kidolgozott, de szigórúan a kérdésre vonatkozót) viszont plusz pont illette meg, Így az adott forduló-összesített pontszáma nem kilenc, hanem tíz lett.

Első forduló — szeptemberi szám (ordító szörnypofa a-címlápon).

# Kérdés #1: Mit takar pontosan a következő kifejezés: 486 3VLB Green ZIF 256 Ch?

Minden lehetőséget megvizsgálva egy árlistából kiragadott sorral állunk szemben, melynek jelentése a következő: az ominózus jelcsoport közvetlen közelében található egy több számjegyű összeg, ami a forint árát jelzi egy alkatrésznek. Az alkatrész elég alapvető szerepet játszik egy számítógép. működésében, mivel az"alaplapról van szó. Főbb (illetve említett) jellemzői alapján a 486-os csa: ládba tartozó processzorokat előszeretettel fogadó; bár ettől még esetleg faji előítéletekkel (Intel; AMD, Cyrix) ellátott kütyü. Mivel nincs jelezve a csökkentett

odaírják ha

tudja, az ár miatt néha-akkor is, ha nem), feltételezhetően csak az 5 Volt üzemfeszültségű verziókat tudjuk benne használni. A 3 VEB kifejezés az alaplapon található kártyacsatlakoztatási lehetőségeket tárja fel előttünk. Ez esetben-az alaplapon 5-től 7 darab ISA csatlakozó mellett található 3 darab Vesa Local Bus sín is. A Vesa szabványú csatlakozók az ISA Bus folytatásaként helyezkednek el, kialakításuknál fogva jóval gyorsabban végzik munkájukat, mint ISA-s társaik. Ennek oka a processzorral való kommunikáció 32 bites voltában rejlik. A Green megjelölés megmutatja számunkra, hogy az-alaplap BIOS-a ké pes a munka, a kommunikáció figyelésére, és amennyiben nem történik feladatvégzés, a figyeltetett címvonalakon lekapcsolja, illetve mérsékli az egyes eszközök működését. Amennyiben teljesülnek a beállított feltételek (leütünk egy billentyűt, moccan az egér), visszakapcsolja a teljes értékű működést. Természetesen ez a funkció csak azokra

K. F a a a tévze Sézégekre-érvényes; ame: 22 di Ji tészegységekre-érvényes; ame: 22 di Ji tészegységekre-érvényes; ame: 22 di Ji tészegységekre-érvényes; ame: 22 di Ji tészegységekre-érvényes; ame: 22 di Ji tészegységekrekos üzemmódot. Amennyiben erre a processzor nem hajlandó, fújhatjuk az egész Green funkciót, mivel nem fog lekapcsolni semmit. A ZIF a

processzorfoglalat típusára utal; a foglalat jellemzője, hogy a processzor lábát körülölelő érintkezők egy kar segítségével rögzíthetők, illetve oldhatók-A 256 Ch pedig azt jelenti, hogy az alaplapon elhelyeztek 256 KByte másodlagos gyorsító tárat (cache memóriát). (Vagy legalábbis annak tokozását. Az utóbbi megjegyzés a tajvani gyártók körében tapasztalható költségkímélési formára utal, valójában nincs cache az alaplapon, csak üres tokok. Ennek lefülelése igen egyszerű: ha-a BIOS-ban (bármilyen típus legyen is) letiltva vagy engedélyezve a külső Cache használatát nem tapasztalható sebességkülönbség, mu akkor van baj!) A cache szerepe "mindössze" annyi, hogy gyorsítsa az adatátvitelt a memória és a processzor között.

Kérdés 42: Melyek az Intel Sx2-50, Dx2- 66 és Dx4-100 processzorok üzemfeszültségei és meghatározó paraméterei? 7 táblázat

![](_page_45_Picture_490.jpeg)

ege

## Kérdés #3: Elvileg gyors gépünk hirtelen rendkívül lelassul. Mit kell először megvizsgálni?

Mielőtt pánikolni és kapkodni kezdenénk, ves sünk egy pillantást a turbó állapotára, illetve a kápcsoló állására.

Második forduló – októberi szám (krokodilok felett lengő fickó):

## Kérdés #1: Nem hajlandó floppyról Bootolni a gép. Hol keresendő a hiba?

Arra mindenképpen érdemes ránézni, hogy az A: jelű meghajtóról próbálkoztunk-e a bootolni. Ujabb kiadású BIOS-ok esetében (nem mindegyiknél) lehetőség van kábelek átpakolgatása nélkül is megcserélni a meghajtók sorrendjét (betűjelét), esetleg ezt is ellenőrizhetjük (Advanced CMOS Setup: Swap Floppy. Drive pontja) . Szük-

 $\frac{1}{2}$ 

![](_page_45_Picture_491.jpeg)

séges még megvizsgálni, hogy jól írtuk-e be a meghajtók típusát, bár hibás típusmegadás esetén más jellegű problémáink is keletkeznek. Előfordulhat, hogy fordítva kötöttük be a meghajtót; ez onnan is szembeszökő lehet, hogy ekkor folyamatosan világít a LED-je. A BIOS Advanced CMOS Setup " pontjában lehet beállítani a bootolási sorrendet. Az esetek 9996-ában ezek a következők lehetnek: "A,C", "C,A", esetleg "C". A betűk – mily érdekes - a lemezegységeket jelölik. A sorban elöl állóról kísérel meg bootolni a BIOS; ha azon van a rendszer, rá sem hederít a másodikra.

Kérdés #2: Valaki állandóan hozzápiszkál gépünkhöz. Kezének eltörésén kívül, hogyan védekezhetünk ármánykodása ellen? (Az igazat megvallva még senkinek sem törtem el a kezét ilyen okból. Sokkal könynyebb meggyőzni az embereket (határozott fellépéssel és egy automata fegyverrel bárki, bármiről gyorsan meggyőzhető - fedezet nélküli kölcsön felvétele bankból RAM vásárlására).

Sajnos tökéletes védelem nem létezik, hatásossága csak a feltöréséhez szükséges idő- és eszközbeli ráfordítással mérhető. Legegyszerűbb, de talán leghatásosabb is a számítógép fizikai elzárása; remélhetőleg a szoba ajtót nem feszíti fel senki egy kis Doomozás kedvéért. Amennyiben ez nem lehetséges, akkor használandók a géppel járó védelmek. A billentyűzet kulccsal való letiltása minimális hardware ismerettel (vagy angol tudással, hisz a csatlakozó mellett, de a kézikönyvben biztos le van írva) kiköthető. Tökéletes biztonságot tehát csak maximum 5 éves korú piszkáló ellen nyújt. Másik lehetőség a jelszó beállítása a BIOS-ban. Általában maga a jelszó külön menüpontban adható meg, érvényességi körét (rendszer indulásnál is, vagy csak a Setuphoz) az Advanced CMOS Setup pontban állíthatjuk be. Néhány újabb fajta alaplapnál (illetve BIOS-nál) lehetőség van külön-külön jelszót használni, de ekkor a magasabb prioritású, a BIOS-t nyitó jelszó, a rendszerindítást is lehetővé teszi. Régebben a BIOS-ok egy része tartalmazott egy állandó jelszót is, ami nem volt más, mint a BIOS gyártójának neve, de erről szerencsére leszoktak. Ennek a védelemnek a kiiktatásához már némileg komolyabb vaslélektan (hardware tudás) szükséges, mint a kulcshoz, de ez sem lehetetlen. A BIOS változókat mindegy szálig törölve, esetleg egy direkt erre a célra szolgáló jumperrel vagy az akku rövidre zárásával megszabadítható a gép a jelszótól. Léteznek még egyéb software úton működésbe hozható direkt védelmek (pl. Norton Diskreet), illetve egyes operációs rendszerek szerves részét képezik a védelmi funkciók. Lehetséges még egyéb hardware megoldás (pl. kódzár, ami a tápellátást megszakítja), de ezek megkerülhetetlensége megkérdőjelezhető.

Kérdés #3: 4 MB-os gépünket Win95-re szeretnénk optimalizálni (min. 8 MII RAM). A sikeres bankrabláson kívül, mit kell még tenni. (Erre a kérdésre elszabadultak az indulatok. Néhányan meglátva az ominózus operációs rendszerre való utalást, kétségbe vonták szellemi képessé: geinket, és azonnali ellenkampányt indítottak a termékkel szemben. Mások kicsit talán félreértelmezve a kérdést, a Win95

optimális rendszerére vonatkozó információkat adták meg. Valójában ez a kérdés a memóriabeszerelés mikéntje utáni (talán kissé körmönfont) érdeklődésünket takarta. Szerencsére elég sokan helyesen válaszoltak, ezért azt hiszem, gondos átolva sás mellett érthető volt  $\blacksquare$  kérdés.)

**MART** 

A bankrablásra való utalás valószínűleg csak azért került bele a kérdésbe, hogy az anyagi feltételek meglétét biztosítottnak vegyük. Ugyanis itt még minimum 4 MB memória beszerzése. szükséges, annak pedig még használtan is (de nem leharcoltan) öt számjegyű az ára, forintban. Tehát, az alaplap leírásának, és **már meglévő** moduloknak a tanulmányozása után (lehet-e egyáltalán 8 MB a gépben, milyen modulokkal oldható meg) beszerezzük a szükséges modulokat. Esetleg a régieket el kell adjuk és más szervezésben kell a memóriát elhelyezni. Amint sikeresen megtértünk a , bótbó , behelyezhetjük a gépbe az új szerzeményeket. A memóriák fizikai beillesztése egyszerű feladat, csak az érőszak alkalmazása kerülendő. Szükséges elhelyezkedésüket megtaláljuk a leírásban, a megfelelő bankba helyezve a modult, annak sima mozdulattal be kell fordulnia a tartókampók közé. Amennyiben nem ez történik, akkor a foglalat kitüremkedéseit és a modul furatait összevetve kideríthetjük, nem fordítva próbálkoztunk-e. A sikeres RAM behelyezés után már csak meg kell mondani a gépnek, hogy nagyobb lett a tárkapacitás. A memória méretének változására a BIOS is figyelmeztet. A Setupban a Standard CMOS Setup pontban már az új adatokat látjuk. A Setupból kilépve ne feledkezzünk meg a mentésről, majd az újraindulás után élvezzük a kiszélesedett távlatokat,

Harmadik, és egyben záró akkord — novemberi szám (űrruhás alakot támadó démon).

## Kérdés #1: Milyen úton-módon érhetjük el, hogy egy Pentium processzoros gép 16 MB RAM-ot tömhessen tele hibásan számolt adataival?

A Pentium processzor 64 bites architektúrája miatt csak a kettesével behelyezett modulokat kegyeskedik kezelni, olyan Pentium alaplapról pedig még nem hallottam, ami 9 bites memóriabankkal rendelkezett volna, mivel akkor nyolc darab modulból állna egy általa kezelt egység, és pingpongasztal méretű alaplapokat nem igazán képesek fogadni a szabvány házak. Tehát, józanul gondolkodva kétféle módon képzelhető el 16 MB memória: vagy két darab 8 MB-os modulból vagy négy-darab 4 MB-os modulból előállítva. Elméletileg lehetséges a nyolcszor 2 MB formáció, de igen kevés alaplap képes ennyi modul fogadására, és ha nem muszáj, minek minden helyet lefoglalni, hátha mégis bejön az örökség, és akkor aztán nem lesz hova pakolni a. 128 MB-os bővítést. Az újsorozatú Pentiumokban kijavították a hibát, a rosszakat meg becserélik, tehát csak addig számol rosszul, amíg észre nem vesszük (lásd CD-X #2 PENTIUM EXE), és vissza nem visszük.

Kérdés £2: Csipkebokorvessző. (Ezt a poént - inkább fárasztó, mint jó — a szer-. kesztőségnek szántam. Arra számítottam; hogy lektorálják a cikkben feltett kérdéseket, majd fájdalmas nyögéssel nyugtázzák

elmeállapotom krónikus mivoltát, és törlik a kettes pontot. Erre nem benne hagyták? Mindegy, az értékelésbe nem számí-<br>tott bele, de akinek a válaszán feljajdultunk, az mind megkapta a Csodálatos Csipkebokor Különdíjat. A legjobb: egy<br>csomag érkezett a játékra, meglepő módon nem bombát, hanem egy "parciális<br>kiegészítőkkel felszerelt" (értsd levél, ter-<br>més) cikebokorvesszőt tartalmazott. Az<br>újságban közölhető (írott) formában érkezett CsCsK-díjas válaszokat átadom Newlocalnak.)

K**érdés #3: Ha egy 386-os** gépben 256 KB-<br>os és 1 MB-os memóriát is akarunk (a fene akarja, csak nincs elég pénz még egy készlet 1 MB-osra) használni, mi módon inzertálhatjuk azokat a bankokba, és miből jöhetünk rá a helyes sorrendre?

A legfőbb információforrásként ebben a kérdésben is az alaplapleírás szolgál. Meg kell vizsgálni, hogy engedélyezett-e a kétféle memórjamodul, s ha igen, mi a beillesztés sorrendje. Altalában minden 386-os két bankkal készül (DX 2x4 fogla-<br>lat, SX 2x2 foglalat). Míg a DX gyakran engedélyezi a különböző modulok használatát, természetesen egy bankon belül csak azonos modulokat haszmálva, az SX esetében inkább a , néha" jelző használata a megfelelő. Ha nincs leírásunk az alaplaphoz, akkor próbálkozzunk; a moduloknak nem esik baja (hacsak nem kalapáccsal rakjuk be). A próbálgatás során vagy nem lát semmi memóriát a gép és csak csipog, vagy csak az egyik készletet látja, jilletve győzünk, és 5 MB (-384 KB shadow) memónát használhatunk.

Kérdés #3: Lehetséges-e DIP RAM-okból SIMM modult eszkábálni (feltételezve a szükséges technológia meglétét). Ha igen, akkor milyen típusú és mekkora<br>hozható létre?

Igen, bár elég fejlett technológiát kíván mind a recíziós nyáklap, mind a felületi forrasztás, és természetesen a készítő sem lehet remegős kezű alkoholista. Mind SIMM mind SIPP modul előállítható, akár paritásos (9, 36 bit), akár paritás nélkül (8, 32 bit) változatban. A méret kérdése már izgalmasabb, mivel itt határt szab a fizikai kiterjedés, illetve az előállítási költségek. Ha nem zavar minket, hogy a gép melletti ruhásszektény méretű dobozból, széles szalagkábeleken kell vezetnünk a jelet, akkor lehet akármekkora. Költség szempontjából pedig minél nagyobb, annál nagyobb az árkülönbség egy gyári SIMM modulhoz viszonyítva (nyák bonyolultsága, alkotóelemek<br>magas ára, befektetett munka stb.). Gyakorlati oldalról megvizsgálva a kérdést leginkább a 256<br>KB-os. 9 vagy il bites SIMM vagy SIPP modul tinik megvalósíthatónak, de ez drágább lenne, mint készen kapható társai.

Most, hogy az erőpróba lezárult, én pedig a jó válaszokkal feléltem a helyet, búcsúzom. A következő számban – és ezt akár fenyegetésnek is vehetitek –, a hardware tenger újabb vize-<br>ire fogjuk vezetni Pc-X vitorlás hajónkat (bennem egy költő veszett el). (Hál' istennek még senki nem találta meg - Csilla.)

![](_page_47_Picture_0.jpeg)

**IBM PC-hez** 100 Standard MIDI File dal ajándék DoReMiX szoftver kezdőknek Easy Juke szoftver Standard MIDI File dalok lejátszásához kompatibilis a legtöbb ismert hangkártyával

# Megérkezett ! Sound Canvas Daughterboard

**Roland** 

**SOUND CONVOS** 

**General MIDI kompatibilis** 128 RS-PCM hangszín Sound Canvas minőségben 6 dobkészlet, 119 ritmushangszer beépített kor a es zengető effekt 128 hang polifón

Midi -Music Roland Márkabolt 1077 Bp. Wesselenyi u. 57 Tel: 3414-735 Fax: 2680-079

![](_page_48_Picture_0.jpeg)

MIELŐTT BELEKEZDENÉK EGY-KÉT ÚJABB S RÉGEBBI (Di SOFTWARE ÉS FILM ISMERTETÉSÉBE (INTERNATIONAL TENNIS, THUMBELINA ÉS FORREST GUMP), MAGYARÁZ-NOM KELL A BIZONYÍTVÁNYOMAT, ILLETVE HELYRE KELL TENNEM EGY PICINYKE FÉLREÉRTÉST,

agyarországon ugyan nem sokan foglalkoznak a Philips CDi-jal, ám néhány **u** maroknyi elszánt fickó azért akad, aki elhivatottságot érez iránta. Mikor belekezdtem a rovatba, még kevés hódolóval találkoztam, a Video CD-ket is csak az Automexnél láttam. Pedig nemcsak, hogy , van még legény a gáton", de még saját kiadású Video CD-t is készített a Comser Kft — én meg balga fejjel kifelejtettem őket mindezidáig... Mea culpa!

Néhány hónapja egy Indul a bakterház CD-t kaptunk tőlük tesztelésre — a nagy sikerű film MPEG válto-

![](_page_48_Picture_4.jpeg)

zata minden Video Cartridge kiegészítéssel felszerelt CDI lejátszón és MPEG kártyával rendelkező PC-n megnézhető, Megjegyzem, az Edge 3D kártyával már egész jól működik software-ből is — egy picit akadozott ugyan a 1152x864-es felbontásban, de ez minimálisra csökkent 640x480 használata esetén —, az igazi megoldás persze egy MPEG dekóder kártya vagy egy 100- 120-as Pentium. További minőségi kifogásom a számítógépes MPEG ellen, hogy a monitoron — épp annak kitűnő, éles képe miatt — eléggé gyatrán fest egy MPEG film. , Kipixelesedik", érezhető a digitális megjelenítés,

![](_page_48_Picture_6.jpeg)

elromlik a film hangulata. A TV-k felbontása ugyanis sokkal , gyengébb", mint a monitoré, ezért , elkeni" a pixelek határait (de legalábbis nem lesz feltűnő). Arról nem is beszélve, hogy a monitor előtt 1 méterre ülsz, míg egy nagyképernyős tévét három méterről bámulsz naná, hogy feltűnnek a pixelek!

![](_page_48_Picture_8.jpeg)

Ha már a filmnél járunk, itt a Forrest Gump! Tom Hanks bácsi remek alabamai tájszólását (nagyon baró, hónapokig gyakorolta szegény!) most eredeti angolban is végigélvezhettem. Szintén Video CD formátumban jelent meg, így az előbb említett eljárásokkal számítógépen is nézhető. A film — mint majd" minden Video

CD-s film — két korongon kapott helyet. A CDi menüben kiválasztod, melyik jelenettől kívánod indítani – ha **megfelelő** CD van a lejátszóban, udvarias, C64 es időkből ismert , Please insert disk two" kéréssel fordul a tisztelt felhasználóhoz.

Tél van ugye, de a computerek világában semmi sem lehetetlen: teniszezzünk egy kicsit! Az Infogrames csapata fejlesztette az International Tennis Open című sportjátékot (a régi időkből sokaknak ismerős lehet a game), amellyel egyszerre ketten is játszhatnak. Ilyenkor kell egy gamepad is, a másik játékos pedig kénytelen megelégedni a távirányítóval (bár létezik elosztó, így megoldható, hogy mindkét játékos gamepadet használjon). A játék azonban eléggé egyszerű, így még a távirányítóval is vígan terelhetjük a játékost. A CD lehetőségeit kihasználva remek multimédiás keretet adtak a programnak: video-bejátszások, kommentár, sokféle pálya teszi érdekfeszítővé.

Előző számunkban beszámoltam arról, hogy Jon megtalálta kedvenc kifestős játékát. Még nem látta, de szerintem kapásból beleszeret a Thumbelinába.

A Hüvelyk Panni történetét feldolgozó rajzfilmet Don Bluth csapata rajzolta (Dragon's Lair, Space Ace), a hozzá tartozó "interakció" épp ideális egy 3-10 éves kölyöknek. Találni kifestőt, interaktív mesekönyvet (a szöveget kiírja, elmondja) és még apróbb készségfejlesztő Játékokat, amelyek számolni, énekelni, rajzolni tanítanak. Rendkívül igényesen kidolgozott programok, amellyel az apróságok is könnyedén elboldogulnak.

Mr. Chaos  $\overline{z}$  az

 $49$ 

k Film

kej

![](_page_48_Picture_15.jpeg)

![](_page_48_Picture_17.jpeg)

# **GRAFIKUS KÁRTYA**

n kan ji

A DIAMOND MULTIMEDIA ERŐS A <sup>fol</sup> - <sup>21</sup> tormen, ELŐSZÖR CSAK KOMOLY FEL-HASZNÁLÓKNAK KÉSZÍTTTE GRAFIKUS KANTTAKAT, AM AMINT AZT MÁR ELŐZŐ SZÁ-**MUNKBAN IS NÍRÚL ADTUK,** AZ EDGE 3D SOROZATTAL A **JÁTÉKPIACON IS NYOMMA.** 

# **CAT CYENADE YEN!**

**U.S. MPEG I In A MILLY Received State Line At A THEM** with an Ifz attitude and a set of the send bads  $\frac{1}{2}$  and  $\frac{1}{2}$  are  $\frac{1}{2}$  and  $\frac{1}{2}$  and  $\frac{1}{2}$  and  $\frac{1}{2}$  and  $\frac{1}{2}$  and  $\frac{1}{2}$  and  $\frac{1}{2}$  and  $\frac{1}{2}$  and  $\frac{1}{2}$  and  $\frac{1}{2}$  and  $\frac{1}{2}$  and  $\frac{1}{2}$  and  $\frac{1}{2}$  and  $\frac{1}{2}$  a ben et al. en algebra de annokez bezagen en algebra de la partie de la partie de la partie de la partie de la<br>La partie de la partie de la partie de la partie de la partie de la partie de la partie de la partie de la par **1996 – Alkészítették, mert a város kövéntők azóros közt a város 18** 

Hanotot, hogy ha egy<br>**Az az az több szí** فللأسر

35 Marie 1944 12 Les Western 78 des nomes exemples<br>sára bien les codélites (formes et les politiques de la Secole)<br>DOS d'un minité de les completions de la Secole 14 de la Secole 2005 o linyage a Dosme o Witchaven, a Britant to Fana for Sa Letter in the Minds, hasonlóan gyan yn <sup>a b</sup>ibliothwin proggy e polynoment at alum mynind Sult grown, ero i duletosebb<br>viszont a lum mynindi telesítmány kutonbag, dietri a lett<br>csekély a latina a lum di cserben a ORAM ca a VRAM memoria között kábé akkora a sebecségkülönöseg, med maintjul-egy ( ké smith, teknőc és egy kitajunt genérek szótt. Innek jelen ge a Charles Lis Fók kindő hottak valarott, rowy az áj Edro **projection and az excitmeny's produkation DZ4-170 alatt is, mint** res P90-en. Le ma 4 marche VPAM un se que márimo időmi hans solvide a saight is to neming the a stivem...

![](_page_49_Picture_237.jpeg)

Pandyy komponis mellékelt három amb nitott" kvegy m  $\begin{minipage}{0.9\textwidth} \begin{tabular}{|c|c|c|} \hline \textbf{c} & \textbf{c} & \textbf{c} & \textbf{c} & \textbf{c} & \textbf{c} \\ \hline \textbf{c} & \textbf{c} & \textbf{c} & \textbf{c} & \textbf{c} & \textbf{c} & \textbf{c} \\ \hline \textbf{c} & \textbf{c} & \textbf{c} & \textbf{c} & \textbf{c} & \textbf{c} & \textbf{c} & \textbf{c} \\ \hline \textbf{c} & \textbf{c} & \textbf{c} & \textbf{c} & \textbf{c$ 

a provincia forma még nem jött a loga a 1.3D a participa de la fela<br>Alexandre de la fela de la fela de la fela de la fela de la fela egyszer o material egy for yn vogy chip. The contract of **Mr. 18 105** 

A Mary She

![](_page_49_Figure_9.jpeg)

**Common powers (3)** New H O

zóndékosan nem írlank ed a plannak algtir á risköttparál nem akartunk balása i a hibába, http://www.bryt.off.person.iss.com/mil.com/estaljuk karolek mojd **i kortugal (\* a. 1944)**<br>Tasutaa sulu se ta gri **öszöljük vissza** etert - most manated, had a directed to be entitled over the  $\frac{1}{2} \left( \frac{1}{2} \left( \frac{1}{2} \right) \right) \left( \frac{1}{2} \left( \frac{1}{2} \right) \right) \left( \frac{1}{2} \right) \left( \frac{1}{2} \right) \left( \frac{1}{2} \right) \left( \frac{1}{2} \right) \left( \frac{1}{2} \right) \left( \frac{1}{2} \right) \left( \frac{1}{2} \right) \left( \frac{1}{2} \right) \left( \frac{1}{2} \right) \left( \frac{1}{2} \right) \left( \frac{1}{2} \right) \left( \frac{1}{2} \right) \left( \frac$ **San Francisco (Francisco Papíra, Maria Alei, heterrigan)**<br>16 Martie: Papíra Alei, política estatele, home estatele, home estatele, home estatele, home estatele, home e<br>16 Martie: Papíra Alei, política estatele, home estat

![](_page_49_Picture_12.jpeg)

itini, nogyon lerégjék a vosómet – inkább Sots

1 – Jacques I, felhasználók zsebéhez: 2 májust 1<br>már – Jacques I, felhasználók zsebéhez: 2 májust 12K<br>1990 – Jacques I, felhasználók az III. 192.768 samben), prima de la Médite de la Médite de la Médite de la Médite de la Médite de la Médite de la Médi<br>19 de la marca de la Médite de la Médite de la Médite de la Médite de la Médite de la Médite de la Médite de

![](_page_49_Picture_15.jpeg)

istor Rykter hizben u

mal sael (på

a y a szükséged, amit indíana **Mark Company, Monstensy, Mary Y a.** en en 1975.<br>De grot de la deux de la Verre rógzi, omi gan i militarista i gyvendszer **Alban A. Maria Tessok ezer más U. Librar**  $\begin{array}{rcl} \hline \text{m} & \text{Mieft} & \text{ne} & \text{on } \text{C} & \text{on } \text{C} \\ \hline \text{m} & \text{m} & \text{m} & \text{m} \end{array}$ k literatur az NV1-es portatulato a hátromdimenziós a c<sup>hie</sup>n e proposa a tromada.<br>**No seu proposa** a chiesta del fativo grande **A I** (real time texture many a)

Ami a 2D ann **néhány** on

A has I tesztje, ho nem is <sup>e</sup> material mindenesetre de la provincia

![](_page_50_Picture_0.jpeg)

UTÁLOM A HALAKAT... KIDÜLLEDŐ, HIDEG SZE-MÜKET, NYÁLKÁS TESTÜKET, ÉS ÁPORODOTT TESTSZAGUKAT, ÉPP EZÉRT A HÁTAMON IS FEL-ÁLLT **A SZÖR, ÉS VEGYES ÉRZELMEK FUTOTTAK ÁT** RAJTAM (BROÁFF), MIKOR CHAOS VIGYOROGVA ÁTNYÚJTOTTA A SIERRA LEGFRISSEBB ALKOTÁSÁT, **A TROPHY BALVE** 

azaérve dermedt csönd fogadott. "Csak nem **and munkát kaptál?"** – kérdezték, mire én ördögi<br>Filmályi mosollyal válaszoltam: de! Erre pezsgőbontás, kaviár, miegyéb, majd kíváncsiságomtól vezérelve bepakoltam a CD-t a meghajtóba (hova máshova?). Innentől csupa kellemes élménnyel lettem gazdagabb, a játék fantasztikus, grafikailag és hangulatilag tökéletes, de zeneileg némi kívánnivakiválasztása a legérdekesebb feladat. A hagyományos támolygó rendszerű blinkertől, a rappala, műlégy, forgóvillantó stb. (meg a terminátor és a mechwarrior is — Jon) szinte teljes arzenálja megtalálható szerelékes dobozunkban. És bármilyen hihetetlen, ezek mindegyike tudja a típusára jellemző mozgásokat produkálni, és minden színben rendelkezésre áll.

A gondos kiválasztás után következhet a horgászat, ami igen egyszerűen, egérrel vezérelhető. A kép alján megjelenő státuszablakból kiválasztható az elvégzendő cselekvés. Célkeresztet helyezzünk oda, ahova dobni akarunk, és elvégezzük a bedobást. A , felszerelt" csalitól függően megkezdjük a visszatekerést, hogy a közelben tartózkodó rablóhalakat támadásra ingereljük. Ha egy-két dobás után nincs eredmény, érdemes a , csali" lecserélésével vagy a dobás irányának megváltoztatásával próbálkozni. Lehet, hogy elég csak a csali színét megváltoztatni vagy a vontatás sebességét csökkenteni, máris bekövetkezhet a sikerélmény, és hal támad a csalira. Ez

esetben ajánlatos a vontatást egy-két pillanatra beszüntetni, ezzel is ingerela ve a zsákmányt. A hal megfogását ujjongó hangjelzés kíséri, és elkezdődhet kifárasztása. Ez nem kis feladat, ugyanis a hal méretétől függő ellenállást tanúsít. Ha a szerelés nem megfelelő, egykettőre elszakítja zsinórunkat. Ez ellen az orsóba beépített fékrendszer ad ugyan némi segítséget, de roppant óvatosan kell vele bánni. Ha a zsinór egyre magasodó hangot ad, lazítani kell (-), egyébként pedig erősíteni (3), mert 100 m zsinór lehúzása szakadásnak minősül. A megfogott hal rendkívül élethűen küzd. A hirtelen irányváltás és a vízből való kiugrás is életszerű. Megfogás esetén döntheü tünk, megtartjuk vagy visszadobjuk zsákmányunkat. A visszadobott halat

# láthatjuk amint méltóságteljesen

**SPORTJ** 

ELYV

elúszik közelünkből.

A program CD-s verzió, Windows 3.1, illetve Win95 szükséges hozzá. Ezért cserébe egy olyan, mindeddig nélkülözött programot kapunk, ami méltán vívja ki még egy igazi horgász elismerését is, akár a látvány, akár a kezelés terén. Csak ajánlani tudom azoknak, akiknek kedvenc hobbijuk a horgászat, s emellett a számítógépnek is szerelmesei, mert meggyőződésem, hogy egyhamar ilyen szintű és ilyen színvonalú program e témában nem fog megjelenni.  $[Jacó]$ "

![](_page_50_Picture_8.jpeg)

### Nos, amit még érdekesnek tarthattok:

— nem csak unaloműző pecázgatással tölthetitek időtöket, hanem mint **neve is sugallja**, versenyhorgászatot is játszhattok: bizonyos idő alatt  $X$  súlyú hal.

- több öböl közül választhatsz.

— a mélyebb vizekben nem látható az esetleges zsákmány. Jon

![](_page_50_Picture_13.jpeg)

lót hagy maga után. (Csak azok a halak...) A lényeg — ebben a , vindózos" progiban — a horgászat. Ehhez természetesen pont nem értek, úgyhogy át is adom a szót Apámnak: "Jócskán benne járunk a télben, a horgászfelszerelés a tokjában alussza téli álmát. A horgászok közül is csak a legelvetemültebbek látogatják meg kedvenc vizeiket. A siker ki sebb reménye nélkül, csak a szenvedélytől hajtva áztatják a zsinórt, a nyári-őszi nagy fogásokra emlékezve.

Es akkor, midőn otthonomban rendezgetem dolgaimat, mintegy felkészülve **a következő szezonra**, friss víz csobogása, halak ugrásának hangja üti meg fülem. A gyerekek a Sierra új CDjével (Trophy Bass) játszanak a számítógépen. Már régebben volt egy Bass Tour elnevezésű program, de az színvonalában nem érte el a vidámparki fahal horgászat szellemi szintjét se, ez viszont felkeltette érdeklődésemet. A programozók igen nagy felkészültségére vall, hogy csak az igazi horgász által ismert mozzanatokat ilyen precízen kidolgozva tudták gépre vinni. A játék maga nem igényel különösebb , leírást", ezért inkább a bemutatására szorítkoznék.

A tulajdonképpeni cél, egy képzeletbeli tavon, motorcsónakkal kikeresni a legjobb helyeket, és minél több halat fogni. Ebben a csónakba beépített halradar segít bennünket, amely állandó tájékoztatást ad a mederviszonyokról és a halak jelenlétéről. A kiválasztott helyre érkezve megkezdődhet a "szerelés" összeállítása. Több fajta bot és horgászzsinór közül választhatjuk ki a számunkra legmegfelelőbbet. A , csali"

Bass by Sierra **File** Go To Options Information Lures Rods Casts Help **HIGH ROCK LAKE 20fi TROPHY BASS FULL SCREEN FORWARD** BACKWARD

![](_page_51_Picture_0.jpeg)

![](_page_51_Picture_1.jpeg)

# $\frac{1}{2}$ 30 Studio

OBJEKTUMOK ANYAGÁNAK LÉTREHOZÁSÁVAL ÉS 1 BEÁLLÍTÁSÁVAL KAPCSOLATBAN, EZÉRT MOST TE-KINTSÜK ÁT A PROGRAMMODULOK KÖZÜL SOR-RENDBEN AZ ÖTÖDIKET: AZ ANYAGSZERKESZTŐT (MATERIAL EpiToR), LEVELEITEKBEN RENGETEG KÉRDÉST TESZTEK FEL

2 anyagszerkesztő segítségével név alapján azonosítható anyagtulajdonság beállításokat készíthetünk. Ezeket a beállításokat ún. anyagkönyvtárakban (Material Library), .3DS és .PRJ file-okban tárolhatjuk. Anyagkönyvtárat a 3D szerkesztőben a Make Library paranccsal készíthetünk, létrehozásakor az .MLI kiterjesztésű file-ban az aktuális modell összes anyaga elmentődik.

Az anyagszerkesztőben az összes anyagot a memóriában (1) szerkesztjük. Az anyagok betöltésére (Get Material) és kimentésére (Put Material) vontakozó parancsok is csak a memóriában tárolt anyagkönyvtár, modell és anyagszerkesztő példaablakok között hajtanak végre file-műveleteket. A szerkesztő jobb oldalán található vezérlőpanelen rengeteg, a munka során nélkülözhetetlen beállítást és parancsot találhatunk. Választhatunk gömb Vagy kocka példatest között — Sample (Sphere, Cube). Áttetszőség beállításakor érdemes mintás hátteret bekapcsolni a szerkesztett példaobjektum mögé, így a paraméter változását sokkal jobban lehet érzékelni, mint egy

CD-ROM újdonság!

fekete háttér előtt — Background (Black, Pattern). Ha egy objektumon ismétlődő mintát helyezünk el, például padlóburkolatot, tapétamintát készítünk, a See Tiling (1x1, 2x2, 3x3, 4x4) kapcsolók segítségével már a szerkesztőben ellenőrizhetjük a kiválasztott mintázat hatását. Figyelem! A paraméter csak a példaablakon megjelenített minta ismétlő-

dését határozza meg, a 3D szerkesztőbe importált objektum

![](_page_52_Picture_6.jpeg)

leképezésére (mapping) nincs hatással. A vezérlőpanelen elhelyezett parancsgombokkal **az anyagszerkesztő elhagyása nél**kül ellenőrizhetjük, hogy hogyan jelenik meg az átszerkesztett anyag a kiszámított képen. Az Auto Put nyomógomb hatására a program az újraszámítás előtt (Render Last) elmenti az aktuális anyagot a 3D modellbe, a kiszámított képen a módosított anyag lesz látható **az előzőleg kiszámított régi környezet**ben. A Render Last parancs mindig a 3D szerkesztőben be-

kapcsolt aktuális nézet szerint számítja ki a képet, függetlenül az utoljára kiszámított képtől. Egy objektum anyagának szerkesztésekor érdemes a 3D szerkesztőben a Render Object parancsot használni, majd ezt követően áttérni **az** anyagszerkesztőbe, itt finomítani az anyag beállításait, és ellenőrizni a változtatás hatását a Render Last gombbal.

Az anyagszerkesztőben az elsődleges (a környezet fényviszonyaitól független) színek mellett az anyagok általános tulajdonságait, kiszámítási módját és az anyagtérkép típusait állíthatjuk. Az anyagok kirozza meg **a számítás típusát**. Természetesen a kép kiszámításakor a Phong, Metal) felülről korlátozza a beállított értéket, azaz Phong anyag nem jelenik meg Flat kiszámításkor. A szerkesztőben a Wire kapcsolóval (és párbeszédablakkal) drótváz megjelenítést kapcsolhatunk be. Ilyenkor az objektum csak látható élei mentén rajzolódik ki, de jellegét (eredeti anyagát) nem veszti el. Az objektumokon fényforrások hatására létrejövő csúcsfény paramétereit állíthatjuk a Shininess és a Shin. Strength változókkal. A két paraméter kölcsönhatására

létrejövő csúcsfény , keresztmetszetét" a Highlight ablakban ellenőrizhetjük. Az objektumok áttetszőségét a Transparency paraméter határozza meg. Az áttetszőséget az objektum felületének változásához igazíthatjuk a Trans. Falloff paraméterrel. Az In és Out gombokkal például egy gömb esetén meg-adhatjuk, hogy a test a közepe felől foko- ; zatosan a széle felé legyen egyre telítettebb vagy fordítva. Ha az objektum anyagának elkészítésekor használunk tükröződés térképet (Reflection Map), akkor beállíthatjuk  $\overrightarrow{K}$ a bittérkép élességét, elhomályosíthatjuk a

tükröződő ábrát a Reflect. Blur érték növelésével. Az egyik számomra legnélkülözhetetlenebbnek tűnő paraméter a Self Illumination változó. Az érték növelésével az objektum lokális (saját) színe fokozatosan átveszi a , hatalmat" az önárnyék és a csúcsfény fölött. Egyszerűen fogalmazva a fényforrásoktól függetlenül az objektum egyre jobban , világít".

Végezetül fejezzük be sétánkat **az anyagszerkesztő fe**lületén, az anyagtérkép típusok áttekintésével.

Minta térkép I. Texture Map! Minta térkép II. Texture Map2 Átlátszóság térkép Opacity Map Felület térkép Bump Map Fényesség térkép Specular Map Csúcsfény térkép Shininess Map ükröződés térkép Reflection Map

Saját fény térkép Self Illumination Map

A programmodulban az itt felsorolt tulajdonságokhoz bittérképet, bittérkép sorozatot (animációt), SXP IPAS rutint rendelhetünk, azaz számtalan formában definiálhatjuk, hogy egy objektum mely részeken csillog, tükröződik, világít stb. Ha ez még nem lenne elég, akkor például a kiválasztott bittérkép megjelenését is korlátozhatjuk egy másik grafikus állomány alapján, a Mask kapcsolók segítségével.

## A hónap tippje:

A példaablakokat és az anyagtérképeknél beállított bittérkép és maszk mintákat az egérrel megfogva át lehet másolni másik példaablakba vagy más tulajdonság értékekhez. (drag&drop)

## Kaiser Péter

![](_page_52_Picture_19.jpeg)

Ha még nincs ötleted Karácsonyra... Music Vision Part I.

- Több mint 1200 Wave, 200 Midi, 300 Voc file számítási módja közvetlenül hatá- - Több mint 1200 Wave, 200 Midi, 300 Voc file<br>- Több mint 40 MB szinti-minta, Mod,Snd, Wrk és egyebek. Több száz használható zenei shareware program - A legújabb driverek a forgalomban lévő hangkártyákhoz - Tippek, trükkök, segédletek, magyar nyelven is! számítási határ (Flat, Gouraud, - valamint az alábbi zenei szoftverek teljes működő demoi:<br>- valamint az alábbi zenei szoftverek teljes működő demoi:<br>- Blaza Mahal) (alülati hadátam Band-In-a Box, Cadenza Midi Connects, Cubase család, Cakewalk programcsalád, Do-Re-Mix, Encore, Finale, SoundForge, Jazz-Guitarist, Midi MaxPak, Midi Oucst, Midiscan, Musicator, Musicware Piano, MusicStation,

Master Tracks Pro, MusicTime, Pianist, Procyon, Powerchords, Samplitude Pro, Softwarc Audio Workshop, Presto, Turtle Beach Wave, WinJammer Pro, és még sokan mások...

Az év zenei CD-ROM-ja. Ne hagyd ki! Ára 1990 Ft $+AFA$ 

VISION-X Kft. 1118 Bp. Rahó u. 10. Tel/Fax: 209-3475

# **AY-TRACING**

# sa átsüt ezemmánána az egy az elemente az elemente az elemente az elemente az elemente az elemente az elemente

LELKESÍTŐ, HOGY A PC-X-BEN MEGJELENT LIGHTWAVE **CIAKAK UTAN TÖBB TELEFONT LE KAPTAM, AMELITEK ARRA** BÁTORÍTOTTAK, HOGY FOLY-TASSAM AZ ÍRÁST, EZ PON-TOSAN EGYBEVÁGOTT A Pc-X VEZETŐSÉGÉNEK ELKÉPZELÉ-SEIVEL, ÚGYHOGY NEM VOLT MÁS VÁLASZTÁSOM, MINT...

illian a

lőször i az elmúlt havi találós kérdésre a válasz: a Reform Magazin TV spotja már elkészült, és ha minden igaz, már látható a televízióban. A film adott forgatókönyv alapján jött létre, de látványvilága könnyen azonosítható a nagyméretű Lens-Flare effektek alapján.

Miközben idehaza, szakmai körökben lassan-lassan elismertté válik és használatba kerül a Lightwave, az USA-ban már javában tombol a Lightwave láz. A program árlteljesítmény aránya, használhatósága és szép leképezése miatt szinte mindenhol használatba vették. Ugy fest, hogy a Lightwave átírása más gépekre a telítettnek mondható 3D-s program piace de la rigazi sikertörténet lesz. Az Amblin. Entertainment, Spielberg filmprodukciós cégének birtokában például 60 db Lightwave 4.0 licenc található, A korábbi Lightwave cikkből kimaradt, de most aktualitása miatt érdekes lehet, hogy a nálunk is sikerrel játszott TV sorozat, az  $X$ -Akták speciális effektivei (pl. az UFO je lenetek) is Lightwave-vel készültek. A rajzfilmés szakmát ismerők előtt Wille

# $\bigcap_{i=1}^n\bigcap_{i=1}^n\bigcap_{j=1}^n\bigcap_{j=1}^n$

készültek a modellek, s Silicon Graphics gépeken képezték le a mozi felbontású (a videónál akár egy nagyságrenddel Leon Mill Lévelati

# A programmi

Megjelent egy új, hibajavított változat 4.0 rev. B. néven (a CD tetején található a rev. A. vagy rev. B. jelzés). Ebben főleg a HIIP (képformátum konverziós) modulok bizonytalanságát szüntették meg. Javában folyik a Lightwave következő verziójának készítése is, amely a 30 Studio Max megjelenésével egy időben várható, valamikor április környékén.

Elméletileg a lap megjelenésekor már elérhető lesz a Newtek BBS-en és az Interneten (ftp.newtek.com - anonymous) a Newtek által készített, szabadon terjeszthető

PowerView nevű Madeler Plug-In, amely valós idejű, árnyalt megjelenítést tesz lehetővé a szerkesztett modellről. Kétféle változata van, egy OpenGL és egy 3DR API-t hasznáta. A megy lenítéshez nincs szükség külön hardware-re, de ha van az említett API-kkal együttműködő 3D-s gyorsítónk, akkor természetesen kihasználja azt.

# **Madellezés**

De La Francisco Etat et al. Lightwave-vel kapcsolatban, hogy a Modeler első látásai nem szimpatikus. Nos, a Modeler valóban sajátos filozófiát követ, de ha ezt valaki megérti és belejön a használatába, akkor a polygonos modellezéshez ga-

![](_page_53_Picture_13.jpeg)

Sad but true...

Winton neve sem ismeretlen. Nos, cégének, a Will Winton Studiosnak van egy kereskedelmi forgalomban is kapható 3D-s software-e, amely PlayMation névre hallgat. Igen érdekes, hogy több 3D-s reklámilmjúk, amely most mában jelent meg, nem ezzel a software-rel, hanem Lightwave-vel készült. Ez a stúdió egyébként már megjelenésekor elkötelezte magát a program mellett egy nyilatkozat formájában. És a hírcsokor végére egy kis (nagy) desszert: a mozikban bemutatásra kerülő új James Bond filmben, a Goldeneye-ban 1s láthatók Lightwave-vel készült jelenetek. A filmben szereplő űrfegyver teljes egészében Lightwave mű. Amigákon

![](_page_53_Picture_16.jpeg)

a referencia rács mérete.

akkor a művelet az egesz tárgyra vonatkozik!

Undo tetszőleges mélységű lehet, az Object menü Options pontjában állíthatjuk be, az alapbeállítás 3. Az utóbbi három funkciót azt hiszem nem kell bemutatnom, de a biztonság kedvéért elmondom, hogy ezek segítségével lehet az CATALAN KOZÖTT EN ETTER ETTER ETTER ETTER ETTER ETTER ETTER ETTER ETTER ETTER ETTER ETTER ETTER ETTE tük balra-látható a Point, Polygon, a Volume gomb és egy szám, ezek a Modeler három szerkesztési módja között váltanak, Az első módban (Point) minden kijelölés, másolás (Cut, Copy, Paste) és egyéb művelet egy test pontjaira vonatkozik, a másodikban (Polygon) a test polygonjaira, a harmadikban (Volume) a kijelölés által meghatározott térfogatra vonatkoznak a műveletek, vagyis a pontokra és a polygonokra egyaránt. Végül a bal alsó sarokban láthatók a kurzor aktuális térbeli pozíciójára vonatkozó adatok, valamint

A királdás miet eljárás egyibként migyon egyszerű ér adja önmagát — leírni bonyolultabb, mint használni. Amennyiben még nincs kijelölve semmi, a bal egérgombbal választhatunk ki dolgokat.-Ezután a bal gomb a kiválasztás megszüntetésére szolgál. A Shiftet lenyomva a már meglévő kiválasztást tudjuk tovább bővíteni. A jobb egérgombra

![](_page_53_Picture_19.jpeg)

![](_page_53_Picture_21.jpeg)

megjelenítési módjára vonatkozó gombsor. A Modelerben, ahogyan már erről szó volt, tíz különböző munkaterületen dolgozhatunk. Minden egyes ferülethez kél somb tartozik, amelyek egymás alatt helyezked<br>12 al-Aa seger terület:<br>ket medialatt al-t elő-

térben vagy háttérben. Az .<br>A Ongelas és a roman tagja alaterian des munch ri<sub>s</sub><br>Ligos minnell Hennek meg a la service en servi

dolgozhatunk, az ott lévő tárgyakat módosíthatjuk., míg a háttérben lévő rétegek sötét színűek és nem módosíthatók. Ha egy területet az előtérbe akarunk helyezni, akkor kattintsunk a felső gombjára, ha a háttérbe, akkor az alsóra. Több réteget is kije lölhetünk eurszerre a Mill Lumbegitségével. Könnyen belátható, hogy ez milyen hasznos bonyolult tárgyak szerkesztésénél. A jobb alsó sarokban található az Undo és a Enda, azek mellett a Cat. Carry, Pears, Az. Fisis som a Birod Mass cellstaven i

![](_page_53_Picture_25.jpeg)

![](_page_54_Picture_0.jpeg)

ugyanezek érvényesek, de azzal, egyedi kijelölés helyett, lasszózhatunk. Direkt nem írtam, hogy pontok kijelölése, mivel azt, hogy a kijelölés mire vonatkozik (pontra, polygonra vagy mindkettőre), a fentebb leírt módon határozhatjuk meg. Az összes kijelölést úgy törölhetjük, hogy a képernyő bal szélén a nyomógombok alá kattintunk az üres recibetes.

- tést találunk a kiválasztáshoz. A Stats gomb külön- A Display menüpont alatt több hasznos kiegészíböző statisztikákat közöl a pontokról és polygonokról. Ha a megfelelő sor mellett lévő ,,--" gombra kattintunk, akkor a megjelölt tulajdonságú elemek kerülnek kiválasztásra. A ,,-" gomb az adott elemekre megszünteti a kiválasztást. Az Info a kiválasztott pontokról vagy polygonokról közöl dolgokat. Erdeker even atum, herr pentuk sosieben itt megadhatunk abszolút koordinátákat, míg az Object menü Move pontjának Numeric mezőibe csak relatív elmozdulást írhatunk be! A Sel Conn (Select Connected) nagyon hasznos, az összes olyan elemet kiválasztja, amely kapcsolódik az általunk hin bili sin abez.

" egymásba tolunk. Ezután ki akarjuk választani, Nagyon jól jöhet abban az esetben, ha egy bonyolult modell több különálló részből áll össze, és éppen az egyes részeit akarjuk külön-külön kiválasztani. Például egy emberi testet modellezünk úgy, hogy a lábak, karok, törzs, fej külön tárgyak, amelyeket mondjuk a jobb lábat. Nincs más dolgunk, csak kiválasztani egy polygont bárhol a jobb lábon és rákattintani a Sel Conn gombra. Az Invert nyilványalása invertába közl ilés odest. A következő három pont a modell egyes részeit tesziideiglenesen láthatatlanná a könnyebb áttekinthetőség kedvért. A Hide Sel (Hide Selected) a kijelölt elemeket, a Hide Un- sel (Hide Unselected) a nem kijelölt elemeket tűnteti így el. Az Unhide megszünteti az eleritést.

éldát! Készítsünk egy négyzetet az Object ának segít segítségével. A funkció kiválasztáve után az egér segítségérel megvajtuk a mir a doboz képét a szerkesztőképernyőn (h. e. e. k. mindenáron számokat szeretne látni, akkor bátran kattintson a Numeric gombra es állítsa be a paramétereket). Here tényleg négy tény ngyen belőle és ne kocka, a felülít († 1942–1945)<br>suk nulláral: A Make gombra kattintva († 1943–1945) laz Entert) megjelenik a tárgy, 4 pont és az azt összekötő.

suk a különböző kiválasztásokat mind Point, mind, Polygon módban! élek formájában. Próbálgas-

olyan háromszöget, amelynek területe pont a fele a fenti négyzetnek! Íme egy lehetséges megoldási mód: válasszuk ki a négyzet háram pontját, nyomj Copyt, majd menjünk át a következő üres területre (a **KEATON ESZ TESZÉben** Lilland that there is presented by a ken vagyunk, kattintsunk a **ELTER FETTINGS FETTINGS** szólag minden elveszett, de ha jobban megfigyel ji az .<br>CO rzáca AL TSA ETT gombot, akkor láthatjuk, hogy van egy art at statistik Feladat: hozzunk létre egy ne. Ez  $\epsilon$  is azt, hogy ott van.

valami, az a réteg nem üres. Most használjuk a Paste-et, és ha mindent jól csináltumk, akkor az előzőleg kivelölt háromi pont megjelenik. Válasszuk ki sorban mind a három pontot, majd menjünk a Polygon menübe és nyomjuk meg a Make gombot! Csodák csodája, megjelent a kívánt polygon.

Mint sok 3D-s programban, a Lightwave-ben is fontos szerepet játszik, hogy a polygon létrehozásánál milyen sor-

![](_page_54_Picture_9.jpeg)

## tion valódi, "csak" Lightwave...

rendben jelöltük ki a pontokat, a felületi normális milyen arányú. Ezt latar az megutahetink, ha atmosférik soksatz szerkesztési módba (igen, ott alul a Polygon gomb), és kiválasztjuk újdonsült háromszögünket. Miután besárgult, egy szaggatott vonalat is megfigyelhetünk (kivéve, ha a Display menü Options paneljén a Normalst kikapcsoltuk), amely a felületi normális irányát és a polygon területét (a hossza) is mutatja. Ha nem tetszik az irány, akkor a Polygon menü. Flip gombjára kattintva kedvünkre megváltoztathatjuk.

Egy másik megoldás a fenti feladatra: másoljuk át a négyzetet egy másik területre (Copy, Paste), majd nyomjuk meg a Polygon panelhez tartozó Triple gombot! Ez a parancs a kijelölt polygonokat háromszögekké konvertálja. Mivel nem volt kijelölve semmi, ezért a parancs mindenre, vagyis az egy darab négyzetünkre vonatkozott. Most menjünk át polygon-kiválasztó módba, jelöljük ki az egyik háromszöget, majd nyomjuk meg a Cut gombot (vagy a direkt törléshez a

billentyűzeten a "z" gembet, de én a különböző gépeken mindig bajban vagyok a "z" és az "y" cseréjével, úgyhogy ezt nem javaslom)! Ami-marad, az a kívánt háromszög. So kan gondolom most azt mondják, hogy "hiszen ez egyszerii!". Az. Meg azt, "mi értelme háromszögeket gyártani, én esillagrombolót akarok!". Nos, ha jobban meggondoljuk, a csillagromboló is végső soron háromszögekből áll, valamini ezek az egyszerű példák terjedelmi szempontból ideálisak.

kamatoztatni (ETTITT), su nije meg, hogyan állíthatunk be Hogy frissen szerzett tapasztalatainkat a Layoutban 1.<br>A mogyan állíthatunk be<br>A Zorban 1. Mogyan állíthatunk be lünk egyanyagú polygonjait, majd kattintsunk a Polygon me nä Suttate ennbätal A megjelenő ablakba írjuk be a felület anyagának levendő nevét, célszerűen ilyesi<br>Ha nem ittölünk ki samont, akkor az elnevez lia nem jehilink ki sou ut, akkor az elnevezés a tárgyhoz.<br>Tartoró daszer arty sovo von tkozik. Na útsük el a tárgyat, majd töltsük be a Layoutba! Itt a Surface gombra kattintva ... majd tettim meg t, erantó a Itt a Austary ym bre katt.<br>Amegylenik a felületbeállító panel, amelynek felső részén ki-<br>Az Tenthalmk a beállítáni kívánt felületet tla, a ki- 3 ha

-. hogy akárcsak megközelítőleg teljes körű leírás készüljön a LENE ez még nagyon kevés, de nem is az a cél, programról. Ez már csak a sokat emlegetett terjedelmi okol miatt is lehetetlen lenne. A cél a kedvcsinálás, bemutatni a program alkotóinak gondolkodásmódját, követhetővé tenni fo<sub>s</sub> autorizato

# Titkos furkciak haladokuak!

ESA ALST LEON KALST LEON VAT **felhasználóknak. I** már valaki megunta volna a látható menüpontok használatát, íme néhány rejtett kincs.

> Először is engedélyezni kell ezeket: a Layoutban csukott ablakok mellett nyomjuk meg a Ctrl--Shift--F1 gombokat, mire megjelenik az , Experimental Features Enabled" üzenet. Ezután a következő billentyűzet kombinációk használhatók:

Ctrl--Shift--F3: az Object panel felett nyomjuk meg, ezzel aktiválhatjuk a "Cel Look Edges"-t. Ha ez be van kapcsolva, akkor a Lightwave az aktuális tárgy (amely felett a három gombot nyomtuk) körvonalait rajviji mes kinézetű vonalakkal rajzolja meg! Ez valószímilles Lancelési célulara bergutett funkció a-Cartoon Plug-Inhez, amely ennél lényegesen többet tud majd, és a következő Lightwave változatban várható a megjelenése.

## Ctrl--Shift-- FI: a Multi-Object-Single-En de politikation all aktivatia, aziatón ez Ubject pasalen. Ha felépítünk egy több tárgyból álló Morph láncot, ak-Los első Legy Martel. Enyelt pedia határozza meg az át. alakulás mértékét az összes tárgyra, a következőképpen: 0-  $100:$  objectly,  $101$ -200: object $2$  stb.

Ctrl-tShift-- F2: az Images panelen aktiválja a félképes textúrák használatának lehetőségét. Ha egy olyan képszekvenciát szeretnénk textúrának felhasználni, amely videóról van digitalizálva, akkor az félképekből áll, Ebben a módban a Lightwave a félképes leképzéskor a textúra 1. képének 1. félképét a kiszámítandó 1. kép 1. félképéhez használja stb.

Remélem mindenki talált magának hasznos csemegét ehhez a nagyszerű programhoz, bármely szinten is foglal- **Kuzzen** seleh

Marinov "Gaborca" Gábor<br><a>

ÉGY SZÁM EREJÉIG KANYARODJUNK KI-CSIT EL **H** CHIPEK ÉS KÁRTYÁK VILÁGÁ-- TÓL, UGYANIS SOK MINDEN ÉRDEKES TÖRTÉNIK **III** MULTIMÉDIA ÜZLETÁGBAN RÉSZTVEVŐK HÁZA TÁJÁN, NEMRÉGEN MÉG A NÉGYSZERES SEBESSÉGŰ (D-ROM MEGHAJTÓ KÜLÖNLEGESSÉGNEK SZÁMÍTOTT, MANAPSÁG AZONBAN A NYOLCSZOROS SEBESSÉGŰ MEGHAJTÓK MÁR EGY WINCSIVEL IS FELTILE II VER-SENYT (AZTÁN EL IS **VESZTIK :-). Az** SCSI MEGHAJTÓK **GYORSABBAK IDE** (ATAPI) TÁRSAIKNÁL, DE EZ NEM OKOZ MEGLEPETÉST, MINTHOGY A WINCH **REK TERÜLETÉN IS UGYANEZ A HELYZET.** 

## Magyarázom a CD-ROM-ot

ézzük meg először, hogy mit kell tudni egy CD-ROM meghajtónak ahhoz, hogy jónak titulálhassuk, illetve mit kell tudnunk nekünk, vásárlóknak, hogy ki is tudjuk választani azt a jó CD-ROM meghajtót a tengerből.

Caddy: a külsőségeket megnézve feltűnik, hogy a caddy kezd kihalni, és az elektronikus fiókos (electronic drawer) megoldások uralják a piacot. Ez nem egyértelmű fejlődés, hiszen így a CD-t mindig kézzel kell megfogni, a caddy esetén viszont minden CD-t körülvehetünk egy , tisztaszobával",

Pozíció: a fiókos egységeknél még megoldásra vár a CD függőleges helyzetben való rögzítése, ami ugye a caddy-nél nem probléma. Bár ott sem mindig működik még tökéletesen, így aztán a többség inkább csak a horizontális beszerelést ajánlja.

CD csere: ami a CD-k be-, illetve kivételét illeti, sok meghajtó az ,ejaculatio praecox" ellenszerét vélte felfedezni abban, hogy jól elhúzta a berakáskor az inicializálás, kivételkori kilökés idejét. Viszont már mechanikus megtolásra is bemegy az összes fiókos típus fiókja, csupán Mitsumiéknál kell ehhez hivatásos szkanderbajnoknak lenni.

MTBE: ez az érték amellett, hogy nem sok gyakorlati haszna van, azt mondja meg, hogy átlagban hány óra telik el két hiba között. Ezt a gyártóknak hivatalosan meg kell adniuk, de hogy lehet ezt ellenőrizni? (hajrá valszám!)

Busz terminálás/üzemmódok: a SCSI eszközök kábelét mindkét végén lezáró ellenállással kell ellátni, a káros reflexiókat elkerülendő. Ez általában jumperrel vagy magának az ellenállásnak a ki-beszerelésével oldható meg. IDE/ATAPI meghajtók esetén fontos beállítani a M/S (Master/Slave) és a CSEL (Cable SELect) jumpereket. Az aktív CSEL az M/S buszon keresztüli beállítását jelenti.

Cache: általában 256 KB, de előfordul még 128 KB-os is az olcsóbb kategóriában. Sokkal fontosabb azonban a cache intelligenciája, mint a mérete (nem úgy, mint az emberek esetében). Ideális lenne, ha a pufferlogika az alkalmazás függvényében változna, hiszen nagy méretű file-ok szekvenciális olvasásakor a read-ahead logika előnyös, de rövididejű, véletlenszerű olvasások esetén inkább dupla pufferelést érdemes megvalósítani.

## Lencsetisztítás: némely CD meghajtó (szóval egy) minden CD csere esetén egy kis kefével eltávolítja **a** port a lencséről (ami a lézer sugarat támogatja).

**Aventure** 

Fejrögzítés: előnyös, ha a fej a szervomotorral vagy az áttétellel olyan szoros kapcsolatban van, hogy a fej nem verődhet ide-oda, önmagát és esetleg a lemezt károsítva.

Hibaarány: CD-ROM-oknál, Mode 1 és Mode 2 esetén a megengedett hibaarány 10 . Szóval minden nagyon sokadik bitre jön egy hibás. Ez azonban nem is olyan lényeges, mert kb. annyi a gyakorlati haszna, mint az MTBF-nek. Inkább az számít, hogy milyen hibajavító algoritmust alkalmaznak, erről azonban nem szól a fáma (majd hülyék lesznek elárulni).

Pörgési sebesség: nyilvánvaló, hogy az átviteli sebességet a pörgési sebesség növelésével lehet emelni, Néhány típus esetén lehetőség van többféle sebesség jumperen keresztüli beállítására. A jobbak software úton is adhatnak erre utasítást. Egy ravasz megoldás, hogy már a felpörgés alatt is olvas a meghajtó, igaz lassabban. A legtöbb modell azonban ezt a trükköt nem alkalmazza. A szimpla sebességű olvasást (cirka 150 KB/s) mindegyik típus tartalmazza, különben hogyan is tudnának egy audio-CD-t lejátszani?

Analóg audio kimenet: természetesen mindegyik típuson van, és gyakorlatilag mindig a hangkártyával van összekötve, hogy annak mixerével az összes zajforrást kontroll alatt tartsuk. A kimenet kiosztása kétféle: van egy négy, esetleg hárompólusú változó, de általában LGGR kiosztású csatlakozó  $(L=left: bal, R=right: jobb, G=ground: fold) vagy$ az időközben szabvánnyá vált MPC csatlakozó.

Digitális audio kimenet: ez még nem gyakori, de néhány típus már rendelkezik vele. A célja az, hogy audio lejátszása esetén a kimenő digitális jelet egy külső, precíziós D/A konverterre vezethessük, jobb minőség elérése érdekében. Ennek egy elterjedt szabványa az EBU.

8 cm-es lemez: a fiókos megoldásokba minden további nélkül be lehet tenni. A caddybe csak egy további műanyag gyűrű segítségével, ami nem valami stabil.

Blokknagyság: UNIX operációs rendszerek alatt szokásos a CD-ROM meghajtót, a 2048-cal ellentétben 512 byte-os blokkmérettel használni. Ezért néhány meghajtón választható a blokkméret 2048 és 512 byte között.

Multisession CD-WO: szép magyar megfogalmazásban a több menetben írható CD-ről van szó (multisession Write Once), amit az Orange Book szabvány ír le. Nem minden típus tud megbirkózni vele (lásd 1995. január: CD formátumok).

Video-CD/ Movie CD-i: a Video-CD (White book) legelső trackje egy könyvtárat tartalmaz, hogy a DIR parancs értelmes információval térjen vissza. A Movie CD-i ugyanúgy, mint az Audio CD, nem rendelkezik a file-rendszernek még evvel a csírájával sem, ezért csak speciális software-rel lehet olvasni, Csak kevés típusnál lehet a trackinformációt és a szektorokat mégis kiolvasni. Itt egy kis ellenmondást vélhetünk felfedezni, mivel a CD-XA/Form 2-t elvileg kellene tudni olvasni. A Movie-CD ugyan ide tartozik, de mégsem mindig olvasható. Ennek azonban oka

![](_page_55_Picture_21.jpeg)

![](_page_55_Picture_22.jpeg)

![](_page_55_Picture_23.jpeg)

![](_page_56_Picture_0.jpeg)

lehet a driver is, tehát operációs rendszerenként, driverenként változhat, biztosat nem lehet előre mondani, ki kell próbálni.

CD-Audio a rendszerbuszon át: ez azt jelenti, hogy a CD nyers tartalmát egy háttértárra, egy file-ba elmentjük. Ezt nem minden típussal lehet megcsinálni, de erősen függ az alkalmazott programtól is. A régebbiek az ASPI felületen keresztül próbálkoznak, az újabbak direkt olvasással.

Interface: a SCSI CD-ROM meghajtók szinkron módban dolgoznak, a SCSI , parancs-palettából" csak a parancs kötegelést (Command Oueuing) alkalmazzák, ami több parancs egyidejű kiadását jelenti anélkül, hogy egyéb parancs a köteg parancsai közé kerülne. Az IDE/ATAPI CD-ROM-ok esetében PIO módot, DMA-t állíthatunk. Az, hogy ezek a beállítások ki is fejtik-e a hatásukat, egy más lapra tartozik. Érdekes észrevétel, hogy a wincsi-CD-ROM párosítások sokkal nagyobb teljesítményűek, ha mindkettő SCSI interface-szel dolgozik, éppen a fenti kötegelés miatt, ugyanis a megszakítások erősen rontják az átvitelt.

Firmware: megint egy szép ősmagyar szó, melynek jelentésére már ükapáink sem emlékeznek. Itt most éppen arról van szó, hogy a CD meghajtó belső adatait mint pl. verziószám, modellszám stb., hogyan tárolják. Általában EPROM-ban, ROM-ban vagy Flash-EEPROM-ban. Utóbbi előnye, hogy a buszon keresztül könnyen fel lehet tölteni az update-et.

Magic: igen, varázslat! Plug and Play. Azaz pontosan SCSI Configured Auto Magically, SCAM. Nem kell már SCSI beállításokkal bajlódni, minden

![](_page_56_Picture_6.jpeg)

automatikus. Kár, hogy csak a Plextor 4Plex Plus típusú meghajtója bír vele és a Windows 95 támogatja, (Apropó, most készített a francia TV (TF1) egy interjút Bill Gates-szel, aki az , intelligenciát adja el". Most már ezt is tudjuk róla.)

Ezek után jöjjön a táblázat, ahol összefoglaltuk a legfontosabb tulajdonságokat, mindenki maga dönthet, mi a jó, mi a rossz, mi kell, mi nem.

Egy kicsit rövidebbre sikeredett ez a mostani történet, de sebaj, a következő számban, sokak kérésére mélyebben belenézünk a videochipekbe, mert mostanság igen sok típus kering körülöttünk, az S3 mellé felzárkózni látszik sok egyéb gyártó is.

## Dr.Doktor Szenti@is.twi.tudelft.nl

![](_page_56_Picture_263.jpeg)

**lomega Zip drive**<br>Új standard a hordozhato adattarolasban!

![](_page_56_Picture_14.jpeg)

# **Szakkönyv újdonságok**

**Parallel v. SCSI drive,** Adobe PageMoker 6.0 for Windows, w/CD-ROM (Hayden) **100 MB-os lemezek!** Building Internet Firewalls (0'Reilly & Associates) Zip drive: 42,800 Computer Graphics in C, 2/E (Addison-Wesley)<br>10 lemez: 28,800 CorelDRAW! 6 Unleashed, w/(D-ROM (SAMS) 3D Studio IPAS Plug-in Reference, w/CD-ROM (New Riders) 10 Fontographer:Type by Design (MIS:Press) learn 3D Graphics Programming on the PC, w/CD (ADWE) New Internet Navigator, 3/E (John Wiley & Sons) Plug and Play System Architecture (Addison-Wesley)<br>Teach Yourself Visual Basic 4 in 21 Days, 3/E (SAMS) UNIX System Administration Handbook, 2/E w/CD (PRH) World Wide Web Developer's Guide (SAMS)

# **CD-ROM érdekességek**

![](_page_56_Picture_264.jpeg)

FAX STATION (Decemberben induló Fax-info rendszerünk): 1111 Bp., Karinthy Frigyes út 25. Tel./Fax: 371-0704 Új! Januártól az Interneten is! http://www.xco.hu/sws ÉR

# NRD<sup>'</sup>S **GA**

JELENLEG CSAKIS AZÉRT ÖRVENDE-**ZEM A KARÁCSONYNAK, MERT** 7 VÉGRE LESZ EGY KIS IDŐM ÖNZŐ MÓDON MAGAMMAL IS TÖRŐDNI; VÉGRE BEVÁLTHATJUK FENYEGETŐ-ZÉSÜNKET, MISZERINT ÚJRA ÖSSZESZEDJÜK A Pc-X TEAMET ÉS **AGYON-QUASAROZZUK MAGUNKAT.** ÚGYSEM JÁTSZOTTUNK MÉG EGYÜTT AZ ÁTALAKÍTOTT PÁLYÁN! ÉS HA MÁR OTT VAGYUNK, MEG-NÉZZÜK AZ ÚJDONSÁGOKAT IS...

atalmas építkezés folyik a Ferenciek terénél található Wizard"s emeletén: kiegészítik a játéktermet egy Sport-világ teremmel, ahol kifejezetten csak sportjátékok gépei találhatók. Nemcsak a már ismert digitális gépekkel, hanem igazi kosárlabdával, focival (persze ezek miniatürizált változatával), csocsóval futhatsz össze: szóval olyan masinákkal, amelyek egy picit többet kérnek egy kis joystick-rángatásnál.

Jönnek újabb Sega gépek is: a Wing War és a Desert Tank grafikája a Virtua Racingére, illetve a Daytonáéra hosonlít leginkább, már ami a 3D grafikát, texture mappet illeti. A Wing War kétszemélyes játék: dogfight, azaz egymás elleni légi harc a lényege. Nyolcféle híres repgéppel száguld-CR-rangadashal.<br>
Sega gépek is: a Wing War és a Desert<br>
Virtua Racingére, illetve a Daytonáéra<br>
b, már ami a 3D grafikát, texture mappet illetve a Daytonáéra<br>
r kétszemélyes játék: dogfight, azaz egymás<br>
lényege. Nyolcféle

![](_page_57_Picture_5.jpeg)

Maga a szimulátor is tank-szerűen festett

hatsz (Mustang, Fokker, Zero, YAK-141, Lightning, Harner, illetve Apache és Werewolf helikofferekkel), háromféle nézőpontból figyelheted az eseményeket sőt, kérhetsz automatikusat is, ekkor a gép dönti el, melyik a legoptimálisabb nézőpont az aktuális szituációban. Expert módban nyolckarú polipok előnyben, hiszen az egyik kezeddel a gázt adagolod, a másikkal megragadod a joyt és irányítod a gépet, a többi kezeddel meg kezeled a lőfegyvereket.

A Desert Tank kevesebb adrenalint igénylő, , nyugodtabb" gép, amolyan szárazföldi patkányoknak való , megyeka-tankommal-úgyis-szétlőlek"-féle játékszer — klassz kis harci szimulátor, amely már az új 3D Texture Mapping CG alaplappal megy (lásd a képet!). Itt sem árt, ha a helyén vannak a pótkarjaid: külön szabályozható a sebesség, két kézzel kell markolni a botkormányt, ráadásul lőszert sem árt

gőzerővel adagolni — és persze közben manőverezni...

Nem tudni még, mely gépek kerülnek a Ferenciek terére, és melyek az Oktogonon található Wizard"ba — érdemes mindkét helyre gyakran benézni, hi-

![](_page_57_Picture_12.jpeg)

szen mindig érkeznek **ligy néz ki a Sega újabb fejlesztésű**<br>újabb gépek, és sok-**EGT-V jelzésű alaplapja két 32 bites**<br>szor van, hogy csak **RISC processzerral. Nem csoda,**<br>hogy hogy hardware-ből, szempillantás hatsz velük (például **a hogy hardware-böl, szempillanti**<br>a Virtua Racing és a **Elektric elő az árnyékolást és**<br>Sega Racer csak az **texture mappingelést – a soft-**<br>Oktogonon van!). **Elektric vartridne-ből fogadja, de** Sega Racer csak az **texture mappingelést — a soft-**Oktogonon van!). ware-t cortridge-böl fogodjo, de<br>Mr. Chaos (D-ROM-ot is vezérel.

WIZARD<sup>'</sup>S MA OT JALENNOLFORA<br>TEDD PRÓBÁRA KÉPESSÉGEIDET TEDO PRÓBÁRA KÊPESSÉ<br>A WIZARD'S-BAN<br>A CZIMIL ÁTOROK A WIZARD'S-BAN FUATÉKGÉPEK<br>A XXI. SZÁZAD TECHNIKÁJA:<br>QUASAR HARCI JÁTÉK ÉLÖBEN, MELY-<br>BEN KÉT CSAPAT KÜZD EGY-**ELÁSSAL A LÉZERARÉNÁBAN BUDAPESTEN AZ IRÁNYI UTCÁBAN A** FERENCIEK TERÉNÉL, ÉS AZ OKTOGONON<br>7 és – Albert – Albert – Albert – Albert<br>1 és – Albert III. 2: Zgierrint ér 1995. FEBRUÁR 28-IG, **HA 5 ZEETONT VÁSÁROLSZ A WIZARD'S-BAN!** 

58

![](_page_57_Picture_15.jpeg)

Csak nem CD Rom hirdetés? De igen! Aki nem megy sielni, korcsolyázni vagy egyéb módon lilára fagyni (esetleg a fenti tevékenységek valamelyike során lexmortizálta magát, és sebeit hyalogatja a melegben), az. nyugodtan beugorhat hozzánk

játékok mindegykinek ; fehasználói programok felhaszhálóknak tató és fejlesztó programok gyerekeknek a**ki témák egyikébe sem besorolha-tó CD Romok** Kmink van:

> tlen szükségünk ügynökök zaklatására A mink nincs: rettentő melegünk

> > khova ugrani lehet; XII Szt. Istrán krt. 4. IX Ferenc krt, 28. VIII Nepozinnazium **ZSer Kr**thdrassy it 38

## **AUTOMEX CD CENTER** 1077 Bp. Wesselényi u. 21 Tel.: 268-0885 Fax: 267-8546

**FaxInform®** 

## számítógépes adatbázis. Az adatbázisból, a fax készüléke nyomógombjaival lekért információt, a rendszer elküldi Önnek. Az otthonról is bővíthető adatbázis korlátozás nélkül, ingyen használható éjjel-nappal. Tobbszáz ismertetővel, árlistával, akcióval várja Önt a Faxinform: 267-9916. Most On is elhelyezheti ingyenesen hirdeteset. Erdeklödjön a 268-0885/16-on.

## **KERESSEN, HOGY KERESSEN!**

A magyar multimédia kultúra népszerűsítése érdekében cégünk felvállalja a hazal fejlesztésű CD-k szponzorálását, kiadását és terjesztését.

## Kedvezményes árakkal, bizományosi konstrukcióval várjuk viszonteladóinkati

![](_page_58_Picture_6.jpeg)

## **PC Trafik Bt** 1077 Bp. Wesselényi u. 21 Tel.: 351-2351

ior Fej. Messelenyi ü. 11.<br>
Tel.:351-2351<br>
Cégünk megvásárol minden megunt, elavult, használható --Faxinform rendszerünkön ingyen hirdethetnek,<br>
és használhatatlan számítógépet, illetve alkatrészeit --BBS rendszerünkön szá használt számítógép alkatrészek és komplett computerek olcsón, garanciával! Akár teljes raktárkészletek felvásárlása készpénzért!

## **HASZNÁLJON KEMÉNYEBB HARDVERT!**

E-mail: automex@mail.datanet.hu Friss informaciók a TXT. 682. oldalán.

Itt az új motoros őrület.

Már nem elég csak az<br>útra figyelni, verekedni is<br>kell, és nem akárkivel!

Road Rash<br>**ML Ian** 

**Stonekeep** 

# **ASTORIA UZLETHÁZ** 1072 Bp. Rákóczi út 4-6. Tel.: 267-9461 Fax: 267-9463

## Klubtagsági rendszer

Már több mint 2000 klubtagunk élvezi az AUTOMEX klubtagsåg elönyeit. On is lehet klubtagunk, ami számos kedvezménnyel jár.

-A CD-ROM lemezek áraiból 20% kedvezmény adunk. -Megunt CD-ROM lemezeit visszavásároljuk, kedvező

-Megjelenő újdonságokról folytonos tájékoztatás

A Microsoft ezúttal sem tagadta meg önmagát. Új év, új Encarta és Cinemania. A szokásos színes, változatos encik lopédia, kibővített anyag-

Végre itt van a régóta várt<br>népszerű i átéknak a nepszeru jatoknak a<br>második része. Az időközben 2 CD-re tere bélyesedett játék újabb

# **BItMEX BBS.**

Tel.: 267-9918 Ejjel-nappal működő hálózat, amely több gigabyte terjedelmű programot foglal magába. Tartalma havonta változik. Erdemes hívni.

Screamer

YHA

s man

# 6 Nyelvű EURÓPA Szótár

![](_page_58_Picture_20.jpeg)

— 300.000 szavas szókincs — könnyen tanítható — asszociációs készség

(a hibásan begépelt szavakat is fordítja)<br>- szöveget szavanként fordít<br>- minden gépen futtatható

- WIN 95 kompatibilis

Hamarosan megjelenik egy kiegészítő CD: — további 120.000 szó - angol és német kiejtés

### Ebciklopédia

![](_page_58_Picture_27.jpeg)

A leglátványosabb hazai enciklopédia, amely 107 kedves kutyát mutat be képekkel, videofelvételekkel. Remek kikapcsolódást nyújt felnőttnek, gyerek nek egyaránt.

— 90.000 szavas szöveges információ - látványos kezelőfelület

- minden kutyáról fotók és videofilmek

- többnyelvű<br>- bonus játékot tartalmaz

![](_page_58_Picture_32.jpeg)

**Sex** Humoros hangvételű hazai<br>erotikus CD, amely egyedi

Interaktív PUSZTA

módon mutatja be a magyar puszta , szépségeit", egyórányi filmanyaggal, és rengeteg képpel. A lemez nyolc nyelvű Csak 18 éven felülieknek.

- 1 órányi mókás video — 58" HiFi cigányzene
- sok-sok fotó — 8 választható nyelv
- 
- -2 bonus játék<br>- eredeti gulyás recept
- **WIN 95 kompatibilis**

![](_page_58_Picture_40.jpeg)

3D MAGIC PC VR szemüveg CYBERMAXX VR sisak ...........................169.000,-

VIRTUALIJ JIJAKOK

# **NRG** Lendületes zene egy fiatal<br>zenekartól új, szokatlan formában. A remek zene mellett számos játékot is találunk a lemezen

meglepetést,

A CD-ROMtár 4. száma ismét tartalmazza számos program játszható demó ját, egy teljes magyar nyelvű CD-ROM katalógust és ezer más

CD-ROMtár 4

**Children** &

### Barangolás az állatvilágban

![](_page_58_Picture_43.jpeg)

### **The Need for Speed legszenzációsabb**

![](_page_58_Picture_45.jpeg)

z

![](_page_58_Picture_46.jpeg)

**Command & Conquer** A DUNE 3. részének is tekinthetjük ezt a harci<br>stratégiai játékot. Az előző rész méltó folytatása.

![](_page_58_Picture_48.jpeg)

&

CANON

Eredeti tonerek. tintapatronok kis- és nagykereskedelme. Kedvező árak! Teljes termékskála.

Termékmanager: Sáfrány Péter

Az árak az áfát nem tartalmazzák!

Panic in the Park

![](_page_58_Picture_50.jpeg)

![](_page_58_Picture_51.jpeg)

![](_page_58_Picture_53.jpeg)

![](_page_58_Picture_54.jpeg)

Autóverseny életrehalálra. 30 méteres ugrá-sokkal, — ütközésekkel,

játékos is versenyezhet egymással. Komputer vezérelt ellenfelek ellen kell versenyezni, akik állandóan hátráltatnak. Valódi 30 effektusok, virtuális kameraállá sok. Osztott képernyő a 2 emberes játékhoz.

Itt nincs mentség, hisz minden a rendikezésedre áll ahhoz, hogy az ellenséget megsemmisítsd.

![](_page_58_Picture_59.jpeg)

Az árak változtatási jogát fenntartjuk!

- Adatávitel: 300 kB/sec.
	- Elérési idő: 300 ms — CD-ROM, XA, AudioCD, PhotoCD
	-
	- Caddy-s
- SCSI vezérlővel, író szoftverrel, belső kivitelben
- Bevezető áron most 239.900 Ft + Áfa

Egyedi konfigurációban is megvásárolható (pl. külső házban).

![](_page_58_Picture_67.jpeg)

Egy izgalmas űrkaland Steven Spielberg és Sean Clark közreműködésével.

# My First Incredible Amazing

![](_page_58_Picture_70.jpeg)

**The Dig** 

![](_page_58_Picture_72.jpeg)

lehetsz.

Wing Commander IV.<br>Wing companers A játék "A szabadság ára"

A Heretic második részé nek is nevezett játék, a Doom fantasy-változata. Szerepjátékhoz hasonlóan ebben is találkozhatunk lángkardokkal, és ronda szörnyekkel.

Nincs Karácsony őrült autósok nélkül, Csatlakozz hozzájuk!!! Látványos, gyors, és hátborzongatóan veszélyes<br>autóversenyek győztese

alcímet viseli. Ismét feltűnnek az eredeti szereposztásból ismert szerep lők, így pl. Blair -Mark Hamill alakításában. Lát- ványos — videoklippek,

![](_page_58_Picture_75.jpeg)

repülésekkel, lupingokkal és dugóhuzókkal kell küszködni. Felhasználóbarát új interfész. A hálózati opcióval akár 16

![](_page_58_Picture_78.jpeg)

![](_page_58_Picture_79.jpeg)

Rebel Assault II.

gal.

**ENCARTA96**<br>EDMN10PEDA

Encarta 96

![](_page_58_Picture_80.jpeg)

**Shock Wave Assault**<br>EXHOCK WAVE Eldegen lét Idegen lények támadják meg a jó öreg Földet. 7 Akadályozuk meg őket gonosz szándékaikban.

# Sci-Fi rajongóknak.

megküzdeni.

**3D Atlas** 

![](_page_58_Picture_84.jpeg)

Domborzati . térképeket<br>tartalmazó . világatlasz,<br>sok újszerű megoldással<br>és hasznos információval.

# LBA II

Müszaki paraméterek: - Kapacitás: 650 MB

- Adatávitel: 870 kB/sec.(PD), 600 kB/sec (CD) - CD-ROM, XA, AudioCD, PhotoCD kompatibilis

- Külső kivitel, SCSI vezérlővel, szoftverrel

Bevezető áron most 180.000 Ft +Áfa

Little Big Adventure 2. része. Az előző részben megismert — aggresszív kaland folytatódik, még több logikát igényelve.

Interaktív filmszerű játék,<br>rejtélyes gyilkosságokat<br>kell kinyomozni, csak<br>magunkra számíthatunk.

![](_page_58_Picture_90.jpeg)

![](_page_58_Picture_92.jpeg)

![](_page_58_Picture_93.jpeg)

# UTAZÁS A KÉPZELET SZÁRNYÁN VIRTUÁLIS VALÓSÁG FORTE VFX-1 SISAK A VR STANDARD MÁR KAPHATÓ A

![](_page_59_Picture_1.jpeg)

**Multimedia Meeting Point** 1075 Budapest Madách I. út 2-6. Tel.: 322-8208 Fax: 322-4027

# $180.000 \text{ Ft} + \text{AFA}$

Compaq multimédiás számífőgégek, nyelvekkülő- és ismeretterjeszíő GD-ROM-ok, magas színyonalú multimédiás eszközök kedyező árona Klubtagoknak, viszonteludóknak további kedvezmények!

VFX1